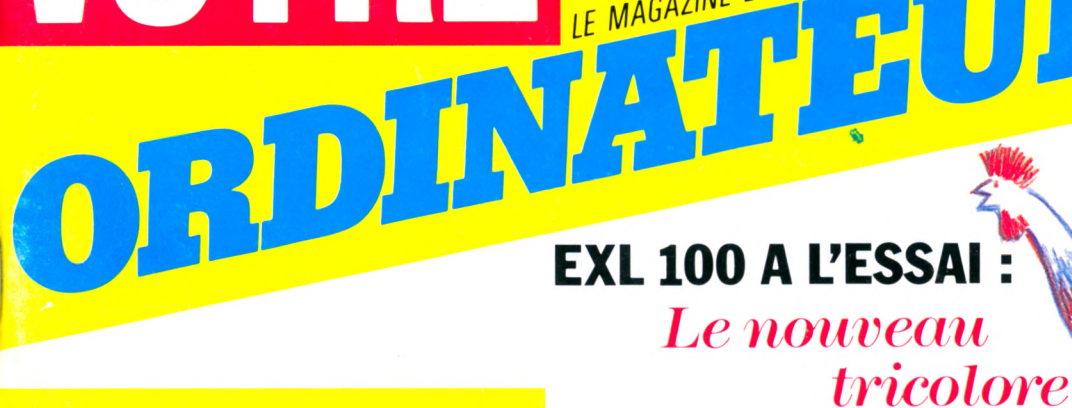

LE MAGAZINE DE L'INFORMATIQUE A LA MAISON

**GUIDE D'ACHAT : LES PÉRIPHÉRIQUES E 22 ORDINATEURS FAM ILIAUX.**

VOTRE

**LOGICIELS INSOLITES** Mode in U.S.A.

**GRAND PRIX DU FESTIVAL DU LOGICIEL :** Le "Transat" de Sornin  $en$  tête

M 2867 - 8 - 17 F

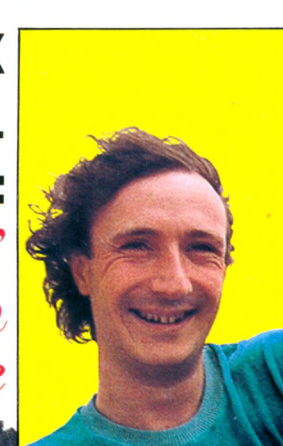

**AGRICULTURE : Un autre**  $champ$  informatique

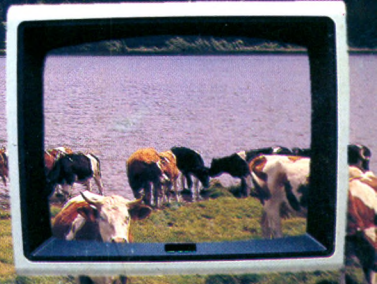

 $^{\circ}$  8 OCTOBRE 84 - 17 F  $^{\frac{1}{2}}$  BELGIQUE 138 FB - CANADA 1,95 SC - SUISSE 4,50 FS

# EQU *la micro-informatique* familiale et professionnelle *à prix comptoir!...*

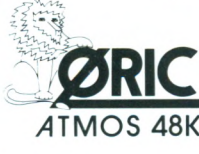

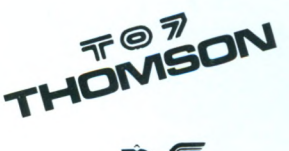

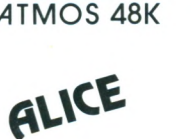

**DRAGON32**

**Occasions - Périphériques - Fournitures Logiciels-Jeux-Vaste bibliothèque....**

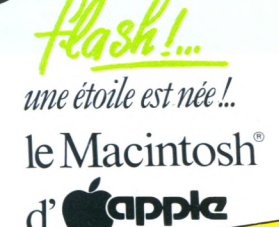

 $1.68$  69004  $17$ <u>n,rv</u>

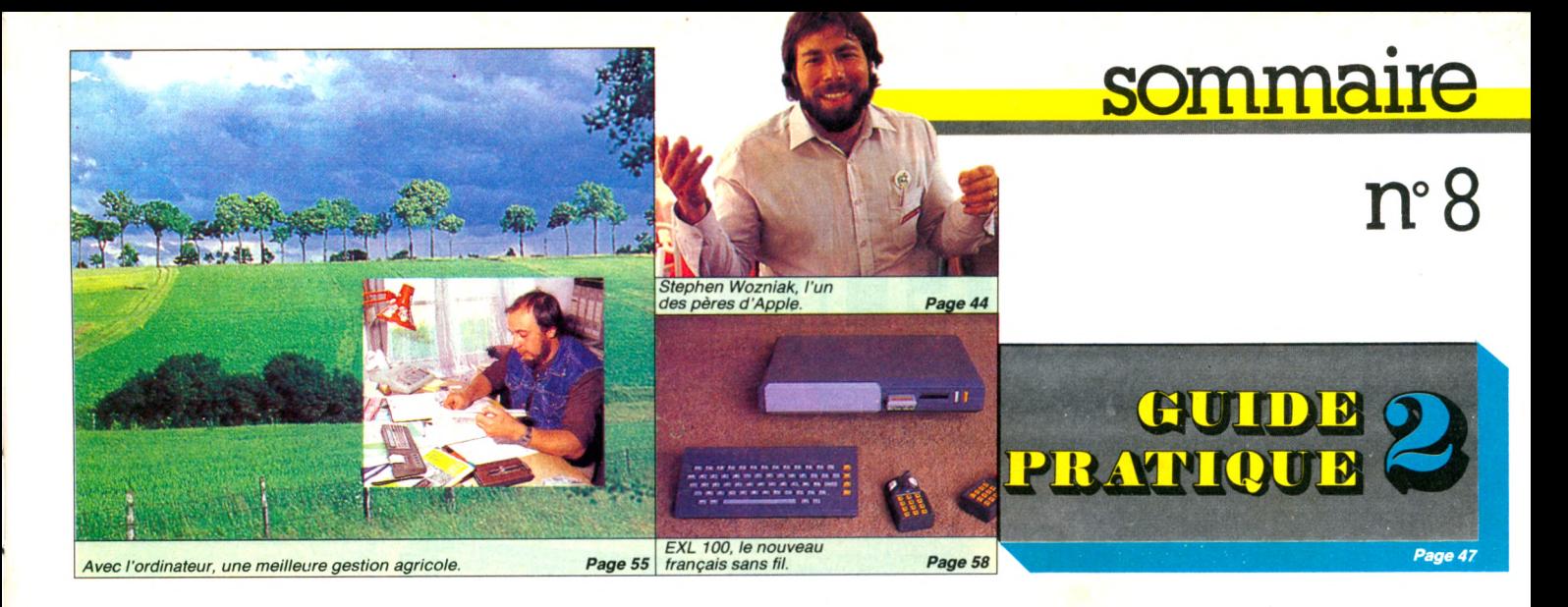

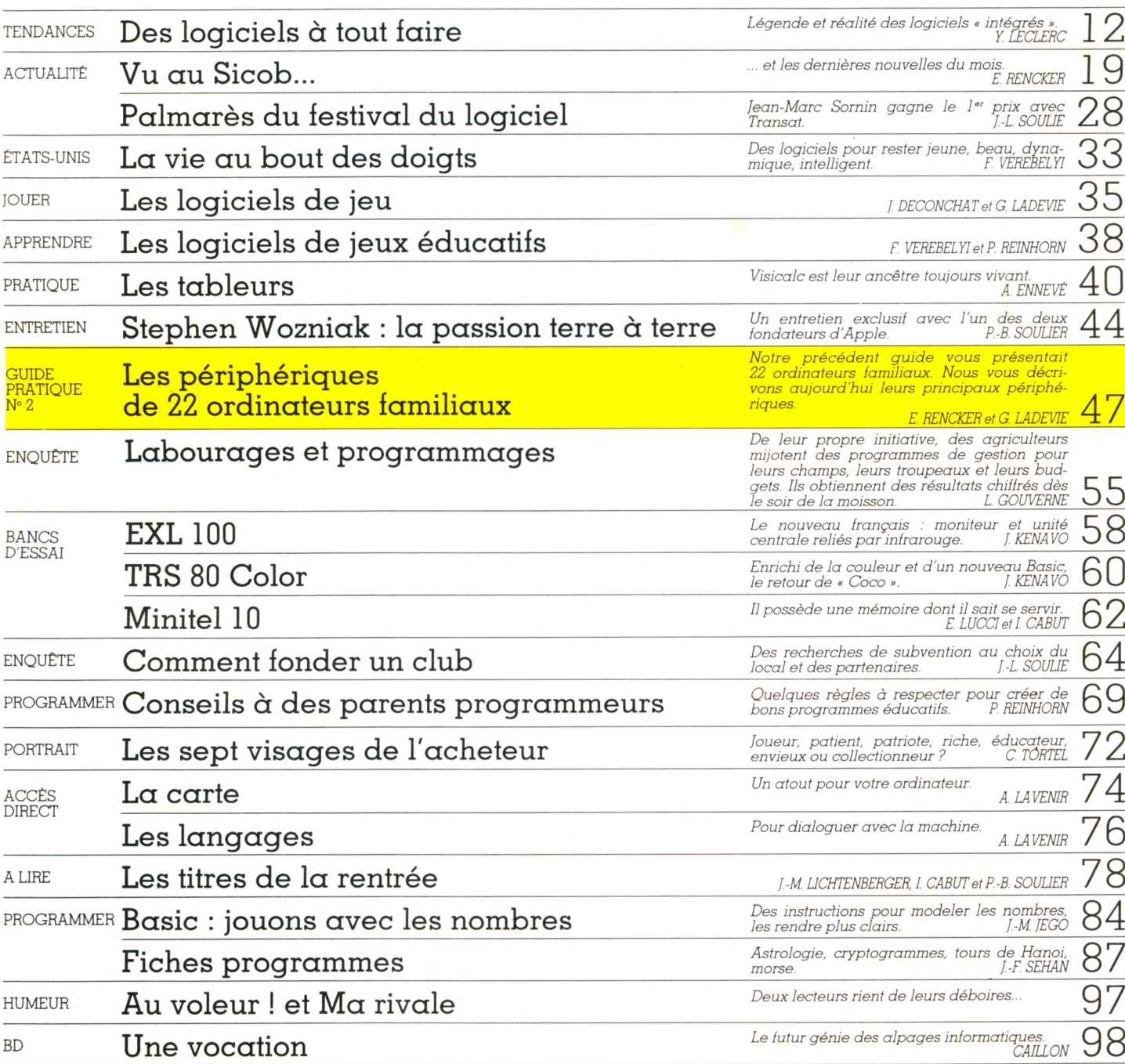

*Ce numéro contient en encart des bulletins d'abonnement et de correspondance paginés 100 et 101.*

# **PERIPH'ORIC MONITEUR COULEUR** ATTENTION LES YEUX

### Le *Moniteur Couleur NOVEX de PERIPH'ORIC, c'est la visualisation idéale de votre ordinateur ORIC.*

**NOVEX<sub>00</sub>** 

Le moniteur couleur NOVEX, c'est le nouveau moniteur d'ORIC. Une unité choc de la nouvelle gamme PERIPH'ORIC.

Pour son prix, c'est le moniteur actuellement le plus performant, le plus fiable et le plus robuste sur le marché de la micro.

La preuve : affichage couleur sur écran de 14" - entrées RGB et  $signal$  couleurs complet, avec commandes distinctes - alimentation auto-régulée - par sélecteur - boîtier métallique - conception professionnelle, dispositif sonore et sélecteur pour écran vert, pour *utilisation en unité de traitement de texte etc..* 

A vec le moniteur couleur NOVEX, vous accédez à une technologie *de p o in te p a rv e n u e* à *sa m e ille u re m a tu rité . Vous e n tre z de p la in -p ie d* dans l'informatique personnelle totale et définitive d'ORIC.

*Ultime avantage : NOVEX ne coûte que 2.800 F et il existe aussi en vert ou en ambre.* 

Alors qu'attendez-vous pour faire connaisssance avec lui ?

### **Découvrez toute la gamme PERIPH'ORIC**

SYNTHETISEUR VOCAL : 450 F MODEM (accès aux banques de données PTT) : 1,790 F LIGHT PEN : 450 F JOY STICKS AVEC INTERFACE : 400 F l'ensemble CARTE 8 ENTRÉES - 8 SORTIES (programmation d'appareils ménagers) : 350 F MAGNETOPHONE A CASSETTES (remplace le micrcr-drive) : 585 F MODULATEUR NOIR ET BLANC : 190 F INTERRUPTEUR : 62 F

**PERIPH'ORIC ASN Diffusion Electronique SA.**<br>20 THE Vitalis, 13005 MARSELLE

· ZI La Haie Griselle, BP 48 94470 BOISSY-ST-LÉGER . 20, rue Vitalis, 13005 MARSEILLE

 $\mathbb{R}^n$ 

«

Distribué par ASN, chez votre revendeur agréé ORIC

# litoria

#### **RÉDACTION**

*Directeur de la rédaction :* Bernard Savonet *assisté de* Patrick Brai.

*Rédacteur en chef délégué :* Denis Jégonday. *Chefs de rubrique :* Isabelle Cabut, Pierre<br><mark>Bernard Soulier</mark>.

*Assistante de rédaction :* Martine Villette.

*Conseiller technique :* Jacques Deconchat, Jean-Michel Jego, Patrice Reinhorn, Édouard Rencker.

Ont collaboré à ce numéro : André Ennevé,<br>Fred, Louisette Gouverne, Jacques Kenavo,<br>Guy Ladevie, Alain Lavenir, Yves Leclerc,<br>Thierry Lévy-Abegnoli, Jean-Michel Lichten-<br>berger, Ethel Lucci, Yolande Molliere, Jean-<br>Françoi

*Conception graphique et réalisation :* Atelier ARP.

#### *Couverture :* BEV.

*Illustrations :* Bertrand Bataille, Boredom,<br>Caillon, C. Christ, Dobritz, Evelyne Guyader,<br>Jean-Pierre Lacroux, Thierry Lamouche, Phi-<br>Jippe Mairesse, Nicoulaud, Alain Prigent, Jean-Fierre Eacht<br>lippe Mairesse,<br>Joan Schatzberg.

Photos : Philippe Delacroix, Thi Mai Duong, Alain Mangin, Jean-Louis Soulié.

#### PUBLICITÉ

*Chef de publicité :* Pascale Touchet-Demany. *Assistante :* Marie-Christine Bunelle.

*Administration :* Maryse Marti, *assistée de* Anne Stolkowski.

#### VENTES

*Diffusion NMPP :* Sophie Marnez. ABONNEMENTS

Muriel Watremez, *assistée de* Dominique Loridan, Cécilia Mollicone *et* Sylvie Trumel.

### PROMOTION

Brigitte Millé, *assistée de* Geneviève Cuvelier.

#### *Éditeur :* Jean-Pierre Nizard.

*Comité d'édition :* Patrick Brai, Jean-Baptiste Comiti, Jean-Pierre Nizard, Bernard Savonet, Jean-Luc Verhoye.

#### RÉDACTION - VENTE - PUBLICITÉ

*France et Étranger :* 5, place du Colonel-Fabien, 75491 Paris Cedex 10 - Tél. (2) 345.90.10.

*Belgique (Rédaction et publicité) :* 3, avenue<br>de la Ferme Rose, B-1180 Bruxelles. Tél. : (2)<br>345.99.10.

*Belgique (Vente et abonnements) :* Soumil-<br>lion, 28, avenue Massenet, 1190 Bruxelles.<br>Tél. : (2) 345.91.92.

*Suisse :* 19, route du Grand-Mont, CH-1052<br>Le Mont-sur-Lausanne. Tél. : (21) 32.15.65. Abonnements : page 99.

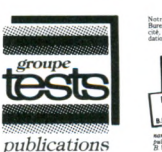

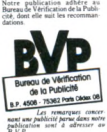

#### *Directeur de la publication* Jean-Luc Verhoye

© V otre O rdinateur, Paris 1984. La loi du 11 mars 1957 n'autorisant, aux termes des alinéas 2 et 3 de l'article 41, d'une part que « les copies ou<br>reproductions strictement réservées à<br>l'usage privé du copiste et non des-<br>tinées à une utilisation collective », et<br>d'autre part, que les analyses et les<br>courtes citations dans un d'exemples et d'illustrations, « toute<br>représentation ou reproduction inté-<br>grale, ou partielle, faite sans le consen-<br>tement de l'auteur ou de ses ayants<br>droit ou ayants cause » est illicite<br>(alinéa 1<sup>®</sup> de l'art. 40). Ce tation ou reproduction, par quelque procédé que ce soit, constituerait donc contre-facon sanctionnée par les art. 425 et suivants du Code pénal.

 $D$ es *vaches parmi les écrans de* Votre<br>Ordinateur ? Non, le maquettiste ne délire pas. *Oui, les agriculteurs, céréaliers, producteurs de lait et autres savent eux aussi se servir de l'informatique. Louisette Gouverne à la plume et Alain Mangin à l'objectif nous ont rapporté cette pastorale. « Ce qui est passionnant dans l'aventure de ces agriculteurs, ont-ils noté, c'est leur démarche. » Comme les sportifs que nous avions rencontrés pour notre numéro 6, ceux-ci n'attendent pas passivement les initiatives des organismes officiels : « Profitant de la saison d'hiver pour étudier, ils sont capables de composer eux-mêmes les programmes correspondant à leurs besoins, quitte à les divulguer ensuite auprès de leurs collègues. »*

*D.fans les campagnes comme dans les villes fleurissent les clubs, ces lieux où l'on apprend et où l'on échange. Avez-vous le vôtre dans votre quartier ? Jean-Louis Soulié, ce vieux routier de « l'association loi de 1901 », vous aide à y voir clair dans les démarches à accomplir et les erreurs à éviter. Il insiste :* « *Ce qui importe, presque plus que le local et les machines, c'est de savoir avec qui et pourquoi on fonde un club, et. de se rappeler qu'un groupe humain est chose fragile. Prévoir d'avance les difficultés, ce n'est pas être pessimiste, c'est préparer un avenir durable dans l'harmonie. » Enfonçons donc une fois de plus les portes ouvertes : la technique d'accord, mais l'homme d'abord.*

*Cest un homme que Pierre Bernard Soulier a rencontré et non un pape de 1 informatique. Pourtant, il s'agit du père spirituel d'Apple : Stephen Wozniak. Il reçoit dans un palace, certes, mais en blue-jeans, cordialité et humour aux lèvres. Il n'a pas oublié sa très récente jeunesse d'étudiant californien, à l'époque où ses professeurs le déclaraient inapte au monde des affaires. Lui aussi a bien montré que l'informatique était chose terre à terre, quotidienne, à la portée de tout individu qui désire créer plus que subir.*

Votre Ordinateur

### *CANON X 07 : BRANCHEZ VOTRE MICRO-ORDINATEUR SUR VOTRE TELEVISEUR.*

*IMPRESSIONNANT. LE CANON X 07 POUR UN MICRO-PORTABLE! UNE INTERFACE OPTIONNELLE VOUS PERMET DE LE BRANCHER SUR VOTRE TELEVISEUR ET DE VISUA-LISER AINSI TOUTES LES OPERATIONS INSCRITES SUR VOTRE X 07.*

*M A IS LE CANON X 07 N'EST PAS SEULEMENT LE PREMIER MICRO-PORTABLE A ECRAN. IL EST AUSSI LE PREMIER MICRO-MULTICARTES.*

*SA FORCE? DES PETITES CARTES EXTRAORDINAI-RES POUR REALISER ET CONSERVER VOS PROPRES PRO-GRAMMES. COMME VOUS L'ENTENDEZ... A LA CARTE.*

*PRATIQUE. IL PARLE EN BASIC. LE LANGAGE OR-DINATEUR FACILE A APPRENDRE.*

*AVEC SES NOMBREUSES CASSETTES ET CARTES A PROGRAMMES AUSSI ELABORES QUE LA GESTION DE STOCK. LA FACTURATION. LA PAYE. LE TABLEUR....* **CANON X 07 A EGALEMENT BIEN D'AUTRES ATOUTS.** 

*GRACE A SES MULTIBRANCHEMENTS : MACHINE A ECRIRE. IMPRIMANTE. ORDINATEUR. MODEM ET MEME VOTRE TELEVISEUR... CE TOUT PETIT ORDINATEUR A TROUVE PLUS D'UN MOYEN POUR DEVENIR GRAND.*

**JE SOUHAITERAIS RECEVOIR VOTRE DOCUMENTATION** *COMPLETE SUR LE MICRO-ORDINATEUR X 07* **'**

*VOICI MON NOM, MON ADRESSE ET MON TELEPHONE* 

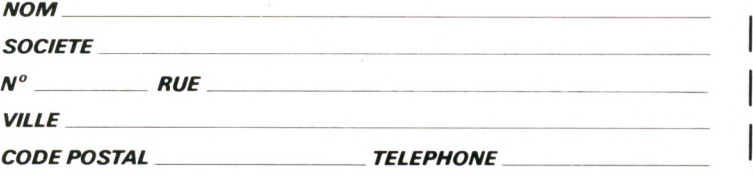

**o** *DEMANDE D INFORMATION A RENVO YER A CANON FRANCE. 93154 LE BLANC-MESNIL CEDEX. TELEPHONE 865.42.23.* **I**

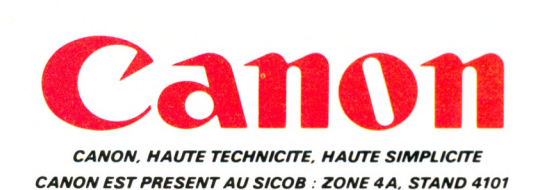

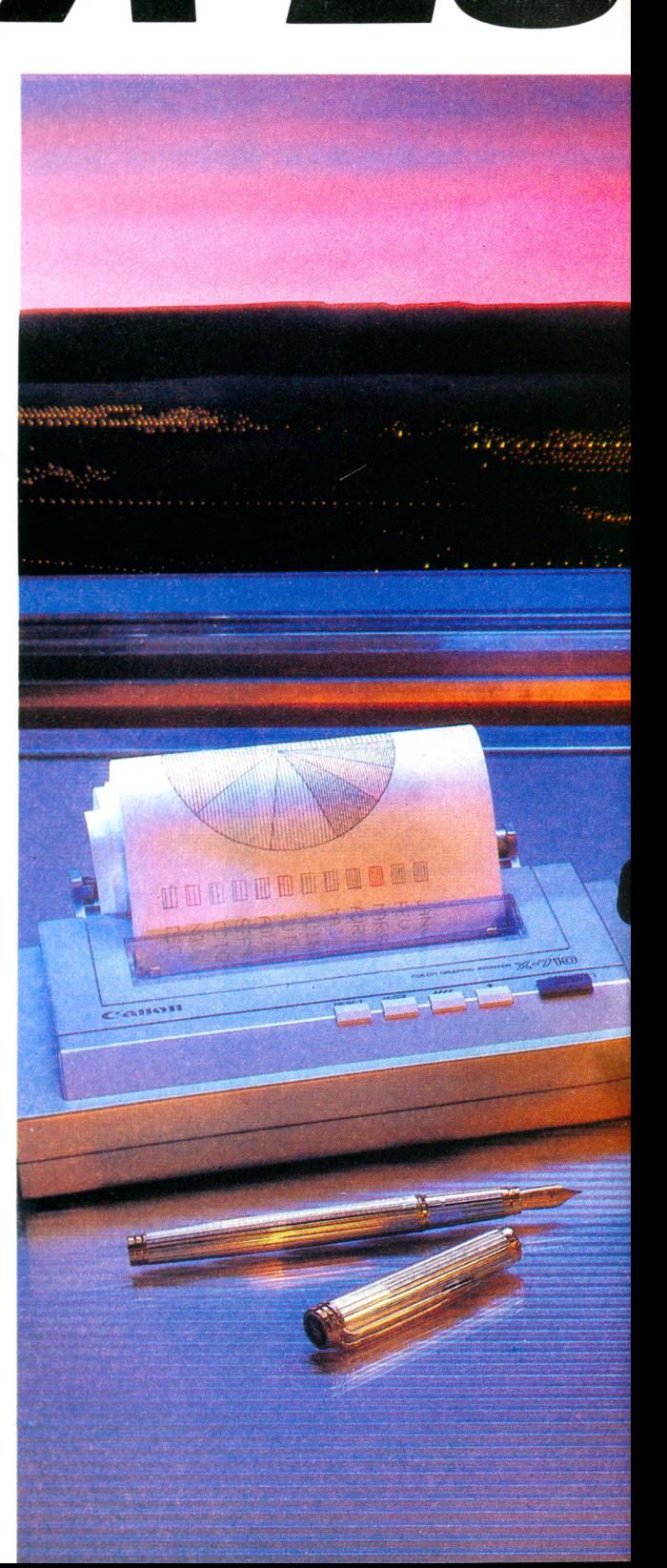

A FC

|

LE MIGRO-

I

# PORTABLE RAN.

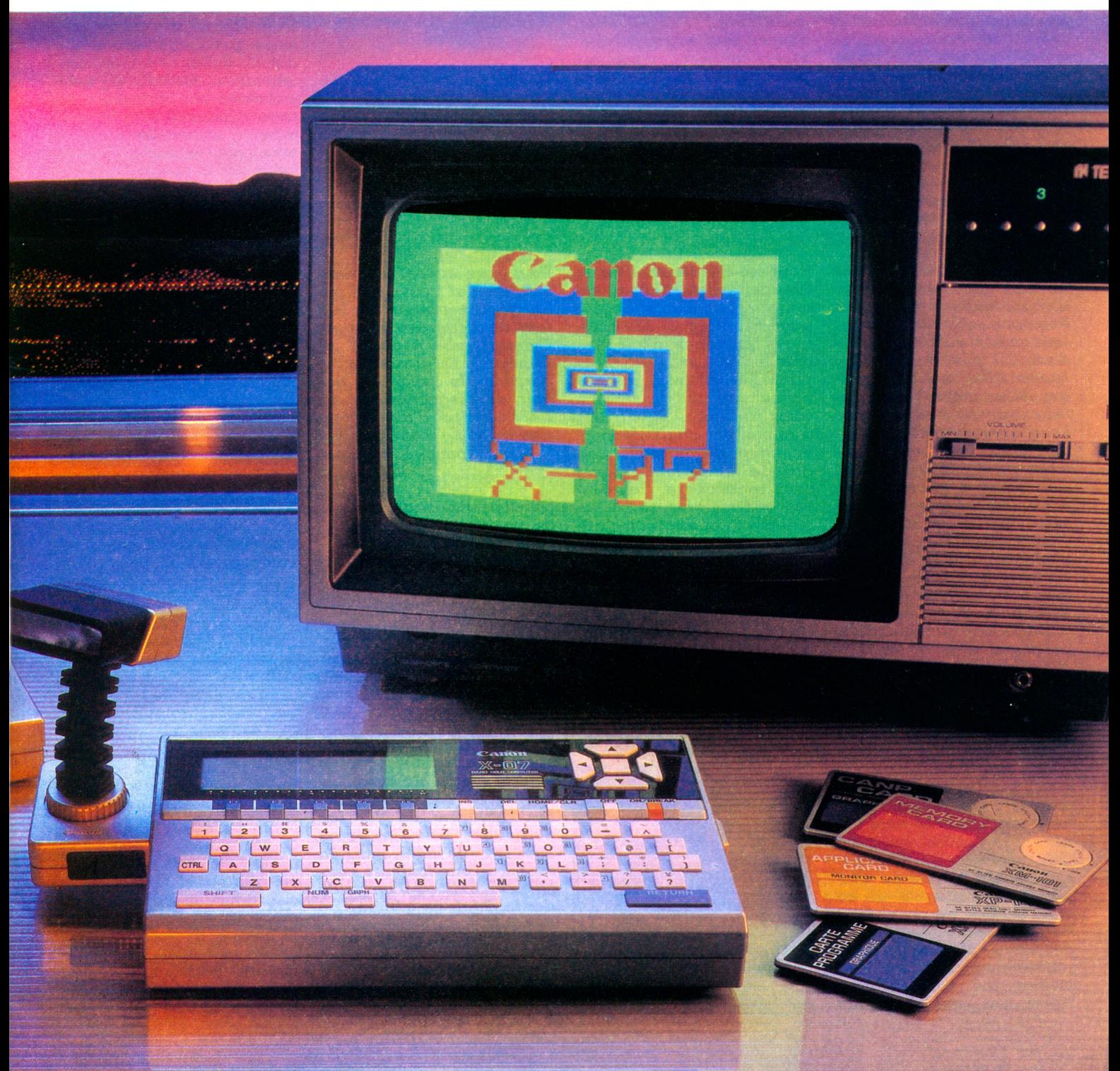

### VOTRE COURRIER

### **TÉLÉVISEUR COULEUR OU MONITEUR ?**

*Je suis perplexe quant au choix téléviseur /m oniteur. En eilet, si le téléviseur fam ilial le perm et (m odèle récent, com patibilité ordinateur-téléviseur, prise p éritel présente et alim entée), son utilisation est fa plus économique. Mais dans les autres cas, et en particulier quand on veut utiliser indépendam m ent téléviseur et ordinateur, vaut-il m ieux acheter un moniteur ou un autre téléviseur de taille* réduite ? Les bons moni*teurs, puisqu'ils ne compor*tent pas les étapes récep*tion-sélection, doivent être moins coûteux ? Pourtant,*

*si l'on considère, aussi bien en couleur qu'en noir, les prix d 'appel pratiqués dans les grandes surfaces sur les petits téléviseurs modernes, ce n'est plus tout à fait le m êm e rapport. Et puis, un second téléviseur peut toujours être utile en tant que tel (suivi de programmes vidéo diilérents, déplacem ent, etc.) Par ailleu rs,* chacun peut voir si un télé*viseur comporte ou non une prise péritel. Mais savoir si elle est alim entée, c 'est une autre affaire. Comment en être sûr ?*

> *J a c q u e s D ixm ier, 91 Palaiseau* |

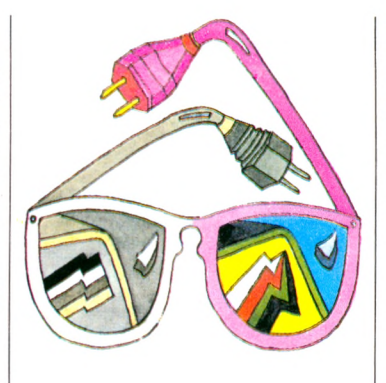

Tout est question de goût. Le téléviseur couleur (36 cm) vous coûtera près de  $2600$  FF et vous permettra de surcroît, de regarder votre programme télévisé pré-

féré. Le moniteur couleur, quant à lui, vous reviendra environ à 3 600 FF, vous fatiguera moins la vue (meilleure définition et stabilité), mais ne sera utile que pour des applications dites de péritélévision (micro, vidéo). Concernant l'alimentation de la prise péritel, demandez à votre revendeur... Et si vous n'avez pas confiance, essayez sur place, ce qui de toute façon est toujours une sage précaution pour un achat. Reliez votre ordinateur à la péritel. Si vous n'obtenez pas d'image correcte, c'est qu'il vous faudra acheter un cordon péritelmicro pourvu d'une alimentation extérieure (280 F env.)

### **INFORMATIQUE ET CULTURE GÉNÉRALE LECTEUR DE DISQUETTES FANTÔME**

*Professeur de français dans un CET de Bourgogne, je n'ai m alheureusem ent pas l 'équipem ent nécessaire (ni le s c r é d its c o r r e s p o n dants !...) pour initier mes jeunes filles à l'informatique. Néanmoins, j'aim erais leur ouvrir l'esprit sur l'existence de cette technique dans leur environnement pu isq u 'elles auront sans doute à la rencontrer dans leur vie professionnelle quelle qu'elle soit. Pourriez-vous m 'in diqu er quelques titres d'ouvrages lisibles p a r tout p u b lic, même de niveau général assez faible ?*

*Camille Comtat, 71 Mâcon* 

Tout d'abord, renseignezvous bien pour vous assurer que l'établissement dans lequel vous enseignez n'est pas dans une zone « équipable » en informatique (voir *V otre O rd in a te u r n ° 7).* Si tel était le cas, peut-être suffirait-il que vous manifestiez votre intérêt et votre im patience, justifiés dans un CET, pour accélérer les choses. Ensuite, si rien ne vous paraît envisageable de ce côté, étudiez les possibilités de club. Peut-être existe-t-il des fanas, dans votre environnement plus ou moins immédiat, qui ne demanderaient pas mieux que de jouer les initiateurs. Pour le matériel, voyez les idées que donne Jean-Louis Soulié page 64. Il existe de nombreux ouvrages d'initiation chez les éditeurs spécialisés parmi lesquels nous ne nous permettrons pas de faire un choix restrictif. Et si vous n'en trouvez pas à Mâcon, un coup de fil dans une grande librairie de Lyon vous renseignera. Peut-être vos jeunes élèves les trouveront-elles trop ardus, malgré les efforts de clarté de certains. Alors, pourquoi ne mettriez-vous pas entre les mains de ces adolescentes le « Spécial plaisirs de vacances », supplément au num éro 6 d e *V o tre O rd in a te u r,* dont l'objet était justement une prise de conscience facile et joyeuse du phénomène informatique ? Il est disponible à la rédaction au prix de 25 F.

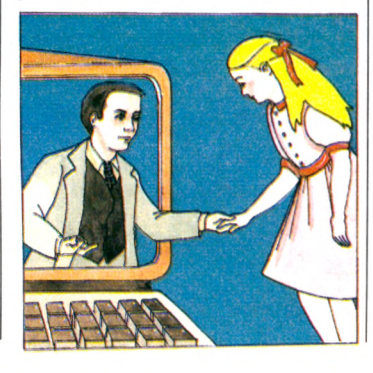

*Dans une revue qui date d'un an, j'ai trouvé une p u blicité concernant un lecteur de disquettes (marque Cyborg) relié à un ZX 31 (Sinclair). Est-il réellement possible de relier un lecteur de disquettes sur un ZX81 équipé d'une extension de 64 Ko m em opak ? Y a n n ic k B o r d e n a v e ,*

 $35$  *Guichen* 

Oui, il est tout à fait possible de connecter, à un ZX 81 équipé de 64 Ko, un lecteur de disquettes Cyborg... à condition que vous réussissiez l'exploit de vous procurer cet oiseau rare ! En effet, à l'heure où, selon la for-

### **DANS LA JUNGLE DES LOGICIELS**

*Il est difficile, avant de choisir un logiciel pour un em ploi précis, de savoir ce qui existe sur le marché. Les rubriques de* **V O** *(en particulier pour les jeux) donnent des idées, m ais on ne les a pas toujours sous fa main. Existe-t-il un guide des logiciels en général, ou des guides particuliers ?*

*D e b o r a h M u ller, P a ris*

A notre connaissance, il n'existe pas à ce jour de guide exhaustif des logi-

mule consacrée, nous mettons sous presse, cet appareil aux caractéristiques (trop ?) alléchantes n'est commercialisé qu'avec une extrême discrétion, c'est le moins qu'on puisse dire !... En attendant, d'autres constructeurs s'attaquent au problème, et si une telle merveille venait à être disponible, nous nous ferions une joie d'en informer nos lecteurs. Quant aux avantages d'une disquette sur une cassette, ils sont à peu près comparables à ceux d'un stylo à bille sur une plume d'oie. Mais, en dernier ressort, seul votre porte-monnaie fera la différence.

ciels. Vous pouvez tenter de vous procurer les cataloques des maisons d'édition. par l'intermédiaire de votre revendeur, en leur écrivant. Le Cesta a publié un « Annuaire 1984 des logiciels d'enseignement » (l, rue Descartes, 75005 Paris). Quant à nous, notre guide pratique du n° 9 sera consacré à une sélection des logiciels éducatifs, celui du nº 10 aux logiciels dits pratiques. Et notre n° 11 vous donnera tous les éléments pour choisir vos cadeaux de Noël parmi les meilleurs logiciels de jeu.

*J'aimerais savoir si l'inform atique abîm e les yeux,* que ce soit avec un moni*teur ou un téléviseur ? Lequel de ces m oyens est p référable pour travailler avec un ordinateur ?*

> *S té p h a n e M a zo t* 09160 Prat-Bonrepaux

Voilà une nouvelle fois à la une l'éternelle querelle des partisans et détracteurs de l'informatique aux prises avec l'inquiétante question : « Les ordinateurs abîmentils les yeux ? ». D'après certains médecins américains (et, plus récemment, suisses) l'informatique serait effectivement à la base de troubles de la vue plus ou moins importants, dus au rayonnement et à la luminosité excessive des téléviseurs. Rester dix heures d'affilée à trente centimètres de son poste de TV n'a en effet jamais arrangé la vue. Mais ce type de record est rare. On se doit cependant d'être prudent. La solution, bien évidemment, c'est le moniteur vidéo. Souvent conçu avec des systèmes antireflets, le moniteur agresse be au coup moins les yeux et, si on veut travailler longue-

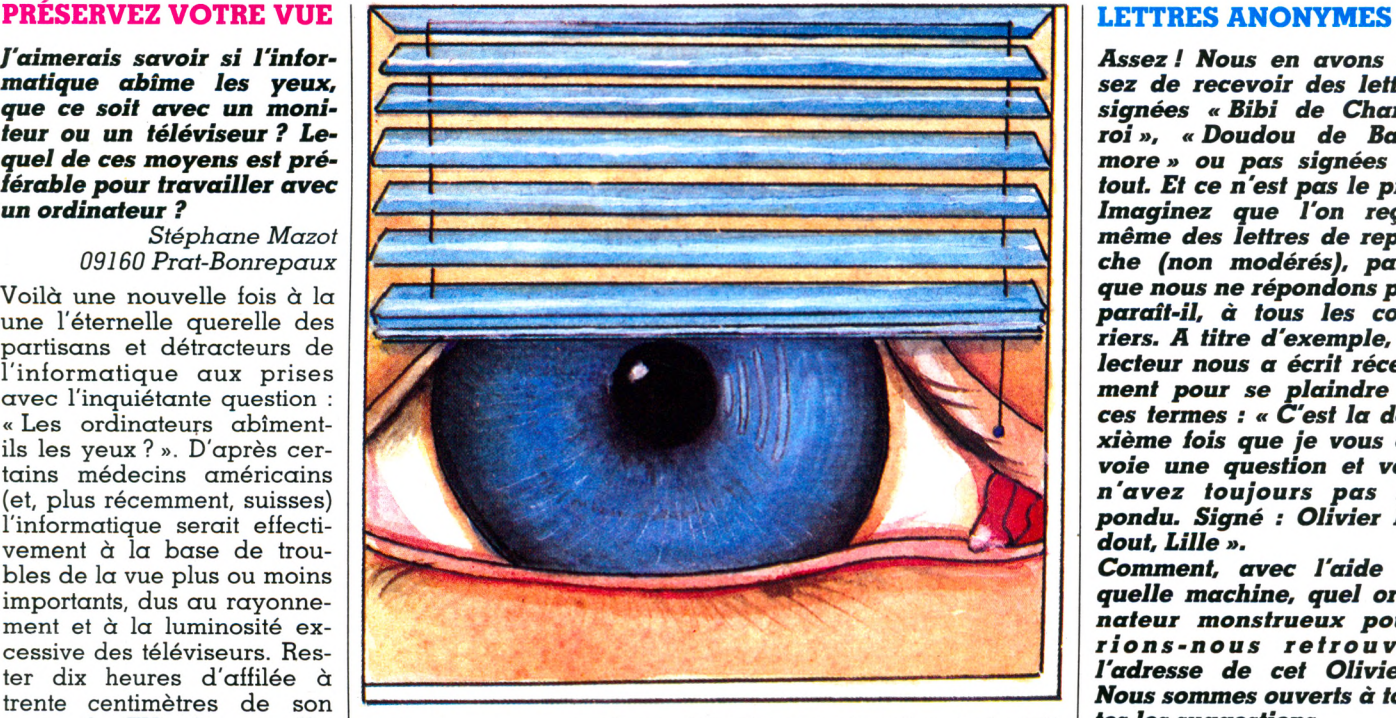

ment devant sa machine, il est bien préférable au téléviseur. En conclusion : si vous achetez un ordinateur et que vous ne disposez pas déjà d'un poste TV, choisissez plutôt un moniteur. Leurs prix varient de 700 à 2 500 FF (pour un moniteur couleur), et leurs qualités graphiques sont souvent su-

périeures à celles de la TV. En revanche, si vous adoptez la TV, un seul conseil : n'oubliez pas d'atténuer la luminosité et le contraste de votre poste à l'aide des commandes de réglages et tenez-vous le plus loin possible de l'écran. Vous éviterez ainsi d'éventuels déboires oculaires.

*A ssez ! Nous en avons assez de recevoir des lettres signées* **«** *Bibi de Charleroi ».* **«** *Doudou de Baltim ore » ou p a s signées du* tout. Et ce n'est pas le pire. *Im aginez que l 'on reçoit m êm e des lettres de reproche (non m odérés), parce que nous ne répondons pas, paraît-il, à tous les courriers. A titre d'exemple, un lecteur nous a écrit récemm ent pour se plaindre en ces termes :* **«** *C'est la deuxièm e fois que je vous envoie une question et vous n 'a v e z tou jou rs p a s ré pondu. Signé : O livier Bedout, Lille ».*

*Comment, avec l'aide de quelle machine, quel ordinateur m onstrueux pourr i o n s - n o u s r e t r o u v e r l'adresse de cet O livier ? Nous sommes ouverts à toutes les suggestions.*

*Alors, p a r pitié, indiquez v o s n o m e t a d r e s s e (com plète) dans vos lettres, y compris au bas des coupons réponses. Vous nous éviterez bien des déboires,* et à vous de mauvaises sur*prises.*

> *Un rédacteur anonyme (c 'e s t b ie n la it !)*

### **EN WALLONIE, ON AIME TOUJOURS LE TI 99...**

*On trouve* **Votre Ordinateur** *partout chez nous sans problèm e. J'imagine que vous devez avoir un beau succès en francophonie (France. Suisse. Québec. Wallonie). Depuis le numéro 1, je lis « V.O. » à fond et j'y trouve pas m al d'informations intéressantes. et surtout les fic h e s p r o g r a m m e s q u i m 'aident beaucoup en tant que président d'un club informatique, afin de guider les plus jeunes dans leur initiation au Basic.*

*Vu la bonne audience que j'estim e être la vôtre en Wallonie, je m e perm ets de vous dem ander de signaler à vos lecteurs qu'il existe en Belgique un club d'utilisateurs de TI 99/4 A strictement francophone qui fait*

*d e l'im p o rta tio n d irecte (France, États-Unis. Grand e-B reta g n e) con cern an t les nouveaux produits pour cet ordinateur trop vite mis aux oubliettes. Eh oui! Le TI 99 et ses périphériques* sont relancés ! Pas par *Texas ? Et alors ? La plu part sont moins chers. Nous publions un journal mensuel, nous organisons des réunions, des échanges et allons faire une exposition dans le courant du mois de septem bre.*

*Enfin, j 'aimerais répondre*  $\dot{a}$  un de vos lecteurs, **AT.** *Hervé Boche, qui dem ande la différence existant entre une unité externe et une unité intégrée de disquettes pour TI 99. La réponse que vous lui avez* *fournie par l'interm édiaire* des colonnes de votre ma*gazine n'était valable que pour la majorité des autres ordinateurs individuels. En* effet, il n'est pas possible *d'intégrer au Texas une unité de disquettes. [Nous n 'e n a v o n s ja m a is d o u té ... N .D .L .R .***]** *Celle-ci doit trouver sa p la ce soit dans une boite périphérique (ce que Texas appelle* **«** *unité intégrée »), soit à la droite du Texas dans le port entrée- / sortie qui sert aussi à recevoir le synthétiseur de parole. L'unité qui s'enfiche d ire c te m e n t e st a p p e lé e « unitée externe » p a r Texas Instruments, et cette unité p lu s co û teu se contient la carte contrôleur de disquettes.*

*Voilà ! j'espère que ce sera plus clair ainsi. Pourriezvous me dire également où je peux trouver en France les m odules TI Extended Basic nouvelle fabrication, ou bien, si cela ne vous gêne pas, lancer un appel afin que des possesseurs de stocks éventuels nous contactent. Merci encore.*

*Bruno Laline P r é s id e n t d u « W a llo n ie*  $Texas Club »$ *B P 73 6200 G o s s e lie s*

Merci pour votre courrier, qui apportera des précisions aux propriétaires de TI 99. Quant au « TI Extended Basic », vous pouvez essaver dans les trois magasins suivants : Fnac, Ordividuel et Illel *(idem* pour ceux qui cherchent des logiciels pour TI 99).

### VOTRE COURRIER

### **ENCORE LE CAPITAINE CROCHET**

*A près qu elqu es m ois de programmation et d'utilisation passionnée d'un ordin a t e u r , j 'e n a r r i v e à* connaître pas mal de trucs *et d 'astuces, et notamment à pouvoir tripoter des prog ra m m es c o m m e rc ia u x . Alors voici m a question : que peut-on faire lég a lement, et où commence l'illé g a lité (particu lièrem en t* en Belgique) ? *Je ne me prétends ni plus ni moins honnête qu'un autre, m ais si je fais des choses punissables, j'aim erais le savoir. Si vraim ent il est interdit de faire ce qu'un autre a déjà créé, m êm e en partie, je m e dem ande comment il est encore p o ssib le a ctu ellement de créer un p r o gram m e : tout existe ! P. B e n se lin ,*

*A s s e s s e , B e lg iq u e*

Une des préoccupations de nos lecteurs est de savoir où,

quand, comment et quoi pirater. Toute la presse étant pleine de réponses et de questions sur ces vilaines actions, nous ne vous proposerons que le premier commandement de l'œuvre édifiante intitulée « L'art de programmer sans procès » qui dit : « Ce que voudras tu feras mais au détriment d'autrui bénéfice tu n'en tireras.» Méditez, et vous constaterez que cet adage contient plus d'enseignements qu'il n'y paraît concernant vos interrogations. Il est vrai que vous, vous ne cherchez pas à pirater à tout prix, mais à vous amuser au royaume de la programmation sans verser dans l'illégalité. Ne vous découragez pas : il n'est pas vrai que tout existe. Faites preuve d'imagination. Dans le domaine de la vie quotidienne, il n'existe pas grand-chose, au contraire.

### **LES MOTS CROISÉS DE VO**

*p r o b lè m e n ° 7, par Fred***1** 

### HORIZONTALEMENT **2**

1. Une fleur qui fait bonne  $\bullet$  $impression. - 2.$  Grande  $\bullet$ école. Panneaux qui n'indi- *n* quent rien. - 3. Ils travaillent<br>dans le salut. - 4. Elle médans le salut. - 4. Elle mé-<u>lange les jaunes et les</u> blancs. – 5. Un dieu. Préposition. Ames. - 6. Fin de l'infi-<br>nité. Marque de civilité. - **7** nité. Marque de civilité. – **f**  $\frac{7}{2}$ . Conjonction. Sculptas.  $\frac{2}{3}$ 8. Chevalier. Il nécessite un <sup>or</sup>  $\alpha$ rbitre. – Y. Accès. Fin de  $\alpha$ participe. - 10. Nazis. Préposition. Lentilles. **10** 

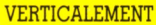

A. Stockées électroniquement. - B. Font bouger <u>les images sur l'écran de votre micro. –</u>  $C$ . Plainte. Lettres de notes.  $-D$ . Elle a les pieds dans l'eau. Note. — E. Outils pour travailler sur  $le$  plat.  $-$  F. Nation. Continent.  $-$  G. Petit souve- $\text{ran.} - \text{H.}$  Partisan.  $- \text{I.}$  Cheville. Sont une monnaie d'échange. - J. Porte-plats ! Possessif.

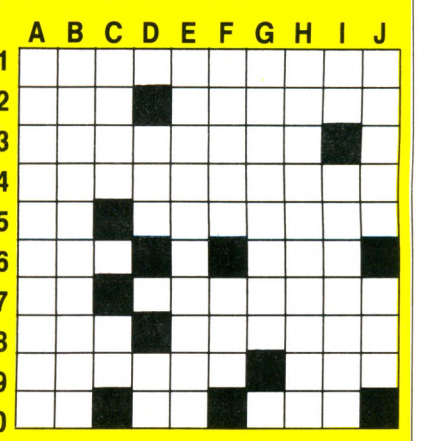

*Solution du problème n° 6* **A B C D E F G H I J <sup>1</sup> T E L E <sup>T</sup> E X T E s 2 E L E V E S E N A 3 L U T I N A S T I 4 E T E T A S A N 5 T E R R A S S A I T 6 E T E N I E Z sj 7 L s <sup>A</sup> <sup>T</sup> AN E E 8 S E F E T E R E 9 UN I E NT E R 10 P H O T O S T Y L E**

**IL Y A POMME ET POMME**

*J'envisage l'achat d'un or- <sup>1</sup> dinateur A pple II pour des < activités scientifiques et fam iliales, m ais j'hésite entre <sup>1</sup> l'Apple Ile et le Ile. Pouvez-* **j** *vous m 'indiquer les numé-* **j** *ros de* **Votre Ordinateur** *qui* <sup>1</sup> *contiennent des essais d e* **<** *ces deux appareils et me préciser comment me procurer ces numéros ? En ef-* <sup>1</sup> *fet, je crains que le Ile ne puisse suivre l'évolution de*

*la tech n o lo g ie faute de* **«** *slots », alors que le Ile sem ble y parvenir facilem ent (carte, souris). M ais le Ile ne risque-t-il pas de disparaître prochainem ent des c a ta lo g u e s ? J 'a im era is donc avoir votre avis sur les possibilités d'évolution* du *IIc par rapport au IIe : n'est-il p a s trop figé ?*

*J.-Y. B o u la n g e r,*  $54$  *Villers-lès-Nancy* 

L'Apple II, grâce à ces slots (ces « trous » où l'on embroche les cartes) est en effet très accueillant pour les extensions que n'ont pas manqué de développer un grand nombre de constructeurs. Cette particularité lui prédit encore un bel avenir, même si Apple porte son effort commercial sur de nouveaux produits (Macintosh, Apple IIc). L'Apple IIc, d'une technologie plus intégrée, n'est pas pourvu de

slots. Mais il a été conçu en standard, avec beaucoup de fonctions qui nécessitaient sur Apple IIe l'adjonction de cartes (80 colonnes, imprimante, RS 232C, etc.). Alors, si vous n'avez pas particulièrement envie de transformer votre Apple en machine à café, l'Apple IIc vous procurera les mêmes satisfactions que son petit frère pour un prix inférieur. Voir les numéros 3 et 7 de *Votre Ordinateur.* 

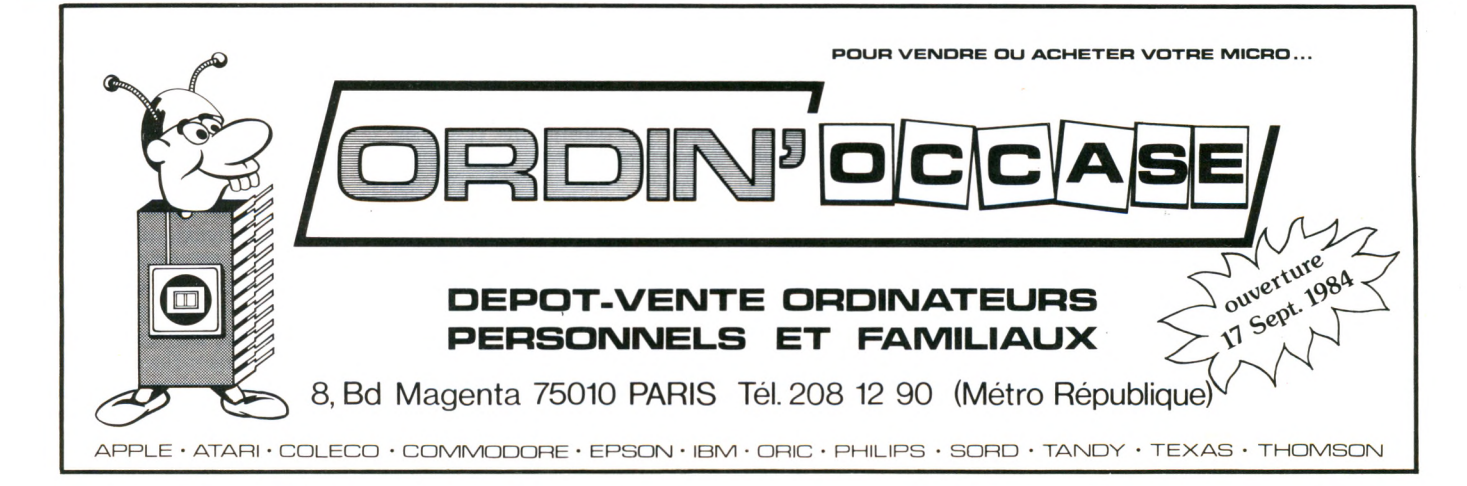

# **Le QL se dévoile ausicob**

QL. Deux lettres pour un microordinateur à découvrir en priorité: la 3<sup>e</sup> manifestation du génie Sinclair est au SICOB.

Autour du QL : le tout Sinclair.

Le ZX 81, l'unique, reste « l'initiateur » de millions de passionnés. Le ZX SPECTRUM continue sur la même voie : celle de l'incomparable. Au SICOB - Stand 146 -, comme 11 rue Lincoln, les 3 Sinclairs'imposent.

»

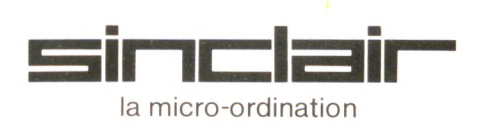

IMPORTATEUR EXCLUSIF DE LA MARQUE SINCLAIR

**DIRECO** INTERNATIONALUS *Nous sommes à votre disposition pour toute information au 359.72.50.* 

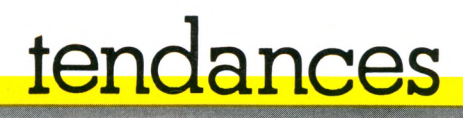

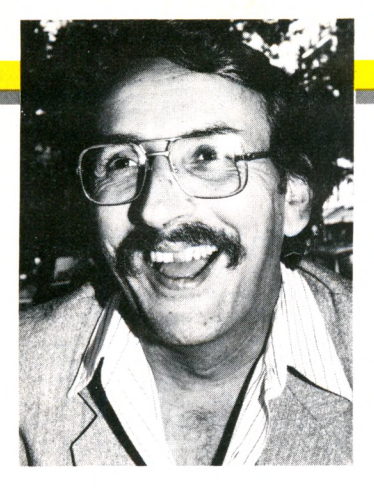

# **DES LOGICIELS (PRESQUE) À TOUT FAIRE**

*Journaliste québécois, Yves Leclerc observe avec passion le m onde de ïinform atique et de la communication. Dans l'évolution tourbillonnante des technologies et du marché, sa chronique nous donnera chaque mois le temps d'une pause de réflexion.*

L e terme à la mode dans le monde des logiciels commerciaux depuis un peu plus d'un an est « logiciel intégré». Tout le monde lance des logiciels intégrés, tout le monde annonce qu'il va en lancer... ou à la rigueur tout le monde annonce qu'il va en annoncer !

Le seul petit problème, c'est que la grande majorité des clients à qui s'adressent ces miraculeux produits n'ont pas la moindre idée de ce qu'est un « logiciel intégré ». Et que les gens qui en produisent, eux-mêmes , sont loin de s'entendre sur le sens exact du terme.

À son plus primaire, un logiciel intégré est simplement un ensemble de programmes qui fonctionnent ensemble, notamment en étant capables de se transmettre des données de l'un à l'autre. Par exemple, par le passé, si vous utilisiez un programme de traitement de texte pour préparer un rapport, et que vous aviez besoin de faire des calculs, il fallait sortir du traitement de texte, charger un « chiffrier » ou tableur genre Visicalc, effectuer les calculs, noter les résultats et les retranscrire à la main une fois revenu dans le traitement de texte.

Le premier progiciel commercial à offrir l'avantage d'avoir en même temps à sa disposition un chiffrier, un traitement de texte et une base de données a été Context MBA qui, ironie du sort, n'a pas eu de succès : il était venu trop tôt, et personne ou presque n'en a vraiment sa isi l'intérêt, m êm e s'il m éritait un m eilleur sort.

C'est Lotus Corp qui devait tirer profit de la situation avec son progiciel 1-2-3, dans lequel le traitement de texte était remplacé par un programme de création de schémas (business graphics). La clef de son succès a été d'arriver au bon moment, juste comme tous ceux qui avaient acheté des IBM PC se demandaient ce qu'ils pourraient bien en faire d'utile, et étaient prêts à dépenser quelque 500 \$ pour un logiciel qui justifierait l'existence de leur machine.

C'est le Lisa d'Apple, à l'hiver 1983, qui a fait franchir un pas de plus au concept de logiciel intégré. Ce qu'il offrait n'était plus simplement une collection de programmes distincts capables de fonctionner ensemble, mais un « environnement » où l'apparence physique, la liste des commandes et les réactions des différents composants étaient aussi intégrés et cohérents.

Dans un logiciel comme  $1-2-3$ , par exemple, la même commande peut avoir un effet différent selon qu'on est en traitement de graphiques ou en base de données. Il faut donc apprendre un jeu d'instructions pour chacun des programmes. Alors que, dans Lisa, il y a une seule interprétation de chaque commande, et les « modes » ou sections de programme sont transparents à l'utilisateur.

Autre innovation de Lisa : plusieurs des composants du logiciel peuvent fonctionner en même temps, et des « fenêtres », ou zones distinctes sur l'écran, permettent d'en suivre le déroulement. C'est ce qu'on appelle un fonctionnement « multitâches » ou parallèle (« concurrent » en  $\operatorname{\mathsf{ar}}\nolimits$ got informatique américain).

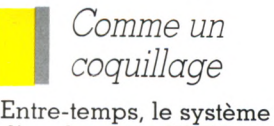

d'exploitation UNIX, parrainé par les laboratoires Bell du New Jersey, gagnait du terrain dans la faveur des constructeurs de micros et des créateurs de logiciels. Très technique, UNIX, parrainé par les laboratoires Bell du New Jersey, véhiculait cependant une idée qui allait très bien s'intégrer à celle de logiciel intégré : celle du « shell ». Cette « coquille » ou enveloppe qui se superposait au fonctionnement interne du système d'exploitation permettait à l'utilisateur d'avoir un accès unifié et cohérent à des programmes d'origine très

diverse, et lui masquait les aspects les plus rébarbatifs de l'ensemble.

 $L$ isa, et plus tard Macintosh, devaient reprendre la même formule de manière très élaborée. Cependant, celle-ci n'était valable que pour ces machines, et les programmes devaient être écrits de manière spéciale pour s'y intégrer.

D'autres auteurs de logiciel ont alors pensé à mettre au point des « enveloppes » capables d'intégrer d'autres systèmes d'exploitation (notamment MS DOS et CP/M, dont le caractère hostile au néophyte est célèbre) et d'autres programmes dans des « environnements » variés. Tel est le raisonnement derrière des produits comme le Windows de Microsoft ou le *Vision* de Visicorp.

L'idée est sans doute bonne, mais bien moins facile à réaliser qu'on ne le croyait. Dans l'espace de quelques mois, l'an dernier, une demi-douzaine de sociétés ont annoncé des produits de ce type qui pour l'automne, qui pour l'hiver, qui pour le printemps 1984. Pratiquement rien n'est encore sorti, et on commence à avoir des doutes même sur les dates de lancement reportées à l'automne.

 $\hbox{\AA}$  tel point qu'un nouveau terme, «vaporware », s'est ajouté au jargon pour désigner des produits annoncés longtemps avant d'être prêts... et lancés en retard sinon jamais. Un bon équivalent français pourrait être « miragiciel » ! *Yves Leclerc* □

### *APPRENEZ BIEN, APPRENEZ AVEC LES LIVRES PSI,* **DEMANDEZ le CATALOGUE** GRATUIT

Glo  $\boldsymbol{\odot}$ ிய

Vous venez d'acheter un ordinateur individuel, il vous faut maintenant : découvrir la configuration de votre machine, ses instructions, ses commandes fondamentales, ses possibilités graphiques et sonores, vous initier à la programmation en Basic, faire des exercices pour apprendre à programmer seul.

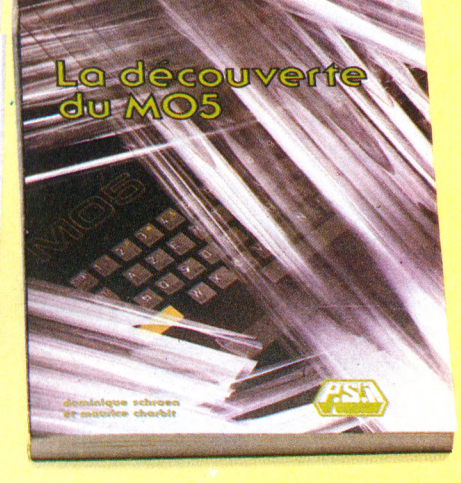

## *CHOISISSEZ DONC UNE*

LA DÉCOUVERTE DU PB-700 **NOUVEAU** par Pierrick Moigneau<br>208 pages - 100,00 FF

*Ü 4*

**la découverte du**<br>**OID** mode

niel-jean david

LA DÉCOUVERTE DU MO5 NOUVEAU per Dominique Schraen et Maurice Charbit 176 pages - 90,00 FF

**LA DÉCOUVERTE DE L'APPLE II, Il PLUS ET II'** par Dominique Schraen et Frédéric Lévy 160 pages-90,00 FF

LA DÉCOUVERTE DE L'ORIC par Daniel-Jean David 176 pages - 90,00 FF

**LA DÉCOUVERTE DU T07** par Dominique Schraen et Maurice Charbit 176 pages-90,00 FF

**LA DÉCOUVERTE DU PC 1500** par Jean-Pierre Richard 208 pages - 100,00 FF

**LA DÉCOUVERTE DU PC 1251** par Jean-Pierre Richard 172 pages- 100,00 FF

**LA DÉCOUVERTE DU DRAGON** par Dominique Schraen et Frédéric Lévy 144 pages - 90,00 FF

**LA DÉCOUVERTE DU FX 702P** par Jean-Pierre Richard 168 pages - 100,00 FF

**LA DÉCOUVERTE DU COMMODORE 64** par Daniel-Jean David 176 pages-90,00 FF

**LA DÉCOUVERTE DU TI-99/4A** par Frédéric Lévy

144 pages - 90,00 FF **LA DÉCOUVERTE DE L'ALICE ET MC/10**

par Dominique Schraen et Maurice Charbit 128 pages - 80,00 FF

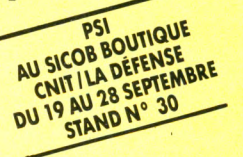

*( A te te r B .) 271.14.2s*

**Ateller B.** 

271.14.25

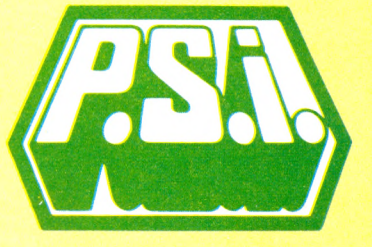

### *DISPONIBLES CHEZ VOTRE LIBRAIRE O U EN BOUTIQUE SPÉCIALISÉE*

CODE POSTAL VILLE

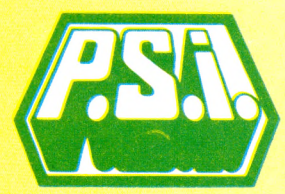

Envoyez ce bon accompagné de votre règlement à : FRANCE : P.S.I. diffusion - BP 86 77402 Lagny-s/Marne Cédex - Tél. : (6) 006.44.35 BELGIQUE, LUXEMBOURG : P.S.I. Benelux 5, avenue de la Ferme Rose 1180 Bruxelles Tél. : (2) 345.08.50 SUISSE : P.S.I. Suisse - Case postale - Route neuve 1 1701 Fribourg (Suisse) - Tél. : (037) 23.18.28 - CCP 17 56 84

Table de conversions<br>en Francs belges et Francs suisses 35 FF = 250 FB - 12,20 FS 60 FF =  $465$  FB  $- 19.10$  FS  $70$  FF  $=$  540 FB  $\cdot$  22.20 80 FF  $= 620$  FB  $- 25,30$  FS  $90$  FF = 695 FB - 28.40 F 100 FF = 770 FB - 31,50 FS 850 FB - 34,60 F  $925$  FB  $-37.60$  $130$  FF =  $1000$  FB  $-$  40,60

CANADA : S.C.E. Inc - 65, avenue Hillside Montréal (Westmount) - Québec H3Z1W1 - Tél. (514) 935.13.14 MAROC : SMER Diffusion - 3, rue Ghazza - Rabat - Tél. (7) 237.25

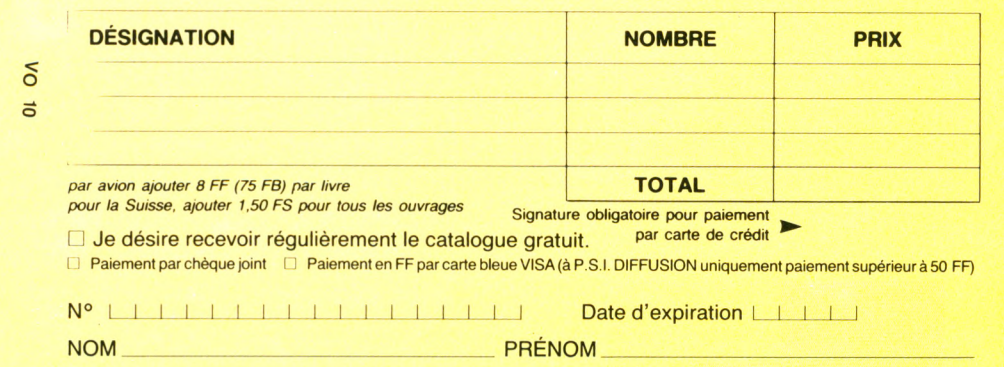

RUE  $\Box$  . The set of the set of the set of the set of the set of the set of the set of the set of the set of the set of the set of the set of the set of the set of the set of the set of the set of the set of the set of t

# $\mathbf{F} \cup \mathbf{F}$  is the unit v of  $\mathbf{F}$ MANQUEIV'

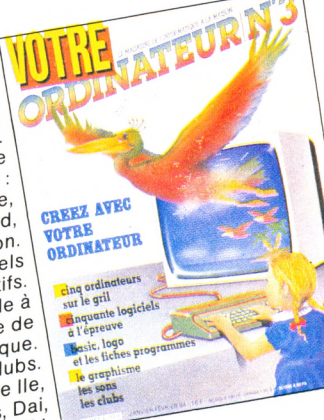

 $\frac{a}{c}$  avec voire. ordinateur<br>graphisme,<br>graphisme, musique.  $L_{\text{musique}}^{\text{musique}}$ <br>Une sélection de Spectravidéo, ZX 81.

RDINATEUR de de

60 jeux parmi 0 jeux pariji<br>150 logiciels<br>Doignées Ő 150 logiciero<br>testés, Poignées Intellivision,<br>Sanyo PHC 25.

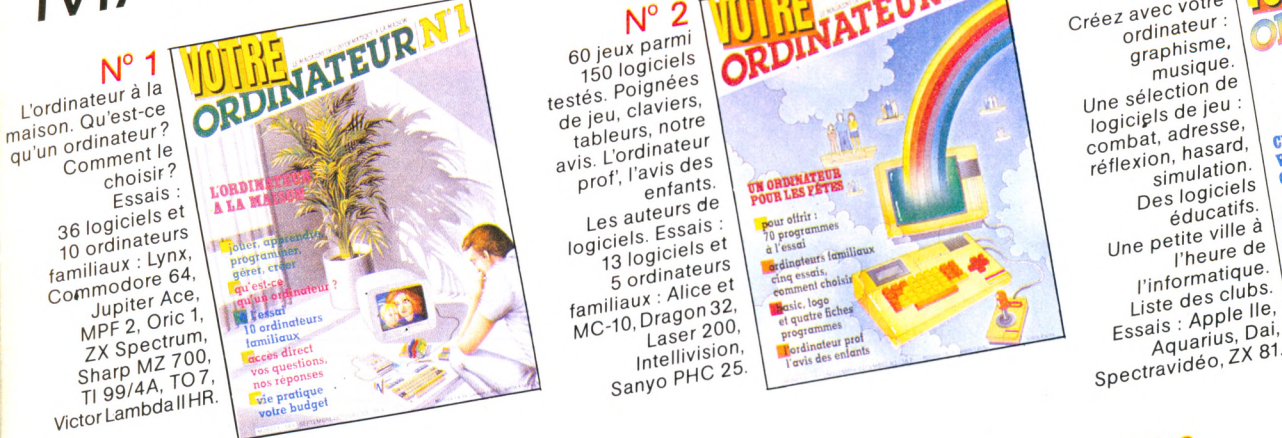

 $N^{\circ}$  6 Numéro spécial **UUTHEVATEUR** Panorama des  $S_{\text{partique}}^{\text{sport}}$ Essais Essais<br>Casio PB 700,<br>Electron, MO 5.<br>Et son supplément EN JOUAN 1  $\frac{1}{2}$  suppléments<br>cahier de de de la de al : Ca<br><sub>on.</sub> MC  $de$   $theta$ <br> $plane$   $plane$ vacances. vacances.<br>Apprenez en Apprenez en<br>jouant : l'initiation<br>douce en Avignon : le douce en douce en simples, accessibles à<br>tous, émaillées<br>d'exercices, de **AGNEZ DES O** 

d'exercice mour.

**AS R & R & R & R & R & R & R & R & R** 

Communiques avec Minitel, les Communiques de la magnetique de la magnetique de la magnetique de la magnetique de la magnetique de la magnetique de la magnetique de la magnetique de la magnetique de la magnetique de la magn **POUR COMMUNIQUER** 

Communiquer: Un ordinated:<br>pour aveugles.<br>pour aveugles pour aveugies.<br>Télématique : les<br>Télématique : les dialoguent. dialoguente<br>18 logiciels de jeu.<br>18 logiciels de jeu.<br>18 logicialeurs  $\frac{1}{3}$  ordinateurs: ordinateurs<br>Atari 600 XL,<br>Sharp PC Atari 600 ALC<br>Atmos, Sharp PC  $7500 A$ 3 consoles 3 consoles<br>Brandt, Philips,<br>Radiola

 $N^{\circ}$  5

ORDINATEURNA  $N^{\circ}$  4 Imprimantes, Imprimantes,<br>traitement de traitement do<br>texte et disquettes<br>texte et disquettes **JOUEZ AVEC VOTRE** texte et disqueries<br>Fiches critiques de **JOUEZ AVEL** Fiches critiques de<br>logiciels éducatifs. lcrice is éducation<br>L'informatique au dresse, combat  $f$ <sup>t</sup> $f$  $\neq$ minin. fémining<br>: Enseignement<br>!iordinaire gnemonie<br>Tordinaire bousculé.<br>bousculé. **Mic** bouscule.<br>L'ordinateur dans l'ordinateur dans<br>le décor familial. Frecor familiant<br>Essais : BBC,  $\frac{25}{2}$  Canon X07, Canon XU<sub>1</sub>,<br>Casio PB 100/<br>TRS PC 4,  $0$  PB 1007<br>TRS PC 4,

Yeno SC 3000.

**BON DE COMMANDE**<br>A retourner à VOTRE ORDINATEUR (service numéros), 5 place du Colonel-Fabien, 75491 PARIS Cedex 10, accompagné de votre règlement.

Veuillez me faire parvenir :<br>Les 6 premiers numéros de V.O. au prix de 80 F ………………………… □ Les numéros suivants au prix de 15 F l'un, ou 40 F les 3 ......... **D D D D G**<br>Le numéro spécial "d'initiation douce" au prix de 25 F ...................... D

Ci-joint mon règlement de **\_\_\_\_\_\_**F

A retourner à Voter du Colonel-Adresse :

**I**

veue la proposition de la proposition de la proposition de la proposition de la proposition de la proposition de

**Les 6 premiers de 80 de premiers de la primera de la primera de 80 de 10 de 10 de 10 de 10 de 10 de 10 de 10** 

OFFRE SPECIALE

**I**

*VOTRE ORDINATEUR : LE MAGAZINE DE L'INFORMATIQUE A LA MAISON.* 

Les numéros suivants au prix de 15 F les 3 F les 3 F les 3 F les 3 F les 3 F les 3 F les 3 F les 3 F les 3 F l<br>Les 3 F les 3 F les 3 F les 4 F les 4 F les 4 F les 4 F les 4 F les 4 F les 4 F les 4 F les 4 F les 4 F les 4 **k l Le numéro spécial "d'initiation douce" au prix de 25 F ............................. E**

- -- -- -- -- -- -- --<br>aque mois... Les fiches programmes, l'actualité de l'informatique, les leçons Basic, Logo, un choix<br>. et chaque mois... Les fiches programmes, l'actualité de l'informatique, les leçons Basic, Logo, un choix de livres, la B.D.<br>.

# *ELECTRON, LE MICRO PERSO QUIA LES TALENTS D'UN "PRO"*

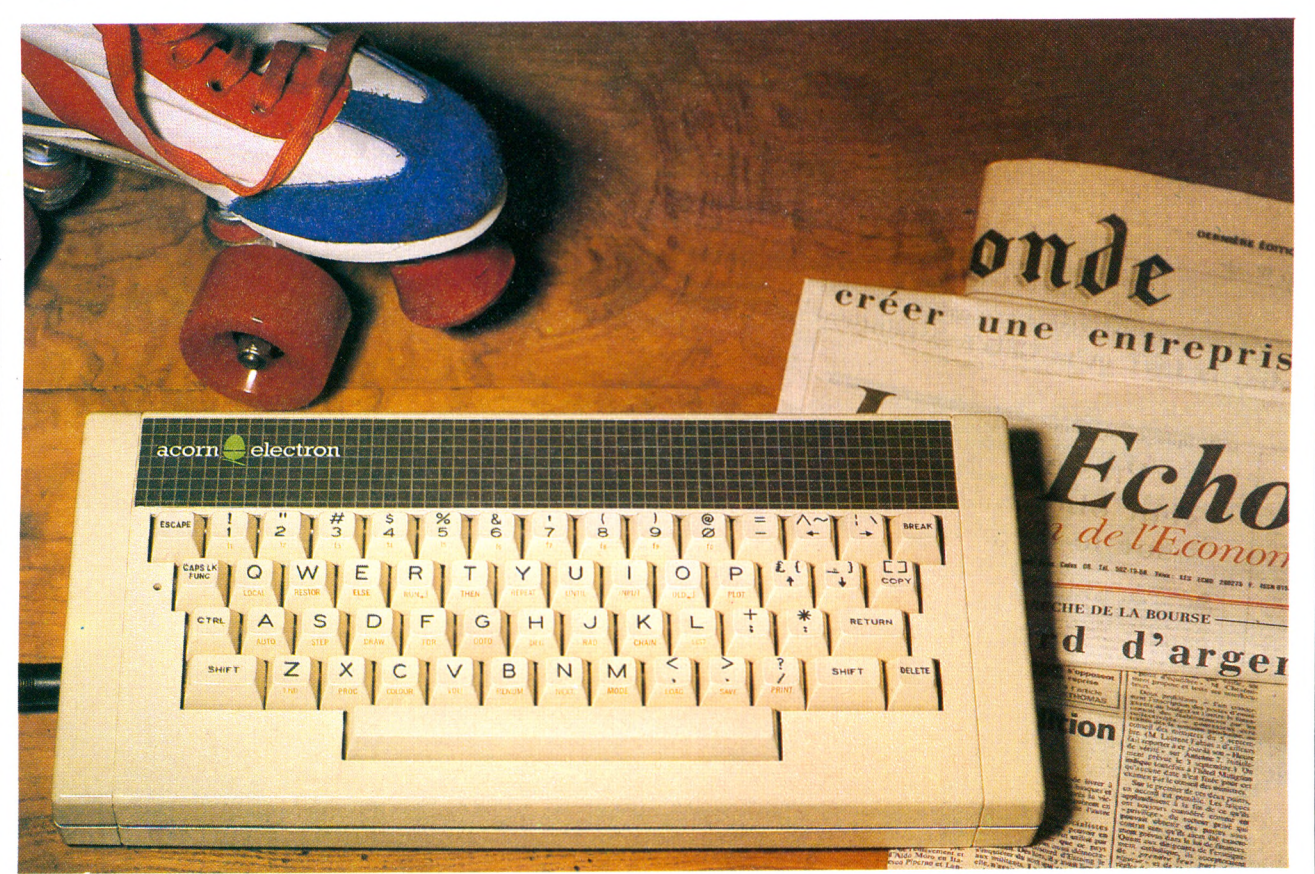

### GRAPHIQUE 640 x 256, COULEURS, 80 CARACTÈRES PAR LIGNE, 64K (32K ROM, 32K RAM), BASIC HYPER-ETENDU ET ASSEMBLEUR, SORTIES PERITEL ET MONITEUR VIDEO, SORTIE SONORE - 2940 F\*

### **LE CLAVIER D'UN "PRO"**

La première des qualités d'ELECTRON vous apparaît immédiatement lorsque vous tapez sur son clavier, De vraies touches, robustes, faites pour durer. Prévues aussi pour gagner du temps, les principales ins-tructions du BASIC sont pré-programmées, et 10 touches de fonction sont programmables à volonté.

*LE BASIC D'UN "PRO"*<br>Le BASIC d'ELECTRON est reconnu pour être parmi les plus achevés : l'un des plus complets, des plus évolués, des plus puis-sants. Les procédures, la récursivité offrent des possibilités uniques dans le monde des ordinateurs familiaux. De plus, avec 32K de ROM, la mémoire noble de l'ordinateur qui contient aussi un Assembleur 6502, et 32K de RAM, la mémoire de travail, vous avez de quoi programmer sérieusement.

\* Prix généralement constaté (les câbles non compris).

### *LES L A N G A G E S D 'U N "P R O "*

Encore plus étonnant : la diversité des langages d'ELECTRON. Au BASIC et àl'Assembleur, on peut substituer le PASCAL, le FORTH, et même le LISP. Vraiment tout pour s'initier à la programmation professionnelle, à la robotique, à l'intelligence artificielle,

### *L E G R A P H IQ U E D 'U N "P R O "*

ELECTRON donne une résolution graphi-que allant jusqu'à 640 x 256, et jusqu'à 2 fois 8 couleurs. Vos cercles ressemblent enfin à des cercles. Et comme un "pro", ELECTRON affiche même 80 caractères par ligne; c'est la porte ouverte vers le traitement de texte. Un ensemble de qualités rares pour un micro familial !

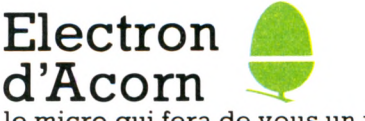

le micro qui fera de vous un pro

### *LE S E X TE N S IO N S*

Des extensions sont là pour aller encore plus loin. La boîtier d'extensions PLUS-1 procure à la fois les entrées analogiques pour joysticks, la sortie imprimante, et les emplacements pour deux cartouches de program-mes en ROM, Les langages, le traitement de texte, les jeux... deviennent encore plus rapidement accessibles. Et comme un "pro", ELECTRON reçoit aussi des lecteurs de disquettes gérées par un DOS complet.

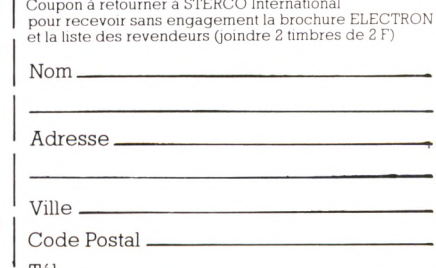

distribué par : STERCO INTERNATIONAL B.P. 37 - 51, route Principale du Port 92230 Gennevilliers tél. **742.50.20** Tél.

**1980:** il était déjà là avant même l'explosion de la microinformatique , prêt à évoluer avec elle d'année en année.

**1 9 8 4 /1 9 8 5** : il est "la" Bible. Son titre, ses fidèles le lui ont donné, naturellement : "LE" GUIDE. Instrument de première approche des néophytes.

Référence des passionnés, des vrais amateurs, des professionnels, des constructeurs, des vendeurs.

### **1 9 8 4 /1 9 8 5** : LE GUIDE MICRO présente :

- les 216 fiches techniques détaillées des micro-ordinateurs du marché (de 500 FF à 50 000 FF),
- le tableau exclusif de plus de 130 imprimantes,
- un panorama des 60 logiciels à connaître dans toutes les applications,
- près de 2000 adresses de constructeurs, de clubs et de boutiques, par ordre alphabétique et par département,
- les mots clefs de l'informatique.

i

### 1<sup>er</sup> septembre 1984: LE GUIDE MICRO est vendu 35 FF **chez votre marchand de journaux.**

**1 9 8 4 /1 9 8 5** : élaboré par une équipe de journalistes, LE GUIDE MICRO explique : qu'est-ce qu'un ordinateur ? Que permet-il ? LE GUIDE MICRO prend parti et dit pourquoi : pour ou contre 55 ordinateurs individuels. Il commente les grandes manœuvres de l'année 84. Il tutoie l'avenir: les ordinateurs de janvier 85 sont au rendez-vous.

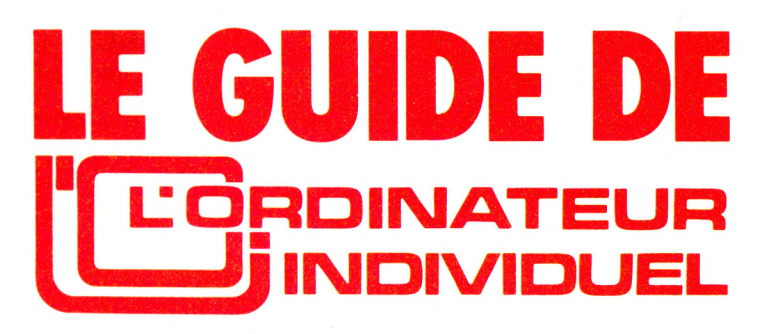

# *ELECTRON* **DES LOGICIELS A PROFUSION**

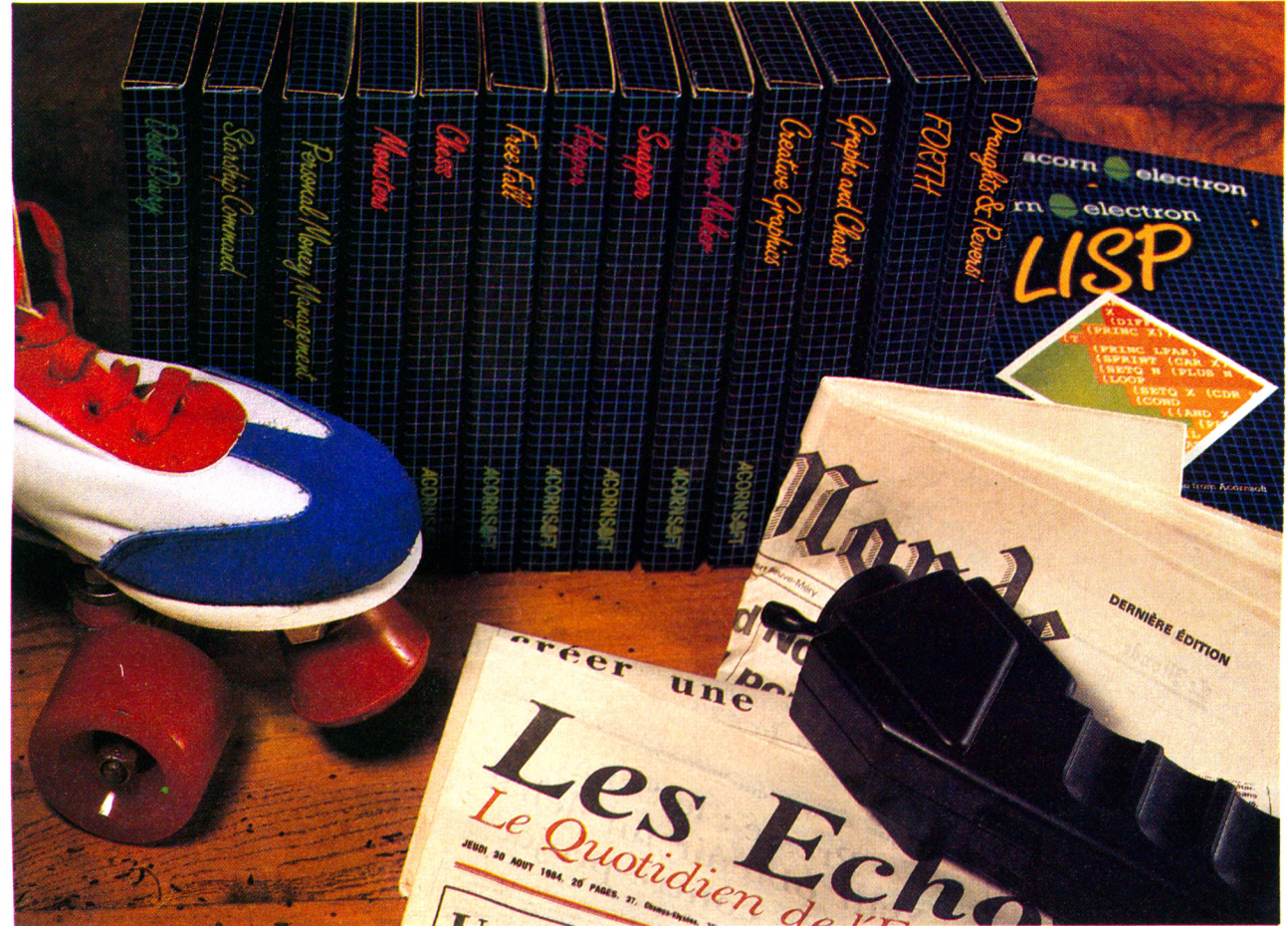

Pour un micro-ordinateur familial aussi fabuleux, il fallait des programmes à la mesure de ses performances Des programmes qui exploitent pleinement les qualités "pro" de son BASIC et de son affichage graphique en couleurs

### *LES LANG AG ES*

ELECTRON est un super-système d'appren-tissage aux différents langages informati-ques. Aux langages d'origine, le BASIC et l'Assembleur 6502, on peut substituer le PASCAL, le FORTH et même le LISP! Les amateurs de langage structuré s'initieront facilement au PASCAL ; ceux qui désirent travailler dans un langage évolutif et rapide préféreront le FORTH, mais si l'intelligence artificielle vous attire, c'est le LISP que vous choisirez. Chacun de ces logiciels est fourni avec un manuel d'initiation au langage,

### *LES GRAPHIQUES*

CREATIVE GRAPHICS, par exemple, dé-montre bien les étonnantes possibilités graphiques d'ELECTRON, jusqu'à 640 x 256 points, et jusqu'à 2 fois 8 couleurs. Ce logiciel comporte plus de 30 programmes graphiques commentés, avec des effets d'animation et de tracés tridimensionnels. GRAPHS AND CHARTS vous familiarise à la présentation de résultats numériques en graphes bi- ou tridimensionnels, tandis que PICTURE MAKER vous invite très simplement à la création de dessins graphiques complexes.

### *L 'ED UC ATIO N E T LA GESTION*

Une large gamme de logiciels éducatifs fait d'ELECTRON un auxiliaire d'enseignement précieux. TREE OF KNOWLEDGE permet par exemple de s'initier à la constitution de bases de données, alors que TURTLE GRA-PHICS, un dérivé du LOGO, est une bonne introduction à l'apprentissage de la géométrie et des manipulations graphiques. Et si l'usage d'un ordinateur en gestion vous intéresse, choisissez BUSINESS GAMES, deux jeux d'entreprise réalistes, PERSONAL MONEY MANAGEMENT, une gestion de budget familial, ou DESK DIARY qui gère votre fichier d'adresses et votre agenda.

### *LES JEUX*

Bien entendu, les jeux sont aussi au rendezvous, avec les meilleurs jeux d'arcade, comme KILLER GORILLA ou VORTEX, avec les jeux d'aventures comme ESCAPE FROM MBA ou SPHINX AD VENTURE, avec les jeux de réflexion comme CHESS, REVERSI ou DRAUGHTS. Les jeux de stratégie, les simulateurs de vol aérien, les jeux tridimensionnels de course automobile ou d'adresse abondent eux aussi.

Une profusion de programmes variés qui tirent tous parti des qualités exception-nelles d'ELECTRON, et qui s'enrichit constamment de nouveaux logiciels français et anglais.

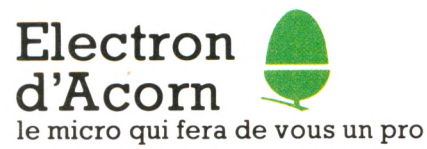

**distribué par : STERCO INTERNATIONAL B.P. 37 - 51, route Principale du Port** 92230 **G ennevilliers tél. 742.50.20**

### $\cdot$   $\cdot$   $\cdot$   $\cdot$ **de la famille**ø. db.

### *Jouez: C'est passionnant!*

**Micro-ordinateur très performant, Hector est aussi un formidable compagnon de jeux. Infatigable partenaire de toute la famille, il s'adapte à l'âge et à la force de chacun.**

### *Gerez: Avec plaisir!*

**Budget familial, dépenses, prêts, Hector est le financier infaillible de la maison. Malin, Hector peut aussi calculer vos chances de gain au tiercé ou au loto ou bien encore organiser votre cave à vins.**

### *Apprenez: C'est facile!*

**Professeur patient, Hector vous apprend tout aussi facilement l'arithmétique, la musique ou les échecs. Ami des cordons bleus, il vous indique, pour telle ou telle recette, les proportions exactes suivant le nombre de convives.**

### *Créez: C'est captivant!*

**Hector vous initie au langage BASIC : un langage simple et universel qui vous permet de créer vos programmes. Ensuite, tout vous est permis. Vous "pilotez" Hector par** *l'intermédiaire de votre clavier.* 

- 
- Basic interne<br>• Mémoire évolutive
- 
- 
- 
- 
- Deux manettes de jeux<br>Branchenettes de jeux
- **Ciavier enregistreur intégré<br>
Clavier professionnel AZERTY<br>
Boîtier solide<br>
Alimentation secteur incorporé<br>
Deux manettes de jeux** Branchement téléviseur direct
- 

<sup>rus</sup> de 120 logiciels (50 K et 64 K)<br>estion, éducation<br>lusions ducation. téléviseur direct<br><sup>ante</sup> (48 K et 64 K) Plusieurs langages disponibles.<br>Graphisme 16 teintes. Plus de 200.000 sons possibles !

!!!!!!!!!!!!!

**64** *kr ex s\*e* **en 3** *v e rsio n s* ; *i k k*

Le micro-ordinateur 16 K avec Le micro-ordinateur 16 K avec<br>Basic interne, lecteur-<br>enregistreur intégré + 1 cordon<br>d'alimentation + 1 cordon<br>d'alimentation + 1 manuel Basic<br>+ 3 logiciels + 1 manuel total crédit CETELEM compris<br>. 24,90%. \*\* Frais de port en sus. d'alimentes de jeux :<br>+ 3 logiciels + 1 march<br>+ 2 manettes de jeux : О

i.  $:3710F$ 

> T.E.G. Prix

PAR MOIS PENDANT 12 MOIS PAR MOIS PENDANT 12<br>+ 290 F<sup>\*</sup> à la commande.<br>+ 290 F<sup>\*</sup> à la command : 3 290 F<sup>\*\*</sup> PAR MOIS I<br>+ 290 F<sup>\*</sup> à la commanue.<br>Prix comptant : 3 290 F<sup>\*\*</sup>.

# **LIVRES AVEC VOTRE ORDINATEURE**

**MANUEL BASIC.**

Cet excellent manuel vous apprend-immédiatement et facilement le BASIC. 240 pages, nombreux exemples.

**LILLE:** 99, rue Nationale. **EN VENTE PAR CORRESPONDANCE**<br>et dans nos magasins :

**AMIENS: 110, rue du Ml de Lattre de Tassigny.<br><b>STRASBOURG:** 15, rue des Francs-Bourgeois.<br>**ROUEN: 4**3, rue des Carmes.<br>**ARRAS: 74, rue de l'Arbalète.**<br>**REIMS: 9, rue de l'Arbalète. VALENCIENNES:** 11, avenue Clémenceau. **CAMBRAI:** 9, rue d'Alsace-Lorraine. **DOUAi:** 58, rue de la Mairie.

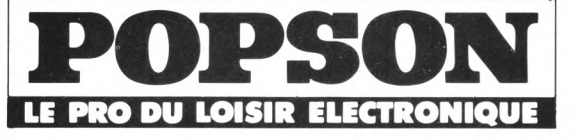

**Adresse**

- Cassette<br>
"Hector-Man" :<br>
Un grand classique<br>
du jeux d'action<br>
- Cassette "Basic<br>
du jeux d'action<br>
Bilingue" ; Pour qu'en anglais<br>- Cassette <u>"Vidéograph"</u> ; Pour<br>exprimer votre<br>créativité graphique.

## - Cassette<br>Ele Baroudeur WENT HASSIONNATH JEU IN CASSIONNATH JEU IN CASSET LAND ISLAMENT CASSET LAND TO CASSETTE PRESSENT LAND TO CASSETTE PRESSENT LAND TO CASSETTE PRESSENT LAND TO CASSETTE PRESSENT LAND TO CASSET LAND TO CASSET LAND TO CASSET LA Law Markette Cassette<br>
devenir 1 maitre<br>
dans l'art du dessin

**AVEC LE COFFRET MICRO-LOISIRS (16 K)**

vidéo.

main

C.<br>C.

Š

Ř

**POLARIS** 

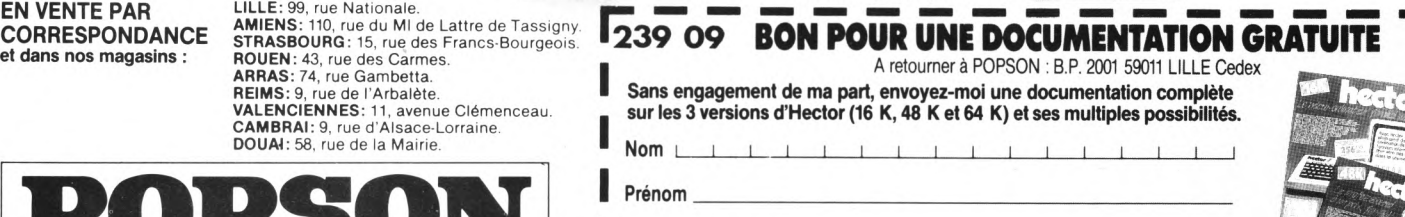

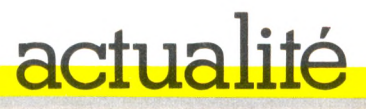

# AUTOMNE 1984 : VU AU SICOB

### *Sharp : toujours la rapidité*

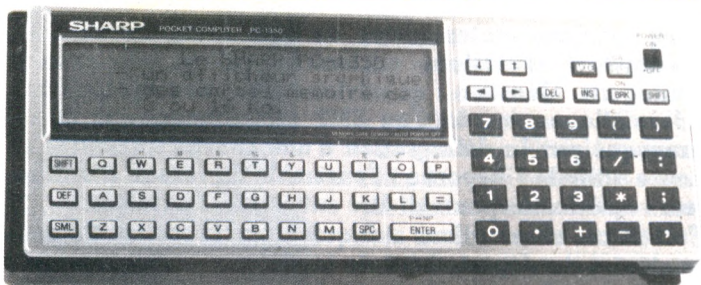

S'il est une société qui ne fait pas languir ses clients,<br>C'est bien Sharp. Témoin, présenté pour la première<br>lais en ivillet à la NGC de Las Vegas, la pouveaux modes **c'est bien Sharp. Témoin, présenté pour la première fois en juillet à la NCC de Las Vegas, le nouveau pocket, le PC 1350, est déjà au Sicob : 40 Ko de mémoire morte, 4 Ko de mémoire vive extensible à 20 grâce à des cartes et 4 lignes d'affichage, le tout pour 2 500 FF TTC... Le dynamisme japonais est à la hauteur de leur rapidité d'exportation. C'est le premier ordinateur véritablement de poche et multilignes.**

**Toujours chez Sharp, on note l'apparition d'un dangereux concurrent des machines à écrire Brother avec la PA 1000, ultra-plate, portable et à mémoire. D'un poids d'environ 4 kg, la machine de Sharp débite 20 caractères par seconde et dispose d'une capacité mémoire maximale de 10,4 Ko avec îe module d'extension. L'écran LCD incorporé comporte 2 lignes de 80 caractères. C'est presque un traitement de texte. Pour écrivain itinérant.**

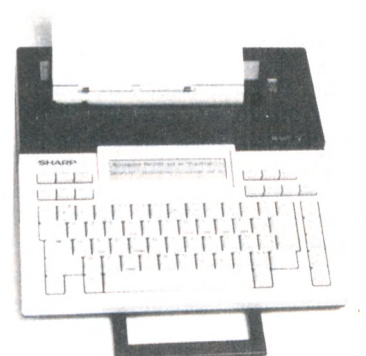

*Nouvel ordinateur de poche, le PC 1350 là gauche) voit sa mémoire accrue par adjonction de cartes (ci-dessous)*. *Quant à la machine à écrire ta dessus), c'est presque un traitement de texte.*

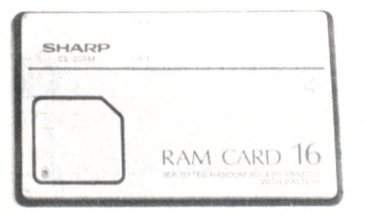

### *Logiciels pratiques pour Oric*

**F**n attendant le nouvel<br>**E** Oric sur lequel courent<br>bien des rumeurs, la société Oric sur lequel courent bien des rumeurs, la société britannique présentait au Sicob de nouveaux logiciels « pratiques ».

Côté forts en thème, un traitement de texte classique couplé avec une gestion de fichiers et répondant au nom ambitieux de Star. La combinaison des deux programmes devrait permettre l'édition de documents fastidieux tels que des étiquettes, des factures, des lettres circulaires, etc.

Côté gestion, Oricges offrira aux utilisateurs d'Oric les joies et vicissitudes de la comptabilité familiale. Cinq tableaux différents portant sur le budget mensuel, les dépenses annuelles et certains postes spécifiques (tels qu'EDF, impôts, assuran $ces...$ ) sont à la disposition de l'utilisateur. Ensuite, à lui de se dépêtrer.

### **Arrivée en force des machines MSX**

**Crainte, espoir, ater-**<br>
siasme, déception, les ordi**rainte, espoir, atermoiements, enthounateurs MSX ont fait couler beaucoup d'encre.**

**De Sicob en Sicob, on attendait l'arrivée de ces nouveaux monstres perçus comme la nouvelle vague d'une informatique intelligente. C'est chose faite désormais : la cuvée 84 du Sicob a consacré leur succès avec la présence d'une dizaine de machines.**

**Du côté de Hitachi, pas de nouveauté. La bête était déjà connue. En revanche, surprise chez Sanyo qui relève le « gentil » PHC 25 par un modèle de course à carburateur MSX, le** **PHC 28. Clavier professionnel, 48 Ko de mémoire vive extensible à 64 Ko, 16 couleurs, une définition de 256 X 192 points et l'inévitable synthétiseur de musique à 8 octaves ; l'ensemble est soigné, avenant, jusqu'au design qui tranche quelque peu avec l'austérité des machines de première génération. Le prix est approximativement de 3 000 FF. Quant aux logiciels, pas de problème. N'importe quel MSX fera l'affaire, un gage de sécurité pour les adeptes de la marque, qui s'étaient jusque-là plaints du manque de programmes pour le PHC 25.**

**Même approche chez 1TMC, importateur du Yeno, avec le DPC 64. Générateur de son, 64 Kilooctets de mémoire, haute définition graphique, déjà presque de la routine. Originalité : la présence de 32** **« sprites », ou « lutins », pour faciliter la composition de dessins.**

**Selon ITMC, une trentaine de logiciels en cartouche seront disponibles très prochainement. En plus, le clavier est Azerty.**

*La surprise Sanyo . le MSX PHC 28*

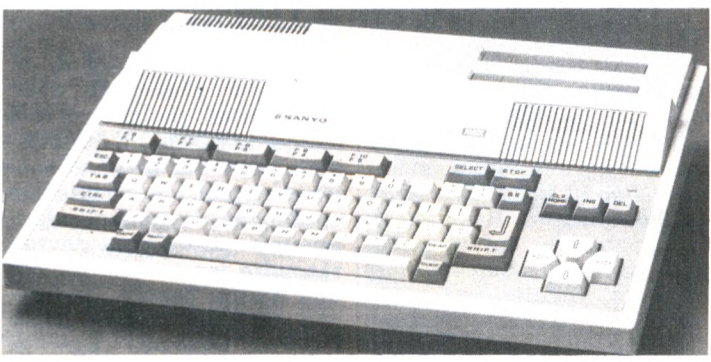

### *Y A M A H A : l e g r a n d f r i s s o n . . .*

] l aura fallu du temps pour<br>I que les consommateurs<br>français l'admettent : Yaque les consommateurs français l'admettent : Yamaha, ce ne sont pas uniquement des motos mais également des pianos, des guitares, du matériel hi-fi et aujourd'hui... des ordinateurs. Annoncée il y a quelques mois dans nos colonnes, la première machine Yamaha au standard MSX va être enfin disponible en France. Elle risque de faire du bruit. En effet, outre ses capacités impressionnantes (32<sup> Ko</sup> de mémoire vive, autant de mémoire morte, 16 couleurs, haute définition graphique de 256  $\times$  192 points et Basic MSX), le CX 5 peut se transformer en véritable synthétiseur de

disponible sous forme de cartouche, permet d'éditer sur l'écran n'importe quelle partition, d'écrire de la musique, d'y ajouter l'orchestration, de contrôler l'exécution, bref de participer à la ngissance de MAO, la Musique Assistée par Ordinateur. Il peut exécuter automatiquement jusqu'à huit partitions. Trois autres logiciels de compositions musicales sont aussi prévus. Bien sûr, le CX 5 de Yamaha dispose d'une imprimante, d'un lecteur de disquette, d'un programmeur digital de séquence (capable de

mémoriser jusqu'à 80 000 notes de musique !) et d'une multitude de gadgets. Les ordinateurs japonais se sont

**CARACTERIZER AND ADDRESS**  $\begin{picture}(10,10) \put(0,0){\vector(1,0){30}} \put(15,0){\vector(1,0){30}} \put(15,0){\vector(1,0){30}} \put(15,0){\vector(1,0){30}} \put(15,0){\vector(1,0){30}} \put(15,0){\vector(1,0){30}} \put(15,0){\vector(1,0){30}} \put(15,0){\vector(1,0){30}} \put(15,0){\vector(1,0){30}} \put(15,0){\vector(1,0){30}} \put(15,0){\vector(1,0){30}} \put(15,0){\vector(1$ 122222222222  $\frac{1}{2}$ 

musique avec boîte à rythmes, accompagnements automatiques, vibrato, trémolo, clavier de piano de 49 touches et divers accessoires à faire rêver les (ex ?) fans de Pink Floyd, Yes, Genesis et Supertramp réunis. Un logiciel d'accompagnement, répondant au nom barbare de « YRM-101 » et

(longuement) fait attendre, mais, il faut l'avouer, le jeu en valait la chandelle. Voilà en tout cas de quoi faire changer d'avis les voisins sur la « silencieuse » passion des programmeurs du  $dim <sub>an</sub>  $c$  - d' <sub>autant</sub> <sub>que</sub> <sub>le</sub>$ CX 5 se branche, bien évidemment, sur une chaîne hi-fi...

### **Commodore en attente**

**\*\*\***out vient à point à **WE** qui sait attendre », « Rien ne sert de courir, il faut partir à point » et autres proverbes attentistes semblent être la ligne directrice de Commodore. Résultat, il faudra encore un peu de patience pour acquérir les derniers produits de l'Américain, que ce soit le prometteur Plus/4 ou l'énigmatique Commodore 16. Reste

qu'une nouvelle version du  $64$  a été présentée avec prise péritel, permettant une image de meilleure qualité. Pour ceux qui ne disposent toujours pas de téléviseurs modernes, un nouvel adaptateur baptisé Oscar devrait résoudre les problèmes par une liaison Secam. Une pêche un peu maigre, mais l'avenir pourrait réserver quelques surprises.

### Paranoïa : *R e v o ilà l a b o m b e !*

*L a* **sécurité des installations informatiques ne finit pas d'inquiéter les Américains. Après les « hackers » (accros), espions et terroristes de tout bord, ce sont les éventuelles explosions nucléaires qui préoccupent le Pentagone. Question : qu'adviendrait-il des équipements informatiques en cas d'un EMP (Electromagnetic Puise) provoqué par la déflagration d'une charge nucléaire en haute altitude ? Réponse : l'ensemble du réseau d'ordinateurs américains pourrait être entièrement paralysé.**

**Fort de ces observations et inquiétudes, la section Défense nucléaire du département de la Défense américain vient de commander une étude sur la vulnérabilité des systèmes en cas d'attaque nucléaire et en particulier d'un EMP. Pour mieux saisir le phénomène, les experts américains envisagent de procéder à des tests en grandeur nature. C'est la marine qui serait chargée de l'opération. Après, il resterait à tester les effets des défoliants, des gaz hilarants, du pili-pili, des armes chimiques, bactériologiques, de la sueur humaine et de la bave de crapaud. On n'est jamais trop prévoyant.**

**Et si l'on testait les conséquences de l'informatique sur la santé mentale des fonctionnaires du Pentagone ?**

### *Casio : nouvelle prouesse technologique*

II y α quelques mois, Casio<br>Lavait mis en vente le premier<br>mémento électronique de poche avait mis en vente le premier mémento électronique de poche disposant d'un écran tactile et d'un pseudo-système de reconnaissance de l'écriture. Le « Data-Bank », c'était son nom, permettait en effet de mettre en mémoire numéros de téléphone, adresses et noms de correspondants en écrivant directement avec le doigt sur un écran sensible. C'était trop gros. Casio récidive et passe du format portefeuille à la montre-bracelet. La DB 1000, en apparence une montre banale, est dotée d'un écran tactile et permet de mémoriser jusqu'à cinquante numéros de téléphone. La saisie des chiffres suit le même principe que le « Data-Bank » ; on écrit avec le doigt. Casio produit dès aujourd'hui 5 000 unités par mois. Deux versions sont proposées, acier ou plaqué or pour, respectivement, 1 000 et 1 800 FF environ.

### **INTERFACE POUR COMMODORE**

 $\sum_{\text{d'informatique, propose}}$ d'informatique, propose une interface pour Commodore 64 et Vie 20 permettant de brancher n'importe quelle imprimante disposant d'une sortie parallèle type Centronics. Elle se branche directement sur la prise « imprimante/floppy » de l'appareil. Cette interface existe en deux versions, avec mémoire tampon de 8 000 caractères (mémoire de stockage entre l'imprimante et l'ordinateur) à 920 FF, et sans mémoire à 765 FF.

*Pour brancher toute imprimante surVic 20 et Commodore 64.*

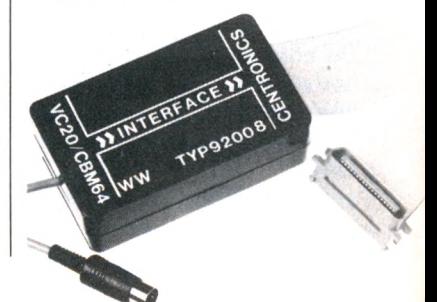

### *L ' a r r o s e u r a r r o s é . ..*

### **Vincent Porelli questionne l'Education nationale**

**N** on, non et mille fois<br>
non L'Education natio-<br>
nole et le gouvernement non ! L'Education nationale et le gouvernement l'avaient bien spécifié : pas de machines étrangères dans le cadre du plan « 100 000 micros ». Quelle que soit la qualité des appareils, les petits Français apprendront l'informatique sur des ordinateurs français. Las ! Il est bien difficile de trouver du matériel 100% français, à commencer par Minitel dont une bonne

partie des composants électroniques est étrangère. Pis, certains

apparemment français pourraient être de conception étrangère. C'est donc un mini-scandale qu'a provoqué la question écrite déposée par M. Vincent Porelli devant le bureau de l'Assemblée nationale. Qu'on on juge !

Thème du conflit : Olivetti, société étrangère devant l'éternel, utiliserait la très française Logabax pour écouler des produits italiens sur le marché national. Comble de l'horreur, l'Education nationale n'y aurait vu que du feu. Plus précisément, il se serait révélé que le nouvel ordinateur Logabax, le Persona 1600, inscrit dans la course aux « 100 000 micros », ne serait autre, en réalité, qu'un Olivetti M24 maquillé en produit français. Scandale ! Forfaiture ! Le coq français serait refait, frauduleusement abusé par une puissance étrangère...

Et si Thomson n'était pas vraiment Thomson ? Notre ardeur nationale en prendrait un coup. Voilà de quoi inquiéter nos lycéens qui, envers et contre tout, continuent de taper sur d'affreux Sinclair anglais et de non moins abominables Commodore américains ! Au piquet !

*Incriminé : Logabax* 

A près Apple, c'est au tour de Sinclair de mettre les<br>A bouchées doubles. De fait, le numéro un britannique a<br>annoncé que la production du ZX Spectrum devrait doubler bouchées doubles. De fait, le numéro un britannique a annoncé que la production du ZX Spectrum devrait doubler pour atteindre, d'ici à la fin de l'année, une cadence de 200 000 unités par mois. Cette augmentation substantielle serait destinée notamment à faire face à la demande importante pendant la période de Noël. Depuis le début de l'année, Sinclair estime avoir vendu 15 800 ZX Spectrum et 43 260 ZX 81 en France, portant le parc total d'ordinateurs Sinclair installés sur notre territoire à plus de 263 000 machines.

### *Distributeur automatique... de programmes*

Les Britanniques ont mis en<br>Les service pour la première<br>fois un distributeur automatique service pour la première fois un distributeur automatique de logiciels : conçu sur le principe classique des distributeurs de boissons ou de billets, l'Edos peut offrir jusqu'à 1 000 programmes. Au lieu de prendre un logiciel en vitrine, le client consulte directement la liste des titres proposés par Edos, appelle le vendeur qui effectue une copie sur cassette, disquette ou cartouche du programme demandé. Pratique, rapide, séduisant, ce distributeur permettra aux boutiques de proposer un choix de programmes beaucoup plus étendu que si elles avaient dû s'encombrer de programmes peu demandés.

### Les ordinateurs AT&T arrivent en France

*P our ceux qui avaient l'irrésistible envie de s'otirir un ordinateur personnel AT&T (l'ex-géant du téléphone américain), une bonne nouvelle : Métrologie vient de signer un accord avec Olivetti en vue de distribuer les machines AT&T sur le territoire français. Cette nouvelle alliance n'éclairera pas pour autant la lanterne du consommateur. Les ordinateurs AT&T étant des machines Olivetti produites en collaboration sous un autre sigle, la différence sera difficile à faire entre un Olivetti d'AT&T de chez Métrologie, un AT&T d'Olivetti et un Métrologie d'AT&T produit par Olivetti. Entre les trois, nos cœurs balancent...*

### *Sinclair double la mise* IBM joue le mécène en Europe

*D ans un élan de générosité dont il est coutumier, IBM vient d'offrir à l'Europe un réseau informatique reliant les quelque 250 ordinateurs d'une centaine d'universités et de centres de recherche. EARN (European Academie Research Network) permettra aux facs de onze pays, dont l'Autriche, la Belgique, la France, la Grande-* *Bretagne, l'Italie et la RFA de communiquer entre elles, de se transm ettre des messages, d'avoir accès aux différentes banques de données ou d'échanger des programmes. Le réseau devrait par ailleurs être relié aux universités américaines et israéliennes. Le coût de cette généreuse donation n'a pas été communiqué par IBM.*

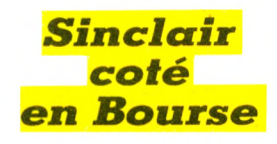

**L** es adeptes et admira-<br>Liteurs du très distingué<br>les Cincleis nouveaut bien **teurs du très distingué lord Sinclair pourront bientôt lui prouver leur dévouement sans limite en lui proposant leurs économies. La société britannique compte en effet prochainement être cotée en Bourse et ce dès le mois de lévrier 1985. Avis aux boursicoteurs, cassez vos tirelires, ouvrez vos cochons roses, les places risquent d'être chères. Rapporteront-elles gros ?**

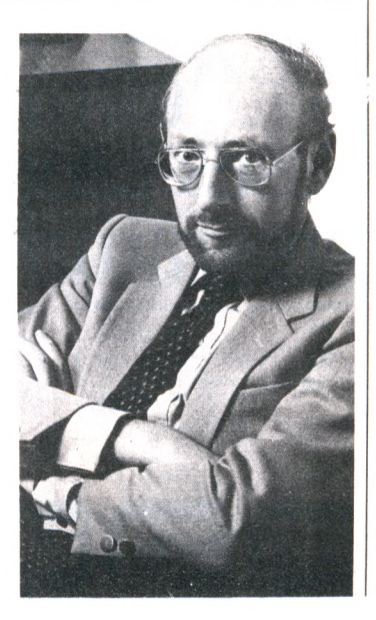

### *informatique de l'ADI*

De Bayonne à Haguenau, de<br>Brest à Saint-Raphaël, ils<br>ont été des milliers à profiter e Bayonne à Haguenau, de Brest à Saint-Raphaël, ils des vacances d'été pour s'initier à l'informatique. Individuellement ou en groupes, adultes désirant programmer ou jeunes ne pensant qu'aux jeux, ils avaient le choix, en particulier, entre les cinq cents centres mis à leur disposition sur l'ensemble du territoire par l'Agence de l'Informatique. Ainsi à Savaggio, en Corse, où, entre deux baignades, les enfants d'une colonie de vacances ont fait leurs gammes sur T07 ; ou encore à Nîmes où la municipalité offrit à un public très divers deux minitels et quatre ordinateurs familiaux. A Cahors, enfin, le lycée Clément-Marot devait accueillir plusieurs dizaines de personnes sur un matériel mis à disposition par le rectorat.

ses propres

programmes.

mass RC PARIS B 703002 337

 $\sum_{22}$ 

RC PARIS B 703002 337

En visitant l'un de ces centres au début du mois d'août, Laurent Fabius a marqué l'importance de cet « été Informatique 84 » lancé par l'Agence de l'Informatique appuyée par de nombreux partenaires, dont les ministères du Temps libre, de la Jeunesse et des sports, de l'Education nationale, la Caisse des Dépôts et Consignations, TF1...

Le but des organisateurs était de démythifier l'informatique et en permettre l'appropriation par le plus grand nombre. Un moyen parmi d'autres pour intégrer la dimension technologique dans la culture. Pour atteindre ce but, les moyens mis en place ont été importants : deux mille ordinateurs et des logiciels de jeu, d'enseignement, de gestion et de communication ont été mis à la disposition des associations. En outre, plusieurs centaines de formateurs volontaires ont prêté leur concours béné-<br>vole à cette opération. J.-L.S. vole à cette opération.

### *Beau temps sur l'été* **du** l'En visitant l'un de ces centres de <mark>Cuisine et graphisme avec Sony</mark>

**Parallèlement à l'introduc-<br>Le tion de son ordinateur MSX,<br>Sony se lance dans le logiciel** tion de son ordinateur MSX, Sony se lance dans le logiciel. Résultat : plus de cent programmes seraient disponibles au Japon. Dernier en date, un logiciel de dessin assisté par ordinateur dont 15 000 unités auraient déjà été vendues. Le prochain programme à l'étiquette Sony : cuisine assistée par ordinateur. Sony n'a pas précisé si une version bifteck-pommes-frites sera commercialisée en France.

### *Téléphonez à Macintosh : i l r é p o n d lu i-m ê m e*

B **onjour, je suis Smoothtalker ». La voix métallique ressemble à s'y méprendre à celle d'un des monstres électroniques de « la Guerre des étoiles ». 11 ne s'agit pourtant pas d'un remake ni d'une communication avec l'au-delà, mais d'un formidable coup de pub d'une société américaine commercialisant le premier synthétiseur de parole pour**

**Macintosh. Il parle, lait de l'humour et répond à une charmante voix féminine vantant ses qualités. Son nom, « Smoothtalker », son prix environ 1 400 FF et vous pouvez lui parler en composant le (714) 536.00.86 précédé de 19.1. La communication coûte cher (c'est en Californie...), mais la voix vaut le détour. On a l'impression d'appeler le Bon Dieu !**

Cet homme n'est pas informaticien. Pourtant, dans 5 minutes, il va créer lui-même

cinq L'informatique

n 'est pas votre métier. Mais vous avez besoin d'inform atique pour faire votre métier. Vous venez donc d'acheter le SORD.

SORD IS 11 Dimensions : 30 x 21,5 x 4,8 cm. Ecran à cristaux liquides 8 lignes, 40 caractères.<br>Microprocesseur zilog 90 A C MOS.<br>Clavier français type machine à écrire.<br>Mémoire 64 K ROM + 32 K RAM c MOS.<br>Options : imprimante, clavier numérique, modem telecom, crayon code barre

### $\operatorname{Erratum}$ , mea culpa et alea jacta est en morto

**P**ourvu que mes anciens<br>profs du Centre de perfecprofs du Centre de perfectionnement des journalistes ne lisent jamais le numéro 7 de *Votre Ordinateur* ! J'y ai commis une erreur ab-so-lu-ment défendue : j'ai fait de la prospective hasardeuse. J'ai anticipé, et d'un ton péremptoire encore C'est tout juste si je ne promettais pas à Jean-Christophe Maurice la palme d'or du festival de Villeneuve-lès-Avignon pour son logiciel « Français, Françaises». Or voici qu'il est seulement cité, sans le moindre prix. Bien sûr, c'est à moi-même

(et un peu aussi à mes confrères enquêteurs) qu'il faut jeter la pierre et non aux sages membres du jury. En effet, bien que tout à fait passionnant (et, d'ailleurs, nous y reviendrons prochainement), le travail de Jean-Christophe Maurice ne correspondait pas tout à fait à un logiciel familial. Ce serait plutôt, dans sa forme actuelle, un truc pour intellos qui aiment pédaler dans l'abstraction et découper la sémantique en quatre. Et nous sommes sans doute d'horribles intellos, justement. Nostra culpa... I.C.

### **Traitement de texte de poche**

Il tient dans la poche, pèse<br>Imoins de 700 grammes,<br>dispose d'une autonomie de moins de 700 grammes, dispose d'une autonomie de 150 heures et permet de travailler, couper, raturer, biffer, agencer du texte. Le Microscribe portable est un des plus petits traitements de texte, lancé par une société britannique, Terminal Technology Ltd. Une interface standard RS 232 transfère les textes sur un ordinateur traditionnel.

### Derrière IBM et Apple-*A ta ri veut jo u e r les outsiders*

**F**ini de faire la course à<br>deux : IBM et Apple **deux : IBM et Apple n'ont qu'à bien se tenir, il faudra désormais compter avec un outsider aux dents longues, Atari. C'est en tout cas la volonté exprimée du nouveau directeur de l'exfiliale de la Warner, Jack Tramiel.**

**« La nouvelle société Atari va devenir un des leaders mondiaux de l'informatique tant dans le secteur des jeux vidéo que dans celui des ordinateurs familiaux et des ordinateurs professionnels bas de gamme. » La hache de guerre est déterrée. Du ZX Spectrum au Macintosh d'Apple, Atari présentera une gamme complète de matériels concurrents. Ainsi, Tramiel**

**envisagerait de produire de nouvelles machines 16 et 32 bits à bas prix, dont l'une est destinée à concurrencer directement l'effronté Macintosh. Pour satisfaire aux désirs hégémoniques de Tramiel - il veut aller très vite - Atari pourrait acheter sous licence des ordinateurs de différents constructeurs pour les vendre sous sa marque. Selon certaines rumeurs, quelques Japonais seraient même dans le point de mire de Tramiel. En vertu de quoi le nouveau timonier d'Atari espère « que les ventes atteindront des volumes jamais vus » au cours de sa carrière. Qu'on se le dise**

**dans les chaumières !**

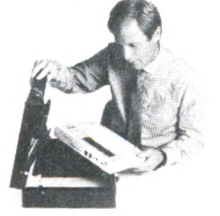

### quatre trois deux

Cette fois, ca y est, vous possédez votre micro-ordina- devivre. Vous avez acheté teur personnel ; sitôt sorti, un SORD pour vous libésitôt prêt à fonctionner.

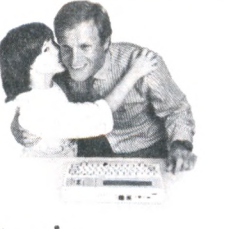

Cela dit, prenez le temps rer.

9500 F\*, logiciels et liberté compris.

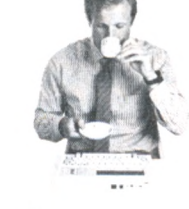

D'ailleurs, rien ne presse. Que c'est bon un peu de calme, le temps de penser vraiment.

### un...

Et pendant ce temps d'autres apprennent le BASIC.

Vous avez décidé par exemple de créer ce programme dont vous avez besoin au bureau. Allumez votre SORD. Lisez l'écran. Que voulez-vous faire ? Il vous offre tout son menu. Choisissez. Tapez la touche indiquée. Faites ce qu'il vous dit en français, en direct et c'est tout. Votre programme, c'est d'abord un tableau. Combien de colonnes, quelle largeur la première ? etc... Le tableur intégré P1PS vous indique les possibilités au fur et à mesure. Quand vous avez un doute, tapez la fonction

AIDE et votre SORD précise tel ou tel point de détail.

Soyez simple, aussi simple que votre SORD. Il vous tient par la main. Et de la même manière, vous pouvez faire du traitement de texte, du calcul, votre agenda, votre répertoire et tous les tableaux ou fichiers que nécessite votre profession. Vous pouvez saisir des références avec le lecteur code-barre, communiquer par téléphone avec un autre ordinateur, éditer votre travail sur papier, une fonction, une touche c'est tout. La révolution inform atique, c'est ça : le SORD IS Il : un ordinateur qui a appris l'inform atique à votre place. **GEPSI** 

Distributeur officiel SORD Z.I. 7, rue Marcelin Berthelot 92160 ANTONY -Tél. : (1)666.21.81

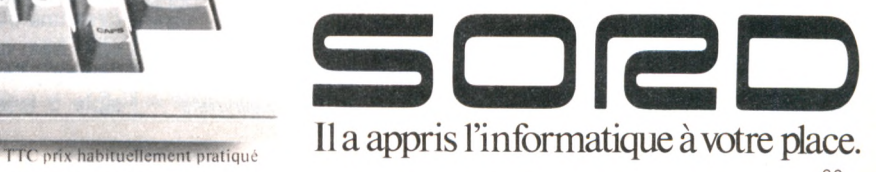

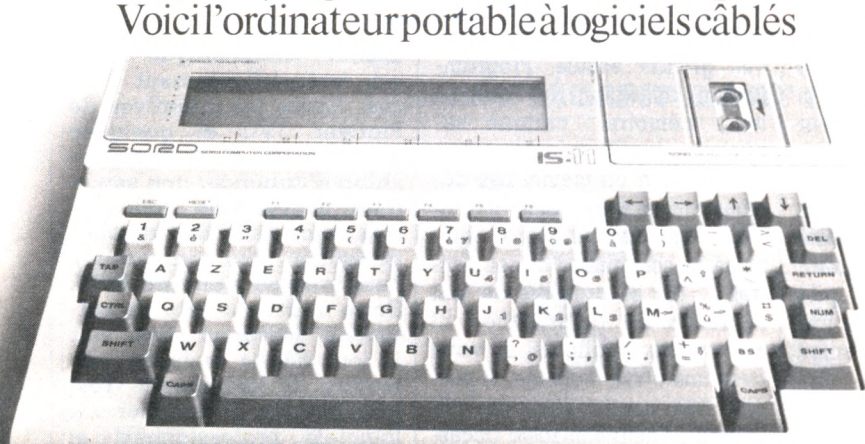

### VOTRE ORDINATEUR N' 8

### « SQUALE » :

### *un Français montre les dents*

L **Malgré un vague relent de film hollywoodien à 'habit ne fait pas le moine, le nom pas davantage. sensations. Squale est un ordinateur résolument français, de conception et de fabrication. Distribué par Apollo 7 (toujours une société française), le Squale offre des caractéristiques intéressantes : 92 Ko de mémoire (dont 32** sont utilisés par l'affichage haute définition de 256  $\times$  256 **points), 16 couleurs, un synthétiseur de son à 5 octaves et un générateur de bruit. Il ne devrait pas avoir à rougir d'être français.**

**Quant aux périphériques, ils devraient combler les clients les plus difficiles. D'après le constructeur, le Squale bénéficiera d'une imprimante, de deux manettes de jeu, d'un modem (notamment pour connexion avec Minitel),**

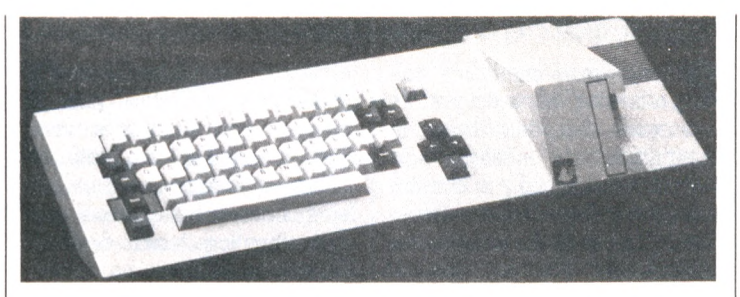

**d'un crayon optique, plus magnétophone, cartes d'extension, lecteur de disquettes, etc. Pour couronner le tout, Squale peut se brancher sur un ampli et/ou un hautparleur. Enfin, raffinement suprême pour le consommateur malchanceux, conçu avec une prise péritel. Squale dispose néanmoins d'un boîtier d'adaptation Secam pour les téléviseurs d'un autre âge. Acheter français a (parfois) du bon).**

### *M É D IA S* TF1 À L'HEURE "I"

disfaction du côté de TFI<br>
Saprès les bons indices<br>
d'écoute obtenus par "Oratisfaction du côté de TF1 après les bons indices dinal 1" et "Micropuce''. Ces deux premiers magazines d'informatique, en dépit d'heures de diffusion médiocres, ont totalisé une moyenne de 7 à 9 points. Environ deux millions et demi de téléspectateurs ont accompagné chaque semaine les premiers pas de la chaîne au pays de l'informatique. Assez pour inciter TF1 à intensifier

son action cette année. Depuis le samedi 15 septembre, à 11 h 30, un magazine hebdomadaire (1) de 26 minutes poursuit l'effort « d'information et de sensibilisation à l'informatique » engagé l'an passé. Son présentateur-animateur, Georges Leclerc, vise le grand public : « Celui-ci n'est pas encore au rendez-vous que lui fixent les technologies modernes, explique-t-il, chiffres à l'appui : un pour cent des petits commerçants se servent d'ordinateurs. Un pour cent d'entre eux sont intéressés. Pour tous les autres, l'informatique est sans intérêt. C'est cette masse que nous devons captiver. »

Au moins, avec Georges Leclerc "volé'' à Antenne 2 où il lança "Télé-micro", c'est à un pratiquant actif de l'ordinateur domestique qu'il revient de faire passer le message !

C'est en 1979 que ce licencié en chimie et en astronomie achète son tout premier ordinateur, «un TRS 80, Modèle 1, prix 3 300 F ! », se souvient-il très précisément. L'appareil allait

> *Georges Leclerc, un présentateur averti.*

orienter sa carrière journalistique. « Auparavant, j'étais passionné d'énergie solaire. J'en étais un des défenseurs... Et en même temps, je vivais dans une maison "normale" avec un chauffe-eau à gaz traditionnel. Énergie solaire, et bien d'autres choses, j'en avais par-dessus la tête de parler d'une réalité, d'événements dont, en fait, j'étais distant. Avec l'informatique, au moins, j'entretiens une relation quotidienne... Et, à partir de ma propre expérience (programmation, traitement de texte, jeux éducatifs qu'il m'est arrivé d'écrire pour mon fils Tristan, huit ans), je parle enfin d'un vécu qui m'est proche. »

Outre ce magazine hebdomadaire, la première chaîne proposera à partir de la mi-novembre une série de douze émissions d'initiation à une heure de très grande écoute. Programmation, utilisation de l'ordinateur, mémoire... chaque séquence de 26 minutes sera consacrée à un thème. Les démonstrations seront faites sur un M05 (2), appareil qui "a remporté le concours d'appel d'offres"... TF1 se préserve de tout reproche de favoritisme ! Et qu'importe d'ailleurs si vous avez une autre machine. A part une très courte séquence de "démo", l'émission reste accessible à tous, y compris à ceux qui n'ont pas encore d'appareil. Trois ans après la Grande-Bretagne, les étranges lucarnes françaises accueillent l'informatique. L'opération ne se limitera pas aux seules images : revue liée aux émissions, et services divers autour de l'usage de minitel, permettront aux téléspectateurs d'aller au-delà du simple regard passif sur une émission. Autant de projets encore en chantier...

1. Au moment où nous mettons sous presse, le titre de ce magazine n'est pas encore arrêté.

2. Voir notre banc d'essai du M05 dans VO n° 4.

### Toshiba : programmes sur vidéo-disque laser

**La course aux logiciels<br>Lasur vidéo-disque laser<br>est irrémédiablement lan**a course aux logiciels est irrémédiablement lancée. Après les initiatives de Pioneer, IVC et quelques autres, c'est au tour de Toshiba d'annoncer non seulement un système vidéo-disque, mais aussi des logiciels adéquats pour ordinateurs familiaux au standard MSX. Seize nouveaux jeux en cartouche devraient ainsi voir le jour dès le mois de septembre. Parallèlement, Toshiba compte développer des logiciels professionnels et éducatifs.

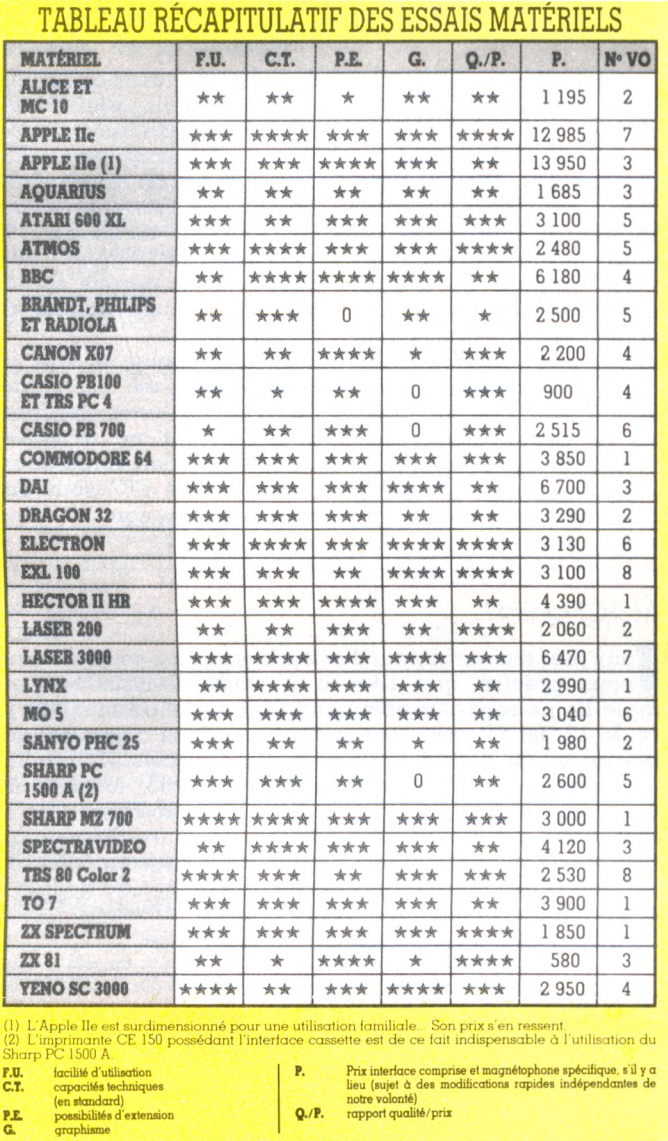

### *La tortue est en retard*

P our des raisons techniques, les aficionados de la tortue ne trouveront pas dans ce numéro leur huitième leçon de Logo. Ils seront comblés dans notre numéro 9 avec la reprise de la série et une enquête sur l'évolution du Logo vue par ses propres créateurs.

### *Ils ont gagné !*

O **ui, leur perspicacité n'a su être mise en défaut. Avec astuce, ils ont su répondre aux questions gentiment piégées que leur posait Pierre-Bernard Soulier et Jacques Pradel tout au long du mois de juillet, dans le grand concours** *Votre O rdinateur/* **« Adrénaline » sur France Inter.**

**Us sont aussitôt partis en vacances ; aussi, à l'heure où nous mettons sous presse, nous n'avons pas encore pris un contact direct avec eux. Qu'ont-ils fait du bon d'achat de 4 000 francs remis en septembre ? Quel matériel ont-ils acheté ? Quel usage en feront-ils ? Qu'importe ! Louons Marie-Renée Blanc de Cavaillon (Ah ! les beaux melons !), Marie-Christine Jeuniaux de Toulouse, Patrick Arroyo de Gujan-Mestras (Ah ! les belles huîtres !) et Yves Bigon de Colombes... Lauréats heureux, élus parmi les quelque quatre mille personnes qui, tout au long du mois de juillet, ont répondu aux questions du concours. Nous les retrouverons, s'ils le veulent bien, dans une prochaine livraison de** *Votre Ordinateur.*

### **L'informatique au secours du handicap**

De plus en plus, un peu<br>partout, des recherches<br>médicales et psycho-pédapartout, des recherches médicales et psycho-pédagogiques introduisent l'informatique dans l'aide aux handicapés. En Ecosse, un important colloque s'est tenu à Edimbourg la première semaine de septembre. Son thème principal était : « Comment la technologie de pointe peut permettre de surmonter les handicaps physiques et mentaux, améliorer les techniques pédagogiques et faciliter l'insertion du handicapé dans la vie de tous les jours.» Une vaste exposition ouverte au public montrait divers équipements déjà réalisés ou en projet, comme la salle commandée par la voix (Dr Ian Morris, Scottish

Microelectronics Development Programme, The Scottish Information Office, New St.Andrew's House, Edinburg, Scotland EH1 3TD). En France, l'association Pédagogie médicale appliquée (14, avenue Rockefeller, 69008 Lyon) poursuit actions et recherches sur l'application de l'informatique dans le domaine du handicap, de l'inadaptation et des échecs scolaires. Cette association propose des stages (à Lyon mais aussi à Paris), des journées de sensibilisation et des conférences-démonstrations.

Elle met plusieurs logiciels à la disposition des personnes intéressées et assure une permanence téléphonique<br>au (7) 800.93.90. I.C. au (7) 800.93.90.

### **TABLEAU RÉCAPITULATIF DES LOGICIELS DE IEU**

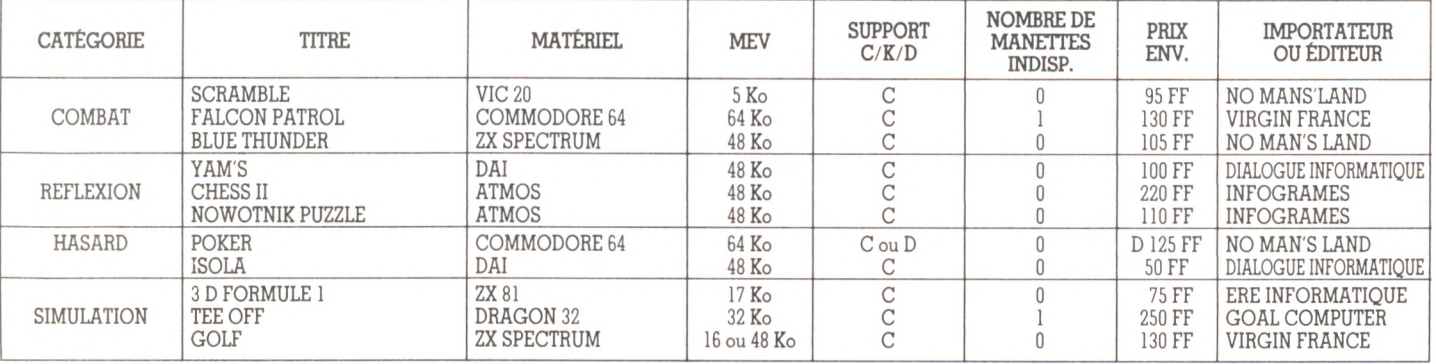

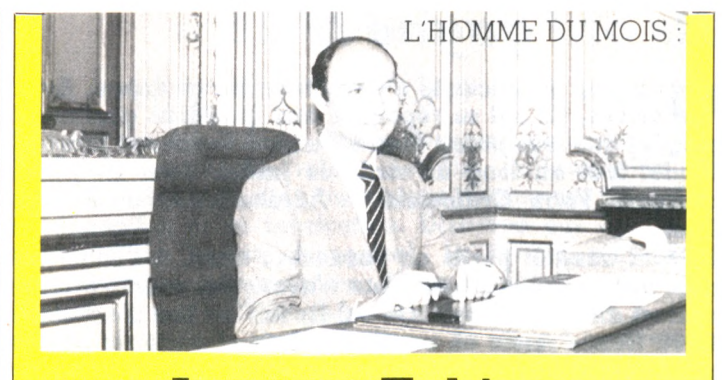

### **Laurent Fabius**

**I** l court, discourt, vole, visite, juge, sermonne et<br>**I** encourage. A 37 ans, le nouveau Premier<br>ministre bon chic bon genre Laurent Fabius est encourage. A 37 ans, le nouveau Premier ministre bon chic bon genre Laurent Fabius est un homme de choc. Enfant chéri de Mitterrand, virtuose de l'économie, chantre du socialisme ou fossoyeur de la Lorraine, les avis divergent, s'entrechoquent, s'annulent, rançon inévitable du show-business politique et de la célébrité.

Une chose cependant est sûre : il voue un intérêt tout particulier à l'informatique. Ministre de la Recherche, il inaugurait le Sicob-printemps sous la bannière du dynamisme avec un slogan, « miser sur le logiciel français », lançait l'opération « V acances 83 : un été pour l'avenir », organisée par le Centre mondial, encourageait l'industrie informatique lors d'une conférence de presse à Intertechnique (un des piliers du plan bureautique) et disait à qui voulait l'entendre : l'informatique doit être la nouvelle aéronautique française. Les années 70 avaient vu Concorde, la 604 et le TGV, la décennie 80 devra être aux microprocesseurs, aux logiciels et unités de calcul. Devenu Premier ministre, Fabius persévère et déclare : « L'informatique doit devenir une seconde langue pour les Français » en visitant l'un des soixante-quinze centres d'initiation ouverts aux personnes de 12 à 40 ans désireuses de com prendre comment ça marche.

Sans pour autant verser dans un triomphalisme déplacé, on ne peut que se réjouir de la carte que semble vouloir jouer le nouveau chef du gouvernement. Et si les mots ne sont jamais que des mots, reste que l'enthousiasme que Laurent Fabius véhicule pourrait pousser l'industrie informatique française à montrer les dents.

### **S T A G E S**

**CFIB** 10, place J.-B. Daviais, 44400 Rézé-les-**Nantes** 1640 05 11 90 Du 15 au 20 octobre : apprentissage de la programmation en Basic.

L'UN OU L'AUTRE 9, rue Campagne-Première, 75014 Paris. 322 47 28

Stages d'initiation et de formation à la micro-informatique, stages de micro-informatique pour la gestion, stage d'initiation au langage Pascal, au langage Assembleur... octobre, novembre, décembre.

PUBLI-12 7, av. de l'Europe, 92310 Sèvres. 507 03 03 Week-ends d'initiation à la micro-infor-

matique. Octobre.

### Nouvelle collection chez Loriciels

**L** oriciels, la nouvelle star<br>Idu logiciel français<br>inaugure pour l'automne du logiciel français in augure pour l'automne une collection de programmes éducatifs. Pédagogues, « psy », graphistes, dessinateurs, rien n'a été laissé au hasard, paraît-il, pour fournir des produits de qualité destinés aux 7-13 ans. Les graphismes sont réalisés en couleurs et en haute résolution, et l'ensemble, programmé non pas en Basic mais en langage machine, devrait conférer une rapidité d'exécution propre à satisfaire les plus impatients. Quatre programmes sont

désormais disponibles : **« V isio n » (voir p a g e 39), jeu p our d eu x p e r s o n n e s sur le s** formes et 3 couleurs ; « Tic-Tac », genre de puzzle électronique où l'on doit recons**tituer des d essin s; l a** « Course aux lettres » pour découvrir les secrets de l'alphabet, et un logiciel de calcul mental.

Reconnaissables à leur jaquette jaune, les nouveautés de Loriciels sont destinées pour l'instant aux machines Oric, mais des adaptations pour M05 et T07 sont prévues. Les prix sont aux alentours de 150 FF.

### *Bogues...*

N ous prenons-nous pour Nostradamus ? La société Apple<br>I'Apple IIc ne sera pas commercialisé avant début 1985. Le nous précise que l'écran à cristaux liquides pour l'Apple IIc ne sera pas commercialisé avant début 1985. Le prix de 12 000 FF que nous indiquions dans notre « Guide pratique nº 1 » était donc complètement farfelu. Toujours dans notre numéro 8, et cette fois à la page 63, nos lecteurs, qui savent compter, auront rectifié d'eux-mêmes : ils se seront bien doutés qu'une société (toujours Apple) qui consacre vingt-cinq millions de dollars à sa promotion aux Etats-Unis a un chiffre d'affaires de un milliard de dollars et non un million comme une erreur nous l'a fait écrire. Quant à IBM, bien sûr, son CA était de 40 milliards de dollars.

### **C A R N ET D'ADRESSES**

### Les logiciels de jeu

*(pages 35 à 37)* Dialogue Informatique : 27, rue Bargues, 75015 Paris (734.79.45). Ere Informatique : 27, rue de Leningrad, 75008 Paris (387.27.27). Goal Computer : 15, rue Saint-Quentin, 75010 P aris (200.57.71 ). Infogram es : 20 *bis,* rue Godefroy, 69006 Lyon (7.894.39.14). Innelec : 110 *bis*, avenue du Général-Leclerc, 93500 Pantin (840.24.31). Virgin France: 65, rue de Belleville, 75019 Paris (239.40.44).

### Les tableurs

*(pages 40 et 41)* Run Informatique : 58, rue Gérard, 75013 P aris (581.51.44). Spid : 39, rue Victor-Massé, 75009 Paris (281.20.02). Sprites : 23, rue Jean-Jaurès, 92300 Levallois-Perret (270.41.92).

### Guide pratique

*(pages 47 à 54)* ASN-ORIC-FRANCE : Z.I. La Haie Griselle, 94470 Boissy-Saint-Léger (599.14.50). Atari : 9-11, rue Georges-Enesco, 94008 Créteil Cedex

(339.31.61). Apple : avenue de l'Océanie, Z.A.C. de Courtabœut, BP 131, 91944 Les Ulys (928.01.39). Direco : 30, avenue de Messine, 75008 P a n s (256.16 16). I.T.M.C. : 86- 108, avenue Louis-Roche, 92230 Gennevilliers (798.00.57). Matra : 22, rue La Boétie, 75008 Paris (266.00.32). Micronique : 61, rue Fernand-Laguide, 91100 Corbeil-E ssonnes (088.45.08). P rocep : 5-9, rue Sentou, 92150 Suresnes (506.41.41). Segimex-Golem : 140, bd Haussmann, 75008 Paris (562.03.30). Serep : 103-115, rue C harles-M ichels, 93200 Z.A.C. de S aint-D enis (243.36.22). Sterco International : route du Bassin n° 2. Lot n° 6. Port de Gennevilliers, 92230 Gennevilliers.(742.50.20). Thomson tour Gallieni 2, 36, avenue Gallieni, 93175 Bagnolet Cedex (360.37.37).

### Les bancs d'essai

*(pages 58-59).* Exelvision : 251, rue de Vaugirard, 75740 Paris Cedex 15 (545.20.00) *(pages 60-61)* Tandy France : 211-213, bd Mac-Donald, 75019 Paris (288.80.59).

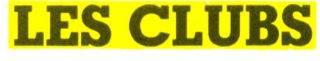

### **BANLIEUE**

**78 YVELINES** CLUB DELTA PLUS MIC DU VÉSINET 54, boulevard Carnot 78110 LE VÉSINET - 071.35.67 Ouvert mercredi et samedi Logo le mercredi CLUB DELTA PLUS Collège Jean-Moulin 19, rue de Seine 78290 CROISSY-SUR-SEINE 976.22.60 Ouvert lundi, mardi, mercredi et samedi CLUB DELTA PLUS 72, rue des Landes 78400 CHATOU

### **91 ESSONNE**

CLUB DELTA PLUS 1, route de Nozay 91000 MARCOUSS1S 901.52.68

### **92 HAUTS-DE-SEINE**

CLUB DELTA PLUS 2, rue de l'Eglise 92190 MEUDON - 626.41.20 Ouvert samedi 15-17 h et tous les soirs CLUB DELTA PLUS CELEERS

6, boulevard Carnot 92340 BOURG-LA-REINE

### **93 SEINE-SAINT-DENIS**

CLUB DELTA PLUS AULNAYSIEN 23, rue de Flandre 93600 AULNAY-SOUS-BOIS -866.80.34. Ouvert mardi et samedi.

### **PROVINCE**

**24 DORDOGNE** MACMIC (Mareuil Association

cantonale de micro-informatique conviviale) Bureau du Crédit agricole Rue Pierre-Degail

24340 MAREUIL-SUR-BELLE (53) 56.61.79 ou 56.68.69.

**33 GIRONDE** CLUB DELTA PLUS Maison de la nature 39, rue du Moulineau 33170 GRADIGNAN (56) 89.51.74. Ouvert mardi et samedi.

**51 MARNE** CLUB DELTA PLUS FRJEP AVENAY BP 7, 51160 AVENAY (26) 52.32.37. Ouvert mercredi et samedi.

**57 MOSELLE** CLUB INFORMATIQUE DE LA MJC DE RICHEMONT BP 4, 15 Grande-Rue 57270 RICHEMONT -(87) 71.10.47. Ouvert lundi de 20 h à 22 h, mardi et jeudi de 18 h à 22 h, mercredi de 14 h à 22 h, vendredi de 18 h à 23 h, samedi de 10 h à 12 h et de 14 h à 18 h, dimanche de 10 h à 12 h.

### **66 PYRÉNÉES-ORIENTALES** AMIR

8, rue des Abreuvoirs, 66000 PERPIGNAN 16 (68) 56.72.28 Ouvert jeudi et vendredi de 18 h 30 à 21 h.

### **ÉTRANGER**

**BELGIQUE** PAR LES FILS DU DRAGON Chaussée de Montignies, 27 6060 GILLY  $-$  071/41.13.17.

WALLONIE TEXAS CLUB BP 73

6200 GOSSELIES

DAINAMIC CLUB BELGE Wilfried Hermans Mottaart 20 3170 HERSELT

### Jeux nouveaux, jeux pas sots

V oulez-vous éviter la déprime complète ? Alors débarrassez-vous (pour rire) d'une dizaine de complexes. C'est ce que propose *Parandiak,* un jeu humoristique articulé autour de la psychanalyse. C'est Froggy Software, une jeune société française qui l'édite après avoir créé un programme de démonstration pour la fameuse souris Apple. Dans la même veine de jeu rigolo, *Épidémie* est l'histoire totalement loufoque d'un microbe aussi virulent que du poil à gratter.

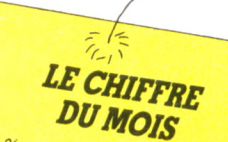

**DUMOIS**<br>
33 % : c'est à peu près la part<br>
de l'informatique européenne<br>
contrôlée par des entreprises<br>
européennes. Selon une étude  $33\%$  *: c'est à peu près la part* / " **/ J F -** *Premières* « *,a™Mon, Jes* / *Testa de la première défiendrait la première place)*<br>*ne réaliseraient qu'un tiers du détiendrait la première place)*<br>ne réaliseraient qu'un tiers du<br>CA total du marché. En outre, le cumul de leurs chilfres d'affai*res*  $n'$  *i leurs chiffreq. 14 le le cheville d'IBM-Eure pas à la cheville d'IBM-Europe qui trône*<br>
en 1984 avec quelque 11 mil-<br>
liards de \$ (11,7 milliards de FF)<br>
soit huit lois moins. Le néo*colonialisme passe apparem-*<br>ment par l'informatique.

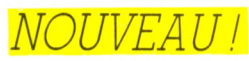

**Nous vous l'annoncions dans notre numéro 6, le voici. C'est le nouveau Philips, le VG 5000.**

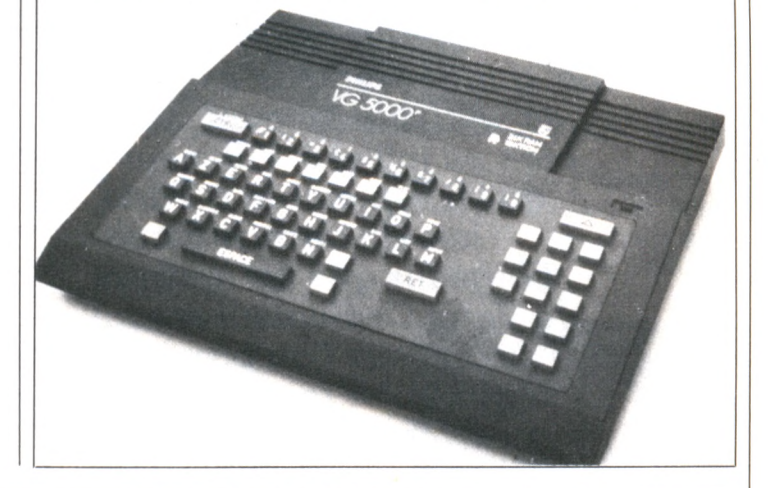

**VILLE** 

### **Pour conserver votre collection OFFREZ-VOUS LA RELIURE de VOTRE o u ©**

En matière plastique blanche, elle pourra contenir 6 numéros. Pour la recevoir, envoyez votre réglement établi à l'ordre de VOTRE ORDINA-TEUR en indiquant vos nom, prénom, adresse complète à VOTRE ORDINATEUR (Service Reliures) : 5, place du Colonel-Fabien 75491 Paris Cedex 10.

**TOTAL EUR** 

 $35F$ port inclus

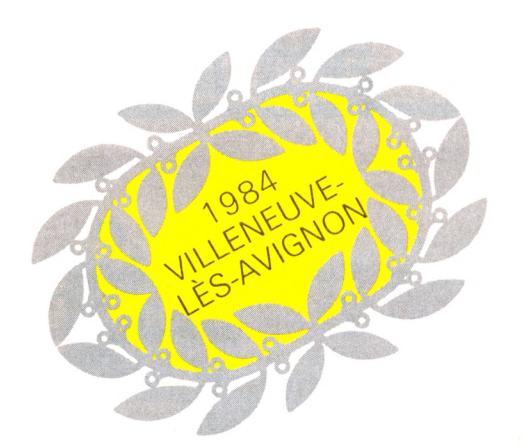

# IIe FESTIVAL DU LOGICIEL LE PALMARÈS

*\ \ 0 V,* **V** *0* w *\ 0 X 0* W V *'0 X '0* w w w w *X 0 \ 0* y \* w X *0* w *X?0* w  $\vee$   $\vee$ *\ 0 X 0* W **¥***X 0 \ 0* **V /** *X 0 \0*

> « *\ } \ 0* w *\ 0 \ '0* **V / V / V /**  $\tilde{z}$ *\ 0 \ 0 \ 0 \ 0 \ 0 \ 0 \ '0* W

*C*'est une manifestation des plus sérieuses, ce Festival *du logiciel de Villeneuve-lès-Avignon... Il suffit de citer quelques-uns de ses organisateurs pour a v o ir u n e id é e d e l'im p o r t a n c e d e l'e n je u : l a F o n d a t io n* de France, RTL, *l'Agence pour l'informatique, le Crédit mutuel, notre confrère et ami L'Ordinateur individuel...*  $et$  *bien d'autres encore, e t n o n d e s m o in d r e s . L e p u b l i c non plus ne s'y est pas trompé, qui a réservé le meilleur a c c u e il a u x a u te u r s , a u s s i bien en juillet à Villeneuve*  $qu'en$  septembre à Paris, *lors du dernier Sicob.* Gageons que les lecteurs *de Votre Ordinateur seront n o m b r e u x l 'a n p r o c h a in*  $\dot{a}$  présenter leurs propres programmes, à l'exemple de *Paul Ghez, prix RTL 1984, q u i s 'e s t d é c id é à p a r t i c i p e r a u f e s t iv a l e n lis a n t n o s r e p o r t a g e s . V o ic i le* palmarès de ce II<sup>e</sup> Festival, et le portrait de quatre lauréats. *A l'a n n é e p r o c h a in e !*

### **LOGICIELS NON EDITES**

**• Grand Prix du Festival du logiciel** à M. Sornin (29 ans) pour TRANSAT, jeu éducatif sur Apple 2e (simulation d'une course transatlantique à la voile,

**• 2e Grand Prix du Festival du logiciel** à M. Lépine (32 ans) pour BILLARD, jeu éducatif sur TO 7 (simulation de certains coups de billard,

**• Prix RTL** à M. Ghez (38 ans) pour CARNET DE SANTE, logiciel de vie pratique sur TO 7 (gestion du carnet de santé d'un enfant).

• **Prix de la créativité de L'Ordinateur individuel** à M Sola (34 ans) pour LOGODOMI, logiciel d'enseignement sur TI 99 (l'ordinateur visualise des phrases que compose l'utilisateur).

**• Premier Prix de la Fondation de France** à M.Weinachter (44 ans) pour SCHTROUMPFE-MOI UN MOT, logiciel d'enseignement sur Apple 2 (apprentissage de la lecture et de l'écriture).

**• 2e Prix de la Fondation de France** à M. Sola (34 ans) pour MON PREMIER CALCUL, logiciel d'enseignement sur TI 99.

**• Prix « jeunes » du Crédit mutuel** à M. Giacomi (15 ans) pour HIT-MAKER, logiciel d'apprentissage de la musique sur ZX Spectrum et à M. Roman (28 ans) pour ERNEST, jeu vidéo sur TO 7.

**• Prix oiierts par l'Agence de l'informatique : M** Lalisse (27 ans) pour MICROCIEL, logiciel éducatif sur Oric 1 (apprentissage des constellations et des étoiles, à partir de cartes du ciel dessinées sur l'écran ; M. Sola (34 ans) pour SOUVENIRS, SOUVENIRS, jeu éducatif de développement de la mémoire sur TI 99; M. Nicoud (36 ans) pour LUTIN, logiciel de création de personnages sur TO 7 ; M. Chantraine (18 ans) pour LAMA, logiciel d'aide à la mémorisation sur TI 99.

• **Prix** « **clubs** » **de l'Agence de l'informatique** au club Adémir, pour PARA 2, jeu sur Goupil 2 (ce jeu logique est basé sur des concordances de couleurs).

• **Prix offert par le département du Gard** pour un logiciel développé dans le département à M. Tork (15 ans) pour RALLYE, sur Oric Atmos.

• **Prix du logiciel d'aventure d'Innélec** à M. Anquetin (17 ans) pour LES CONSPIRATEURS DE L'OMBRE, sur Apple II.

• **Prix du logiciel éducatif de Vifi-Nathan** à M. Prévost (40 ans) pour DESSIN TECHNIQUE, logiciel d'apprentissage de lecture de dessins sur Apple II.

**• Mentions spéciales du jury pour l'originalité ou la qualité de finition** décernées à M. Pommier (30 ans) pour CENTRALE HYDRAULIQUE, logiciel d'enseignement sur Apple II (simulation du fonctionnement d'une centrale hydraulique et de ses décisions de pilotage) ; M. Cruells (31 ans) pour ZOOLYMPIC, jeu d'adresse sur Oric 1 (des animaux participent à des épreuves sportives ; M. Beaubernard (36 ans) pour LE TRIDENT DE NEPTUNE, jeu vidéo sur Oric 1 (jeu vidéo en plusieurs tableaux).

### **LOGICIELS ÉDITÉS**

**• Grand Prix du logiciel édité, attribué par le Festival du logiciel et TF1** à PILLAGE COSMIQUE, jeu d'adresse sur Spectrum, édité par Ediciel.

• **Deuxième Grand Prix du logiciel édité** à PICTOR, logiciel de dessin sur TO 7, édité par Vifi-Nathan.

**• Prix spécial du jury** à MIMI, logiciel d'éducation sur Commodore 64, édité au Québec par Logidisque. (Inédit en France. L'enfant, 3 à 6 ans, génère des séquences de dessins animés correspondant aux lettres de l'alphabet utilisées.)

*Un. grand nombre de logiciels, non primés mais présentant un intérêt certain, ont également été cités lors de ce palmarès.*

BALL ALLA

**28** VOTRE ORDINATEUR N° 8

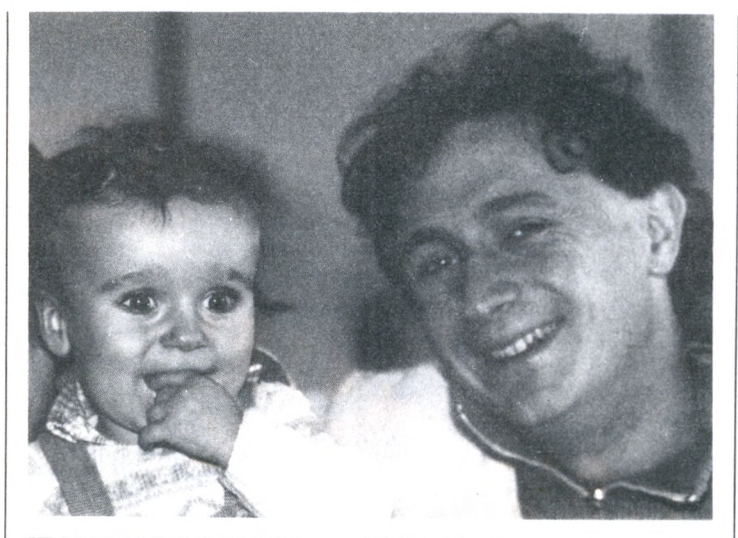

### JEAN-MARC SORNIN

 $\rm A$ gé de 29 ans, Jean-Marc Sornin est géologue. Pratiquant l'inlormatique depuis quatre ans, son programme Transat a vu le jour sur le petit ZX 81 de ses débuts. Rien à voir toutefois avec le projet final présenté sur Apple ! Il s'agit d'un jeu passionnant. Des bateaux vont tenter de joindre La Rochelle à Halifax dans le minimum de temps. Les équipages embarquent vivres et matériel en sachant que plus ils se chargent et moins leur bateau sera rapide. D'un autre côté, manquer de vivres en plein milieu de l'Atlantique est une perspective peu réjouissante. A chaque coup à jouer, les concurrents doivent choisir leur cap et la voilure en fonction des conditions météo qui évoluent constamment. Celles-ci sont en effet tributaires d'une dépression en perpétuel déplacement. D'où de nombreux rebondissements : tel qui avait pris une avance considérable se trouve tout à coup dans une zone de calme plat, tel autre qui a trop voilé casse en raison d'un vent violent... Véritable amateur, Jean-Marc Sornin a réussi un très joli logiciel en utilisant presque exclusivement le langage Basic.

### PAUL GHEZ

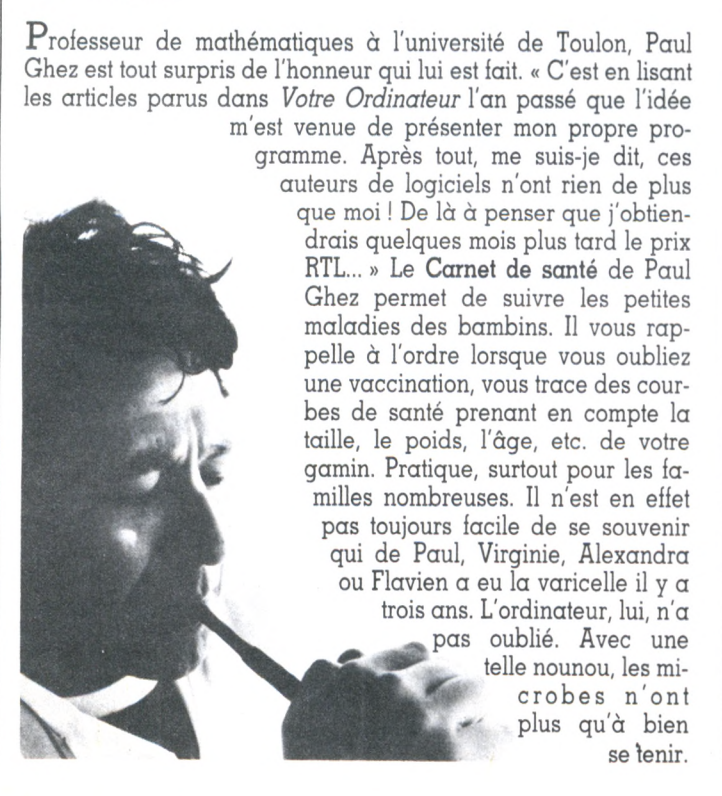

### DOMINIQUE SOLA

Le Festival de Villeneuve récompense les logiciels, pas les auteurs. Cela vaut à Dominique Sola de se retrouver champion toutes catégories puisqu'il récolte trois médailles : Prix de la créativité décerné par *L'Ordinateur individuel* pour Logodomi, second Prix de la Fondation de France pour Mon Premier Calcul et l'un des prix offerts par l'Agence pour l'informatique pour Souvenirs, Souvenirs. Contrôleur de qualité dans une usine de traitement de

surfaces, Dominique Sola habite au Teil, dans l'Ardèche, où il anime bénévolement un club de jeunes monté il y a un an.

A cette époque, il se procure son premier ZX et le garde deux mois pour passer ensuite sur TI 99. C'est sur ce dernier appareil qu'il réalise les programmes présentés à Villeneuve : « J'ai fait de la photographie, du cinéma amateur, bien d'autres choses encore, mais j'avoue n'avoir jamais été aussi passionné que pour l'informatique », déclare-t-il volontiers.

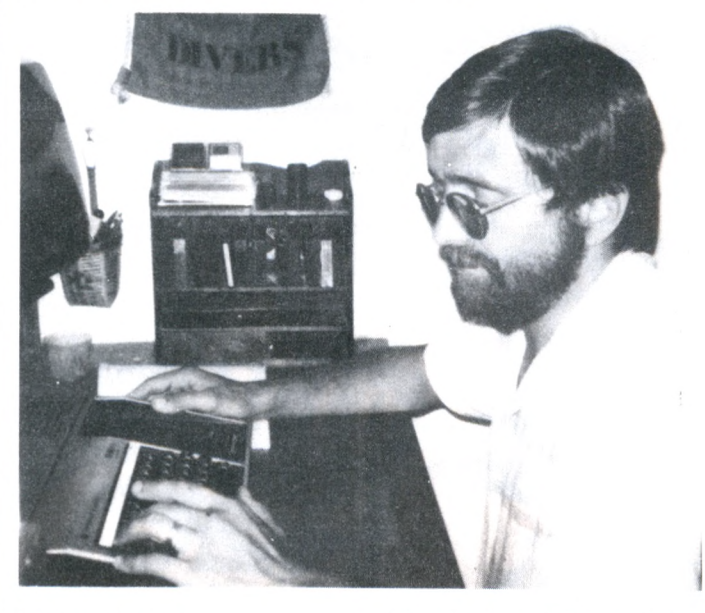

### JEAN LÉPINE

Jean Lepine n'est pas un inconnu pour les lecteurs de *Votre Ordinateur.* Deux fois primé en 1983, nous vous l'avions présenté dans notre numéro 3. Nous vous parlions déjà de son Billard - qui a obtenu cette année le 2e Grand Prix du Festival du Logiciel. Paradoxalement, Jean Lepine est un peu déçu car il avait envie de faire concourir sa dernière trouvaille, un Jeu de l'oie dont il pense le plus grand bien. « Il mérite davantage les honneurs que mon Billard, mais le programme est trop long pour les capacités mémoire du T 07 et il n'y avait pas de TO 7 70 à Villeneuve. Jean Lepine a évolué : il se lance vers l'enseignement de l'informatique et organise des stages d'initiation à Chemillé et à La Tourlandry, où il habite. L'université catholique d'Angers lui a demandé d'animer un stage pour instituteurs, preuve qu'il est pris au sérieux dans son Maine-et-Loire.

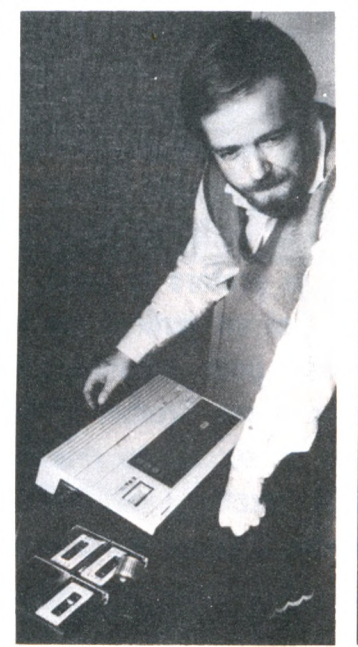

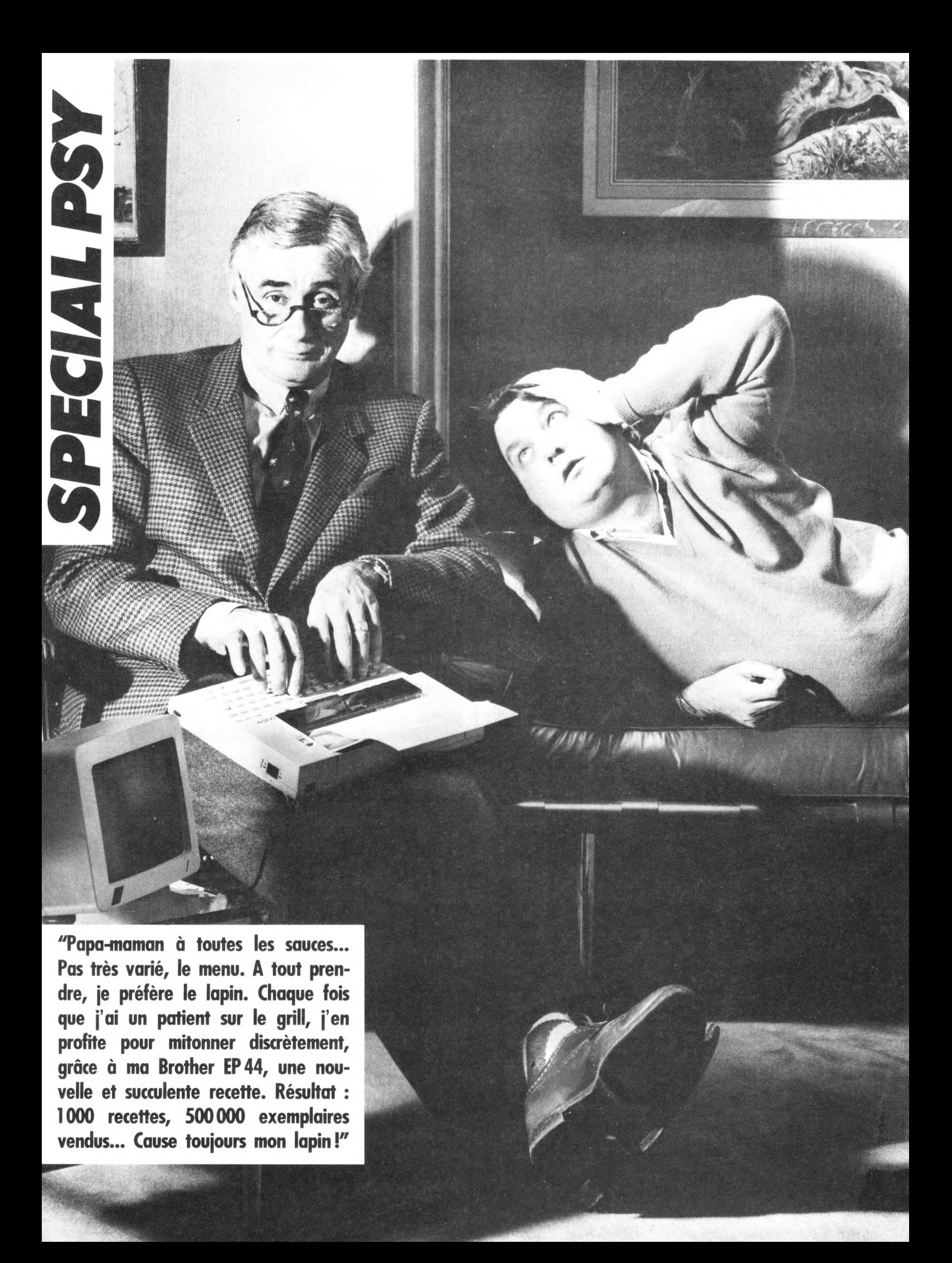

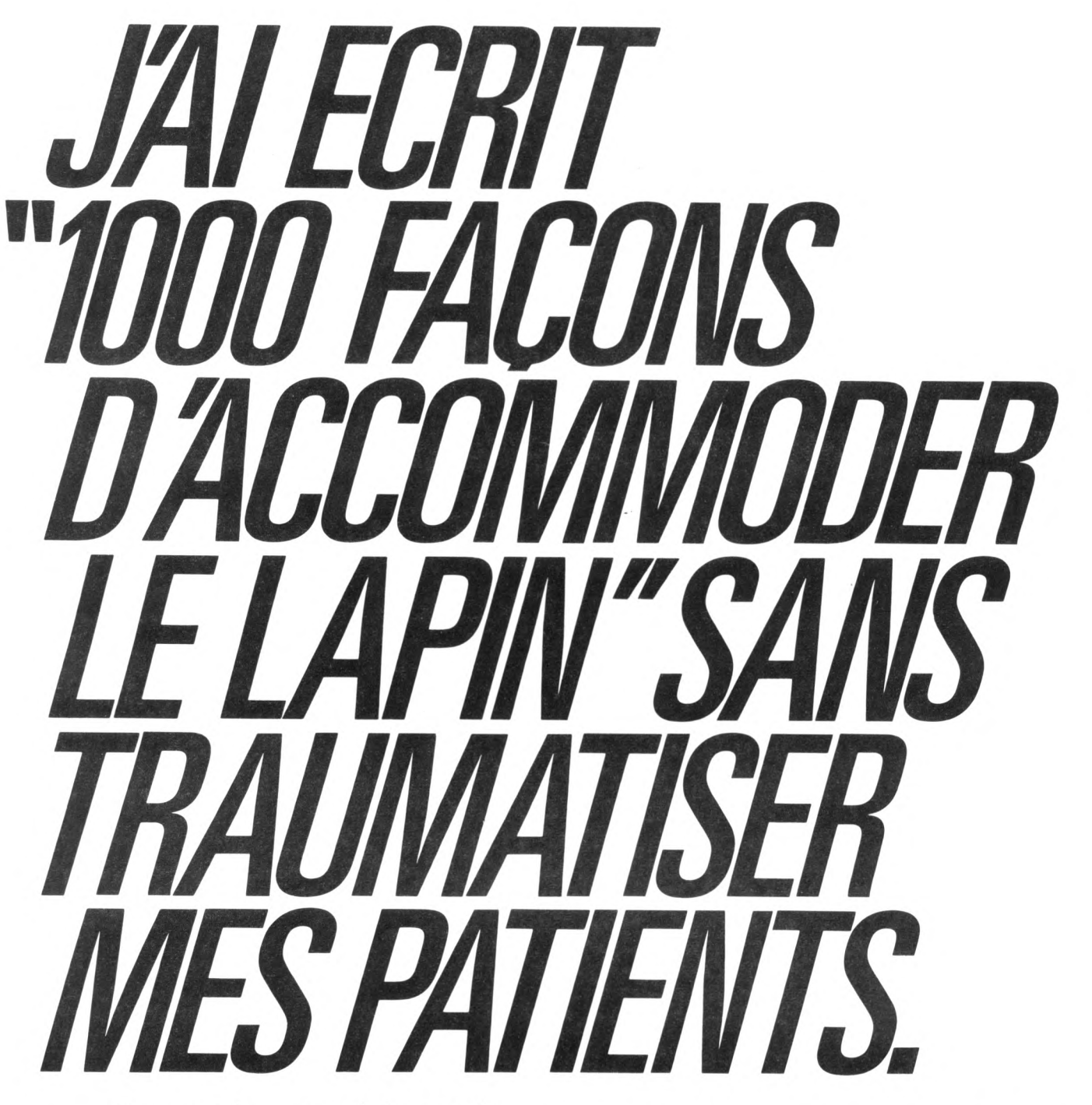

33 cm sur 26 cm, 5 cm de haut, 2,5 kg... h Il n'y a pas plus petit que la Brother EP 44. Ni plus performant. Les capacités de son clavier égalent celles des machines à écrire les plus sophistiquées : écriture parfaite, tabulation, correction à l'affichage, fonction calculatrice, clavier de symboles scientifiques. Et le tout en silence : sa matrice thermique imprime sans bruit de frappe ni de moteur. Ajoutez à celà 4 K de mémoire, une possibilité de connexion sur la plupart des micro-ordinateurs et vous comprendrez pourquoi la nouvelle petite Brother est une machine à écrire exceptionnelle. Courez vite la découvrir pour 2 900 F\* chez Brother -1, rue Etienne-Marcel, 75001 Paris et chez tous les revendeurs Brother.

### L'ÉCRITURE ÉLECTRONIQUE PASSE-PARTOUT.

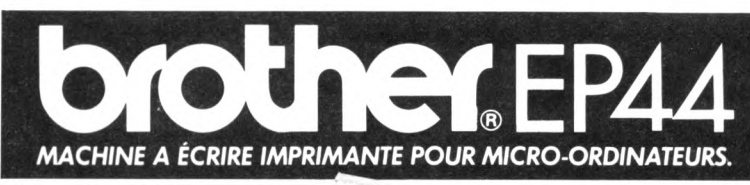

Les communicateurses communicateur.

\* Prix maximum T.T.C.

# **Chez Duriez : 15 micros portatifs + 9 domestiques**

### *Super branchés (pas d 'angoisse !)*

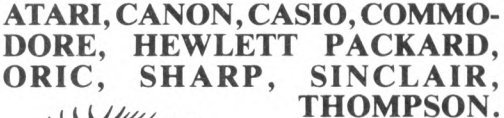

### *A vez-vous vu les* **300 prix Charter© Duriez ?**

#### *valables jusqu 'au 20 octobre*

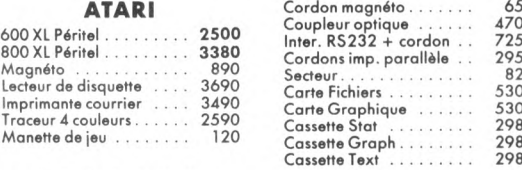

600 XL Pé 800 XL Pé **Magnéto** Lecteur de **Imprimant** Traceur 4

*+ ★ ★ ★ ★ ★ ★ ★ + \** **Machines \*** *X* **à écrire \* "t\* • Photocopieurs** 4**" ♦ • Répondeurs** 4  téléphoniques **-tt • Calculatrices ]+- \*** • Papeterie<br>★ • etc... **\* «etc... \* ^ □ Demandez le ^ nouveau ^** ≮ catalogue<br>\* aénéral **\* g é n é r a l \***  $\uparrow$  Duriez **T** contre 3 timbres  $*$  à 2,10 F. □ Duriez, **<del>** $\overline{x}$  **112 et 132</del><br>** $\overline{x}$  **112 et 132 T** bld St-Germain **X** 75006 Paris<br>**K** *I*M<sup>°</sup> Odéan *\** **(M°Odéon,St- J**  $Michel)$ \* \* \* \* \* \* \*

#### **C A S IO**

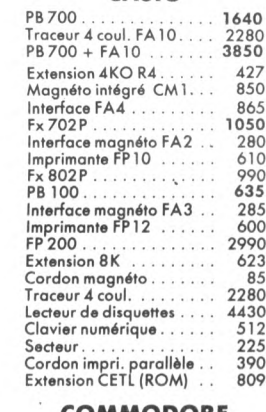

#### **C O M M O D O R E**

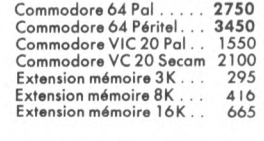

PERIPHERIQUES VIC20 et C64

#### **C A N O N**

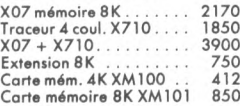

Lecteur de cassettes......... 465 Lecteur de disque 1541 .. 3380 Imprim. 50 eps MPS801 . 2690 Traceur 4 couleurs........... 1995 Interface RS232C........... 345 Manette de je u ................ 120 Crayon lumineux

**A**U CŒUR DU QUAR-TIER LATIN, Duriez vend en magasin et par poste à prix charter.©

Il publie régulièrement bancs d'essai et Catalogues condensés de caractéristiques techniques précises, sans délayage publicitaire, complétés par des appréciations et des tests Duriez sans complaisance.

Ce banc d'essai est gratuit en magasin, ou envoyé par poste contre 3 timbres à 2,10 Frs.

#### LOGICIEL VIC 20

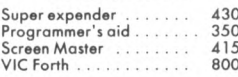

#### LOGICIEL C64

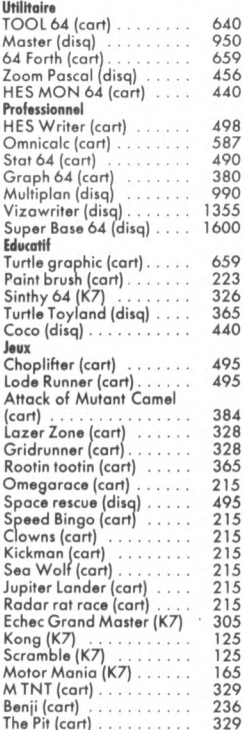

### Je commande à Duriez : 132, Bd St-Germain, 75006 Paris. VO  $\Box$  Le(s) article(s) entouré(s) Si changement de prix, je serai

□ Ci-jo

 $v$  compi

Emballa

D 1 Catalogue Duriez "Micros" (essais comparatifs des 20 micro-ordinateurs les plus vendus chez Duriez) contre 3 timbres à 2,10 F.

□ 1 Catalogue général Duriez (Calculatrices,Machines à écrire, Répondeurs, Photocopieurs, Classeurs, Dicteurs, Papeterie, etc...) contre 3 timbres à 2F10.

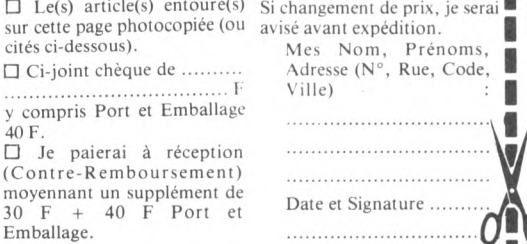

POUR CHOISIR, pensez 2 fois. 1° Les performances de l'appareil ? 2° Les performances des programmes dispo-nibles ? Duriez fait des sélections pour vous éviter des regrets. Vous êtes tranquille.

### **EPSON**

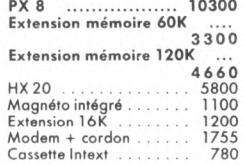

#### **H EW LETT-PA C K A R D**

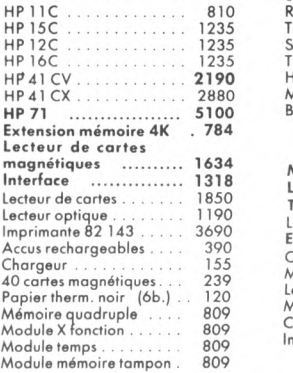

#### PERIPHERIQUES HPIL

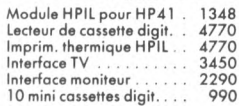

#### **OLIVETTI**

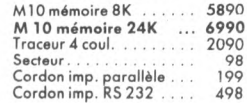

#### **ORIC ATMOS**

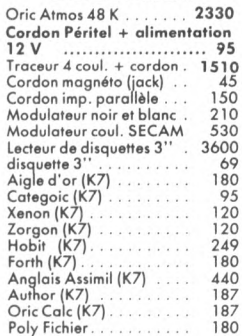

#### **SHARP**

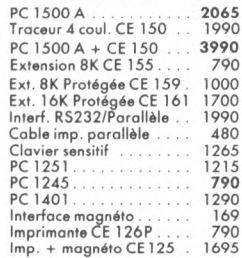

I

N

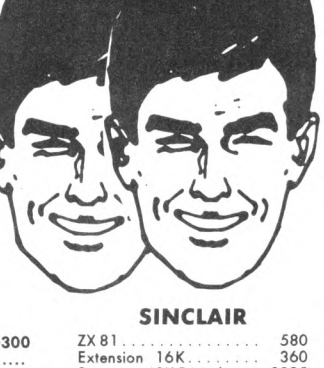

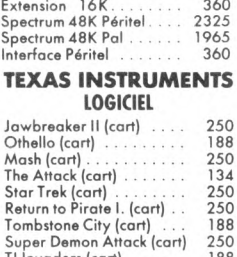

#### Tl Invaders (cart) ........... 188 Hopper (cart)................. 250 Mind Challenger (cart) . . 134<br>Burger Time (cart) . . . . . . 250 **THOMSON**

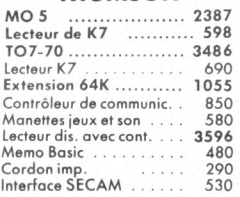

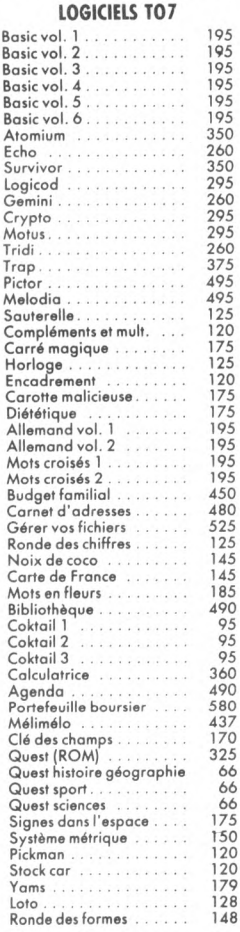

### ETATS-UNIS

# **LA VIE AU BO RES DOICTS** 60 X 55 **D H D D U L I**

**Grâce à un large choix de logiciels dits grand public, le citoyen américain peut demeurer jeune, beau, dynamique et presque riche, consulter son horoscope, étudier l'hébreu ou composer des chansonnettes... Ce rêve américain n'est pas toujours traduisible en français.**

**AN** vec un an, un an et demi de retard, le marché français des logiciels suit, vaille que vaille, le marché américain. Dans ce domaine comme dans bien vec un an, un an et demi de retard, le marché français des logiciels suit, vaille que vaille, le marché amérid'autres, notre avenir ressemble au présent des États-Unis. Que se passe-t-il là-bas ? Première constatation : le prix moyen du logiciel domestique est en baisse ; il devrait diminuer de 30 % d'ici à trois ans. Parallèlement, le marché connaît une forte expan-

sion. Selon Software Access International, il pourrait être sept fois plus important en 1988 qu'il ne l'est aujourd'hui. Seconde remarque : on assiste à une diver-

sification des thèmes. Les maisons d'édition ventilent leurs logiciels en « collections » destinées à des publics extrêmement variés. Troisième tendance : les regroupements. La concurrence est grande ; la surenchère sur les avances aux auteurs de logiciels ainsi que le coût de la promotion des produits incitent petites et grandes maisons d'édition à passer des accords. Chacun est finalement gagnant dans l'affaire. Quant aux entreprises déjà confirmées, leur spécialisation va croissant. Certaines ne font plus que de la conception de programmes, d'autres ne sont qu'éditeurs, d'autres encore s'occupent exclusivement de distribution.

Il ne s'agit pas, bien sûr, de projeter au détail près le modèle américain sur le terrain français : même si la traduction d'un programme ne pose pas de problème, celui-ci ne sera pas forcément adapté au marché français, compte tenu des originalités culturelles. Par ailleurs, les structures d'édition et la variété du parc d'ordinateurs, très différentes dans notre pays, sont des freins à l'identification totale. Aussi, l'impor-

tation des logiciels n'est-elle pas automatique. Inutile de harceler votre fournisseur habituel : les programmes que nous vous présentons ci-dessus n'ont pas franchi l'Atlantique. Certains ne feront sans doute jamais la grande traversée. Néanmoins, l'apparition de ces logiciels inclassables, rangés dans la catégorie fourre-tout « grand public », nous ouvre bien des horizons. On y trouve beaucoup de « comment faire votre... » et de programmes intégrés, modèle couteau suisse, bon marché et multifonction : la maîtrise de soi, des autres et des techniques à portée de la main. Ou : à chaque situation son logiciel...

D'abord, s'assurer le concours des dieux : *Zéphyr Services* fournit sur IBM et Apple un horoscope quotidien personnalisé. Pour les passionnés de mystiques orientales, *The Oracle* apporte en une disquette tout l'éso-

### Prix en baisse, marché en hausse

*Quelques résultats ou prévisions* ; *Prix moyen du logiciel domestique en 1983 : 60 \$; en 1984 : 55 \$; en 1987 : 40\$.*

*Catégories en forte progression : programmes éducatifs au sens large du terme, gestion, communications. Marché de 1 milliard de dollars en 1984 (soit environ 20 millions de logiciels), de 7 milliards en 1988 (soit environ 175 millions de logiciels).*

*Source : Étude Software Access International.*

térisme du « I-Ching », ou « livre des changements » : foin des lâchers de baguettes ou de pièces pour établir la prédiction, un calcul aléatoire fait aussi bien l'affaire.

 $\mathcal{D}$ 

*6b* <8

 $\mathcal{B}_{\infty}$   $\infty$   $\infty$  $^{\circ}$   $^{\circ}$   $^{\circ}$   $^{\circ}$ 

SORTI DE

OUS ETES

 $\overline{\phantom{a}}$ 

 $\frac{8}{3}$ 

yang bebera and an a

*'y,,i ij* r

Voilà pour la santé psychique. Après le calcul de ses biorythmes *(Biorhythms* d'Orbyte), mise en forme ! Jim Fixx, champion et grand prêtre de jogging, récemment fauché en pleine course par l'infarctus, prêtait sa caution à un programme de jogging et de surveillance médicale. *Jogger* et *Beflex* (pour VCS Atari) sont vendus avec un tapis en caoutchouc orné de pastilles de couleur : vertes pour le départ, oranges et bleues pour la course. Et vous voilà trépignant sur votre tapis, face au téléviseur, pour propulser une petite silhouette sur l'écran, le long d'une piste de 35 yards. Il faut trente tours pour couvrir un mile ! Dans *Aérobics* (Spinnaker Software), la silhouette gracile qui s'agite harmonieusement et en rythme sur l'écran, ce n'est pas encore vous, mais le modèle vers lequel il faut tendre.

Exercice et diététique étant les deux piliers de la forme, quoi de neuf du côté des cuisines ? Quelques titres ne trompent pas sur le contenu : *Nutritionist, Nutricalc, Calorie* et *Nutriplan* pour les obsédés de la vitamine et du K-Joule. Plus de 400 repas en mémoire, 730 aliments pesés, analysés, 236 à composer soi-même, données corrigées selon l'âge, le sexe, l'activité, le poids actuel et le poids désiré. Pour les gastronomes, *The Micro-Cookbook* (Virtual Combinatics) indexe les recettes par ingrédient (boeuf, sucre, foie...), par catégorie (entrée, dessert...) ou style (cuisine italienne, végétarienne...). Les proportions sont données en fonction du nombre des convives, et l'impri-

### *SELON L'AG E, LE SEXE, LES REVENUS*

mante délivre la liste des achats. Les gastronomes orthodoxes disposent, eux, de *Jewish Compu-Chef[*Davka Corp.) : les recettes juives sont données dans leur version américaine, mais aussi avec leurs variantes géographiques, façon Lvov, Salonique ou Alexandrie...

Comment devenir riche ? Si ce n'est pas tout à fait simple, voici en tout cas quelques programmes de soutien. Première règle :

### Un foyer américain sur quatre

*25 % des foyers américains comptent au moins une personne utilisant un ordinateur, au bureau ou à la maison.*

*Le groupe d'acheteurs qui progresse le plus vite : les foyers comprenant des enfants de moins de 18 ans.*

*Sur 1 500 adolescents, 20 % ont utilisé un ordinateur individuel dans la semaine qui précède le sondage, 9 % en ont acquis un l'année précédente.*

*25 % des ordinateurs domestiques sont achetés par des femmes (10 % seulement en 1982).*

*Les utilisateurs trouvent l'ordinateur à la fois utile (68 %), amusant (45 %), excitant (43 %). 10 % le considèrent comme inutile. (Étude Talmis)*

gérer au mieux le budget dont on dispose. *Homerecord* (The Learning Source) absorbe un budget annuel, le débite en budgets prévisionnels mensuels, prépare les déclarations d'impôt... *Tax Préparer* a intégré le formulaire 1040 du Code fédéral des impôts et les dates d'échéance, il explore les formes de taxation, en fonction du niveau de revenus. *Loan Analysis* (Dynacomp) calcule jusqu'où on peut s'endetter, tandis que *Car Costs* (Creative Software) ne mesure plus que l'argent déjà sorti pour l'entretien de la Chevrolet. Deuxième règle : faire de bons investissements boursiers et immobiliers. Une multitude de programmes vous conseillera utilement selon votre âge, vos revenus, le capital immobilisable, la durée souhaitée de l'investissement : *Compu-Stock* pour gérer son portefeuille d'actions, *Baron* ou *Landlord* pour se donner le grand frisson, même en achetant un modeste studio. Penser à l'heure du bilan et s'assurer les plages de Floride pour ses vieux jours : *Retire a Millionaire* conseille, en fonction des situations personnelles, des placements 100 % déductibles, récupérables si on prend sa retraite avant l'âge.

Alors sera venu le temps de s'adonner sans restriction aux joies de la construction de son arbre généalogique *(Treesearch, Lineages, Family Roots...),* à l'établissement de cartes réelles ou imaginaires avec *Map-*

*ware,* ou à la pratique, sans danger, de sports difficiles : navigation à la voile avec *Regatta* (Creative Software) ou au pilotage d'avion, un logiciel de ce type existant sur chaque machine.

Si la culture n'est pas absente de vos préoccupations, les sollicitations ne manquent pas : *Family Bible Fun* (Home Computer Software), ou la découverte de la Bible en dix programmes, lecture, jeux, questions à choix multiple, devinettes sur le Livre des Livres. Bien sûr, vous avez appris la lecture rapide avec *Speed Reader II* (Davidson & Ass.), vous êtes abonné au magazine bimensuel sur disquette *Freeware,* mine d'informations techniques, vous avez déjà lu (et vous le faites savoir dans les salons) *The Policeman's Beard Is Half Constructed,* premier roman composé par un ordinateur, publié chez Warner Books. Créations graphique et musicale sont votre lot quotidien : même les micros bas de gamme vous incitent au dessin, de l'album à colorier *(Computer Crayons* de Playground Software) à la création de dessins animés ou, plus technique encore, à la composition musicale. *Music Construction Set* (Electronic Arts) se présente comme un mécano musical : le menu, entièrement iconographique, comprend un stock illimité de notes et de clefs, et une boîte à outils pour l'assemblage. Certains nourrissent des ambitions musicales modestes : compositeurs et paroliers de chansons de variété, *Studio 64* vous donne votre chance ! L'éditeur, Entech Software, organise un concours, dont les gagnants seront choisis par un jury de professionnels de l'industrie du disque. Premier prix : 1 000 dollars ; prix suivants : la mise à disposition d'un orchestre et d'un studio d'enregistrement.

### Jouer durant des heures sans avoir à ranger sa chambre

Aucune catégorie de population n'est laissée à l'écart. Des leaders féministes cautionnent des logiciels d'économie domestique et des agendas pour mettre en mémoire les amants. Rhiannon concocte pour les petites filles des aventures dont les héros sont des héroïnes. Les obèses ont les moyens de ne pas le rester et *Psycom* se charge des éjaculateurs précoces. Les adolescents juifs peuvent préparer leur Bar-Mitzvah : *Bar-Mitzvah Compu-Tutor* leur enseigne juste ce qu'il faut savoir d'hébreu pour le jour dit, et les scansions du texte pour faire plus vrai. *Transend* donne pour les aveugles, sur Apple Ile, une version parlée d'un programme de traitemenf de

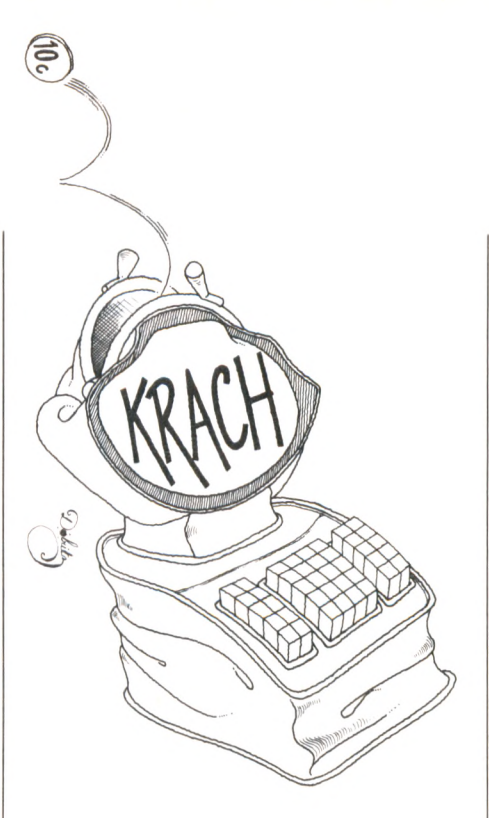

texte-gestion domestique, et *Raised Dot* fournit traducteurs et imprimantes en braille.

Comme ils représentent le marché de demain, les enfants ont été moins que quiconque oubliés. On habille et déshabille sa poupée Barbie sur l'écran (Epyx), l'encombrante maison de poupée tient sur une disquette *(My House, my Home* de Kangaroo) ; on démonte ses voitures sans risque d'égarer les pièces (Epyx), on en change la forme ou la couleur sans se salir les mains. On peut jouer des heures sans avoir ensuite à ranger sa chambre. On n'a plus à craindre les mamans nerveuses. D'ailleurs, grâce à *Calmset* (Thought Technology) ou *Relax* (Synapse Software), ça n'existe plus ! *Relax* mesure par un bandeau muni de senseurs la tension des muscles frontaux ; l'information est traitée par une interface développée à cet usage, qui traduit le stress visuellement sur l'écran. Couleurs et formes varient selon la tension du joueur. Une cassette audio le guide dans son exercice de relaxation, dont les effets sont aussitôt visualisés. Le *Calmset* mesure les réponses électrodermiques et en donne une traduction sonore. Connecté à un walk-man ou à une chaîne stéréo, il règle le volume sonore sur la tension de l'auditeur.

Le bonheur et le savoir-être pour le prix d'une disquette, voilà qui fait rêver. Trêve de naïveté. Devenir beau, riche et talentueux grâce à son petit individuel supposerait une collection imposante de programmes, donc des moyens financiers et une pratique intensive, investissement colossal de zèle et de temps. Et lorsque l'on dispose d'autant de loisirs et d'outils, lorsque l'on est capable d'une telle persévérance, est-il besoin de l'informatique pour améliorer son aspect, son comportement ou son niveau<br>culturel? *Francoise Verebelyi*  $\sqrt{0}$ *Françoise Verebelyi*  $\sqrt{6}$ 

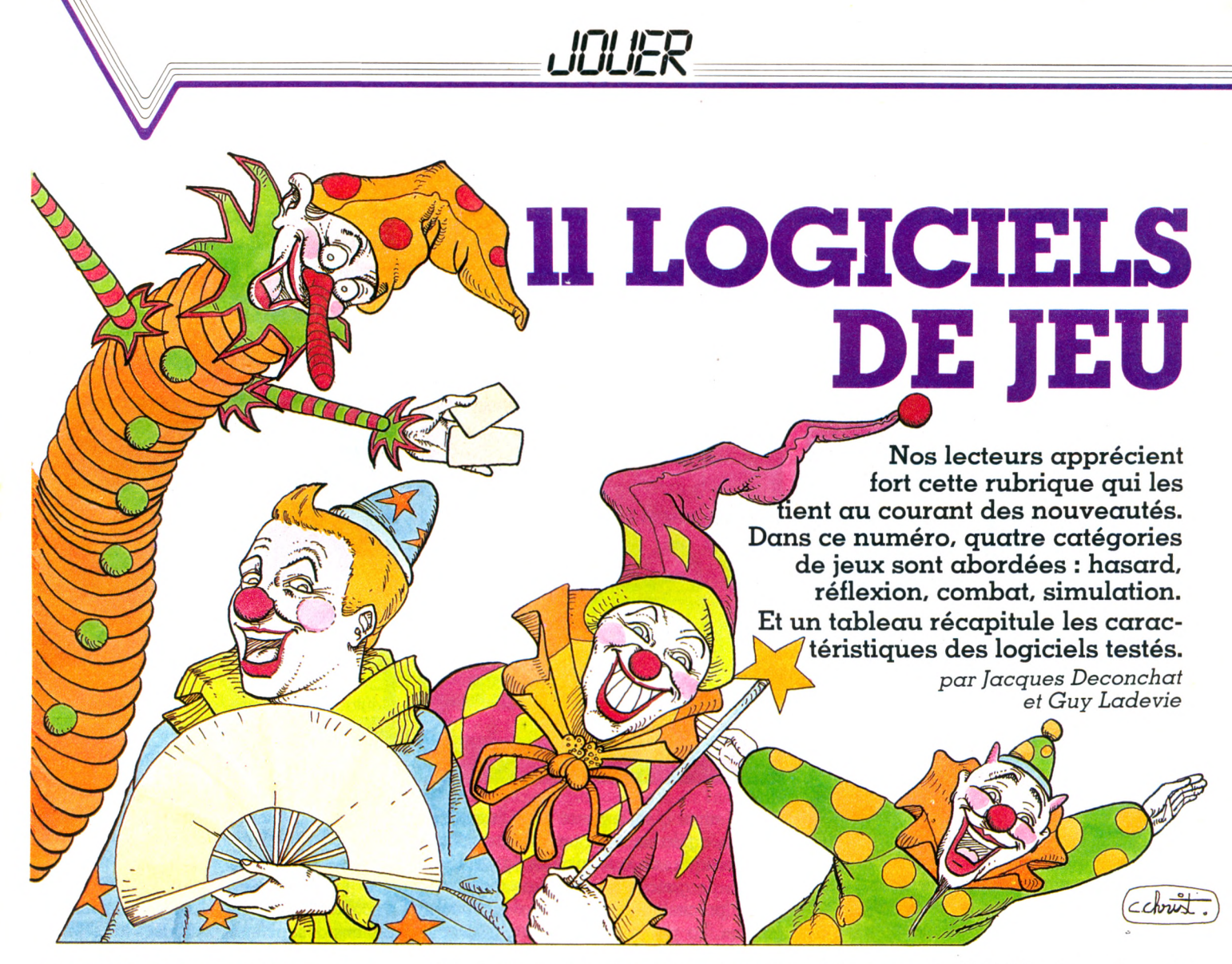

### LES JEUX DE HASARD

### **ISOLA (Dai)**

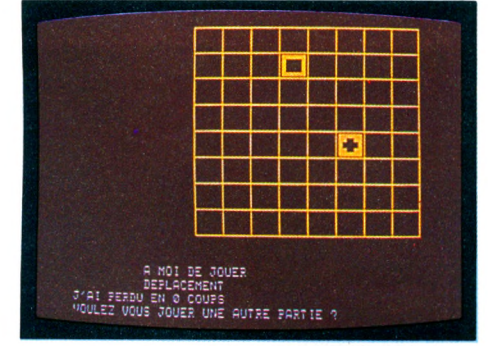

Après tous ces combats, reposons-nous avec ce jeu célèbre. Le principe est connu et la plupart du temps, sur les ordinateurs, la partie se déroule entre deux joueurs humains qui déplacent eux-mêmes leurs pièces. D'où notre surprise (heureuse) de voir une option qui semble indiquer que Le Commodore 64 me propose une petite

vous jouer avec moi ou avec une autre personne (0 ou P) ? » Fébrilement, nous tapons 0, et en avant pour un combat contre la machine. Malheureusement nous avons dû très vite déchanter, car après 15 secondes de réflexion, le Dai affiche « J''ai perdu en 0 coups » ! Surprise... On recommence le tout pour être sûr. Même message. Voilà un programme qui présente une grave erreur de conception. Ou peutêtre avions-nous un prototype non fini?

### **POKER (Commodore 64)**

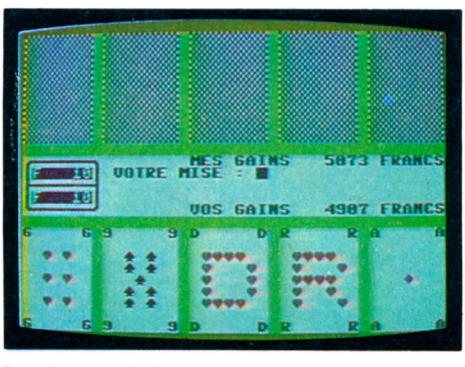

l'ordinateur peut jouer contre nous « Voulez-partie de poker. J'accepte. La mise de

départ sera de 10 F. Mais la partie est à peine commencée que déjà les sommes augmentent. Je me demande si j'ai bien fait d'accepter... Je dois déjà 1 000 francs à mon ordinateur ! La partie se déroule en français, les cartes sont bien représentées, excepté les figures, qui ne sont pas dessinées mais seulement désignées par une lettre. Mon adversaire électronique est un redoutable joueur : il sait bluffer et a souvent un bon jeu... Je me demande s'il ne triche pas...

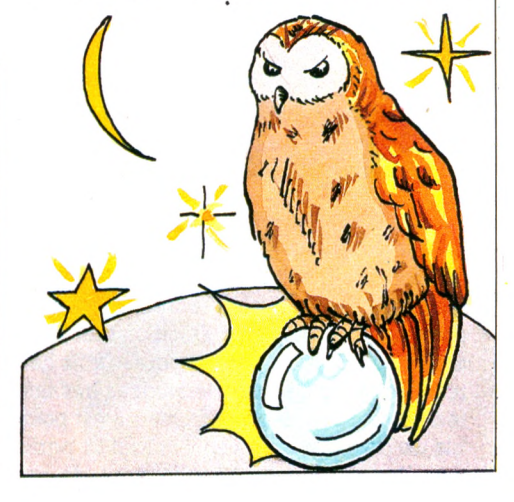

### LES JEUX DE REFLEXION

### NOWOTNIK **PUZZLE (Atmos)**

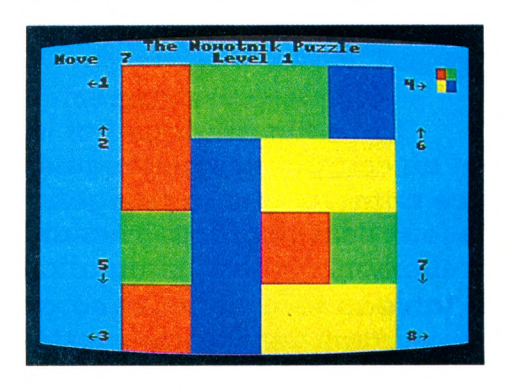

Prenez un truc très simple : un carré, découpé en quatre carrés de couleur. Puis expliquez à l'ordinateur comment il peut redécouper ce carré, en faisant glisser des tranches suivant huit directions différentes. Mettez-le au niveau 1 (il y en a cinq) et regardez-le faire : ça va un peu vite, bien sûr, mais quand ce sera à votre tour d'essayer de refaire le parcours dans l'autre sens pour retrouver le carré initial, ça ira certainement moins vite. Voilà pour le niveau 1. Si vous êtes très fort, passez au niveau 5. Je vous souhaite bien du plaisir.

### CHESS II (Atmos)

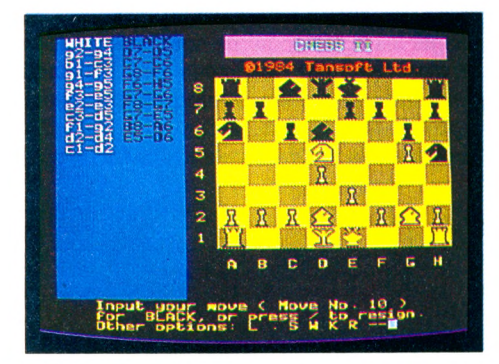

Au premier niveau, la rapidité de jeu est excellente (moins de 5 secondes) ; les pièces sont bien dessinées, mais il n'y a pas d'horloge. Je ne vous conseille pas de commencer par le cinquième niveau, où le temps de réflexion peut dépasser trois heures. Beaucoup de caractéristiques très intéressantes dans ce programme : il est possible de changer de niveau durant la partie, d'arrêter à n'importe quel moment, de sau-

ver la position et de reprendr une partie précédente. On peut faire l'étude de problèmes, changer de couleur en cours de jeu, etc. Mais, surprise de taille, l'ordinateur parle ; il se contente d'annoncer ses coups, mais c'est assez surprenant. Une caractéristique intéressante : il ne jouera jamais deux fois de la même manière. Un bon classique, en somme.

### **YAM S (Dai)**

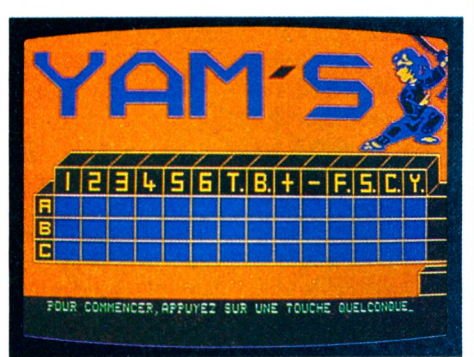

Le Dai aime bien les jeux de réflexion. En voici un agréable avec un bon graphisme. Jeu classique : on joue sur trois lignes. L'une se joue de gauche à droite, une autre sans ordre précis et la dernière de droite à gauche. La partie se déroule normalement et le Dai ne se trompe pas dans ses additions. On peut déplorer que les dés ne soient pas représentés graphiquement, le programme se contentant de donner le chiffre tiré. Vous pourrez modifier ce Yam sans grande difficulté, car il est en Basic. C'est un atout pour les débutants qui aiment bien « bricoler » les programmes. Mais j'avoue que jouer au yam seul ne m'amuse pas beaucoup, je me suis vite lassé.

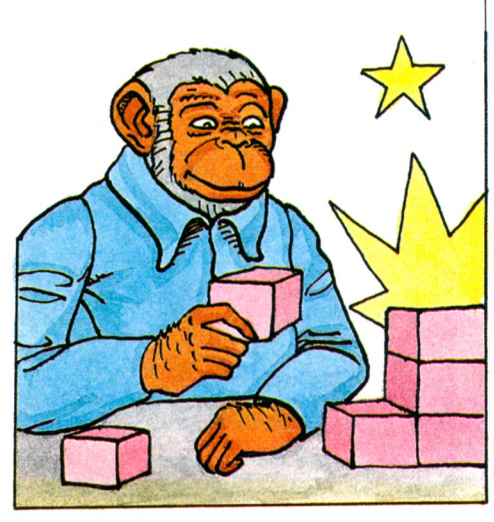

### LES JEUX DE COMBAT

### BLUE THUHDER (ZX Spectrum 48 Ko)

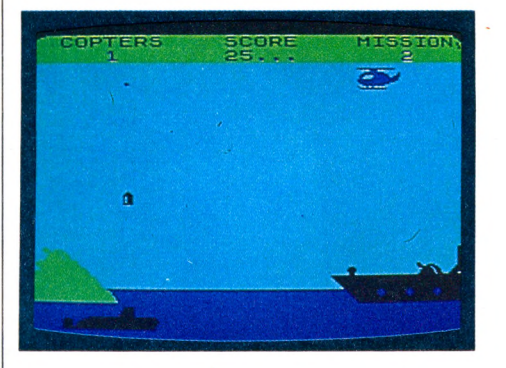

Contact. Attention, on décolle... Crash... Pas facile de s'y repérer pour diriger le déplacement de votre hélicoptère, qui cherche à décoller du pont du navire amiral. On arrive à voler et boum ! c'est un sous-marin ennemi qui émerge et vous tire dessus. Patience, après avoir sacrifié une douzaine d'hélicoptères, vous finirez par comprendre que la vitesse est votre principal allié. Décollage. On évite les avions ennemis, les ballons destructeurs, les bases terrestres, et on arrive enfin en face de la centrale nucléaire dans laquelle se trouvent les survivants (des missions précédentes, sans doute). Un peu d'astuce, beaucoup d'adresse et de munitions permettront de s'en sortir et de les ramener à bon port.

### **SCRAMBLE** (Vie 20)

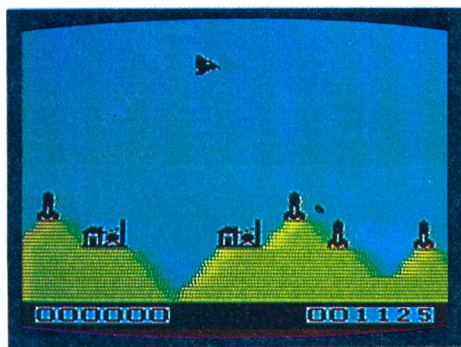

Un thème simple mais varié (survolant un terrain rempli d'ennemis, vous devez parvenir à retourner dans votre base) et une bonne réalisation graphique, que faut-il d'autre pour faire un bon jeu? La grande difficulté tient à l'exiguïté de votre flottille :
vous disposez d'un seul vaisseau et la moindre erreur est fatale. Au départ, vous survolez une ville avec immeubles, usines et rampes de fusées. Tirez dans le tas, ça ne coûte pas cher et ça peut rapporter gros ; ensuite, parcours dans les cavernes bien défendues et qui deviendront de plus en plus étroites, je vous laisse le soin de découvrir toutes les surprises de ce jeu. Il m'a semblé très agréable à utiliser.

#### **FALCON PATROL (C 64)**

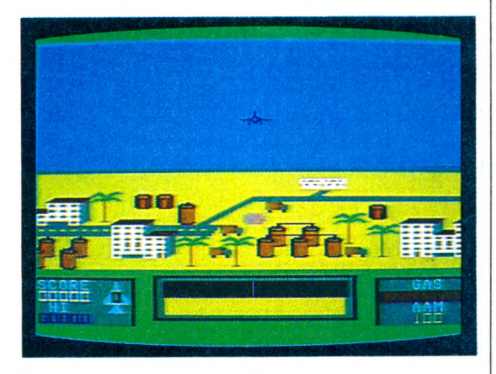

La guerre aérienne dans les pays pétroliers... Dès la première image, on est séduit par ce jeu. Dans un paysage un chasseur supersonique à décollage vertical (dernier cri de la technique) Le plein de fuel, décollage en douceur et survol de cette ville qui semble avoir poussé dans le désert comme un champignon. Soudain, deux points lumineux sur l'écran du radar. En avant pour un combat aérien contre des ennemis bien décidés à ne pas se laisser faire qui vous tirent dessus et larguent des bombes sur la ville, et particulièrement sur les bases de ravitaillement au sol. Or sans base le jeu est fini ! Les graphismes sont splendides. L'action très rapide et la difficulté progressive : que demander de plus ?

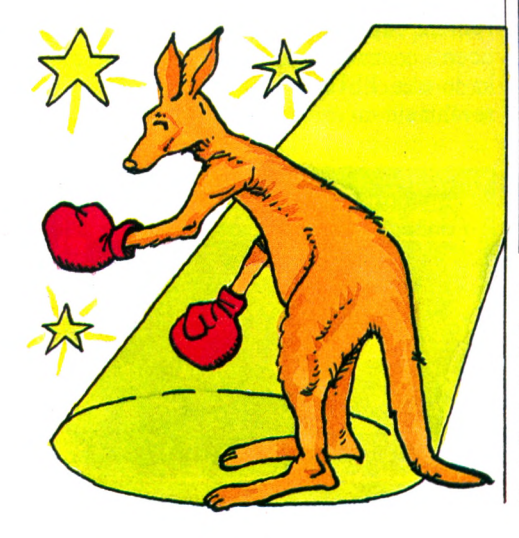

## LES JEUX DE SIMULATION

#### **3D FORMULE 1 (ZX81)**

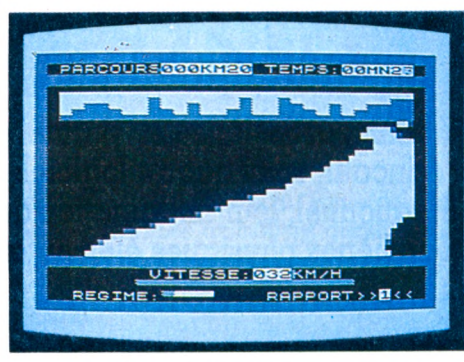

Quatre touches, pour accélérer, ralentir, tourner à droite, ou à gauche ; les inévitables flèches de direction du ZX. Ce n'est pas vraiment pratique, d'autant que la réaction est très rapide. Heureusement, la vitesse de défilement sur l'écran n'est pas réellement proportionnelle à la vitesse affichée, sinon le bolide serait tout bonnement incontrôlable. La route est bien dessinée, en perspective, mais on reste dans les limites décevantes - de la qualité graphique du ZX. Le jeu est compatible avec les manettes et la carte graphique : c'est certainement dans ces conditions qu'il prend ses véritables dimensions.

#### **GOLF (Spectrum 16 Ko et 48 Ko)**

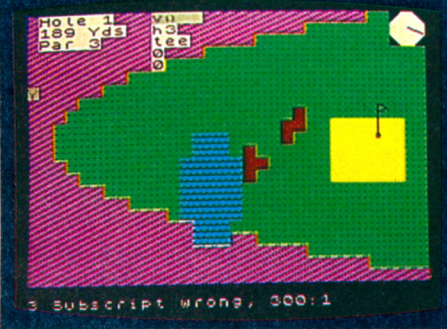

Vous n'osez pas mettre les pieds sur un green? Qu'importe. L'entraînement se fait dorénavant à domicile, kilomètres en moins, avec cette simulation assez réussie. Vous pouvez choisir entre six clubs différents, selon la nature du terrain et la force que vous voulez donner à votre coup. Déterminez votre handicap. C'est parti... Pas aussi

*Un tableau récapitulatil figure en page 25*

facile qu'il y paraît : il faudra tout d'abord bien saisir les mécanismes d'orientation. Une petite boussole vous aidera à retrouver le nord. Il sera prudent de bien tenir compte de la nature du terrain ; les couleurs sont heureusement bien choisies et le dessin suffisamment fouillé. Une petite animation est réalisée au moment du tir. Dans des paysages variés, le jeu est assez agréable, surtout si l'on joue à plusieurs. Le programme (en fait les programmes, car il y a une face en 16 Ko et une en 48 Ko) est en Basic et il sera très instructif de l'analyser en détail.

#### **TEE OFF (Dragon 32)**

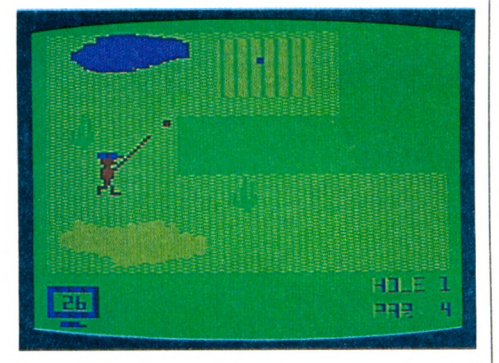

Un golf au dessin assez sommaire, avec des couleurs qui font vaguement allusion à une pelouse, un marais, une mare. On peut jouer seul ou à plusieurs (jusqu'à quatre). Mais la partie à quatre joueurs semble impraticable, tellement c'est long. Une fois que l'on a réussi à distinguer la balle du trou... il faut, à l'aide de la manette, déplacer le joueur en direction de la balle et essayer de frapper. Je dis bien essayer, parce que, avant de trouver la bonne position... ! Le club est d'ailleurs choisi en fonction de la position et de la force avec laquelle on frappe. Jouable, mais vraiment long...

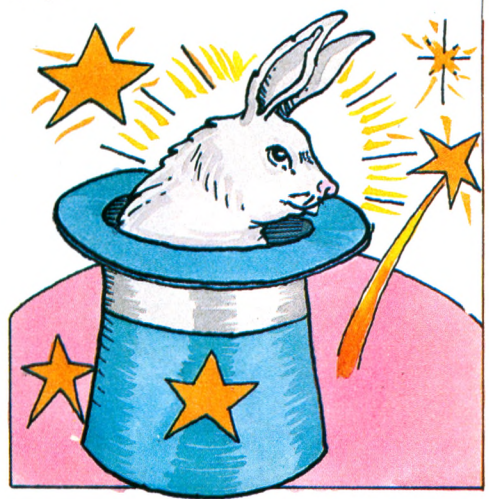

PRENDRE

## LES LOGICIELS DE JEU ÉDUCATIFS

Pour vous donner bonne conscience en permettant aux enfants de jouer avec, en prime, un alibi éducatif, voici quatre logiciels qui font appel à leur attention, leur esprit logique et rationnel, leur imagination ou leur observation de phénomènes physiques élémentaires.

#### **SNOOPER TROOPS**

(Profession détective) Apple II

(à partir de 10 ans)

Les *Snooper Troops* sont des détectives privés (un ou plusieurs joueurs) chargés de résoudre une énigme. Il faut découvrir non seulement le malfaiteur mais aussi ses mobiles. Le joueur dispose à cette fin d'une voiture (elle lui permet de se déplacer dans la ville, de rendre visite aux témoins et aux suspects, éventuellement de fouiller leur maison à la recherche d'indices), de l'ordinateur central de la police et des renseignements fournis par de mystérieux informateurs.

La série comporte actuellement deux énigmes :

• *The Granité Point Ghost :* la famille Kim vient d'emménager dans la vieille demeure Cable, ce qui déplaît à certains habitants de Granité Point. Or la maison est hantée ! Qui est à l'origine des événements et pour quelles raisons ?

• *The Disappearing Dolphin :* le dauphin Lily, de l'aquarium Tabasco, a été volé. Huit suspects...

La découverte du malfaiteur ne peut être le fruit du hasard, car une accusation n'est

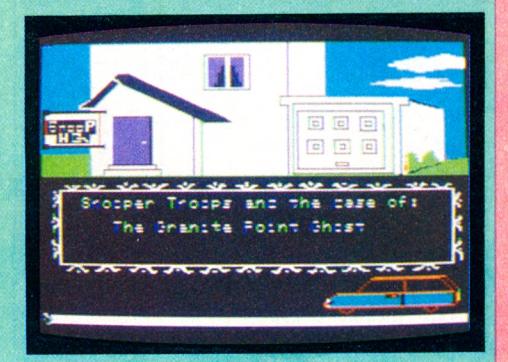

formulable que si le joueur peut apporter la preuve de l'innocence de sept des huit suspects. Or cela suppose la collecte de nombreuses informations (adresses, numéros de téléphone, habitudes, absences, indices...), qui doivent être notées puis organisées. Les tâches du détective sont multiples, les suspects sont nombreux, la ville est grande, les informateurs capricieux : ils ne daignent parler que sur rendez-vous téléphonique, à des horaires très précis. Tenir compte donc de la densité des cabines téléphoniques ! La ville comporte vingt-cinq blocs, mais seuls trois à cinq d'entre eux sont visibles en même temps sur l'écran. Il est par conséquent sage de relever le plan de la ville. La conduite automobile est soumise aux aléas habituels : gare aux maladresses de conduite, aux pannes, aux accidents ! L'attente d'une dépanneuse est une perte de temps qui rend caduques certaines informations. S'introduire par la

#### **FACEMAKER**

(Portrait robot) Vie 20

(4 à 8 ans)

Cet amusant jeu de construction permet aux enfants de découvrir les principes de la programmation.

Sur l'écran, un ovale : les contours d'un visage. A chacun de choisir quels traits vont prendre place. Dix nez : crochus, ronds, rouges et luisants, quelques-uns plus gracieux... La bouche de Marilyn ou celle édentée d'un vieillard, là aussi une dizaine de modèles au choix... Des oreilles de toutes formes et de tous formats, y compris un specimen fort peu répandu en forme de cornet rouge... Des yeux de vamp ou de myope, en amande ou style cocker triste... Coiffure afro, boucles d'or, brosse ou calvifenêtre du sous-sol dans la maison d'un suspect ne va pas sans risque. On entend d'ailleurs l'occupant des lieux aller et venir à l'étage au-dessus. Se déplacer dans l'obscurité dans une cave inconnue et à la recherche d'indices est d'un maigre rendement, mais allumer sa torche, heurter un mur ou un objet attire inévitablement le locataire. Qui risque alors d'être le plus sérieusement pris en défaut? L'interrogatoire des suspects et les conversations avec les informateurs exigent du doigté. Pour chacun, un certain nombre de mots sont à éviter, mais utiliser des synonymes ou des mots voisins permet d'en apprendre long... A jouer en version américaine pour ceux qui veulent éprouver leur anglais, mais une

version française sera prochainement disponible. *Importateur :* Ediciel, 22, rue La Boétie, 75008 Paris.

*Prix:* 450 FF.

tie ? La construction du visage et le choix de chaque trait est en soi un jeu, accessible à l'enfant capable de repérer la barre « espace » commandant le curseur sur l'écran ; la touche RETURN fixe le trait. On peut revenir sur un choix et changer un élément.

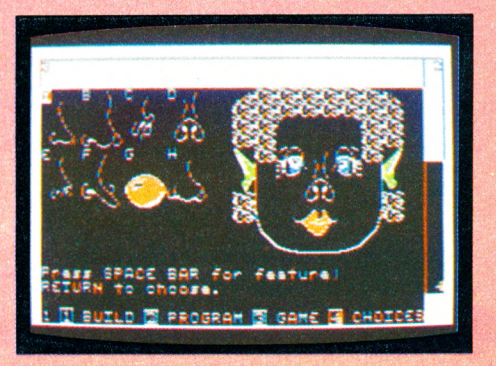

#### **VISION**

Oric, Atmos (5 à 8 ans)

Jouer avec les couleurs, jouer avec les formes, sujet classique dans le domaine du jeu éducatif. La nouveauté réside ici dans la possibilité de jouer à deux dans un jeu nerveux.

Sur la première face de la cassette, *Vision* partage l'écran en deux camps : les bleus et les rouges, représentés par deux petits bonshommes qui grimpent à la corde. Pour monter, il suffit de reconnaître si l'objet qui apparaît au centre de l'image est de la couleur de son camp. Les douze objets sont différents, le seul critère de reconnaissance est donc la couleur. Attention aux erreurs qui font redescendre ! Il faut surtout se méfier de la vilaine tête de mort mauve qui fait perdre tout le monde - le joker, à la fois bleu et rouge, fera gagner le joueur ayant les meilleurs réflexes.

Sur la deuxième face, *Visil* se joue de la même façon, mais ce n'est plus la couleur qui est discriminante : les formes géométriques se distinguent par leur nombre de côtés (triangles ou quadrilatères). Ce critère mathématique, de peu d'importance dans la vie courante, n'est pas facile à identifier rapidement, si bien qu'on se laisse piéger facilement.

Deux programmes bien adaptés à leurs jeunes utilisateurs (à partir de 5 ans, mais les plus âgés l'apprécieront également comme un bon jeu de réflexes). Facile à manipuler (deux touches seulement servent au jeu). Un tableau des meilleurs scores vient agrémenter le jeu. Une option du menu - très sobre - permet de régler de

Lorsque le visage est enfin au goût de son concepteur, celui-ci peut l'animer de diverses expressions : le faire sourire, pleurer, cligner d'un œil, grimacer, tirer la langue ou même - exploit plus exceptionnel dans la nature - agiter les deux oreilles. Pour cela, il suffit de savoir reconnaître six lettres : les initiales de ces verbes en anglais. En fournissant une quinzaine d'initiales, on obtient ensuite une animation du visage en continu. Il s'agit bien là des principes de la programmation : on fournit à la machine une série d'instructions qu'elle mémorise puis exécute. Ce n'est pas l'ordinateur qui dicte ce que l'enfant doit faire, mais l'enfant qui commande la machine à l'aide du clavier.

Dans une troisième partie, le visage construit par le joueur est animé par un

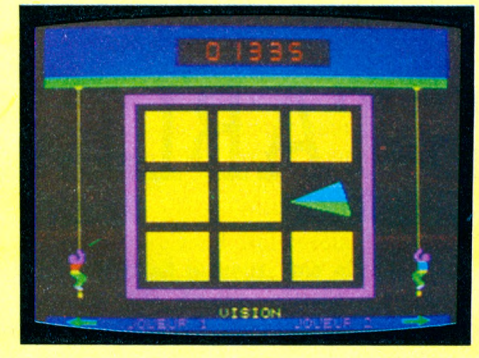

façon simple le volume du son et le degré de difficulté. Les animations graphiques et sonores sont d'un niveau que l'on était peu habitué à rencontrer dans les logiciels français, avec des dessins rehaussés de couleurs d'une grande finesse. Il est vrai que le langage machine dans lequel sont décrits ces programmes est bien plus performant pour créer des animations.

*Editeur :* Loriciels 160, rue Legendre, 75017 Paris. *Prix :* 120 FF.

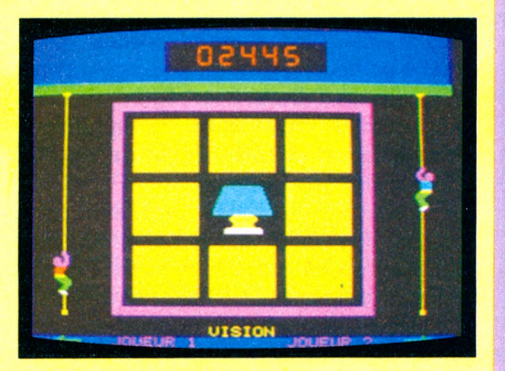

programme aléatoire. Le jeu consiste à retrouver la succession des expressions. Chacune de celles-ci s'accompagne d'un son caractéristique. La mémoire auditive peut être d'un bon secours, mais la suppression du son privilégie l'entraînement de la mémoire visuelle séquentielle.

Bâti sur les mêmes principes, d'ailleurs du même auteur (mais édité par Designware), Creature Creator offre la possibilité de construire des monstres cocasses qu'animent des rythmes sataniques. Mais que l'on se rassure dans les chaumières : l'humour l'emportant sur l'horreur, ces programmes « éducatifs » ne devraient pas être source de cauchemars !

*Importateur :* J.B. Industries, 20 bis, chemin des Grands-Plans, 06800 Cagnes-sur-Mer. *Prix :* 366 FF.

#### **THE FACTORY** Commodore 64 (10 ans et plus)

Comment diriger sa propre usine ? Telle est la question que pose ce programme. Bien sûr, une usine comporte des machines, consomme de l'énergie, utilise des matières premières. Mais son fonctionnement repose avant tout sur des personnes et des idées. C'est là qu'on vous attend : vous êtes promu patron, à vous de décider ce qui sera produit, et comment, le plus rapidement et le plus simplement possible !

Le joueur dispose d'un certain nombre de machines à utiliser en ligne pour usiner une pièce déterminée.

Dans la première partie (« Taste a machine »), trois machines sont présentées, ainsi que leurs commandes : « punch » fait fonction d'emporte-pièce à section ronde ou carrée ; « rotate » permet de tourner la pièce ; « stripe », de la rainurer en trois largeurs.

Lorsque l'usage de chaque machine est bien connu, « Build a factory » propose de les mettre en ligne pour la production de certains types de pièces.

« Make a product », troisième partie du jeu, impose un modèle de pièce. Au joueur de définir les machines à utiliser, les fonctions indispensables et leur séquencement. Une opération mal engagée ne peut être interrompue, la pièce terminée permet de juger de l'erreur. Une dizaine de mots très simples suffisent pour diriger l'unité de production.

Discrimination visuelle et perception spatiale sont mises à rude épreuve. Exercice de logique, *The Factory* a été utilisé dans certaines classes d'enseignement technique pour sa valeur de simulation. Des élèves en fin de scolarité secondaire avaient même imaginé des programmes animant des machines complémentaires.

*Importateur :* J.B. Industries, 20 bis, chemin des Grands-Plans, 06800 Cagnes-sur-Mer. *Prix:*366 FF.

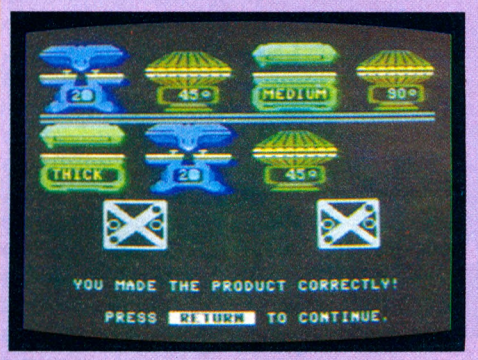

### PRATIQUE

## **Au-delà de la calculette : LES TABLEURS**

Chaque fois que vous avez besoin d'établir des tableaux de chiffres, d'effectuer des calculs longs et compliqués, les logiciels dits tableurs sont là pour vous aider. Le précurseur, celui qui sert toujours de référence, fut le Visicalc, conçu pour Apple II. Aujourd'hui, le terme « cale » sert de patronyme à une nombreuse famille de tableurs.

Lidée de base d'un tableur est simple :<br>
transformer la mémoire de votre ordinateur<br>
nateur en une immatérielle et gigan-<br>
tesque feuille de calculs. Votre ordinateur 'idée de base d'un tableur est simple : transformer la mémoire de votre ordinateur en une immatérielle et gigandevient une super-calculatrice, capable de faire les quatre opérations ou de mémoriser quelques valeurs, mais aussi de retenir une suite de calculs ou de relations reliant entre elles certaines cases du tableau.

Relativement peu répandus, les programmes tableurs restent coûteux. Mais déjà, sur le marché américain, un nombre croissant de machines est livré en standard avec de tels programmes, tandis que les prix s'effondrent.

#### VISICALC, le vénérable aîné

Créé en 1977, Visicalc fut historiquement le premier programme tableur, celui qui a ouvert la voie aux autres, établissant un standard de fait auquel tous font référence. A l'origine, le Visicalc fut conçu pour l'Apple II, en fonction d'une mémoire limitée et d'un affichage sur 40 colonnes. Il a évolué. La version proposée aujourd'hui s'adapte aux différentes versions II, Ile et II+, tirant parti des améliorations successives : utilisation des touches spéciales (pomme ouverte, pomme fermée...), reconnaissance de cartes 80 colonnes ou de cartes mémoire.

Avec Visicalc, vous possédez un tableau de 254 lignes sur 64 colonnes ; seule est visible à l'écran une petite part de ce tableau. Chaque case est repérée par une ordonnée (son numéro de ligne) et une abscisse (obtenue par combinaison de lettres de A à BK). A tout instant la case sur laquelle vous travaillez se distingue des autres par ses

caractères inverses (noir sur fond blanc). Pour remplir un tableau, nous pouvons distinguer deux sortes de cases : celles qui contiennent des caractères alphanumériques destinés aux titres et celles qui contiennent les données numériques.

Le Visicalc est un programme destiné à modeler les tableaux. Pour cela, une seule touche suffit à obtenir certains effets : soulignage sur toute une case, cadrage du texte à gauche ou à droite. Pour réparer un oubli, il est possible d'ajouter ou de supprimer à volonté lignes et colonnes, et de modifier globalement leur largeur.

Le contenu d'une case peut être défini comme le résultat d'une opération entre plusieurs autres cases : une formule mathématique simple suffit à décrire sa valeur. On utilisera pour cela les habituelles opérations arithmétiques ainsi que les fonctions trigonométriques. Avec Visicalc, une touche permet la duplication du contenu d'une case sur une autre ou un ensemble d'autres. Tout peut être recopié, y compris les formules de calcul. Par ce procédé, dresser un barème ou tout autre tableau calculé ne prend que quelques minutes. Le programme élimine les principales incohérences, demandant parfois les précisions nécessaires.

A l'arrivée, un tableau Visicalc se compose de deux parties très différentes. D'une part, un descriptif du tableau, contenant la présentation et les formules entre cases ; d'autre part, les valeurs numériques calculées selon ce modèle. L'écran de l'ordinateur affiche seulement cette seconde partie. Mais le modèle de calcul est conservé en mémoire, aussi toute modification du contenu numérique d'une case entraîne par

conséquence celle de tout le tableau. La richesse du programme Visicalc est immense. Certaines formules complexes s'apparentent à de véritables lignes de programmation. A ce titre, Visicalc pourrait être assimilé à un langage de manipulation de tableaux. Un abondant classeur en français initie presque en douceur le néophyte ; les utilisateurs pressés, eux, se rueront sur les nombreux ouvrages d'application, qui fourmillent d'exemples. Visicalc est resté, des années durant, le standard du programme tableur. Non content de susciter une abondante littérature, il peut échanger ses données avec de nombreux programmes, sous forme de fichiers spéciaux, appelés fichiers DIF. La société Visicorp offre une famille de produits : les Visi *(word, iile, graph).*

#### MAGICALC copie presque conforme

Les habitués du Visicalc d'origine ne seront pas déroutés. En effet, le Magicalc se veut compatible à 90 % avec lui. De fait, les ordres de commande sont les mêmes et les fichiers créés sous Visicalc peuvent être relus par Magicalc. Toutefois, l'adaptateur en a profité pour remédier à certaines lacunes et défauts du Visicalc d'origine. La largeur des colonnes n'est plus ici déterminée de façon globale mais réglable colonne par colonne. Les utilisateurs d'un tableau Visicalc se plaignent, à juste titre, d'une certaine fragilité : par mégarde, il est possible d'effacer le contenu des cases. Avec Magicalc, tout effacement involontaire est impossible grâce à un attribut de protection pouvant être donné à n'importe quelle case. Dans ce même souci de souplesse, certaines fonctions, telle la recopie, ont vu leurs possibilités accrues. S'il est facile de bâtir un tableau avec Visicalc, cela l'est encore plus avec Magicalc. Les débutants apprécieront la commande par menus successifs et la simplification des opérations d'impression et de sauvegarde sur disque. Le classeur, fourni par l'éditeur, contient un livre d'initiation écrit en français, qui remplace avantageusement une notice traduite de l'américain (fini les anglicismes et l'inadéquation aux habitudes françaises). Malgré un certain flou, quant au démarrage sur les diverses versions de l'Apple, Magicalc est un substitut séduisant du vrai Visicalc.

#### ORICALC quand le petit poussait

On ne dira jamais assez de mal des chargements à partir d'un lecteur de cassettes. Armez-vous de patience, l'Oric vous fera attendre dès les premiers instants. Ici, l'appareil auquel est destiné le programme est un modèle spécifiquement domestique, de capacité arbitrairement limitée à un maximum de 99 lignes sur 54 colonnes. Au départ, choisissez la bonne taille de tableau, mais n'espérez pas qu'en prenant une taille minimale, il calculera avec la vitesse de l'éclair. Pourtant, il ne s'agit pas d'une caricature de tableur, les fonctions essentielles sont respectées, mais avec une syntaxe propre au programme, ignorant délibérément les conventions courantes (attention aux coquilles glissées dans la notice française où la virgule est devenue guillemet). Il y a possibilité de sommation sur une ligne ou une colonne, et les valeurs logiques peuvent être utilisées dans les formules de calcul. Toutefois, les insertions de lignes ou colonnes perturbent les formules déjà rentrées : il faudra une grande habitude pour modifier un tableau sans créer des erreurs. La grande faiblesse du programme réside dans sa lenteur. Les inconditionnels brandiront son prix pour le défendre. Néanmoins, dresser un tableau est un véritable exercice de patience, tant les fonctions de recopie sont lentes. Excellent pour s'initier au phénomène tableur avec

**ET LES AUTRES...**

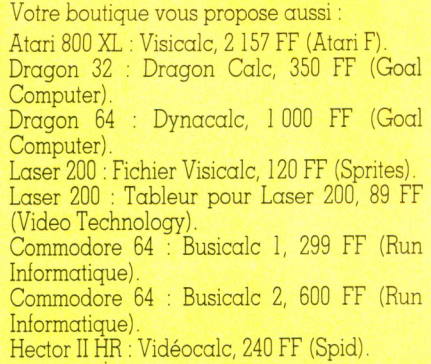

un petit exemple d'application, l'Oricalc, comme tout programme devant échanger des données avec la cassette, est en fait, difficilement exploitable.

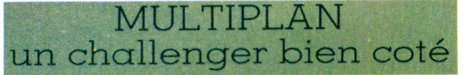

Signé par Microsoft (le concepteur de la quasi-totalité des Basics équipant nos petites machines) commercialement parlant, il fait un malheur au détriment de son aîné, Visicalc. Attention : comme pour un certain nombre de logiciels prévus pour l'Apple II, le Ile nécessite une version spéciale.

La première particularité de Multiplan est d'être auto-explicatif. Nul besoin de consulter son manuel luxueux, une simple pression sur une touche appelle un menu d'aide. Toutefois, cette option sera réservée au débutant, car elle fait appel à un fichiertexte volumineux, stocké sur disque au détriment des autres données à traiter. Multiplan se veut documenté ; si vous avez la chance de posséder une carte 80 colonnes, les ordres de commande s'afficheront en clair (et en français) à l'écran ; à défaut vous n'aurez droit qu'à leur initiale. L'utilisateur est guidé dans ses choix de commande par une suite de menus, ce qui nuit à la rapidité du traitement : il faut parfois presser plus de cinq touches successives avant d'obtenir le résultat d'une fonction donnée. En fait, le programme souffre de sa richesse.

Dès l'inventaire des possibilités de présentation, Multiplan prend l'avantage, offrant un grand nombre de cadrages, différenciant la notation financière (en francs et centimes) de la notation scientifique. Avec Multiplan, on ne dresse pas seulement l'ossature d'un tableau, on le sculpte en profondeur. Certes, il repose toujours sur des lignes et des colonnes, mais il est possible de substituer aux coordonnées des cases des noms en clair : les ennemis de l'abstraction apprécieront. Les fausses manœuvres sont impossibles et les copies de formules (en absolu ou en relatif) sont extrêmement simplifiées grâce aux diverses options. Les fonctions sont nombreuses, y compris l'écart type (pour les statisticiens) et un calcul automatique des taux d'intérêt (pour les financiers). Dresser une feuille de calculs relève d'un vrai travail de programmation tant certaines fonctions rappellent celles du Basic. Très documenté, le manuel souffre d'une certaine sécheresse anglosaxonne : sérieux mais triste. Quant aux néophytes, ils chercheront vainement un tutorial d'initiation.

Multiplan représente en fait le prototype du tableur moderne, qui attend pour s'exprimer pleinement des machines ayant une capacité mémoire plus importante, et peutêtre une souris pour se guider dans le dédale des commandes. .

*André Ennevé* V5

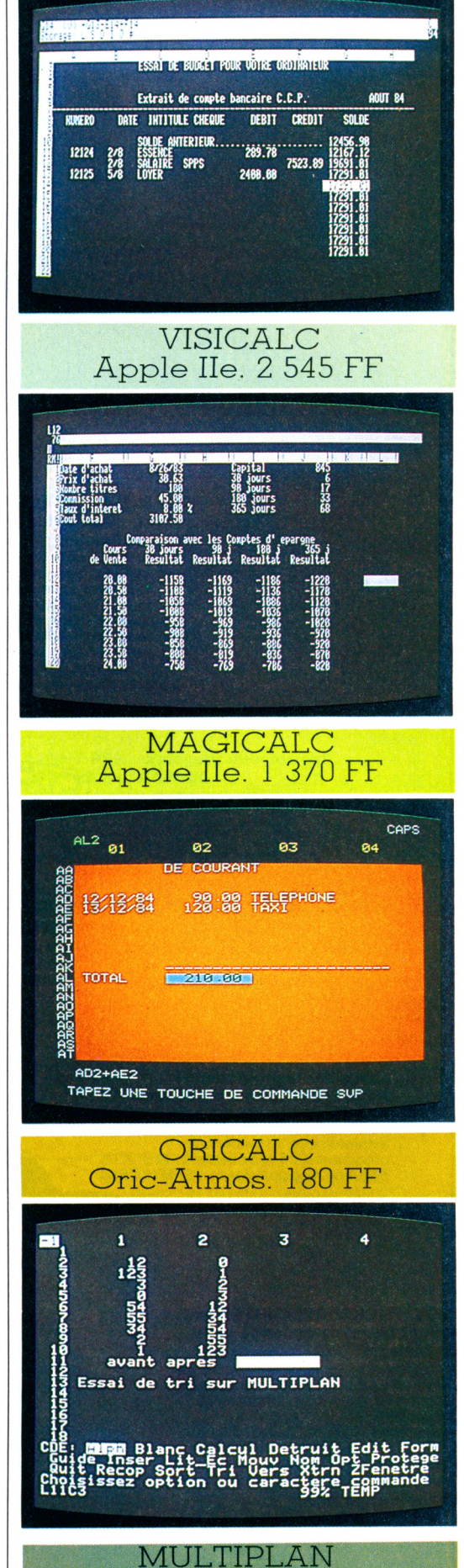

A pple Ile. 3 150 FF

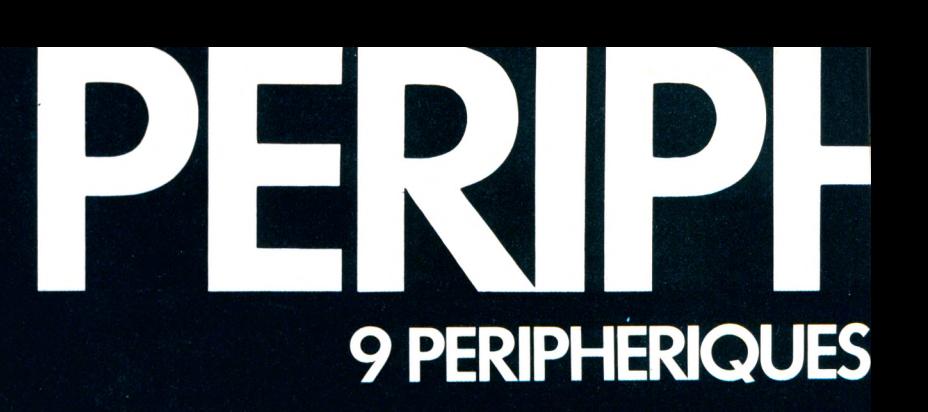

LIAISONS PARTIC

Jan Feb

Ready

**NOVEX<sub>00</sub>** 

asaa aaaaaaaa

 $\Omega$ 

 $\bullet$ 

 $\overline{D}$ 

 $|c|$ 

G

 $|V|$ 

 $\overline{\mathbf{B}}$ 

**MONITEUR COULEUR NOVEX:** La visualisation idéale de votre **o rd in a te u r**

Le moniteur le plus robuste, le pus fiable<br>et le plus performant pour son prix.<br>Affichage couleur sur ecran de 14"-<br>entrées RGB et signal de couleurs<br>complet - sélecteur pour utilisation sur et le plus perform ant pour son prix. A ffichage couleur sur écran de 14" entrées RGB et signal de couleurs com plet - sélecteur pour utilisation sur écran vert - alimentation auto-régulée par sélecteur - boîtier métallique conception professionnelle. Existe aussi en vert ou en ambre

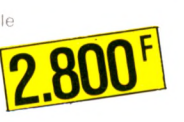

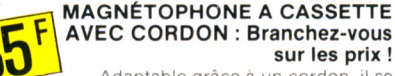

A daptable grâce à un cordon, il se substitue au m icro-drive pour stocker les program m es et perm et l'utilisation de toutes les cassettes logicielles.

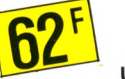

**\ IN T E R R U P T E U R : Un seul geste suffit !** 

*m*

Dispositif d'ouverture et de fermeture du contact. Un petit accessoire mais un grand complément de sécurité.

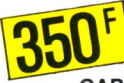

#### **C A R T E 8 E N T R É E S - 8 S O R T IE S :** demandez le programme !

Reliée à l'ORIC c'est la fée du logis ! Vous pouvez "enchanter" votre machine à laver ou votre cafetière grâce à cet extraordinaire instrument de<br>programmation et de relais. Une baguette magique signée PERIPH'ORIC.

#### "JOY STICKS" AVEC INTERFACE : Prenez les commandes de votre **o rd in a te u r!**

2 poignées de commande inspirées de<br>l'aviation au design aussi élégant que fonctionnel. Agréables, efficaces et particulièrement stables grâce à 4<br>ventouses de fixation. Adaptables sur l'"ORIC", ces manettes constituent l'asservissement idéal sans utilisation du clavier pour dessiner sur l'écran, jouer à deux, etc...

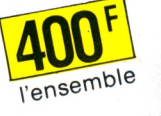

# AUTOUR DE L'ORIG<br>ULIERES AUTOUR DE VOTRE MICRO **AUTOUR DE L'ORIC**

Avec cette nouvelle gamme de haut niveau adaptable sur l'ORIC-ATMOS, ORIC fait reculer les limites de l'informatique personnelle.

A la maison ou au bureau, pour la gestion domestique, les jeux ou le travail, vous ferez un bond spectaculaire dans l'espace micro.

Grâce à des prix très étudiés, vous pouvez entrer de plain-pied dans l'inform atique totale d'ORIC. Accéder à une technologie de pointe parvenue à son plus haut degré de maturité. Découvrir les applications ergonomiques, ludiques, éducatives infinies de l'informatique personnelle.

La nouvelle gamme PERIPH'ORIC : c'est le moment privilégié d'entrer dans l'informatique totale et définitive d'ORIC.

Alors, qu'attendez-vous ?

**Jun** 

 $\circ$ 

ORIC

LIGHT PEN : dialoguez directement avec votre ordinateur.

Un crayon optique aux performances étonnantes ! Branchez son cordon sur f'ORIC et vous pouvez en un clin d'œil<br>écrire, effacer, corriger, et rajouter à volonté sur l'écran, sans utiliser le clavier.

L'ultime sophistication de la communication informatique personnelle.

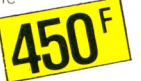

#### **MODULATEUR NOIR ET BLANC:** Pour exploiter votre ancien téléviseur familial

M uni d'un cordon modulateur, il est indispensable pour relier l'ORIC aux téléviseurs antérieurs à août 79, qui ne disposent pas d'une sortie PERITEL.

#### **MODEM** : Entrez aux PTT!

Relié à l'ORIC et à votre téléphone, c'est un système de communication puissant,<br>qui vous ouvre les portes d'une fantastique banque de données : les réseaux télé-inform atiques des PTT (système M INITEL). Permet aussi de communiquer avec tous les possesseurs d'ordinateur ORIC

#### SYNTHÉTISEUR VOCAL : Faites parler votre ordinateur ! Branché sur l'ORIC, il peut parler

n'importe quelle langue et son vocabulaire est illimité. Accessible au BASIC. Sortie de contrôle pour hautparleur à niveau réglable et sortie<br>...magnéto pour chaîne HI-FI, ampli, etc

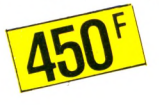

## **PERIPH'ORIC** Distribué par ASN, chez votre revendeur agréé ORIC<br>
. ZI La Haie Griselle BP 48 94470 BOISSY-ST-LEGER

. 20 rue Vitalis 13005 MARSEILLE

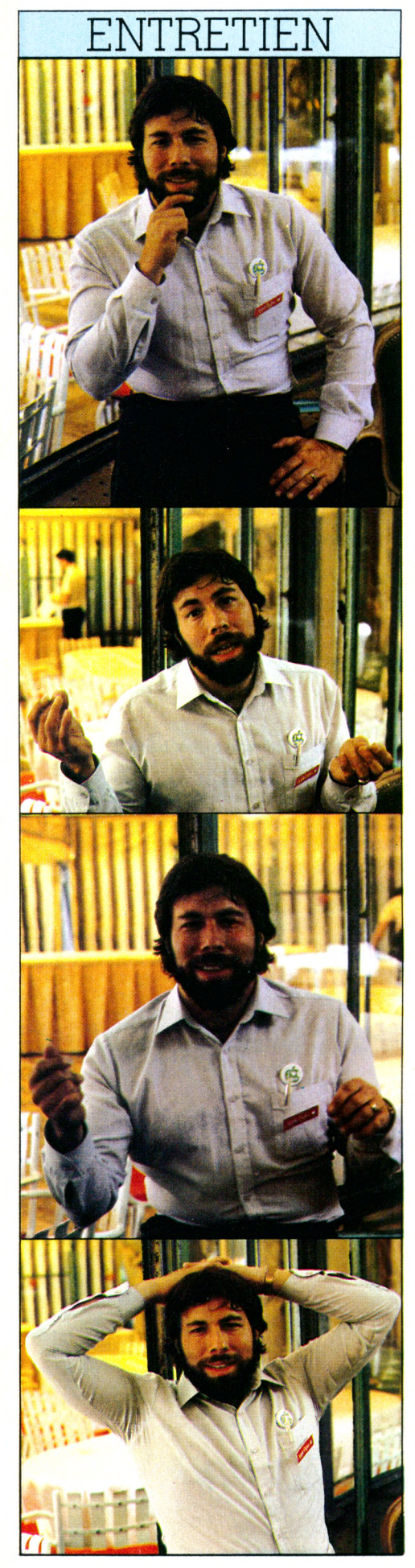

## **STEPHEN** WOZNIAK : **UNE** PASSION **TRÈS TERRE** A TERRE

Californie, 1977. Deux hommes, un garage. Dans cette crèche légendaire de Silicon Valley, Stephen Wozniak et Steve Jobs se penchent sur un nouveau-né. Ils l'ont baptisé Apple. Six ans plus tard, la firme Apple pèse son milliard et demi de dollars, et Stephen Wozniak parcourt le monde. Cet été, lors d'Apple Expo, nous l'avons rencontré. Un entretien exclusif, où il dit à *Votre Ordinateur* sa « passion informatique », et le reste...

**D** ans la chambre du grand hôtel parisien où Stephen Wozniak nous reçoit, sur le sol, un ordinateur Macintosh.

#### *Votre Ordinateur : Vous n'allez pas me dire qu'arrivé à Paris vous vous êtes mis au clavier ?*

*Stephen Wozniak :* Si. J'ai tapoté. Avec le décalage horaire, j'ai mal dormi. Alors je me suis un peu amusé, distrait. Vous comprenez, pour moi, c'est un peu comme un violon ou un piano pour un musicien virtuose. Certes, avec tous mes déplacements, le temps me manque... mais chaque lois que j'en ai la possibilité, je lais disons - mes gammes.

#### *VO : Mais quel plaisir en tirez-vous ? J'entends mal cette musique !*

*-* C'est une passion, un besoin d'exigence qui m'y ramène sans cesse. Comprenez que, au plus haut niveau, concevoir des logiciels ou des circuits est une des tâches les plus difficiles du monde. Il y a tellement de composants qui doivent aller ensemble, s'équilibrer, se répondre les uns les autres...

des myriades de petits détails qu'il faut articuler. Dans ma tête, j'ai un monde de milliers d'éléments à connecter pour qu'il s'en dégage une harmonie, un sens. Schématiser, ordonner n'est pas une réduction de la pensée, mais au contraire, à partir d'un certain niveau de complexité, l'une des aventures les plus exaltantes qu'il soit donné de vivre.

#### *VO* : *Une aventure ?*

*-* Oui, quand on y est plongé, le voyage se vit parfois quelque dix-huit heures par jour à la file. On est alors entièrement tourné vers la création d'un programme nouveau. Et c'est exaltant parce que l'on cherche. Pas question de radoter avec ce que l'on sait déjà. Il faut dépasser la concurrence, se dépasser soi-même pour trouver, inventer quelque chose de neuf. Il faut une sacrée volonté et le goût de la recherche, de la perfection, et aussi oser prendre des risques. Rompre avec les schémas anciens, aller se promener là où personne encore n'a jamais mis les pieds. On veut créer un monde nouveau, d'autres logiciels. Il faut

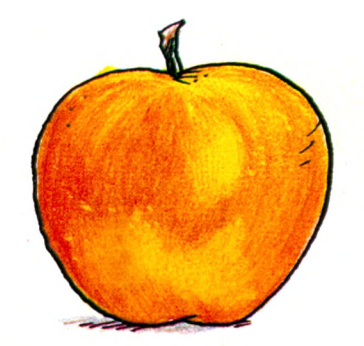

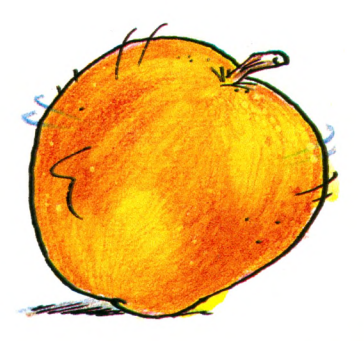

oser explorer des champs nouveaux, et ce n'est jamais confortable.

*VO : Pour finir, quel plaisir en tirez-vous ?*

*-* Quand j'ai fini un de mes programmes, je me sens comme un poète, comme un peintre qui vient d'achever son œuvre... On entre dans le domaine artistique. D'ailleurs il faut une subtilité semblable pour organiser un programme et pour composer une musique. Dans la musique, toutes les notes doivent s'accorder pour réaliser la symphonie. Dans un programme, tous les petits modules fabriquent des sous-programmes qui s'accordent pour composer le programme entier.

#### *VO : «L'art pour l'art », je veux bien... mais Stephen Wozniak, c'est aussi Apple... et un énorme succès commercial.*

- Ce n'est pas contradictoire. A l'origine, il y a réellement la passion. Le premier Apple fut conçu dans mon appartement et dans les labos de Hewlett Packard où je travaillais. Pendant un an, on a testé l'appareil dans le garage de Steve Jobs. Lui, il vivait chez ses parents et travaillait de temps en temps chez Atari. Nous avions à peine quelques centaines de dollars pour faire des cartes de circuits imprimés vendues aux membres du club informatique que je fréquentais c'était le tout premier de la Silicon Valley. De ce club sont bien sorties trente créations de sociétés d'informatique. Je pensais qu'on allait perdre un peu d'argent, et Steve Jobs aussi. Mais tous deux nous voulions créer une jolie petite société, persuadés qu'il ne fallait pas laisser passer l'occasion de tenter quelque chose. Moi, je m'occupais du matériel, et Steve Jobs, depuis le garage, des affaires mêmes de la société, vingt heures par jour...

#### *VO : Comment vous est venue l'idée de créer un ordinateur ?*

- Enfant, j'étais déjà un fan d'électronique. Dès les années 70, j'ai essayé de construire un ordinateur. Je savais ce que je voulais faire. Il a juste fallu attendre un peu. *VO : Mais la Californie des années 70, c'était Berkeley, le mouvement hippie. Tout autre chose !*

*-* J'ai toujours été un fichu individualiste. Les autres faisaient des expériences psychédéliques. Moi non. Je n'ai jamais touché aux drogues. Certes, j'étais antimilitariste, contre la guerre au Vietnam... Mais je ne

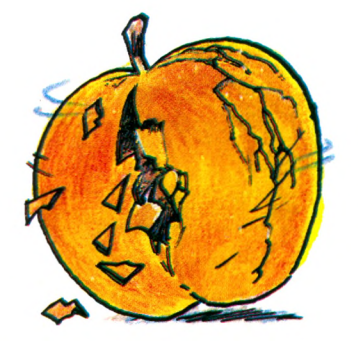

participais pas aux manifestations. J'étais plutôt un technicien naïf, à l'écart du courant. Je n'allais pas là où allait la foule. Je voulais être différent. C'est plutôt la philosophie de quelqu'un comme Bob Dylan qui m'attirait. Steve Jobs et moi, on se retrouvait en lui. Ses mots, ses paroles ont gardé un sens très fort pour moi. D'ailleurs, j'ai tous ses disques, ou presque. Une centaine en tout. Et je joue pas mal de ses chansons à la guitare.

#### VO : *Bob Dylan, la guitare, la chanson, vous ne trouvez pas que c'est un peu suranné par rapport aux nouveaux modes de communication qu'autoriserait l'ordinateur ?*

*-* Je ne crois pas que la communication entre cultures et gens très distants soit grandement améliorée par les ordinateurs. L'opinion que vous reproduisez est souvent énoncée par les médias. Certes elle est fondée sur des faits. Certes on peut communiquer à distance par ordinateurs. Mais insister sur ce point, c'est aussi se laisser aller à une jolie fiction. On se fait plaisir... Je suis, pour ma part, beaucoup plus terre à terre.

> **...** *l'o rd in a te u r fait gagner du temps et de l'a rg e n t***,** *m ais il ne peut libérer les esprits...*

#### *VO : C'est-à-dire ?*

- Je ne suis pas du genre à affirmer que les ordinateurs font tout, et vont tout faire pour tout le monde. Pour moi, leur rôle est simple. Ils permettent d'économiser du temps, de l'argent. De faire plus... Mais je vois mal comment ils pourraient libérer les esprits. Je sens mal ces grandes théories. Je considère l'ordinateur comme un outil pour les gens dont l'esprit est mathématique, un outil qui leur permet d'accomplir ce qu'ils ont envie de faire, c'est tout.

*VO : On est loin des slogans pubhcitaires dont use Apple pour ses campagnes.*

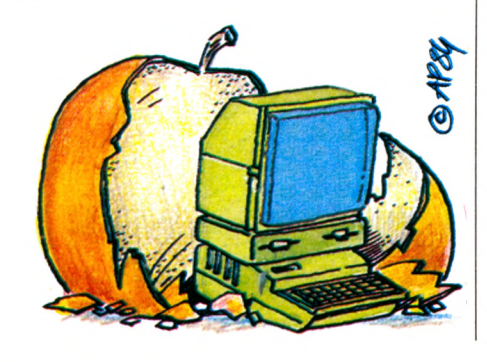

*-* C'est possible ! Apple est une firme américaine tout à fait classique. Les gens à qui elle appartient ne sont pas ceux qui en créent les produits et l'image !... Et il y a un mythe autour de l'ordinateur. On entend dire : « C'est la science-fiction d'aujourd'hui. » Encore une fois, je suis plus terre à terre.

*VO : Comment voyez-vous l'évolution du matériel ?*

- Je crois qu'après le Macintosh il y aura peu d'évolution, pas de révolution en tout cas dans la décennie à venir.

#### *VO : Vous êtes sûr de ne pas travailler pour votre service promotionnel ?*

- (Rires...) Vraiment, nous avons mis le paquet. Nous avons puisé dans notre imaginaire pour faire l'ordinateur dont nous rêvions, pour réaliser ce qu'il y avait de mieux dans notre crâne.

#### *VO : Comment, hormis leur prix, expliquez*vous l'échec d'Apple III et de Lisa ?

*-* Les gens qui les ont conçus étaient les plus brillants que nous puissions trouver sur le marché de l'emploi aux États-Unis. Bardés de leurs diplômes universitaires, ils ont d'abord voulu... ils se sont sentis dans l'obligation d'appliquer ce qu'ils avaient appris, au lieu d'explorer d'autres possibilités. Pour le Macintosh, Steve Jobs s'est entouré de gens beaucoup plus créatifs. La plupart n'avaient pas de diplômes, ce qui est assez courant dans les jeunes entreprises d'informatique.

#### *VO : Ne craignez-vous pas qu Apple, en grossissant, soit devenue ou devienne une firme comme les autres ?*

- Je crois que si, nous, nous tenons le coup, c'est parce que nous sommes passionnés, et que nous maintenons toujours un contact étroit avec les utilisateurs d'Apple. Moi-même, je n'arrête pas de sillonner le pays, de me rendre dans les clubs chaque fois qu'ils m'invitent... Et, de ce fait, ce que nous vendons est moins un produit qu'une passion que nous continuons de partager avec des milliers d'autres.

#### *VO : Puisque vous parlez de partage, que pensez-vous du fait que l'URSS ne puisse acheter d'ordinateurs Apple ?*

*-* Je suis pour l'ouverture. Je ne crois pas que l'on puisse améliorer son sort en faisant du mal à l'autre. Vous savez, j'ai monté un festival de musique à San Bernardino. Je l'avais appelé « Us », « nous » !

#### *VO : Un nous qui vous a coûté une fortune ?*

- Oui ! J'ai perdu environ 25 millions de dollars. Mais au moins j'ai pu réaliser un rêve, des rêves qui pour d'autres resteraient toujours des chimères.

#### *VO : Vous êtes heureux ?*

*-* J'ai un ordinateur et, entre autres choses, ça me rend heureux. (Il désigne le Macintosh.)

*VO : Encpre un coup de pub !*

 $Proof$  *Propos recueillis par Pierre Bernard Soulier*  $\sqrt{6}$ 

## Soigneusement, une dernière fois... **j'ai tout com paré** et je me suis offert **un BBC.**

En micro, j'avais débuté léger. Et puis, l'expérience venant, le jour est arrivé où il m'a fallu du sérieux.

Alors, j'ai lu toutes les revues. J'ai écris à toutes les marques. J'ai épluché toutes les docs. J'ai pianoté des heures sur les micros chéris des copains. J'ai couru les boutiques pour tester comme un fou.

Ça aurait pu durer longtemps. Ees gros étaient trop gourmands. Ees petits trop limités. Et puis, un après-midi dans une boutique bien connue... Ee coup de foudre.

Tout a commencé par le clavier. 73 vraies touches mécaniques, souples et précises sous les doigts. Professionnel quoi!

Voyons ce qu'il a dans le ventre. Je charge mon programme-test. Le BBC le boucle en 20 s. Aucun micro n'avait mis moins de 35 s. Qui a dit que le BASIC était un langage lent ?

Et ce fameux graphique haute résolution (640 x 256) ? A la hauteur des promesses de la doc. Ça chatoie de 8 couleurs. C'est précis comme un trait de burin.

Autre surprise, la merveille chante. Ee logiciel Music que j'essaie, le transforme en mini synthétiseur.

Les logiciels : jeux et utilitaires, un catalogue somptueux. Allons du calme, examinons les interfaces : série et parallèle, voilà qui est rare. Tout est prévu, du joystick, aux instruments de mesure. Et un branchement magnéto à deux vitesses (300 ou 1200 bauds).

Toute la place est prévue pour des ROM spécialisées, avec une grande richesse d'extensions : 64 Ko RAM, disquettes, crayon optique, interiace IEEE...

BREATHFORTHERSTERRENT -<br>| 1987 - 2MHz . 32 KRAM . 32 KROM<br>| 1988 - 1997 - 1998 - 1998 - 1998<br>| 1998 - 1998 - 1998 - 1998 - 1998 - 1999 + Assembleur per rapide <u>Hyper</u> éteudu<br>Teur <sup>apide</sup> Hyper éteudu<br>. Tuterfacet : RS 232 : Centronia<br>Entreet analogues : Centronia<br>Clavier pro + 8 91948 eutrées aux 0732. C<br>Clavier aux 079421<br>Cans le Pro, touches c clavier analogy centrouis Caps/ock graphique super Sou: 4 voiet avec coutrôle d'euvelope Sou: 4 voiet avec coutrôle d'euveloppe

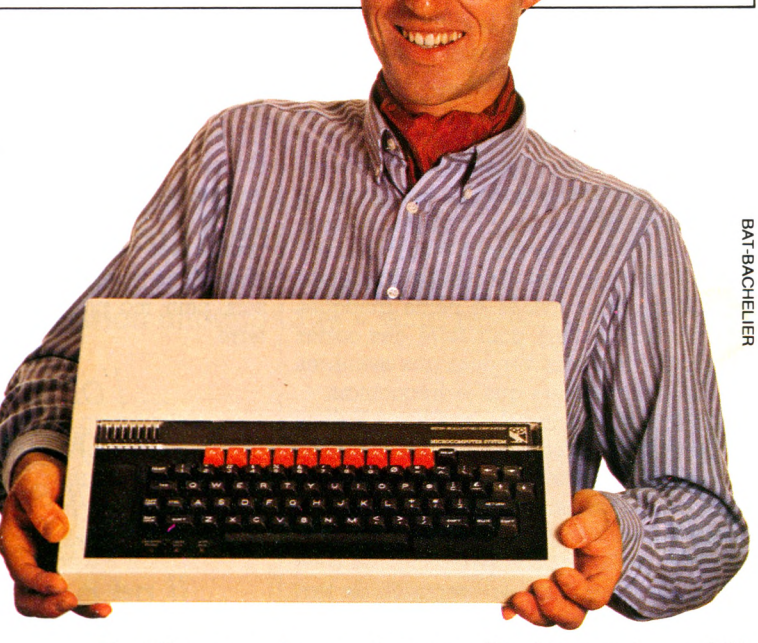

Un bilan assez impressionnant. Pas étonnant que déjà 350000 BBC fonctionnent rien qu'en Angleterre et aux U.S.A.

Le prix : 6300 F maximum. Evidemment, ce n'est pas donné. Plus cher que certains (mais je les avais déjà éliminés). Mais bien moins que beaucoup, qui ne lui arrivent pas à la cheville.

Rêveur, je suis rentré chez moi. Le lendemain, je l'ai acheté.

Et depuis, je conseille à tous les fans que je rencontre : avant de te décider, consulte au moins la doc BBC, ou mieux encore, essaie-le.

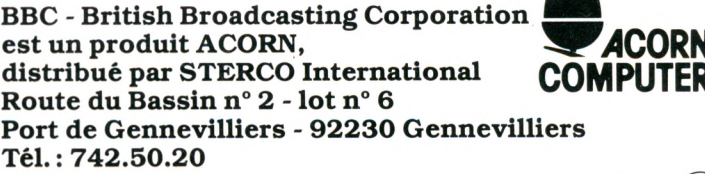

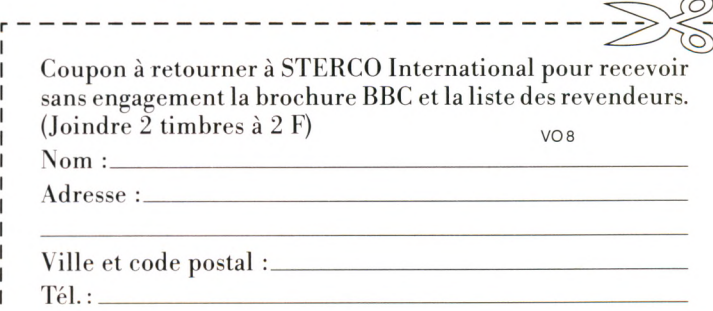

## **LES PERIPHERIQUES DE GUIDE PRATIQUE 22 ORDINATEURS FAMILIAUX**

*nouvelle science nouveaux concepts. Les matériels annexes, ironiquement appelés dans d'autres dom aines options, sont bien souvent essentiels en informatique.* Sans lecteur de cassettes pas de programme, sans imprimante pas de résul*tats, et sans m anette de jeu certains*

*logiciels sont inopérants. Une nouvelle habitude d'achat s'impose donc à tous les mordus de l'informatique individuelle : observer scrupuleusement les sacrosaintes options et indispensables accessoires.*

*Dans de trop nom breux cas, le choix ne se posera pas, on sera obligé d'acheter la poignée « Truc » pour un ordinateur de la m êm e marque. De m êm e pour les imprimantes, les lecteurs de disquettes, les microdrives, etc. En revanche la compatibilité de plus en plus étendue des matériels offre parfois une kyrielle de* périphériques apparemment identiques pour un ordi*nateur donné. Seule la vigilance évitera de commettre des erreurs qui pourraient se révéler lourdes de conséquences. Quelques conseils liminaires vous guideront dans votre choix.*

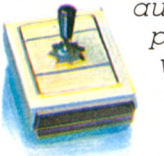

*L e s m a n e tte s d e je u . «L'homm e n'est jamais* **O 4** *aussi sérieux que lorsqu'il joue », écrivait le philosophe Schiller. Ce n'est p a s moins vrai dans le choix d'une manette. Si Ton n 'y prête p a s attention, on risque de se* retrouver rapidement avec une manette *cassée, faussée, imprécise à vous enra-*

*ger ou molle comme de la. guimauve, bref, de piètre qualité. Il faudra donc porter un soin particulier à son achat, surtout si l'on est un joueur invétéré. Avant tout, une précision ; il y a schém atiquem ent deux types de m anettes : à ressort (le m anche revient autom atiquem ent au milieu), type Atari ou Commodore, et sans ressort, type A pple (le m anche ne se* déplace que sur l'intervention du joueur). Les manet*tes du prem ier type sont parfois plus pratiques mais elles présentent l'inconvénient d'être plus fragiles.* Elles cassent fréquemment et le contrôle est généralement moins fiable. On ne sait jamais, par exemple, si *le m anche est poussé à fond ou à mi-course. Les m anettes m écaniques perm ettent une plus grande* précision dans les déplacements et elles offrent da-

A Unité centrale : comporte la ou les puces (microprocesseurs) qui mémorisent, dirigent tout ou partie des informations transmises par le clavier. Elle peut ou non se présenter avec écran intégré. Elle renferme la mémoire centrale de l'ordinateur.

B Téléviseur ou moniteur vidéo : périphérique sur lequel s'affichent vos instructions et qui vous permet de savoir à tout moment où vous en êtes. Attention aux standards et aux branchements.

C Lecteur-enregistreur de cassettes : c'est un support lent mais économique, qui sert à charger, lire et enregistrer vos programmes.

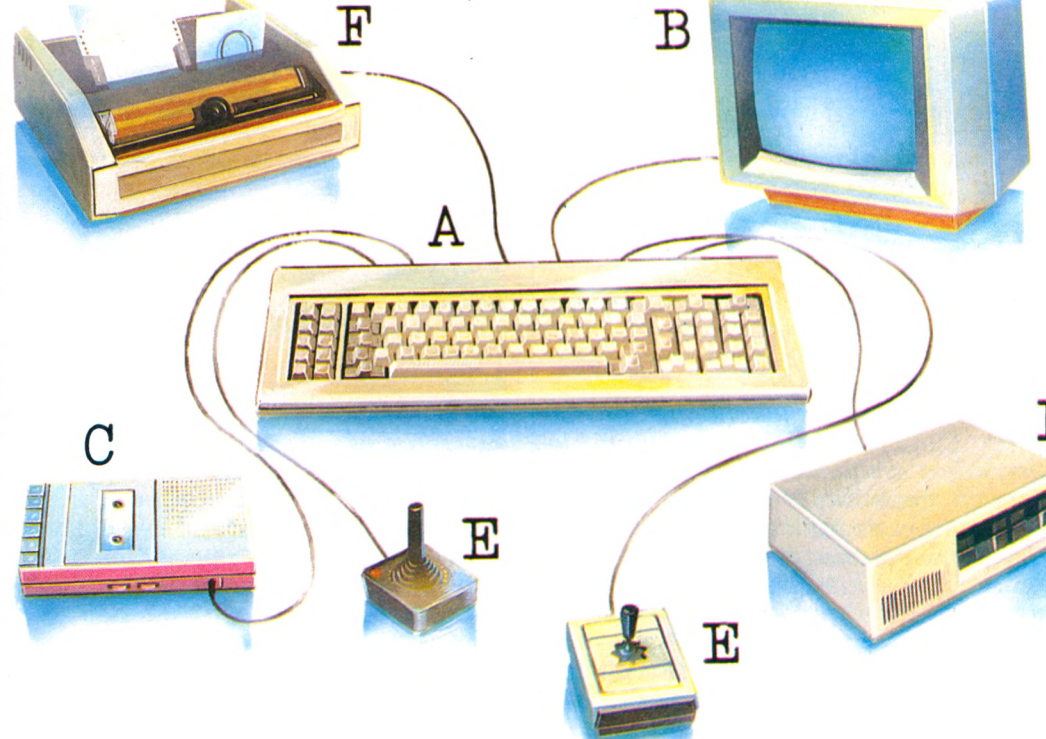

D Lecteur de disquettes : autre support, plus coûteux, plus rapide que le magnétophone. Sert à lire, enregistrer des programmes conçus par vous ou par d'autres.

E Poignées de jeu : indispensables pour s'amuser, à moins d'avoir des doigts agiles (les mêmes commandes existent sur la plupart des claviers).

F Imprimante : périphérique qui sert, non pas à afficher, mais à imprimer vos informations. On distingue les machines à aiguilles, thermiques ou à jet d'encre (les plus récentes) des traditionnelles machines à boule, marguerite ou tulipe.

*vantage de garantie de longévité. Mais on n'a pas toujours le choix.*

*Quant aux « track-ball », m anettes à boules et autres variantes, elles sont souvent plus amusantes, moins fragiles m ais d'un m aniem ent surprenant de prime abord. A essayer avant l'achat.*

*Les m agnétophones à cassettes. Dans ce*

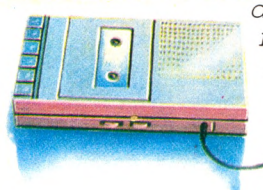

*domaine, pas de surprise. Tous les m agnétophones se valent. Seule question : faut-il choisir celui de la m arque de son appareil ou non ? Dans certains cas c'est préférable, ne serait-ce que pour éviter la légèreté avec laquelle les constructeurs se dégagent de*

*toute responsabilité en cas de non-fonctionnement d'un m agnétophone standard différent du leur. Avec celui de la marque, Commodore ou Thomson par exemple, on aura au moins la possibilité de se* plaindre directement au fabricant si le chargement de *programme pose problème. Ça p eut soulager. En dehors de cet avantage, les choix sont équivalents (sauf si l'ordinateur requiert une prise spéciale, comme Atari).*

*Une règle cependant : on optera plutôt pour un m agnétophone disposant de trois prises, la troisième étant dite de « com m ande autom atique ». Dans ce cas, le m agnétophone sera directement piloté par l'ordinateur (mise en m arche et arrêt automatiques)* lors des commandes LOAD et SAVE de chargement *de programme. Pratique, cela évite des manipulations* fastidieuses supplémentaires. Pour savoir si le magné*tophone choisi répond à ce critère, il faut regarder le nombre de trous sur le côté. Il doit y avoir une prise lecture (en anglais « ear »), une prise enregistrement (indiquée « micro » ou « MCR »), et la prise radiocom mande (souvent étiquetée « auto »).*

*Les lecteurs de disquettes. Là encore, deux solutions : vous avez la possibilité de choisir un lecteur de*  $disquettes$  indépendant *(ainsi, pour ORIC, deux lecteurs sont disponibles : Oric et JCS) ou vous devez passer sous les fourches caudines de la marque. Dans la seconde version, pas de pro-*

*blème. En revanche, si vous avez le choix, les difficultés de l'achat com mencent (mais c'est bien m ieux ainsi). Première question : quel standard ? 8 pouces, 5 pouces ou 3 pouces ? Pas de réponse miracle. Les 8 pouces n'existent p a s ou presque plus (notamment pour les ordinateurs familiaux, sauf peutêtre chez Tandy). Reste les deux autres. Pour l'instant, le plus grand nom bre de logiciels fonctionne sur des disquettes 5 pouces. Si vous voulez la quantité, le choix est fait. Les petites disquettes (format Sony ou Hewlett-Packard) sont cependant de plus en plus nombreuses. Votre décision dépend donc en définitive* de votre tempérament : aventurier ou pantouflard.

*Il faudra ensuite s'attacher à la capacité du lecteur et de ses disquettes. Celle-ci varie de 40 Ko pour un lecteur de disquettes dit simple face à quelque 521 Ko pour un lecteur double face dit « haute densité ». Pour les gros consommateurs de mémoire, le choix sera facile. Q uant à l'avantage d'une disquette de 40 Ko*

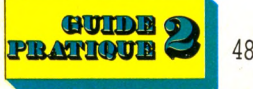

*sur un traditionnel m agnétophone à cassettes, on peut encore se dem ander où il réside.*

*Autre élém ent à prendre en considération : la rapidité du lecteur. Normalement, un lecteur de disquettes lit très vite les programmes, à l'inverse des magnétocassettes, qui dem andent patience et longueur de temps. Cependant, certains m odèles se traînent. La solution faire lire un programme type dans la boutique avant l'achat. Si vous avez le temps d'allumer une cigarette et de lire une BD, laissez tomber. Le lecteur d'à côté fera m ieux l'affaire.*

*Les im prim antes. D eux questions essentielles à se poser avant l'achat : l'impri-*

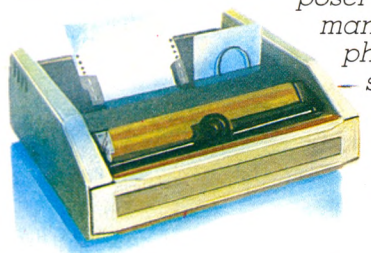

*m ante est-elle ou non graphique (impression de dessins, schémas, courbes, etc.) ? Est-elle rapide (la vitesse peut varier d'une dizaine de caractères p a r seco n d e à plusieurs centaines pour les h a u ts d e*

*gamme) ? Pour les as du traitement de texte, une imprimante rapide sera la bienvenue. Si elle est à marguerite, l'impression sera de loin la meilleure (comparée aux m odèles dits thermiques ou à aiguilles), mais égalem ent plus chère. Une imprimante à aiguilles sera appréciable pour le graphisme, à défaut d'une vraie table traçante. Méfiez-vous des imprimantes nécessitant du papier thermique, qui coûte cher et se conserve peu de temps.*

*Autre critère : le bruit. Certaines imprimantes vous obligeront presque à sortir de la pièce pendant l'impression, tant le grincement en est insupportable. Faites un essai avec le vendeur. S'il cherche ses boules Quiès, méfiance. Une précision,^ pour finir : les petites tables traçantes type Sharp sont pratiques, performantes, d'un emploi aisé, mais les stylos à bille qu'elles utilisent se vident très vite et coûtent assez cher (environ 50 FF les quatre couleurs). Elles permet*tent toutefois de très beaux graphismes.

*Les m icrodrives, crayons optiques, tablettes et les autres. Dans ces dom aines encore très peu explorés, le choix est (quasi) inexistant. Les microdrives (en français, et jusqu'à présent : les galettes mémoire) existent chez Sinclair, le crayon optique chez Thomson et quelques rares autres. De même pour les tablettes graphiques. On ne les trouvera donc que pour une m arque d'ordinateur précise. Les m auvaises et les bonnes surprises seront ainsi indépendantes de la volonté de l'acheteur. Un poids de moins sur la conscience, mais on perd du m êm e coup l'avantage de la libre concurrence.*

*Les interfaces. Il existe deux grandes normes pour les interfaces : la série (les informations sont envoyées sur un seul fil à la suite les unes des autres ; c'est la norme RS 232 C) et la parallèle. Dans ce dernier cas, la vitesse de transfert est bien plus grande (normes Centronics pour les imprimantes et norme IEEE 48 pour tout transfert de données), car les informations voyagent en m êm e temps sur des fils parallèles. Votre ordinateur peut, dans la plupart des cas, disposer d'une imprimante spécifique ; le fait de posséder l'une de ces interfaces perm et de choisir n'importe quelle imprimante fonctionnant sous les m êm es normes.*

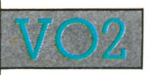

### alice-tandy me 10

apple Ile

**L** e *lecteur de cassettes* est standard à prise DIN. *L'interface* série RS 232 C intégrée permet de connecter toutes sortes *d'imprimantes,* dont la Matra thermique, bien adaptée au matériel malgré sa relative lenteur : 32 caractères par seconde. Vous pourrez ainsi obtenir majuscules et minuscules (qui apparaissent en vidéo inverse sur l'écran) et tabuler facilement vos textes.

*. y* 1 7

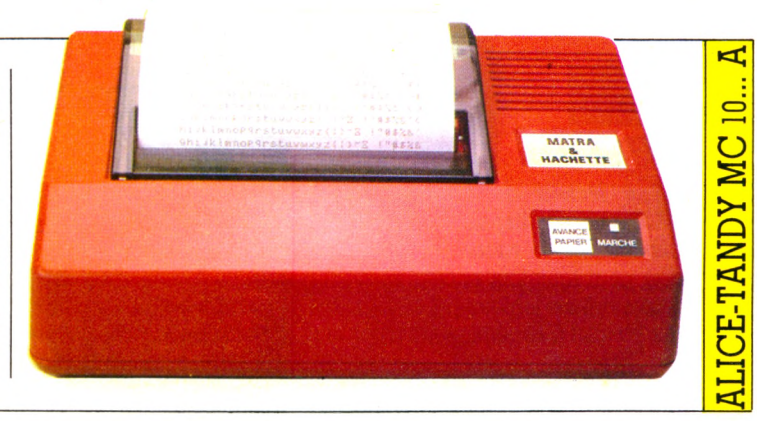

et iaeile. Les *poignées de jeu* sont spécifiques à la marque : elles nécessitent l'enfichage d'une mémoire morte dans l'ordinateur, *ce* qui explique leur.prix élevé. Côté *interfaces,* il n'y a que l'embarras du choix puisqu'il existe une centaine de cartes spécifiques (interface série, parallèle...). Les périphéri-

**P** as de lecteur *de cassettes* pour cet appareil, mais un *lecteur de disquettes* intégré fonctionnant avec le système Prodos, qui utilise un fichier hiérarchisé. La recherche des données devient ainsi très courte. Un menu en français présente les principales commandes possibles, aussi rapidité d'exécution et facilité d'utilisation vont de pair. La sortie (série RS 232 C) intégrée donne la possibilité de choisir n'importe quelle *imprimante,* mais Apple propose l'Imagewriter, excellente pour le texte et le graphisme. Enfin le connecteur de poignées de jeu permet d'utiliser une *souris* (utile dans les

ques de l'Apple Ile sont compatibles avec l'Apple Ile.

 $\overline{\mathsf{C}}$  $\equiv$ PPLE *<*  $\boxplus$ APPLE d*\*—\** PPLE w ►—H w **APP** 

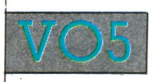

## atari 600 xl

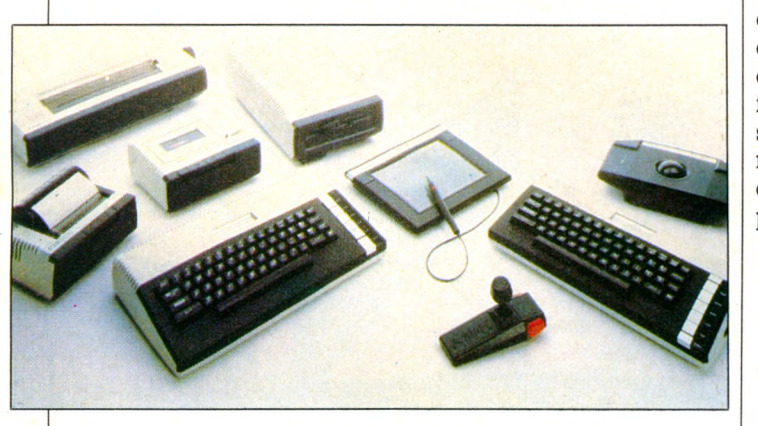

**1** 1 existe un *lecteur de cassettes* standard mais le *lecteur de disquettes* s'impose, compte tenu des performances de la machine. Sa capacité est un peu juste (140 Ko)' mais le système d'exploitation (DOS 33) en rend l'utilisation agréable

D'une grande fiabilité, le *lecteur de cassettes* Atari est cher<br>
mais il possède la particularité de présenter deux pistes<br>
séparées Le premier sangl porte les informations numériques mais il possède la particularité de présenter deux pistes séparées. Le premier canal porte les informations numériques (programmes), le second les commentaires ou la musique. Ce dispositif permet par exemple de donner oralement les règles d'un jeu pendant son chargement. Le *lecteur de disquettes*

fonctionne en liaison série avec l'ordinateur, mais sa capacité est faible (80 Ko en simple densité, 127 Ko en double densité) et sa vitesse de chargement lente. Le système d'exploitation est très facile à utiliser, avec ses principales fonctions appelées par menu. Les *imprimantes* Atari sont directement connectables. L'une d'entre elles, la quatre couleurs, peut faire office de table traçante. Il suffit pour cela d'un logiciel spécifique permettant de dessiner directement sur l'imprimante à l'aide d'une poignée de jeu. Seul reproche : la vitesse d'impression est faible (12 caractères par seconde). Les périphériques du 600 XL sont compatibles avec le 800 XL.

programmes de gestion.)

## atari 800 xl

apple Ile

**E** videmment à la norme Atari, les *poignées de jeu* sont solides mais un peu difficiles à manier. *L'imprimante* matricielle (20 caractères par seconde) servira au traitement de texte puisqu'elle accepte les feuilles de papier standard et possède des caractères Elite. Une *tablette graphique* permet de dessiner avec le doigt ou la pointe du stylet. Au cas où toutes ces imprimantes ne vous suffiraient pas, l'achat de l*'interface série + parallèle* vous ouvrira de nombreuses autres portes.

GUIDB

**PRATIQUE** 

49

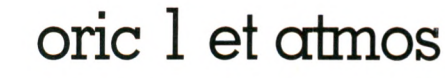

**L** e *lecteur de cassettes* de l'Oric 1 est standard. Cet appareil dispose d'une *interface parallèle intégrée* permettant de se raccorder à un grand nombre *d'imprimantes.* On peut toutefois choisir la quatre couleurs maison, malgré son extrême lenteur (12 caractères par seconde)... sa sonorité de pistolet à répétition meublera les silences inutiles !

Si souvent annoncé, le *lecteur de disquettes* de l'Atmos est enfin arrivé. Trois pouces, double face - double densité, il offre 320 Ko par disquette. Très confortable. De plus, il peut fonctionner avec les derniers en date des Oric. Fiable, rapide et disposant d'un système d'exploitation simple mais efficace, ce lecteur permet, par exemple, d'avoir à l'écran toutes les commandes disques possibles par l'instruction HELP.

 $\mathbf{\Sigma}$ O  $\mathbf C$ 

CD **c-q** ü  $\overline{v}$ 

 $\mathfrak{p}_9$ 

W*P C* O **a o** S S O  $\mathbf C$ 

 $\subseteq$  $\overline{v}$ 

**ORE 64.** 

 $\mathsf{C}$  $\subseteq$ S S O  $\mathbf C$ 

GUIDB

### commodore 64

**L** e *lecteur* peut lire des *disquettes* simple face - simple<br>**L** densité pouvant offrir 170 Ko. Le système d'exploitation est<br>contour dans une MEM dudit lecteur et la mémoire de densité pouvant offrir 170 Ko. Le système d'exploitation est contenu dans une MEM dudit lecteur et la mémoire de l'ordinateur reste ainsi entièrement disponible. Il est toutefois très lourd, en raison d'une syntaxe difficile à maîtriser. Silencieuse et rapide (60 caractères par seconde), *l'imprimante* MPS 801 dispose de nombreuses options telles que vidéo inverse, double largeur pour les caractères, graphismes Commodore. L'achat d'une *interface* série ou parallèle permet bien entendu de choisir d'autres imprimantes.

## vie 20

Très fiable, le *lecteur de cassettes* spécifique à Commodore<br>est lent. Les manettes de jeu (à la norme Atari) sont assez est lent. Les *manettes de jeu* (à la norme Atari) sont assez dures à manier et ne permettent pas une grande précision. Avec *l'interface* série intégrée on peut brancher *l'imprimante* Commodore quatre couleurs (bruyante et un peu lente) ou l'imprimante matricielle convenant mieux aux listings puisqu'elle frappe 30 caractères par seconde. Les périphériques du Vie 20 sont compatibles avec le Commodore 64.

*ATTIQUE* 50 VOTRE ORDINATEUR N° 8

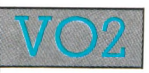

### dragon 32 et 64

**L** ecteur de disquettes standard pour le Dragon 32. Les<br> **L** manettes de jeu ont une prise de main assez fatigante et *manettes de jeu* ont une prise de main assez fatigante et manquent de précision en raison de la mollesse du levier. *L'interface* parallèle intégrée permet de choisir son *imprimante.* Les périphériques du Dragon 32 sont compatibles avec le modèle 64.

Le *lecteur* du Dragon 64 utilise des *disquettes* 5 pouces simple face - double densité de 180 Ko. Le système d'exploitation (Dragon DOS 1.0.) est en mémoire morte dans l'interface disquette. La force du Dragon réside toutefois dans sa capacité à utiliser un autre système, l'OS 9, beaucoup plus performant. Ce dernier est en effet multitâche, c'est-à-dire que l'on peut par exemple sortir un texte sur *Y imprimante* tout en continuant à travailler sur un programme. Avec LOS 9, le Basic interprété n'est cependant plus disponible et il faut travailler sur des compilateurs. Un système très puissant donc, mais dont la complexité peut dérouter bien des utilisateurs.

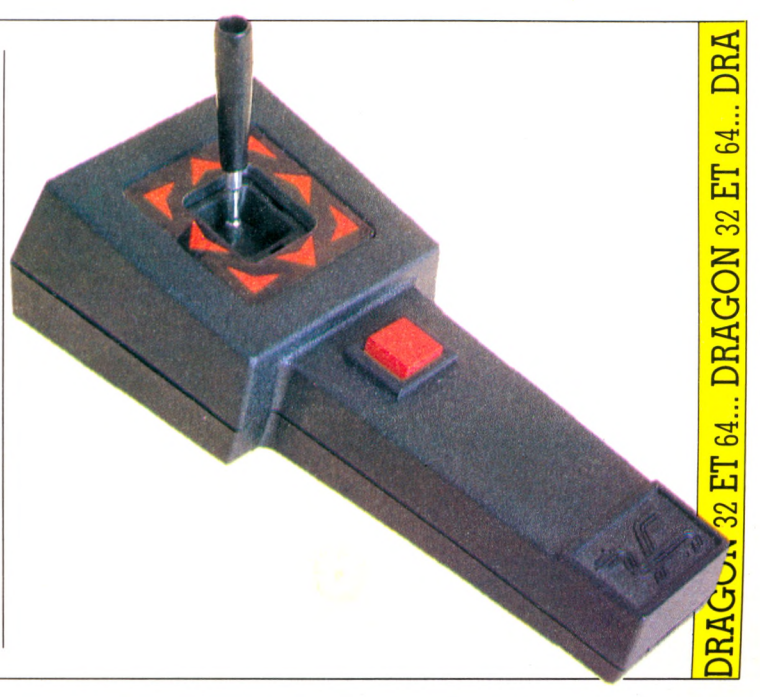

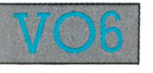

### electron

**L** *ecteur de cassettes* standard. Au moment où nous impri-<br>Lamons, les extensions de l'Electron ne sont pas encore<br>disponibles en France. Cela ne devrait pas durer puisque mons, les extensions de l'Electron ne sont pas encore disponibles en France. Cela ne devrait pas durer puisque trois périphériques feront leur apparition *interface imprimante,* une *interface de cartouches* ROM et une *interface pour manette de jeu.*

### hector hrx

In lecteur de cassettes intégré très fiable. On peut<br>néanmoins lui préférer un lecteur de disquettes d'une capacité de 200 Ko, avec un bon système d'exploitation et qui apporte 64 Ko de mémoire vive supplémentaire. Hélas, c'est cher. Enfin, pour les jeux, les classiques manettes assurent une double fonction : manche à balai et potentiomètre.

**RATH** 

DISC<sup>II</sup>

ELECTRON... EL

HECTOR HRX... HECTOR HRX... HECTOR HRX... HECTOR HRX.

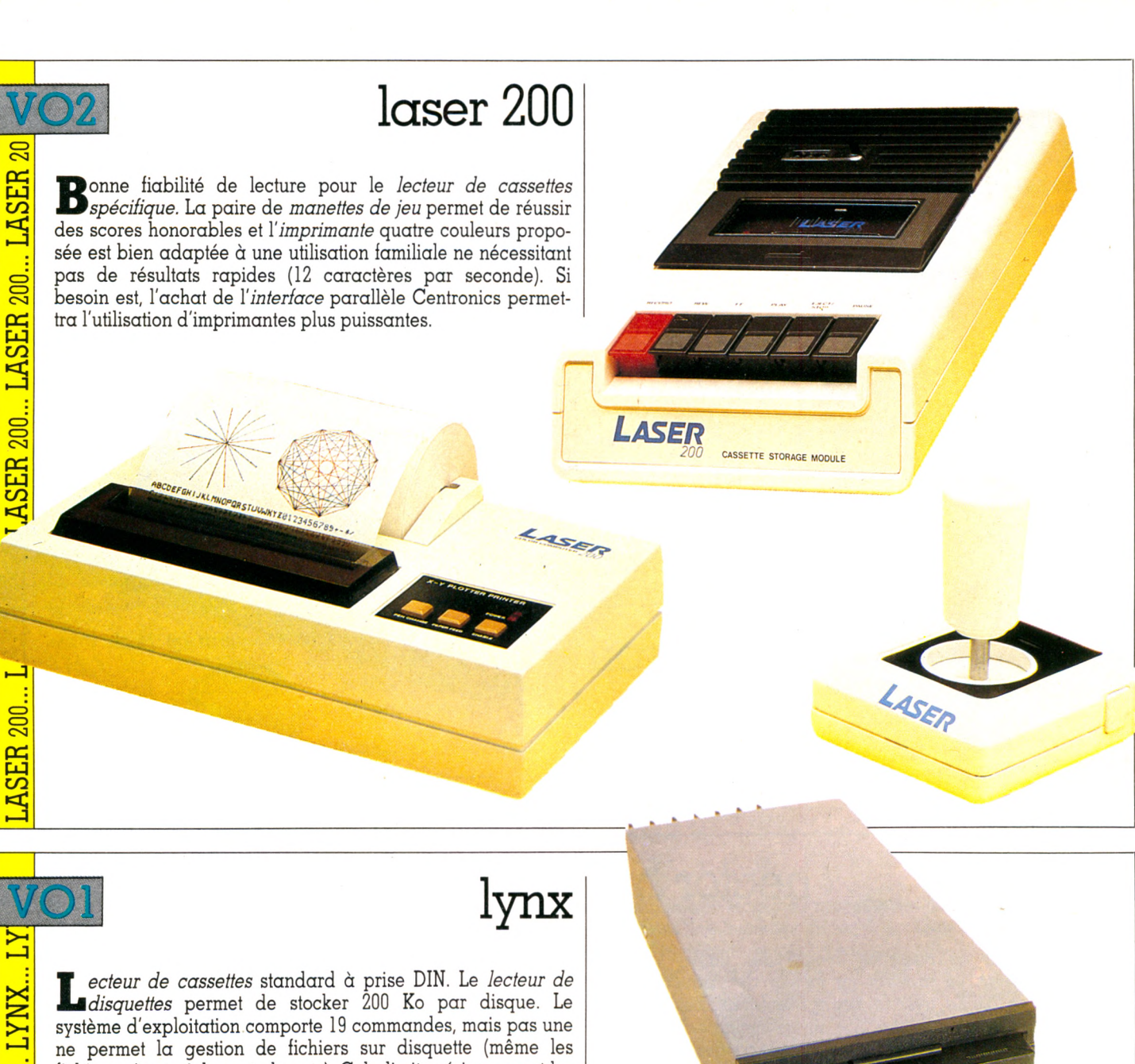

fichiers séquentiels sont absents). Cela limite sérieusement les capacités de la machine. L*'interface* RS 232 C intégrée donne la possibilité de choisir son *imprimante.*

**X** s

 $\mathbf{\overline{X}}$ 

**co**  $2X$ 

ZX

**oo X** 1X1

**oo X** 1X1

GUIDE

**PRATIQUE** 

52

## zx 81

**D**e gros problèmes parfois avec le *lecte*<br>
com 32 (thermique, 32 caractères de large) e gros problèmes parfois avec le *lecteur de cassettes* standard. *L'imprimante* Alphapermettra de garder une trace écrite de vos programmes et réalisations artistiques (compatible avec le ZX Spectrum). Grâce à une *carte* huit entrées/sorties qui commande huit relais, on peut programmer le fonctionnement d'appareils électro-ménagers, magnétoscope...

Riphacom 32

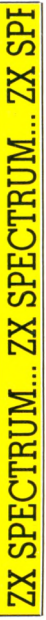

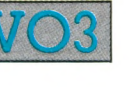

**L**

spectravideo

*de cassettes* standard, bonne fiabilité de charge-**L'** *ecteur de cassettes* standard, bonne fiabilité de charge-<br> **Spectrum** : elle permettra aussi bien le branchement de<br>
périnkérieure série RS 222 C (imprimantes modemulaure la Spectrum : elle permettra aussi bien le branchement de périphériques série RS 232 C *(imprimantes, modem...)* que la connexion des Spectrum entre eux ou l'utilisation des *microdrives.* Ces microdrives sont constitués d'une bande magnétique sans fin contenu dans un boîtier en plastique de 4,5 cm  $\times$  3,5 cm, chaque microcassette pouvant stocker 85 Ko. La vitesse de transfert est bonne, ainsi que la fiabilité. Bref, un périphérique de stockage bien utile. Seul point noir, les ment.

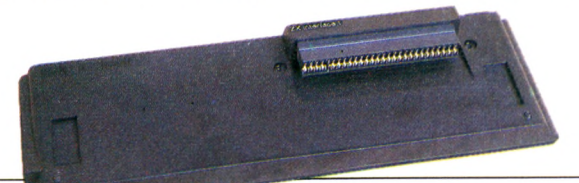

e *lecteur de cassettes* est spécifique. Il comporte deux pistes : une pour les programmes, une pour les commentaires ou la musique. Pour pouvoir utiliser des périphériques, il faudra acheter le *boîtier d'extension* qui peut contenir jusqu'à sept cartes (carte série, parallèle, contrôleur de disque...). Le *lecteur de disquettes* fonctionne avec des disquettes 5 pouces simple face - double densité qui donnent

**ZX Spectrum** microcassettes sont assez chères : 80 FF environ contre 20 FF<br>monottes de jou (norma Atari) et de line des carteurhes pour une disquette. *L'interface* ZX 2 va permettre d'utiliser des *manettes de jeu* (norme Atari) et de lire des *cartouches.*

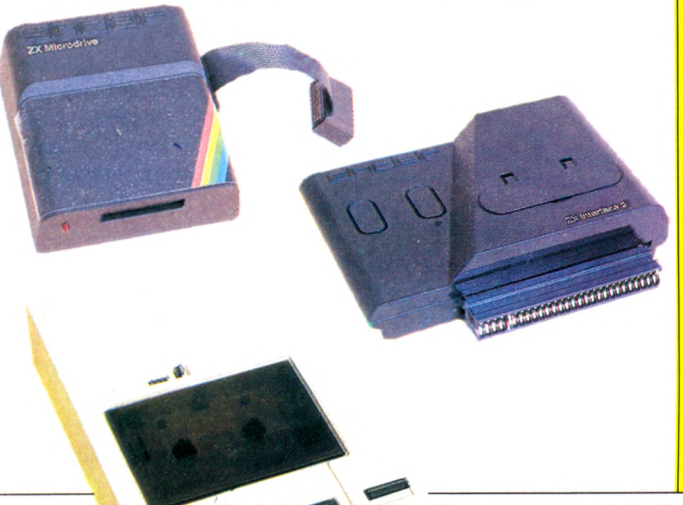

une capacité de stockage de 250 Ko.

Très fiable, le *lecteur de cassettes* spécifique comporte rès fiable, le *lecteur de cassettes* spécifique comporte *disquette* fonctionne en simple face - simple densité, ce qui explique la faible capacité de 80 Ko disponible par disquette. Le système d'exploitation est d'un emploi aisé. Les *manettes de jeu* nécessitent une *interface, ce* qui augmente leur coût ; leur aspect inspire confiance mais à l'usage on regrette leur

**to** 7 | manque de précision. Les périphériques sont communs avec <br>**to** 7 | le TO7-70. le TO7-70.

*.*

to 7-70 <sup>O</sup>

Interface parallele integree au 10 /-/0 permet la con-<br>qualité (80 caractères par ligne et<br>fo amartènes *'interface* parallèle intégrée au TO 7-70 permet la conqualité (80 caractères par ligne et 50 caractères

par seconde).

NOS PROCHAINS GUIDES PRATIQUES : **les logiciels éducatifs, de jeu et pratiques, les Basic, les livres, les clubs, les bonnes adresses**

**GUIDE FRATIOUR** 

**E-«**

SPECTRAVIDEO... SPECTE

O **E—**

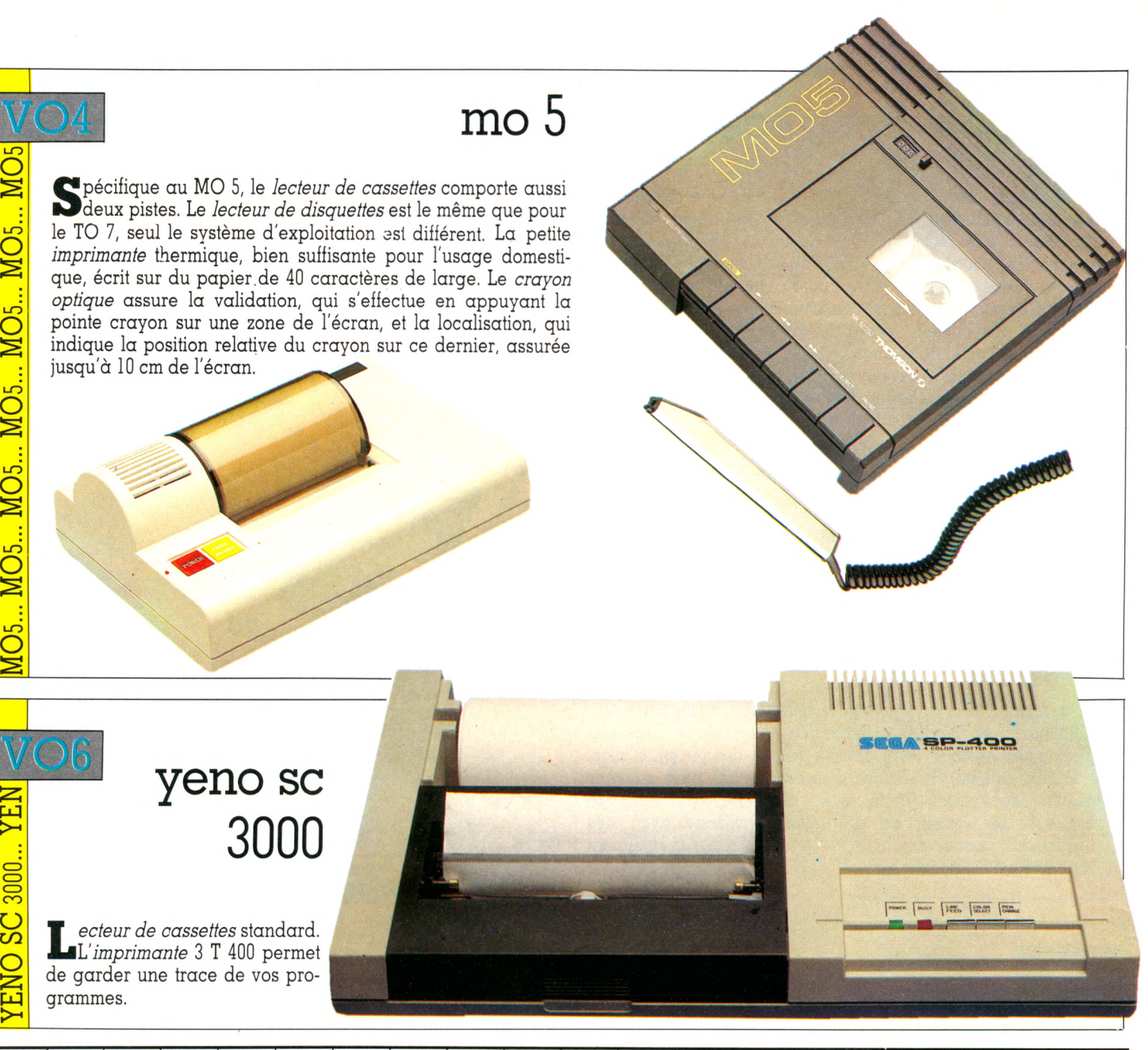

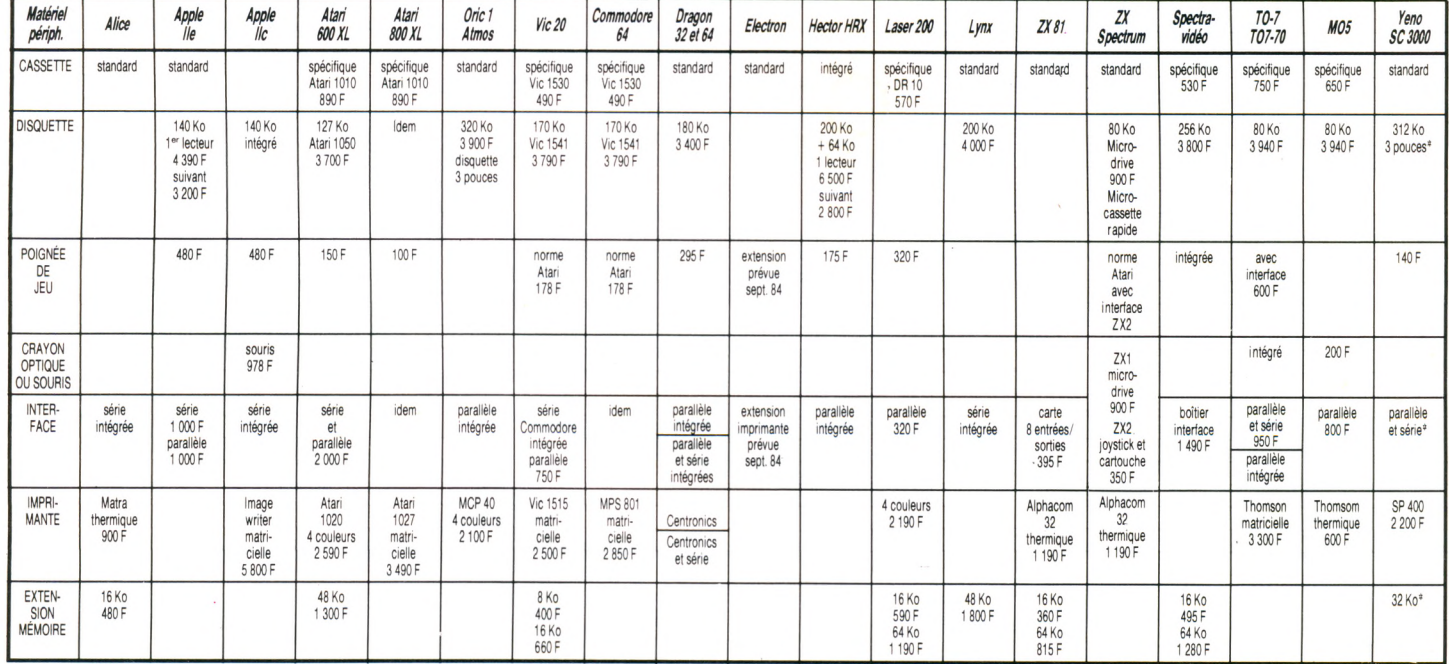

Un magnétophone standard doit être mono et posséder des prises Din et Jack = 400 F. Un lecteur de disquette est normalement au format 5 pouces 1/4, - \* Le lecteur de disquette, les interfaces et l'extension mémoire sont in

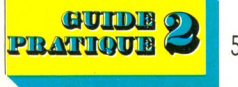

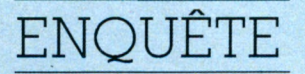

## **LABOURAGES ET PROGRAMMAGES**

**Éleveurs, céréaliers, maraîchers, tous s'y mettent : l'ordinateur fait désormais partie de leur parc de matériel. Et les organismes professionnels se voient dans l'obligation de renoncer à leur credo : « Il est urgent d'attendre »... Près de deux cents logiciels d'application agricole sont au service des exploitants, dont l'approche de l'informatique emprunte des chemins variés. Dominique, Yves et Frédéric nous décrivent le leur.**

A  $\frac{1}{2}$  i.  $\frac{1}{2}$  i. 1960, ce Bordelais a quitté sa provin prendre unè ferme céréalière eh *«-une chance gui, ne se présente qu* ;nie-t-il à faire exception à la règle ? En matiquement, cet exploitant agricole s'ins-1960, ce Bordelais a quitté sa province pour , crit pour une session technique ou économi-

qüe rexpériènde ne sert plus à rien : les *été, obligé cje m'y mettre, de me pldnger* lechniques culturales, le matériel biologi- *| dans le système informatique de la coopé*que évoluent trop vite... Ce céréalier, qui dit *native. J'çn dû acquérir un certain nombre* ne.pas avoir la main verte, exploité 140 hec- *de notion^\pour pouvoir, le'cas échéant* tares non loin de Chartres. Sa recette est *choisir du matériel. » Antiques de l*a la simple : un maximum de rendement avec | Depuis, il a découvert la programmation, et de**s'th**drges minimales. Il avoue volontiers il avoue s'être laissé séduire : *« C'est vra*iêtre davantage un homme de bureau que *ment ce*, *qui m'embaÙe Je {* de terrain'/ dans,ses champs, pour faire *grammation correspond à <sup>1</sup>* pousser du blé, il applique lès méilieures | Cette histoire d'amour s'et

L'informatique l'attaire

50 ans, il s'est emballé pour la | a suivi un stage d'initiation au Centre de | Pourtant, *« cet investissement n'est écono*que. Chargé de responsabilités dans une Centra d'économie et de lentàl, il s'était déjà posé r l'inlormahaue : *«J'avais* rvantage un homme de bureau que | *ment ce qui m'emballe le plus l La pro* 

<u>raisonnable</u>

programmation. Dominique Garros, formation professionnelle et de promotion ; *-miquement pas rentable pour notre exploi* **ïtomme** des coups de cœuR **è'irigé-** agricole de Chartres, A chaque hiver, 6ysté- **!** *tation »,* concède\*t\*il. **Mdà** ce confort **dans** u'il s'est concoctés — bulletins de suivi mensuel de trésorerie –, il enregistre ses écritures comptables sut une microcassette, qui est énsuite envoyée **pour** *plonger* traitement au centre de gestion.

> Dominique Gàrros utilise son ordinateur' îssentièllement pour calculer la répdrtition essentiellement répdttitipn des charges (engrais. semences et divers produits de traitement) par type de culture (blé, maïs, betterave, haricot). Cette étude est capitale pour la gestion de l'exploitation,

> > *\.)h.*

### Des résultats chiffrés dès le soir de la moisson

sur un carnet (le « guide des champs »), l'agriculteur peut ensuite obtenir sur une bande de papier l'état de ses stocks, et ainsi prévoir ses achats.

Bien sûr, l'Epson ne possède pas de véritable écran ni d'imprimante digne de ce nom, sa mémoire est limitée à 32 Ko... Dominique Garros rêve peut-être d'un outil plus performant, mais il est catégorique : *« Je ne ferais rien de plus... Cela vaut-il la peine d'investir pour des opérations effectuées seulement une fois l'an ? »* Fidèle à sa règle de vie — *« Je fais ce que j'aime »* — il continue néanmoins d'apprendre. Un second stage au CFP AA l'a un peu déçu : *« Cette session de perfectionnement réunissait des personnes de niveaux trop divers. »* L'étude à domicile lui convient mieux. Actuellement, il suit un cours de programmation par correspondance, à son propre rythme.

#### Pourquoi ne pas faire un programme commercialisable ?

Non loin de là, en Eure-et-Loir, Yves Pichot, un autre céréalier, s'est appuyé lui aussi sur ce « guide des champs », tableau de bord de chaque parcelle, pour construire un programme de gestion. Voilà quatre ans, il n'existait pratiquement pas de logiciel spécifique ; aussi, cet agriculteur, la trentaine dynamique, s'est-il lancé dans l'élaboration d'applications répondant à des besoins personnels plus ou moins ponctuels. Sa solide formation scientifique l'a peut-être aidé. Et puis Yves Pichot est avant tout un gestionnaire.

Tout a commencé dans un avion. Un voyage de quinze heures avec un ordinateur de poche et un manuel. » *Je me suis ensuite amusé pendant un an »,* confie-t-il. Amusé oui, mais pas sur des jeux : pour résoudre des problèmes de gestion. Sur un ZX 81, il construit un logiciel de simulation. Après l'achat d'une moissonneuse-batteuse, que se passerait-il au bout de dix ans, impôts payés, compte tenu des divers modes de financement auxquels il peut recourir... ? Toujours par manière de jeu, Yves Pichot a mis au point un programme de paie pour son unique salarié, en partant d'un calendrier perpétuel... Plus sérieux, il réalise également un programme de gestion de parcelles, automatisant ainsi son « guide des champs ». Le but était clair : *« Le soir de la moisson, je devais pouvoir connaître tous mes résultats, savoir si une culture est plus intéressante qu'une autre et modifier l'assolement en conséquence. »*

Après quelques mois passés devant sa machine, Yves Pichot, lui aussi, suit un stage de perfectionnement au CFPPA de Chartres. Il y rencontre un jeune agriculteur, Bruno Gauthier, qui a les mêmes préoccupations que lui. Et puis... pourquoi ne pas faire un programme commercialement exploitable ? Ce seront des heures devant leurs écrans respectifs Logabax (LX 528 et IBM PC) pour obtenir enfin un programme plus fiable.

Les deux agriculteurs ont abandonné la commercialisation de leur bébé *Agrimarge* à une société de service en informatique agricole, Isagri Beauvais. Cette société commercialise désormais des applications telles que comptabilité ou suivi de troupeau. A entendre Yves Pichot, Isagri Beauvais leur a fait toute confiance pour l'élaboration du logiciel. Alors, on peut en être sûr, celuici répond précisément aux besoins d'une catégorie d'agriculteurs : les céréaliers. Yves Pichot et les autres, comme tout chef d'entreprise, pensent d'abord gestion. Mais beaucoup d'agriculteurs ne se satisfont pas des résultats fournis par le centre de gestion auquel ils adhèrent. Leurs critiques tiennent en un seul mot : délai. Il leur faut parfois attendre un an ou plus pour connaître leurs

résultats. La possibilité d'effectuer des simulations, d'évaluer à tout moment les disponibilités futures en trésorerie de l'exploitation ne peut que les séduire...

Les producteurs de lait, peut-être plus que d'autres agriculteurs, ont vu dans l'arrivée de l'informatique une amélioration potentielle de leurs conditions de travail. Dans un premier temps, les éleveurs ont été séduits par les distributeurs automatiques de concentrés, les DAC. Ce système, relevant plus exactement de l'automatisme, permet de programmer la quantité d'aliment, de soja par exemple, que doit ingérer chaque vache d'un troupeau.

Frédéric Tourin, qui a repris depuis peu avec son épouse la ferme cédée par son père, a installé un DAC voilà trois ans. S'il cultive 60 ha de céréales, il élève, davantage par goût, vingt-cinq vaches laitières. Les premières années sont souvent difficiles pour les jeunes agriculteurs car les investissements sont lourds. Aussi Frédéric Tourin s'estime-t-il condamné à la performance, ce qui ne veut pas dire productivisme. Dans le département de l'Aube où il vit, comme ailleurs, les DAC peuvent apporter des améliorations sensibles. *« Ce contrôle précis de l'alimentation a eu diverses répercus-*

Les Beaucerons Yves Pichot et Dominique Garros ont pu informatiser leur « guide des champs », carnet de bord du céréalier.

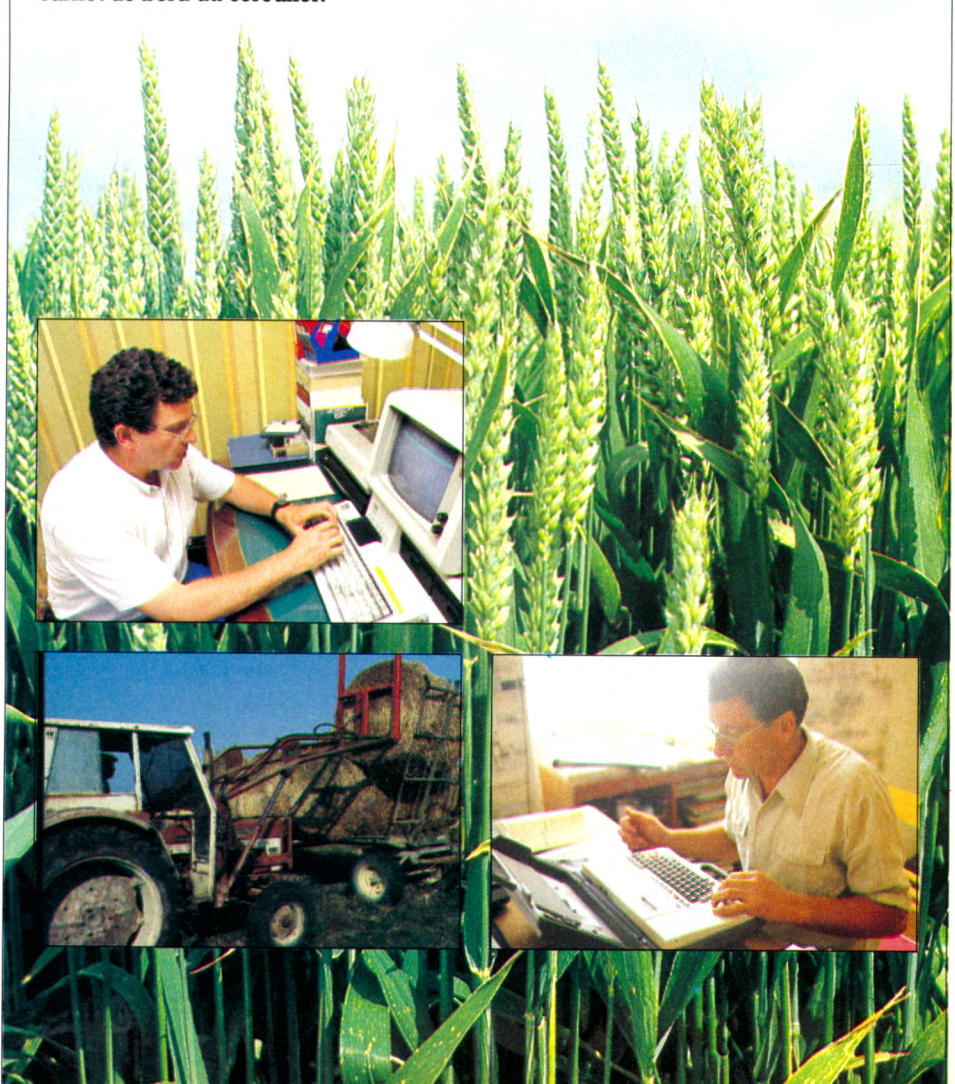

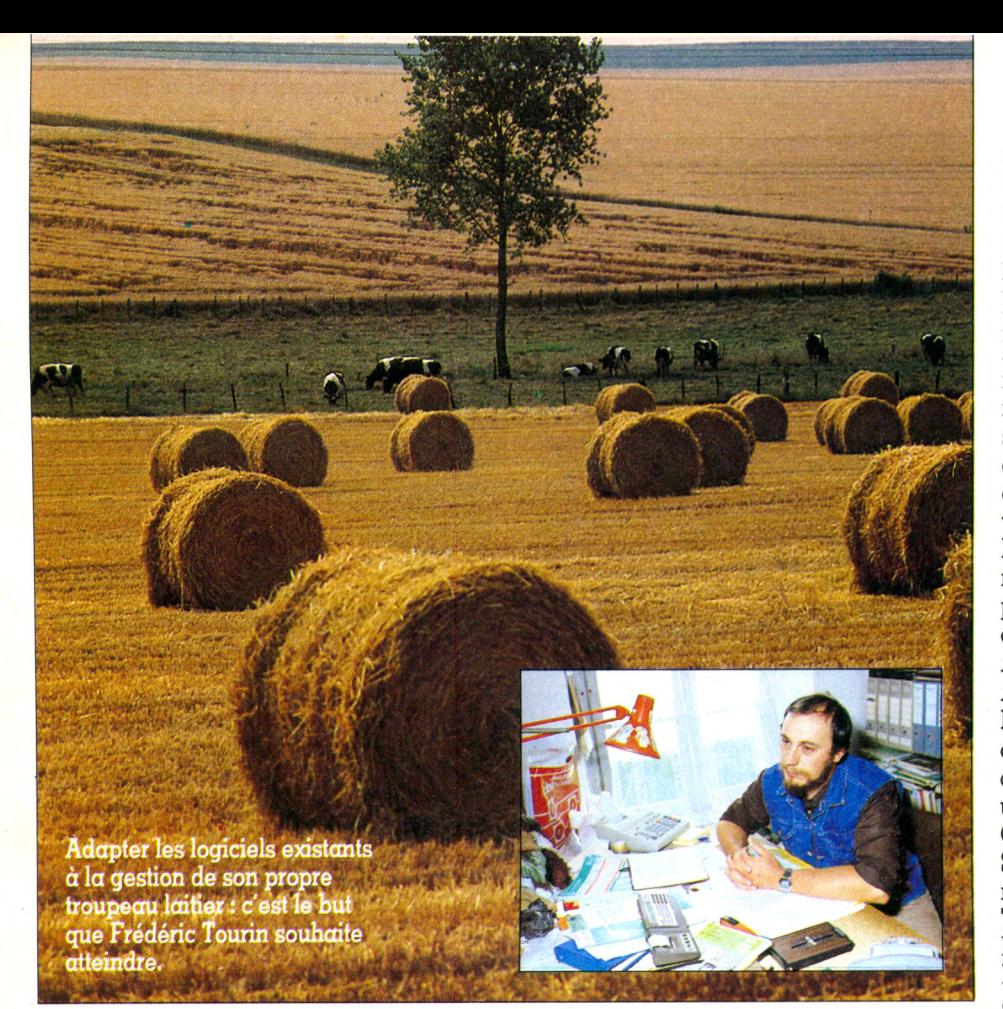

#### LES AGRICULTEURS ETUDIANTS VOLONTAIRES

L'informatique est entrée dans le milieu agricole par la porte de la formation continue. Dès l'apparition sur le marché de logiciels professionnels mis au point, par exemple, par l'INRA, le CNASEA, l'IGER (voir adresses ciaprès), quelques équipes motivées dans les Centres de formation professionnelle et de promotion agricole (CFPPA) ont proposé des stages d'initiation aux agriculteurs ainsi qu'aux conseillers agricoles et aux enseignants. Pionnier en la matière, le CFPPA du Chesnoy, à Montargis (Loiret), lance en 1980 ses premières sessions. D'autres centres ont emboîté le pas, réunissant de petites équipes de formateurs et se dotant de matériel.

Des initiatives locales ont fleuri ici et là, divers acteurs ont proposé des stages, des rencontres... Des coopératives, des associations, des centres de gestion, des concepteurs de logiciels, des fabricants... se proposaient de démystifier l'informatique, d'initier...

Les CFPPA, directement branchés sur la demande des agriculteurs et des techniciens, ont joué indéniablement un rôle moteur. Ce dynamisme a entraîné la Direction générale de l'enseignement et de la recherche au ministère de l'Agriculture à mettre en place des structures régionales de coordination. Des Complexes régionaux d'informations pédagogiques et techniques (CRIPT) favorisent le regroupement des moyens informatiques, mais aussi audio-visuels et documentaires.

Jusqu'à cette année, la formation professionnelle initiale n'avait pas été entraînée par ce courant. Dès la rentrée, des choses vont bou-

ger. Le ministère de l'Agriculture lance divers types d'expériences. En douceur, les élèves de seconde et ceux des classes de techniciens supérieurs seront initiés à l'informatique. La formation des jeunes portera essentiellement sur l'apprentissage des outils standard : tableurs, traitement de texte, etc.

Cette rentrée voit aussi la création à Dijon d'un Centre national de diffusion de logiciels agricoles pour l'enseignement. Parallèlement, le ministère de l'Agriculture met en place un réseau « d'animateurs informatiques », qui coordonneront les actions régionales.

#### Pour se former, pour s'informer

INRA (Institut national de la recherche agronomique) : 149, rue de Grenelle, 75341 Paris Cedex 07.

CNASEA (Centre national pour l'aménagement des structures des exploitations agricoles) : 7, rue Ernest-Renan, BP n° 1, 92132 Issy-les-Moulineaux Cedex.

DGER (Direction générale de l'enseignement et de la recherche) : ministère de l'Agriculture, 78, rue de Varenne, 75007 Paris.

IFOCAP (Institut de formation pour les cadres paysans et agro-alimentaires et pour la gestion des entreprises) : 6 *bis,* av. Henri-Barbusse, 92210 Draveil.

INRAP (Institut national de recherches et d'applications pédagogiques) : 2, rue des Champs-Prévois, 21100 Dijon.

*sions : la production moyenne de chaque vache a progressé d'environ un tiers en trois ans et certains problèmes sanitaires se sont estompés. »* Mais le DAC lui-même ne permet pas de calculer les rations alimentaires et les opérations sont fastidieuses. L'éleveur n'a guère hésité, il a tâté de l'informatique sur un Sharp PC 1211. Des manuels et de la patience l'ont conduit à mesurer ces fameuses rations, à concevoir ses propres programmes. Avec aisance, il calcule maintenant les rations les moins coûteuses et les plus efficaces, en faisant varier la liste et la quantité des aliments.

Frédéric Tourin ne se contente pas des modèles tout prêts. Jusqu'à pèsent, aucun programme ne fait son affaire. Il en a testé quelques-uns : trop laborieux ! « *Le marché n'oltre que des programmes segmentés, or il nous iaut des programmes hiérarchisés. »* Il ne désespère pas de trouver une véritable assistance à la gestion, une possibilité de contrôle budgétaire permanent et, bien sûr, un compte d'exploitation prévisionnel. Chaussure à son pied enfin...

S'il ne songe pas à se lancer dans la réalisation du logiciel de ses rêves, Frédéric Tourin souhaite néanmoins pouvoir modifier le programme dont il disposera.

Du matériel, des logiciels, il en connaît quelques-uns. Ses responsabilités à l'office de comptabilité départemental et dans un Groupement d'intérêt économique régional d'informatique lui ont aussi fait découvrir l'informatique du côté des organisations professionnelles : *«Nous nous heurtons à des dillicultés avec l'administration. Premier écueil, chacune dispose de son matériel, dillérent de celui du voisin. L'harmonie n'est pas encore réalisée. »*

#### Et les enfants s'en servent qussi pour jouer...

Frédéric Tourin pense qu'il faudra encore du temps pour que l'ordinateur obtienne droit de ferme et de cité : *« Il a bon dos. Pourtant, ça n'est pas lui qui résout les problèmes; il n'est qu'une machine à démultiplier, comme la roue a pu l'être pour nos jambes ! »*

Cet agriculteur collectionne les fiches. Le logiciel élu de son coeur devra absorber une masse considérable de fiches concernant la gestion des parcelles, le bilan de fumures, les données météo des dix dernières années, les temps de travaux par jour et par parcelle, les consommations de fuel selon le travail effectué...

Frédéric Tourin n'a pas renié l'aspect ludique de l'informatique : l'ordinateur de la ferme est aussi destiné aux enfants, car leur père n'attend pas de sitôt l'arrivée de l'ordinateur dans l'école de petites communes comme la leur.

*Louisette Gouverne*

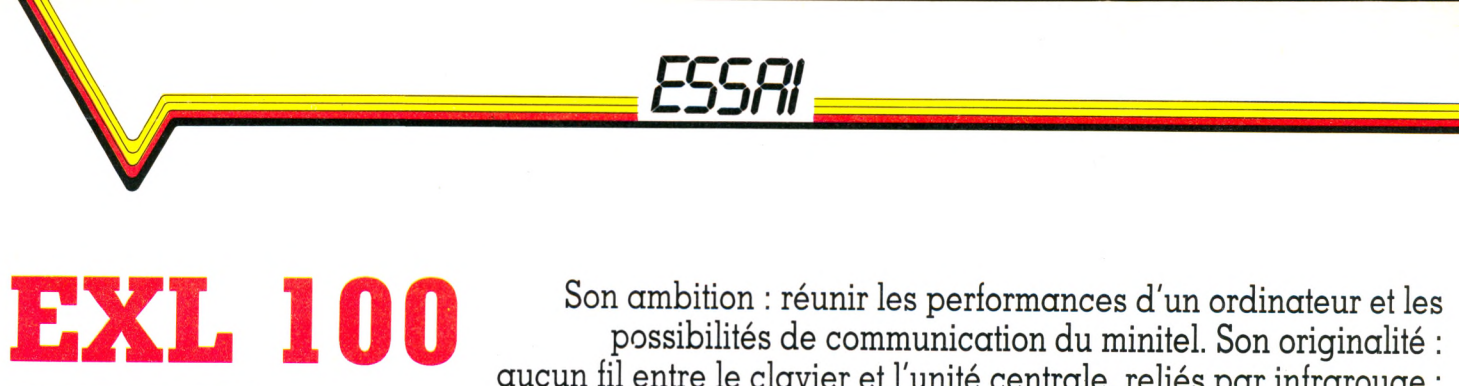

aucun fil entre le clavier et l'unité centrale, reliés par infrarouge ; ceci permet à l'utilisateur de travailler à bonne distance de l'écran. Son plus : la synthèse vocale. Voici l'EXL 100.

SANS FIL

**Facilité d'utilisation \*\*\*- Capacités techniques (en standard) \*\*\*- Possibilités d'extension \*\*\* Graphisme \*\*\*\* Rapport qualité/prix \*\*\*\*** 

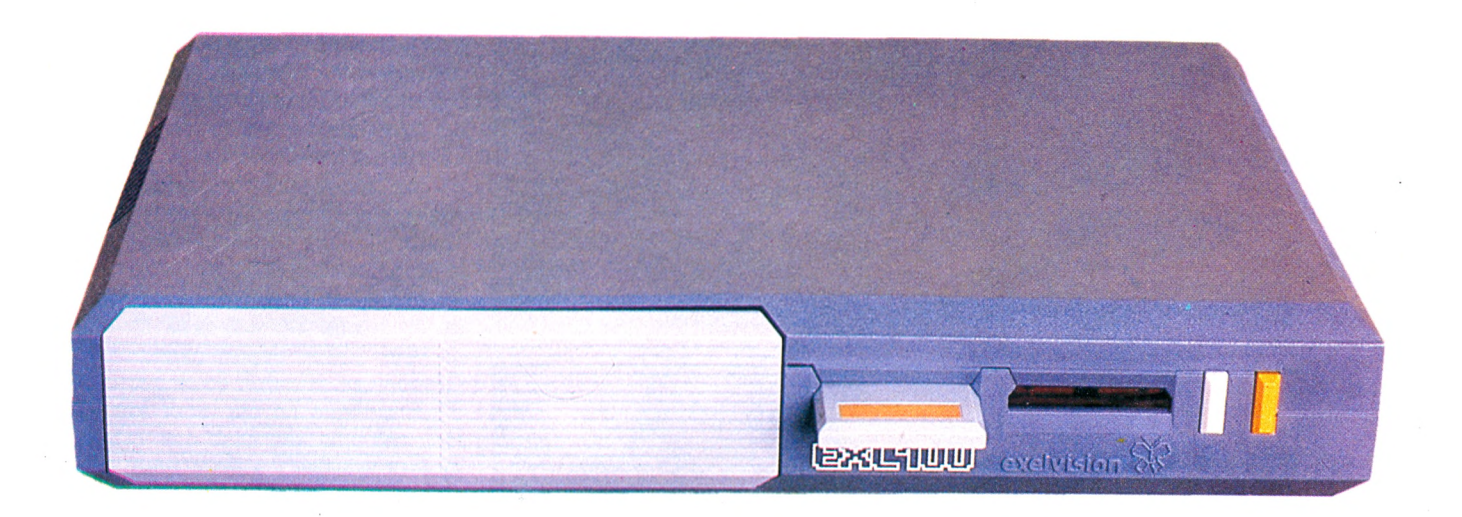

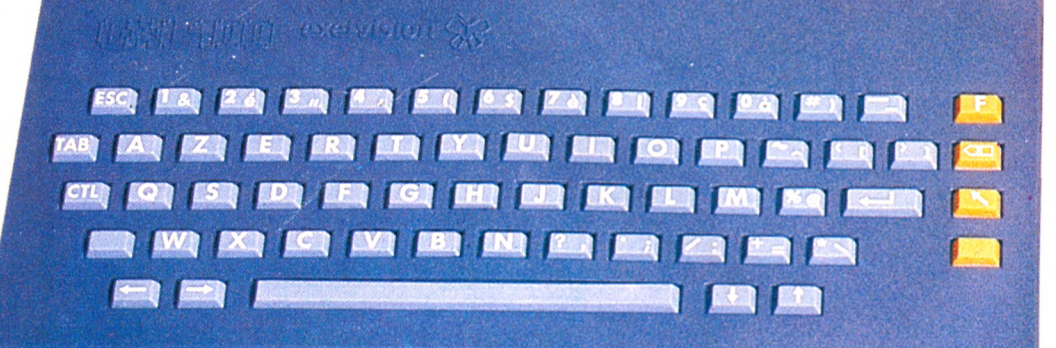

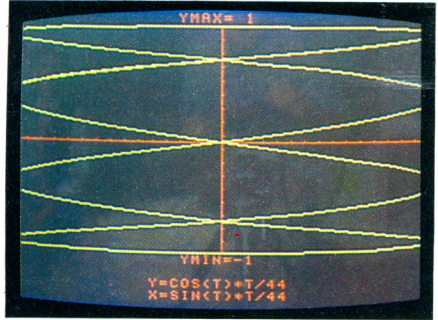

Un logiciel de démonstration présente les

possibilités graphiques.

**Transport de Texas Instruments de Nice. Un an<br>
<b>Transport de Texas Instruments, la jeune société<br>
de Texas Instruments, la jeune société** out a commencé dans un grenier de Valbonne, près de Nice. Un an après sa création par trois anciens Exelvision met sur le marché l'EXL 100, un micro grand public aux caractéristiques originales, malgré quelques petits défauts de jeunesse. Son unité centrale, intégrée dans un long boîtier de plastique noir, ressemble à s'y méprendre à un ampli stéréophonique. C'est ce que ses créateurs ont voulu, afin que l'on puisse ranger l'appareil entre un ampli et une platine,

sans qu'il dépare l'ensemble. Idée de base : le clavier est séparé de cette unité centrale et n'y est relié par... aucun fil ! En effet, il fonctionne par commande infrarouge et permet de travailler dans un rayon de 5 à 6 mètres. Tout comme lorsque l'on manipule la télécommande d'un récepteur télé. Seule condition à respecter : orienter le clavier dans la direction de l'unité centrale. Pour exploiter totalement leur idée, les ingénieurs d'Exelvision ont adjoint à cette mini-chaîne deux manettes de jeu, égale-

ment à commande infrarouge, qui se rangent dans un tiroir situé sur la face avant de l'unité centrale.

Le premier contact avec la machine est assez surprenant. Grâce à sa prise Péritel, on la relie facilement à n'importe quel téléviseur Secam. Les programmes se présentent sous forme de cartouches plates, qui s'enfichent dans la face avant de l'appareil. Surprise : la machine se met à parler ! Une voix féminine, légèrement zézayante, mais tout à fait audible, me vante les mérites du programme de dessin

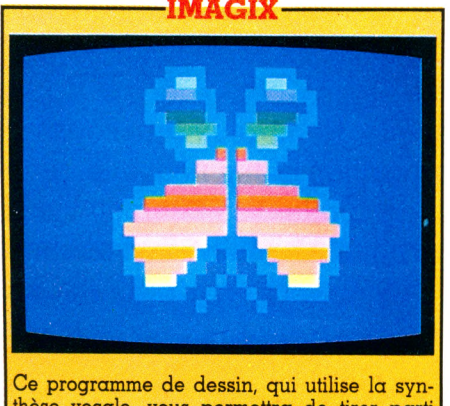

thèse vocale, vous permettra de tirer parti des possibilités graphiques de l'EXL 100 et de sauvegarder vos dessins sur cassette. Édi*teur :* Exelvision. *Prix :* 320 FF environ.

*Imagix...* L'EXL 100 contient en effet un synthétiseur de parole humaine intégré à son unité centrale. Étonnant et unique pour une machine de 3 100 FF.

Pour en savoir plus sur ce nouveau venu au service de l'informatique, je lui ai fait passer une visite médicale complète. En voici les résultats : l'EXL 100 n'a pas un cœur, mais deux, puisqu'il est équipé de deux microprocesseurs TMS 7000. Cela lui confère une bonne rapidité de calcul et le place parmi les bons élèves de sa promo.

#### Un examen de santé très satisfaisant

Sa mémoire utilisateur est de 34 Ko. Un bon poids, qui vous permettra de lui faire ingérer des programmes jusqu'à une longueur d'une trentaine de pages. Ce qui est largement suffisant pour un amateur aussi bien débutant que confirmé. Cette mémoire est extensible à 290 Ko avec une unité de traitement additionnelle. La mémoire morte (celle des souvenirs impérissables du fonctionnement interne) est de 32 Ko.

Sa vision est excellente : il est capable de définir des graphismes sur un écran de 320 points de large sur 250 lignes (80 000 points). Il a de belles couleurs : huit couleurs de base entièrement mixables. Si l'EXL 100 possède la parole, il ne connaît pas de langage. Le Basic n'est pas intégré à la machine, mais fourni avec l'appareil sous forme d'une cartouche. Il est nécessaire pour la programmation, mais pas pour les jeux. D'où l'intérêt de ne pas le stocker définitivement en mémoire.

Plusieurs connecteurs permettent à l'EXL 100 d'étendre ses tentacules vers des périphériques intéressants. Vous pourrez ainsi lui adjoindre un magnétophone à cassettes (de n'importe quelle marque) pour sauvegarder vos programmes. L'appareil reçoit les imprimantes de type parallèle aussi bien que de type série. Enfin, prévus pour 1985, un lecteur de disquettes et un modem qui sera compatible avec le minitel. L'EXL 100 et les télécommunications seront donc amenés à faire bon ménage, ce qui n'est pas étonnant quand on sait qu'Exelvision est une filiale de la Compagnie générale de constructions téléphoniques.

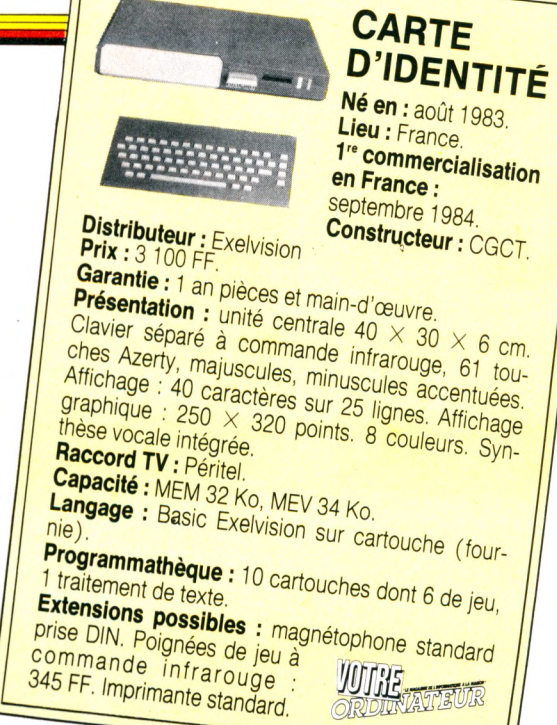

#### Quelques défauts de ieunesse

Tout n'est pas rose au paradis de l'informatique, et l'EXL 100 présente quelques travers et défauts. Les 61 touches du clavier sont petites et assez déplaisantes à manipuler. La frappe ne peut pas en être légère. Il faut les enfoncer avec conviction pour les valider, ce qui ralentit considérablement les entrées de données et doit être pénible pour les longs programmes. Certaines touches possèdent des fonctions

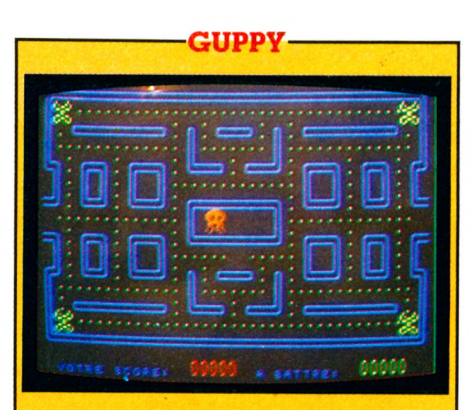

Le 3727<sup>e</sup> remake du célèbre *PacMan,* qui n'est ni pire ni meilleur que la version originale. Ici, des poissons gloutons doivent faire le plein de petits points en évitant de rencontrer des pieuvres, qui, comme chacun le sait, sont de terribles prédateurs aquatiq u es ! *Éditeur :* Exelvision. *Prix :* 320 FF environ.

préprogrammées qui ne sont malheureusement pas inscrites sur le clavier. Il faut donc se référer sans cesse au manuel. Les touches sont à répétition, mais la répétition reste parfois « sur la touche ». Le Basic de l'EXL 100 a été conçu par les ingénieurs d'Exelvision. La performance est louable, mais ce Basic semble manquer de rigueur et n'est pas toujours facile à manipuler. La synthèse vocale est quasi inutilisable en programme Basic, car elle fait appel à des codes hexadécimaux correspondant à du langage machine. L'utilisateur ne pourra donc profiter de la synthèse que dans les programmes écrits par des professionnels et commercialisés. Certaines fonctions telles que SOUND (pour définir des sons) ou CIRCLE (pour dessiner des cercles) sont absentes. Enfin, l'éditeur (programme permettant d'entrer des lignes d'instructions ou de les modifier) paraît avoir quelques déplaisan tes faiblesses. La machine que j'ai testée se bloquait systématiquement sur la dernière lettre de la dernière ligne de l'écran. Peut-être un défaut de prototype... Comme la plupart des nouveaux ordinateurs individuels, l'EXL 100 démarre avec une programmathèque famélique. Une dizaine de logiciels sont actuellement disponibles sous forme de cartouches (de 345 F à 395 F) Aucun sur cassette. Les atouts de cet ordinateur à vocation familiale : le clavier et les manettes à infrarouge, la synthèse vocale. Son prix le situe en concurrent direct du MO 5 et devrait lui permettre de bien se placer dans le tiercé des ventes françaises.

*Jacques Kenavo*  $\sqrt{6}$ 

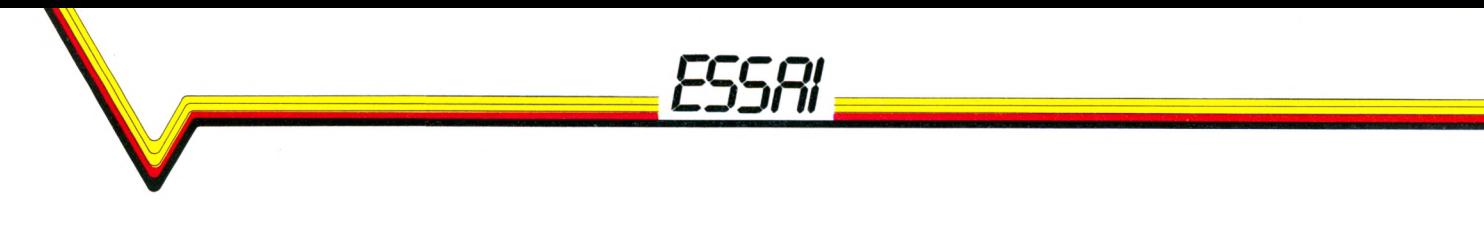

## 1RS 80 COLOR

Le TRS 80 est l'un des ancêtres de l'informatique individuelle. Nombreux sont ceux qui ont fait leurs premières armes avec lui. Mais avec l'apparition d'une nouvelle génération de micros, le TRS 80 était quelque peu tombé en désuétude. On le disait un peu vieux, un peu moche et plus du tout dans la course. Le voilà qui nous revient frais et pimpant comme un acteur après un « lifting ». Il a changé de robe, pris des couleurs et s'est refait un Basic tout neuf.

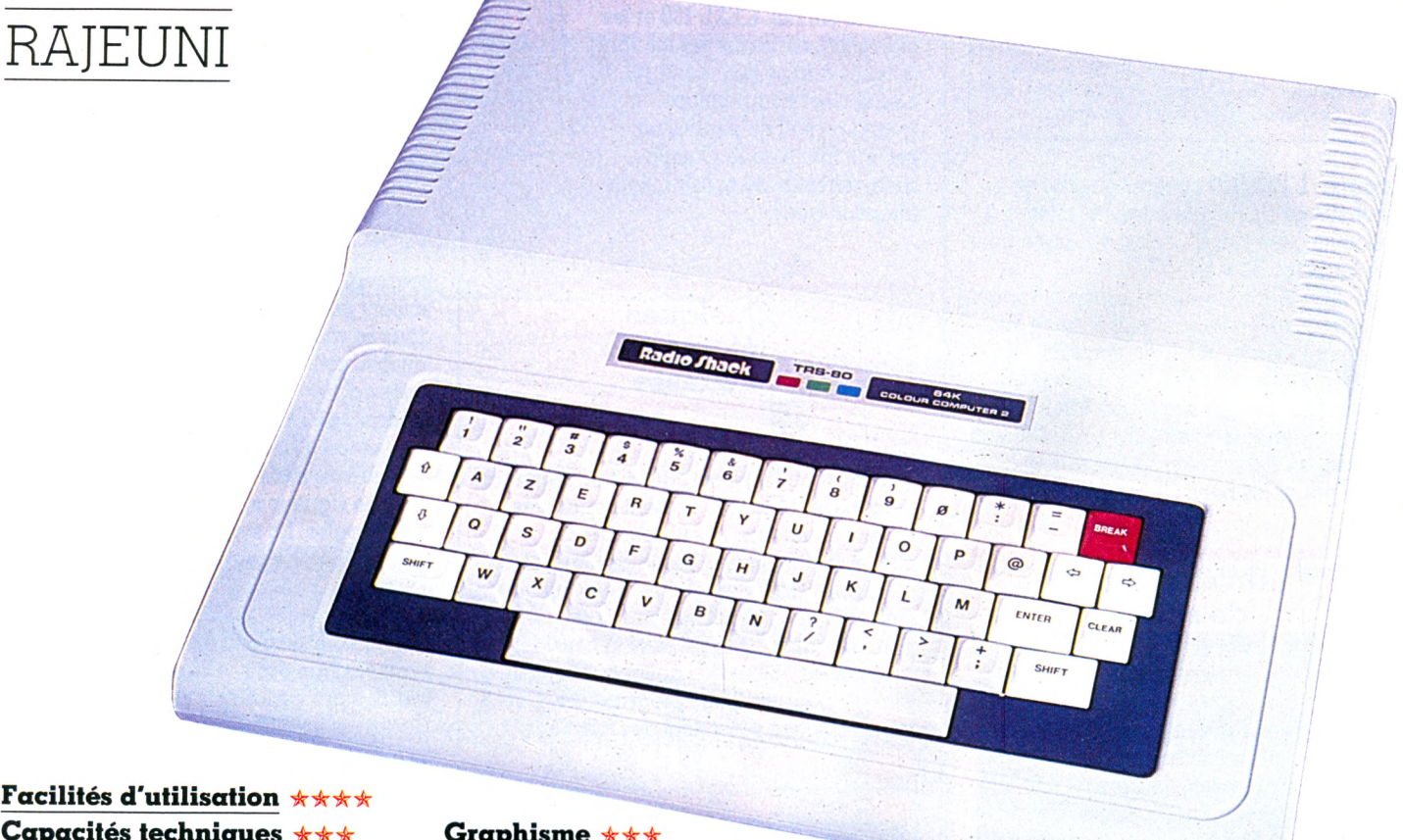

#### **Capacités techniques Possibilités d'extension**

**Le Cancel es Américains l'ont surnommé<br>
« Coco » (entendez COlor COmpu-<br>Chanel. Pourtant sa présentation est assez<br>Chanel. Pourtant sa présentation est assez** es Américains l'ont surnommé « Coco » (entendez COlor COmputer), mais cela n'a rien à voir avec austère. Il est habillé d'un solide boîtier de matière plastique gris-blanc.

Le clavier, de même couleur, est inséré sur un tond noir. Il est parfaitement lisible et très agréable à manipuler. Les 53 touches mécaniques permettent une frappe très rapide et confortable. Un bon point pour lui.

Sur le flanc droit, une trappe à clapet pour enficher des cartouches.

**Graphisme** *-k-kk* **Rapport qualité/prix**

Les prises de connexion pour des appareils périphériques sont situées à l'arrière du TRS 80.

Nous y reviendrons tout à l'heure.

#### Un point fort : son Basic couleur étendu

Sans pensées égrillardes, j'ai tout de même cherché à savoir ce qui se trouvait sous le revêtement de « Coco ». Son âme

est un microprocesseur 6809E, classique, rapide en calcul et, somme toute très honorable pour un appareil de cette catégorie.

Sa mémoire est structurée de façon simple : 16 ko utilisateur, le reste étant réservé au Basic couleur étendu, à la mémoire en cartouche et au traitement des entrées- / sorties.

Le Basic couleur étendu est le point fort du TRS 80. Ce langage, qui possède un peu plus d'une centaine d'instructions, est clair et précis. Il permettra au débutant d'écrire rapidement toutes sortes de petits pro-

**CARTE D'IDENTITÉ** 

Né en: 1984. 1<sup>re</sup> commercialisation en France : juin 1984.

**Constructeur :** Tandy.<br>**Prix :** 1 895 FF (16 Ko). 2 295 FF (16 Ko)  $\frac{1}{2}$  and the USB FF (16 Ko). 2 295 FF<br>
etendu). 3 295 FF (64 Ko étendu).<br>
Garantie : 3 mois pièces et moiu). Garantie : 3 295 FF (64 Ko étendu).<br>**Présentation :** 9 mois pièces et main-d'œuvre.<br>Présentation : unité centrale 37 × cuvre. **Présentation :** J mois pièces et main-d'œuvre.<br>Clavier 53 touches. Affichate 37 × 35 × 30<br>Clavier 53 touches. Affichage : 32 × 35 × 3 cm. Clavier 53 touches. Affichage : 32 caractères sur  $\frac{2 \text{ couleurs}}{2 \text{ coueurs}}$ Raccord TV : Péritel.<br>Capacité : MEM 16 Ko. MEV 16 Ko.<br>Langage : Basic Microsoft. **Programmathèque : 8 logiciels d'initiation, 4<br>
éducatifs,<br>
5 de gestion familiale, 17 de jeu.<br>
Extensions possibles : magnétophone CCR-81 CALIBRIONS possibles : magnitude 629 FF. Imprimante DMP-110 : 3 795 FF.<br>Imprimante DMP-110 : 3 795 FF.<br>Manettes de graphisme CGP-115 : 1 005 F** Imprimante graphisme CGP-115 : 1 995 FF<br>Manettes de jeu :<br>195 FF (la paire)

bour/s : *395 FF.*

conception n'est pas révolutionnaire, et il n'offre pas de particularités exceptionnelles par rapport à ses concurrents. Cependant, la grande expérience de Tandy, qui

**WIRE** 

fut l'un des premiers constructeurs d'ordinateurs individuels, lui a permis de créer une machine classique et solide. Si le TRS 80 couleur n'est pas le micro du siècle, son Basic sans défauts et son excellent manuel devraient lui servir d'atouts pour se placer parmi les grands initiateurs.

*Jacques Kenavo\/Ô*

#### **PERSONAL FINANCE-**

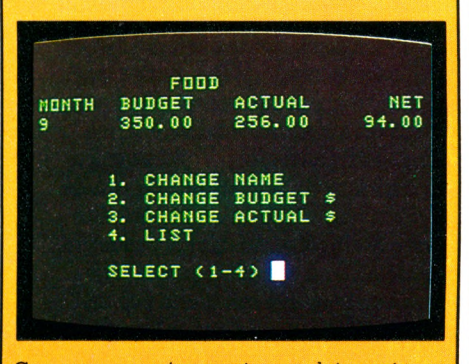

Ce programme (en version anglaise uniquement) vous permet de gérer votre budget facilement et de sauvegarder les données sur cassettes. Pas moins de 26 rubriques sont disponibles. Elles vont du budget de votre automobile à celui de vos impôts, en passant<br>par le gaz, les loisirs, l'école… *Personal Finance* gère ces budgets sur une période de un an, mais ses activités sont limitées à des additions et des soustractions... Tout ce qu'on peut faire avec un papier et un crayon. Sans réel intérêt familial, il peut cependant servir de didacticiel pratique pour un enseignant. *Editeur :* T andy. *Prix :* 399 FF.

grammes attrayants. On y trouve toutes les tondions de dessin indispensables à un bon Basic : DRAW, LINE, CIRCLE, etc., ainsi qu'une fonction PLAY pour jouer un peu de musique.

Le graphisme n'était pas la spécialité des

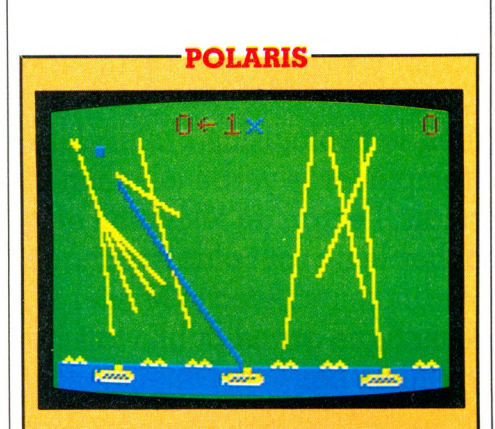

Protéger vos îles en détruisant un maximum de missiles ennemis, tel est le but de ce jeu. Autant dire que nous avons déjà vu des jeux de ce genre depuis longtemps et que nous risquons, hélas ! d'en voir encore longtemps. Celui-là n'est ni pire ni meilleur qu'un autre. Cependant, le graphisme n'utilise pas au maximum les possibilités du TRS-80. C'est dommage, car le réalisme du dessin est à peu près le seul intérêt que peut présenter ce

type de logiciel.<br>*Editeur :* Tandy. *Prix :* 275 FF.

#### **-PROIECT NEBULA-**

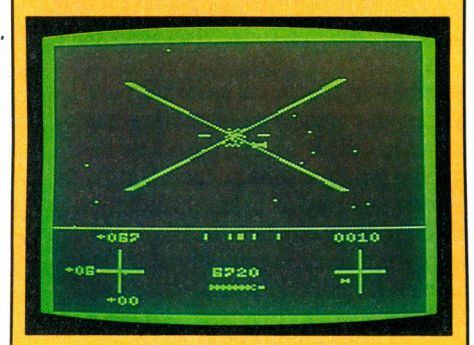

Project Nebula est un classique des jeux d'arcades, directement inspiré de « La Guerre des étoiles ».De méchants extra-terrestres pullulent aux quatre coins de la galaxie. Damned ! En tant que commandant de votre propre flotte, vous devrez nettoyer tout cela en deux coups de cuiller à pot. Pas de problème : sautez en hyper-espace et tirez sur tout ce qui bouge. En cas de panne sèche, vous vous ravitaillerez à la station la plus proche (ici, le carburant n'est pas en hausse à cause du dollar). Une bonne animation et des bruits de laser à tire-larigot accentuent le réalisme de ce jeu. Attention ! les manettes sont indispensables. *Éditeur :* T andy. *Prix* : 395 FF.

ancêtres TRS 80. Le petit nouveau s'en sort nettement mieux, avec quatre modes graphiques qui vont de la basse résolution (64 points - 32 lignes) à la haute résolution (256 points -192 lignes). Ça n'est pas fantastique, mais ça tient bien la route. Mais le TRS 80 permet la gestion de huit pages graphiques en mémoire ; cette intéressante possibilité vous autorise à réaliser d'amusantes séquences d'animation à partir du Basic. Neuf couleurs sont utilisables. Le branchement des périphériques sur la télévision est assuré sans difficulté par une prise péritel Secam. La sauvegarde de vos

programmes se fait uniquement sur cassette. N'importe quel magnétophone à prise DIN fera l'affaire. Une connexion est prévue pour le branchement d'une imprimante de type 'série'. Enfin, deux connecteurs permettent de brancher des manettes de'jeu directionnelles.

#### Progressif et clair, un très bon manuel

Un bon manuel en français est l'accessoire indispensable à tout débutant. Celui du TRS 80 est parfait de ce point de vue. L'apprentissage du Basic est clair et détaillé. Illustré de nombreux exercices, il évolue progressivement. Ceux-ci mettent en valeur les possibilités de la machine. A aucun moment le manuel ne jargonne ni ne tombe dans le travers du spécialiste. Au contraire, il reste pédagogique sans jamais être ennuyeux. C'est assez rare pour pouvoir être souligné. Pour ceux d'entre vous qui préfèrent le jeu à l'apprentissage, Tandy a déjà publié de nombreuses cartouches de jeux ou de programmes utilitaires très simples à utiliser. Leur chargement est ultra-rapide. Le catalogue se partage entre des programmes familieux du type « faites votre budget » et des programmes de jeux d'adresse assez classiques. En conclusion, le TRS 80 couleur apparaît

comme un excellent ordinateur d'apprentissage. De construction très robuste, il pourra être manipulé par des enfants. Sa

Le tableau récapitulatif des essais de matériels parus dans Votre Ordinateur depuis le numéro 1 figure en page 25.

## MINITEL 10

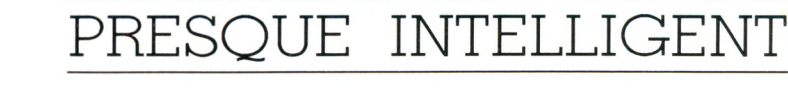

Au fil des années, le néologisme « minitéler » devrait remplacer le verbe téléphoner. Désormais, l'écran de télévision et le clavier détachable ne sont plus l'apanage des ordinateurs. Avec le Minitel 10, la télématique grand public fait ses premiers pas vers l'intelligence.

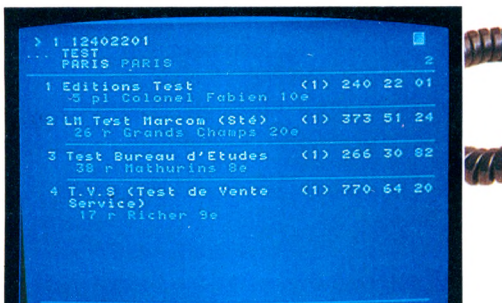

es formes rigides, fonctionnelle<br>
que la rondeur des angles add<br>
cit à peine, un coffret de plasti<br>
couleur crème et marron foncé d'une es formes rigides, fonctionnelles, que la rondeur des angles adoucit à peine, un coffret de plastique distinction de bon aloi... Voilà pour l'aspect extérieur du Minitel 10. L'écran de télévision noir et blanc est séparé du clavier. A l'inverse du minitel ordinaire, le modèle 10 ne complète pas le téléphone existant, il le remplace par un combiné téléphonique intégré, monté au bout d'un cordon torsadé interdisant les noeuds. Un clavier de type Azerty pour les touches alphabétiques. Les chiffres, eux, sont regroupés sur le côté droit et les signes non alphabétiques  $(+=/$ . etc.), repérés sur les touches par une sérigraphie, sont obtenus par pression d'une touche spéciale. Les fonctions permettant la connexion et le dialogue avec un serveur télématique (demande de sommaire, guide d'utilisation, envoi d'une réponse...) sont signalées par une couleur différente. Pas satisfaisant du

tout, ce clavier. Il est ferme, certes, mais son exiguïté empêche une frappe rapide. Aucun rappel sonore ne permet de s'assurer qu'une touche a été correctement pressée. Attention donc aux erreurs ! Les habitués du système rétorqueront que cela n'est pas très important puisque le minitel se contente d'envoyer des réponses en direction du réseau téléphonique à un débit de 75 bauds (à peine sept caractères à la seconde)... L'installation de l'appareil ne pose aucun problème : il suffit d'une prise de courant et d'un conjoncteur mural (nom donné par l'administration à la prise fendue qui accueille la fiche du téléphone). Il n'est plus nécessaire de laisser l'écran volumineux encombrer un bureau exigu (ou déjà très occupé) : deux longs fils permettent de l'éloigner. Une béquille rabattable assure une orientation parfaite, tandis qu'un curseur permet un réglage combiné de la luminosité et du contraste : les yeux

sensibles apprécieront ce détail. Le clavier-combiné se comporte comme un super-téléphone. Nul besoin de décrocher pour prendre la ligne, il suffit de presser une touche. Et la numérotation se fait à l'aide du clavier numérique. Le son délivré par un haut-parleur est réglable sur cinq niveaux de volume à l'aide de deux touches prévues à cet effet, hélas sans possibilité de mémorisation d'un appel à l'autre. Si vous ne numérotez pas assez rapidement, de lui-même, il raccroche : personnes hésitantes ou maladroites s'abstenir... Tout comme sur un téléphone à touches classique, il y a mémorisation du dernier numéro appelé, et rappel possible en pressant la touche BIS.

Mais le Minitel 10 représente un nouveau pas en avant. Il dispose de vingt mémoires dans lesquelles vous pourrez mettre les numéros que vous appelez le plus fréquemment. Ils seront classés, au choix, par un numéro d'ordre (entre 01 et 20) ou

par six lettres significatives (par exemple, HORLOG pour l'horloge parlante). Si votre correspondant est un réseau informatique ou un ordinateur, l'adjonction de la lettre C à la suite du numéro d'appel entraînera la connexion automatique. Aux essais, il s'est avéré que cette procédure est lente, et que quelques serveurs, rares, semblent refuser la connexion. Avec le Minitel 10, vous disposez en permanence d'un minirépertoire personnel, affichable à volonté sur écran, pouvant appeler automatiquement vos correspondants. L'intégration du Minitel 10 au projet Télétel est assurée par le biais de l'annuaire électronique dont il constitue un auxiliaire précieux. Lors de la première utilisation, vous rentrez en mémoire les caractéristiques de votre zone téléphonique : indicatif régional, code d'accès à l'interurbain (usuellement le 16) et même au réseau public (lorsque vous appelez depuis un standard privé) ; désormais, lorsque vous consultez l'annuaire électronique et que vous identifiez votre futur correspondant, il suffit de taper les quelques chiffres qui le repèrent sur l'écran pour que son numéro de téléphone soit composé automatiquement, avec les préfixes éventuellement nécessaires.

#### Une initiation douce  $\dot{\alpha}$  la télécommunication

La qualité de fabrication est excellente et rend désuets, sur ce point, la totalité des ordinateurs à moins de 3 000 FF. Le Minitel 10 est un produit de série à destination du grand public, pensé jusque dans les moindres détails. Refusant pour l'instant de diffuser un terminal intelligent, l'administration a choisi la voie du moindre coût. Aussi les possibilités de l'appareil restent très faibles (voire inexistantes) quant au traitement de l'information. Pénétrant dans les foyers sous l'aspect d'un super-téléphone, il devrait permettre une initiation en douceur au vaste monde de la télématique.

Son confort de manipulation ne doit pas faire oublier que demain, si le monopole l'autorise, nous aurons tous, avec notre ordinateur familial, un instrument autrement puissant et surtout totalement indépendant.

*Ethel Lucci\/Ô*

#### **AVANT DE METTRE SOUS TENSION**

Rien de plus facile que de prendre son minitel en grippe, au point soit de taper dessus soit de le rapporter au plus vite à la téléboutique qui vous l'a confié. Marche à suivre pour en arriver là : croire que le fonctionnement en est simple et se lancer dans le tapotement des touches, comme pour jouer *Au clair de la lune* sur un clavecin. Cette désinvolture est peutêtre suffisante pour qui a l'habitude de la bureautique, des claviers, des symboles. Pour la plumitive moyenne que je suis, rien n'est évident, cette logique n'est pas la mienne, ces contraintes bousculent mon rythme, mes mauvaises humeurs se heurtent à l'impavidité de la machine. Voulant aller aussi vite avec le minitel que dans un dialogue d'égal à égal, je perds finalement un temps fou en erreurs, tâtonnements, retours en arrière, rajustements, redémarrage à zéro... quand j'arrive à retrouver le point zéro, ce qui ne se passe pas toujours tout seul. A ce propos, avez-vous trouvé comment effacer l'écran? Ce n'est pas expliqué. Eh bien, il faut appuyer sur la touche SHIFT, puis sur la touche ÉCRAN. Tout s'efface alors. Mais cette fonction ne se confond pas avec celle de la touche CONNECTION FIN : si vous étiez en communication, vous le restez ; si vous ne l'étiez plus, vous pouvez repartir pour de nouvelles aventures sur terrain vierge (il va sans dire que ce processus n'efface que l'écran et en aucun cas ce qui se trouve en mémoire du Minitel 10).

Donc, je vous en conjure, si vous craignez de vous décourager ou de payer une note faramineuse à la fin du mois, ne mettez sous tension qu'après un bon apprentissage théorique. Dans les écoles de musique, on ne confie un violon aux élèves qu'après un an de solfège. Ici, quelques heures de patience suffiront. Commencez par suivre avec attention l'initiation qu'on vous proposera à la boutique. N'ayez pas peur de revenir sur un point resté obscur, faites des essais sur place pour être sûr de n'avoir pas laissé échapper un détail. En particulier, faites-vous bien expliquer la mise en mémoire et son utilisation ultérieure, en précisant tout ce qui concerne votre cas particulier (votre indicatif départemental, la nécessité pour vous de faire un numéro de sortie si vous passez par un standard, etc). Ne faites pas trop confiance à votre tête-à-tête avec le petit manuel d'utilisation : celui-ci n'a pas prévu que vous soyez un peu nunuche comme moi, un peu distrait comme Pat ou un peu artiste comme Pierre. En gros, il vous indique une marche à suivre dans toute sa rigueur mécanique, mais il ne vous mâche pas le travail...

Une fois à la maison, lisez attentivement toute la littérature (annuaire, magazine) qu'on vous aura remise. C'est pour ne l'avoir pas fait que, habitant la région parisienne, j'ai malencontreusement composé le 3 avant le 615.91.77, comme je l'avais vu indiqué pour le service kiosque. Sonnerie. Quelqu'un décroche. Une dame très aimable, vraiment très aimable - et elle a du mérite —, me conseille de composer le 13 puisque j'utilise mal mon minitel : en effet, en faisant 3.615 et caetera, j'obtiens son numéro : 361.59.17... comme le font des centaines de cancres tous les jours... et parfois la nuit ! Cette dame ne peut pas débrancher son téléphone dont elle a un besoin impératif, elle s'est plainte auprès de l'administration mais n'a pas encore obtenu qu'on lui change son numéro ! On lui a seulement répondu : dirigez vos correspondants sur le 13, on leur expliquera... Si ces quelques lignes pouvaient éviter, au moins, qu'elle soit dérangée par les lecteurs de *Votre Ordinateur,* cela me consolerait un peu de ma mala-<br>dresse ! Isabelle Cabut  $\sqrt{6}$  $Isabelle Cabut\sqrt{\partial}$ 

#### **A Q U E I** *.* **PRIX ?**

#### **•** Location

(durée minimale 6 mois). Zones ouvertes à l'annuaire électronique : mensualités de 60 FF.

Recherche dans l'annuaire électronique par le 11 : deux premières minutes gratuites, ensuite taxe de base toutes les deux minutes.

Zones non ouvertes à l'annuaire électronique : mensualités de 145 FF. (Mode d'accès et raccordement prévus pour la fin de 1984).

#### **• Communications**

Raccordement à un serveur par réseau téléphonique normal : tarif calculé selon durée et distance de l'appel.

Par le (16 3) 613.91.55, numéro d'accès Transpac : taxe de base de 75 centimes pour chaque consultation.

Par le (16 3) 614.91.66, donnant accès à certains serveurs : taxe de base toutes les deux minutes.

Par le (16 3) 615.91.77, accès au service kiosque : taxe de base toutes les 45 s.

## ENQUÊTE

## **COMMENT FONDER UN CLUB**

La création d'un club se résume à quelques menues démarches : une déclaration à la préfecture, la recherche d'un local et de subventions, l'élection d'un président. *Votre Ordinateur* a recensé tous les trucs, toutes les astuces et les combines.

*e crois qu'il faut être clair : lors-*<br> *qu'on ne paie pas, on ne se seni<br>
pas responsable. Les égards acqu'on ne paie pas, on ne se sent pas responsable. Les égards accoraes a un matériel offert ne sont pas ceux réservés à celui dont on a longtemps rêvé avant de pouvoir se l'acheter. Par conséquent, et tous mes concurrents vous tiendront le même langage, pas question pour nous d'être les généreux donateurs auprès desquels viennent se fournir gratuitement clubs et particuliers. »* Cette déclaration d'un responsable de chez Golem a le mérite de la franchise. Elle résume en outre parfaitement l'état d'esprit des constructeurs et revendeurs en matériel informatique. Les nombreux lecteurs nous écrivant pour avoir des « combines » doivent se faire une raison : celles-ci n'existent pas. Mais qu'ils se rassurent aussitôt : la situation n'est pas bloquée.

Vous voilà donc quelques-uns, copains comme cochons et pris du désir impératif de partager votre commune passion pour le clavier à écran. Cette situation désormais archicourante vous amène à une solution archiclassique : le club. Hélas ! Déclaration à la préfecture, paperasserie, recherche d'un local, achat du matériel, assurance découragent plus d'un pionnier... sans compter les petites altercations entre membres fondateurs.

Commençons par l'aspect juridique, souvent rébarbatif. Cette question sera vite réglée puisqu'il existe en France une bonne vieille loi passe-partout datant de 1901, qui permet  $\dot{a}$  au moins trois personnes - un président, un secrétaire, un trésorier, c'est le  $minimum$  exigé  $-$  de créer une association. Un coup de fil à la préfecture ou à la mairie et vous recevrez très vite l'imprimé (statuts types) permettant d'enregistrer votre club. Lisez-le attentivement mais sans crainte ; ce n'est vraiment pas sorcier. Seule petite difficulté : définir les buts de l'association. Une formule du type « Développer par tous les moyens l'informatique individuelle à Bécon-les-Bruyères » peut suffire. Elle présente l'avantage du flou propice à toutes les extensions, mais vous désirez peut-être affiner davantage l'expression de la vocation de votre club ? Prenez garde cependant à ne pas apporter de précisions trop restrictives, qui vous interdiraient par la suite tout élargissement de vos activités.

#### Des précisions qui seront un jour utiles

Vous aurez une somme infime à verser pour la publication au *Journal officiel.* La lecture de l'imprimé vous permettra de découvrir les quelques règles que vous êtes tenu de respecter. D'abord, réunir l'assemblée générale de tous les adhérents une fois par an. Cette AG élira un conseil d'administration (CA), qui désignera à son tour le bureau de l'association, formé d'au moins trois membres. Tout cela doit être consigné sur le registre de l'association. Compliqué ? En apparence seulement. La souplesse de la loi est telle que bien souvent CA et bureau ne font qu'un, et je connais des AG dont le seul but est de se retrouver entre copains pour un bon gueuleton.

Prudence toutefois. Dans l'euphorie de la création, lorsque tout le monde s'aime, les précisions demandées (conditions d'admission des membres, quota des votes décisionnels, montant et répartition des cotisations...) semblent inutiles. L'expérience montre qu'elles ne le seront plus en cas de conflit ultérieur, plus fréquent qu'on ne le croit. Autant bien définir les règles du jeu dès le départ : c'est une assurance pour l'avenir.

Voilà votre club enregistré. Il vous a fallu pour cela en donner le siège social, qui peut être l'adresse d'un des membres ou celle du local de réunion. Gros écueil que ce local ! L'enthousiasme ne suffit plus lorsqu'il faut en payer la location. A priori ce peut être n'importe quel lieu muni de prises de courant, mais un club, pour être viable, doit compter plusieurs dizaines d'adhérents. Une pièce spacieuse et sûre s'impose donc. Un conseil : à la ville comme à la campagne, contactez vos élus municipaux. Tout ce qui touche à l'informatique (ou à la télévision par câble) entre actuellement dans leurs préoccupations ; il suffit de lire les revues s'adressant aux maires pour découvrir que ces sujets sont à la mode. De droite ou de gauche, la municipalité vous trouvera une pièce libre à la Maison des jeunes et de la culture, au Foyer du troisième âge ou à la Maison des associations. Acceptez... après avoir pris la précaution de visiter les lieux.

En effet, le matériel que vous allez y entreposer coûte cher. Il va falloir vous assurer, notamment contre le vol, et les compagnies d'assurances ne plaisantent pas. Quel que soit le type de contrat (« bris de machine » ou « tous risques informatique »), vous ne serez remboursé que s'il y a effraction et dépôt d'une plainte. Les portes de votre local doivent donc posséder deux points de fermeture (deux serrures ou une serrure trois points) et les fenêtres être munies de barreaux ou de volets non ajourés.

Ne mégotez pas sur la protection car les experts délégués par les compagnies n'ont pas la réputation de faire des cadeaux ! J'allais oublier : conservez toutes vos factures d'achat. Ce sont elles qui vous permettront d'être remboursé.

Il existe deux types de clubs. Les premiers, dont les membres possèdent un appareil chez eux et qui se réunissent pour ne plus

tourner en rond. Dans ce cas, l'investissement en matériel ne pose aucun problème puisque chacun vient avec ses biscuits. Les seconds, moins nombreux que les précédents mais appelés à se développer, sont créés de toutes pièces par des bénévoles (amateurs ou professionnels) qui entendent porter la bonne parole chez les sauvages. L'achat du matériel de base peut alors s'avérer difficile. Deux questions se posent immédiatement : quels appareils acheter et où se procurer l'argent ?

Répondre à la première interrogation d'une manière définitive est impossible. Tout dépend en effet des activités que le club entend développer. L'initiation est souvent prioritaire parce que la demande est là : impossible de ne pas la satisfaire. Pour cette raison beaucoup de responsables de clubs s'orientent vers un matériel relativement bon marché. Inutile en effet de posséder au début des ordinateurs extrêmement performants. Mieux vaut avoir la quantité qu'une trop grande qualité. Procurez-vous donc un ensemble homogène et en nombre suffisant (plus de deux néophytes par clavier et c'est la zizanie à tous les coups). Surtout ne privilégiez pas trop une activité par rapport aux autres. La force d'un club réside dans l'enthousiasme de ses membres : si vous découragez certaines bonnes volontés, vous risquez de vous retrouver rapidement seul.

Où trouver subventions et matériel bon marché ? Cette question, vous êtes des centaines à nous la poser. Au risque de vous décevoir, je serais tenté de répondre, après examen des aides possibles : « Tout dépend de vos talents de persuasion. » Vous pouvez déjà éliminer les constructeurs, qui reçoivent deux à trois demandes chaque jour et sont avant tout soucieux de leur équilibre financier.

#### Avantages et contraintes avec les fédérations

La piste des revendeurs est plus intéressante, mais n'en. attendez pas monts et merveilles. L'aide consiste le plus souvent en facilités de paiement, en remises allant de 5 à 10% (tout dépend du matériel, certaines marques offrant des marges réduites) et en prêts à plus ou moins long terme.

Reste les fédérations type Microtel. Si vous adhérez et acceptez de verser un quart de vos cotisations, vous bénéficierez d'avantages réels, notamment de remises importantes sur Thomson et Goupil. Mais, là encore, es critères sont rigoureux. Pas question d'offrir des ordinateurs à un club qui vient de se créer; une expérience d'un an est exigée. Avez-vous cherché de l'argent par ailleurs ? La presse locale a-t-elle parlé de

#### **OÙ S'ADRESSER?**

*Ministère du Temps libre :* s'adresser à la Direction départementale dans chaque préfecture. Centre mondial informatique et res**sources hum aines** : 22, avenue Matignon, 75008 Paris, 268.11.00. Agence pour le développement de **l'informatique (ADI)** : service informations, tour Fiat, Cedex 16, 92084 Paris La Défense, 796.43.21. **C aisse d es dépôts et consignations :** 56, rue de Lille, 75007 Paris, 234.56.78. Ou dans chaque région à la Délégation régionale de la Caisse. **Fédération nationale des clubs Microtel** : 9, rue Huysmans, 75006 Paris, 544.70.23. **Dans les mairies, et pour Paris :** service pour les aides, 346.13.00.

votre club ? Toutes ces questions vous seront posées. Soyez en mesure d'y répondre ! Ce que veulent ces fédérations, comme d'ailleurs la plupart des sponsors éventuels, c'est tester le dynamisme des responsables du club. Car, tous vous le diront, mettre en place un cercle n'est pas chose aisée. « *C'est plus un problème d'hommes que de moyens,* m'a-t-on répété. *Nous attendons des responsables qu'ils aient des dons de pédagogues et d'animateurs, qu'ils soient compétents en matériels et en logiciels, que leur temps libre ne soit pas compté, que la gestion n'ait pas de secrets pour eux... et surtout qu'ils y croient au point de se déloncer ! »* En cas d'échec, ces nouveaux Bayard devront bien sûr rendre des comptes si des emprunts ont été effectués auprès de banques.

A ce propos, observez la plus grande prudence à l'égard des emprunts bancaires. Lorsque le club tourne bien, les cotisa-

tions tombent régulièrement et tout va pour le mieux. Mais un groupe humain est chose fragile et il peut connaître des vicissitudes qui lui valent des abandons de postes en cascade. Lorsque les effectifs diminuent de moitié sans crier gare, les fins de mois deviennent difficiles et les remboursements aléatoires. C'est pourquoi il peut être intéressant de s'adresser à certaines banques comme la Caisse des dépôts et consignations qui offrent aux associations des prêts à taux raisonnable (10,5 %) lorsque les collectivités locales acceptent de se porter garantes. Allez donc, une fois encore, rendre visite au maire ou au conseiller général afin d'obtenir sa caution. Vous en profiterez pour lui glisser au passage qu'une petite subvention de sa part serait la bienvenue. Si vous savez être persuasif, vous gagnerez peut-être sur les deux tableaux.

Autre piste : le Centre mondial, qui peut vendre du matériel à un prix très intéressant à condition que la demande lui soit faite par des élus locaux.

Enfin, dernière possibilité : les ministères et organismes d'Etat. N'en attendez pas trop. Vous pouvez néanmoins tenter le coup en écrivant à la Direction départementale (qui se trouve à la préfecture) afin d'obtenir une demande d'agrément pour votre club. Là encore, il faut un an d'existence. L'Agence pour le développement de l'informatique (ADI), via le réseau « X 2000 » ou l'opération « micro-informatique pour les jeunes », peut également vous aider.

Pas très optimiste ce constat? Mais si ! Créer un club demande de la patience, du temps, on vous épluchera sous tous les angles, mais si votre projet tient debout, si vous savez vous montrer convaincant, vous finirez bien par obtenir des soutiens à droite et à gauche.

*Jean-Louis Soulié* V<D

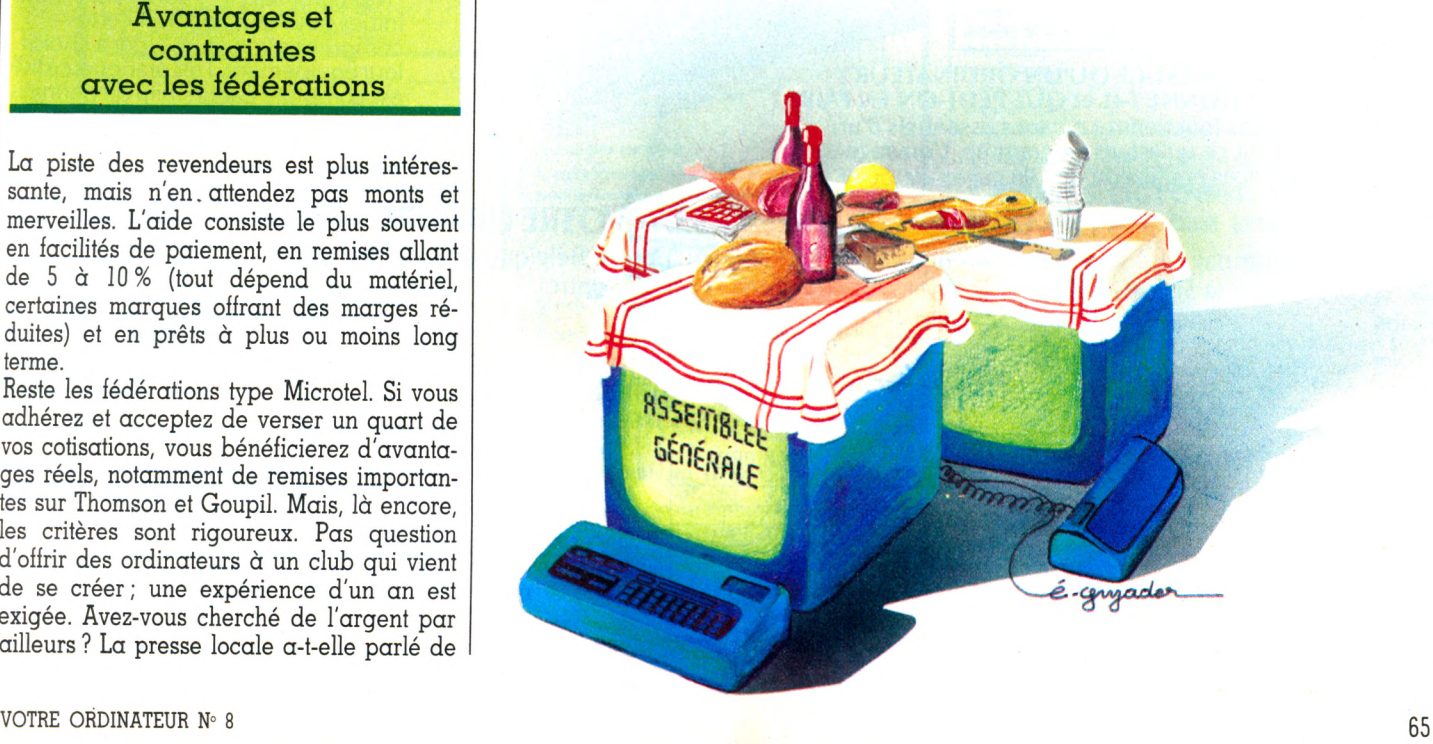

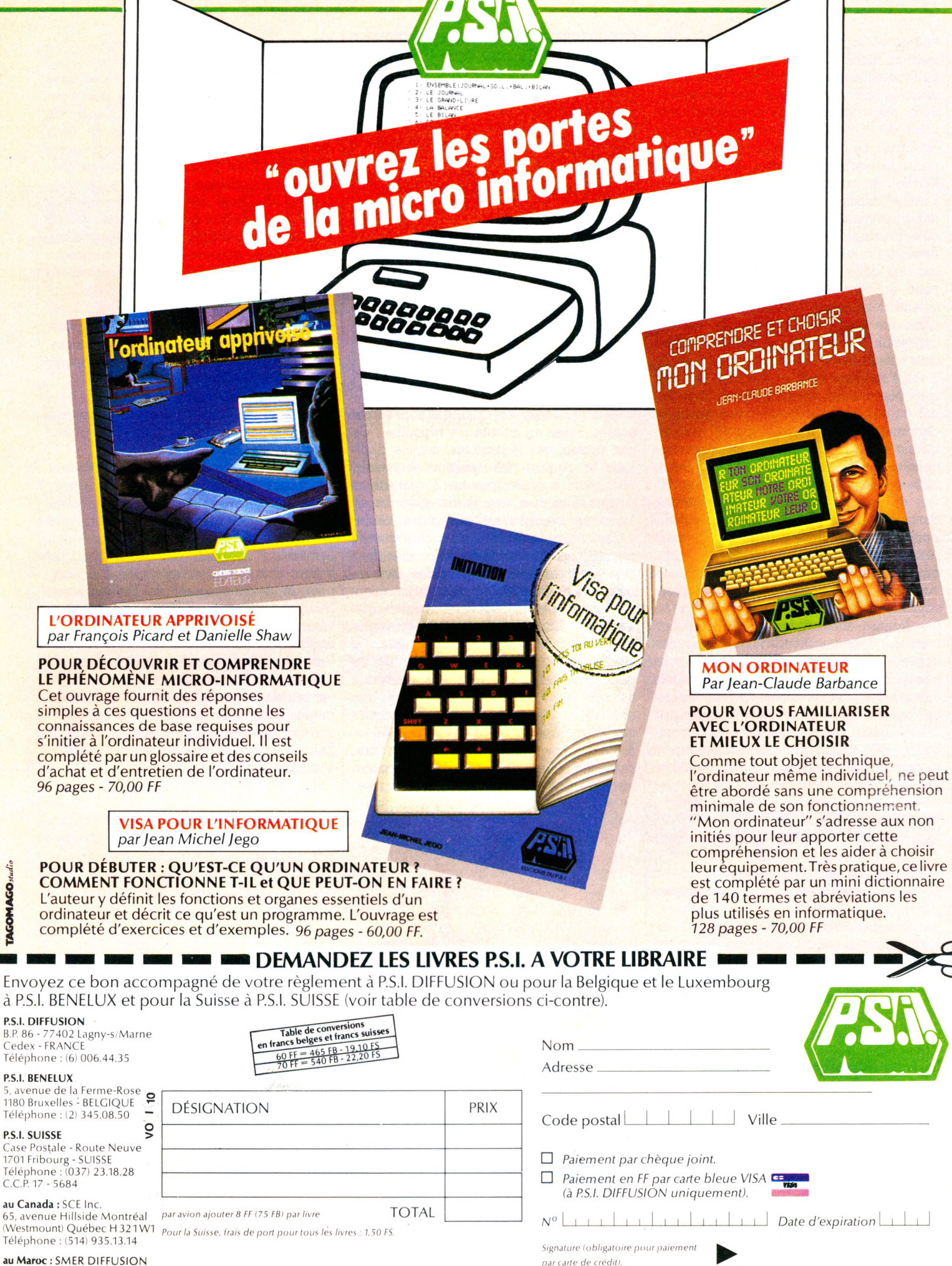

au Maroc : SMER DIFFUSION 3, rue Chazza Rabat. Tel.: (7) 237.25

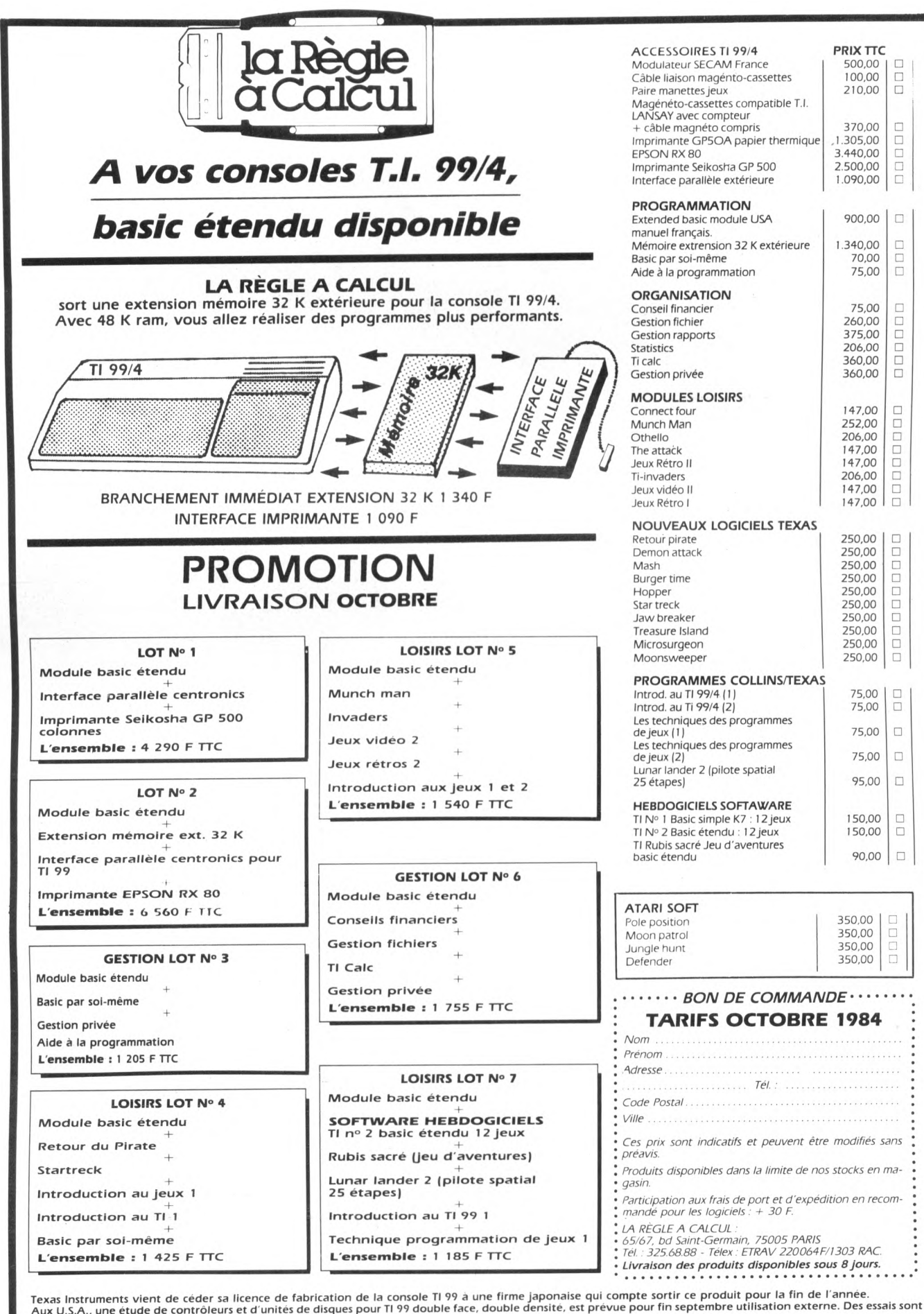

en cours en R.F.A. pour utiliser ce contrôleur dans le système RAC intégré.

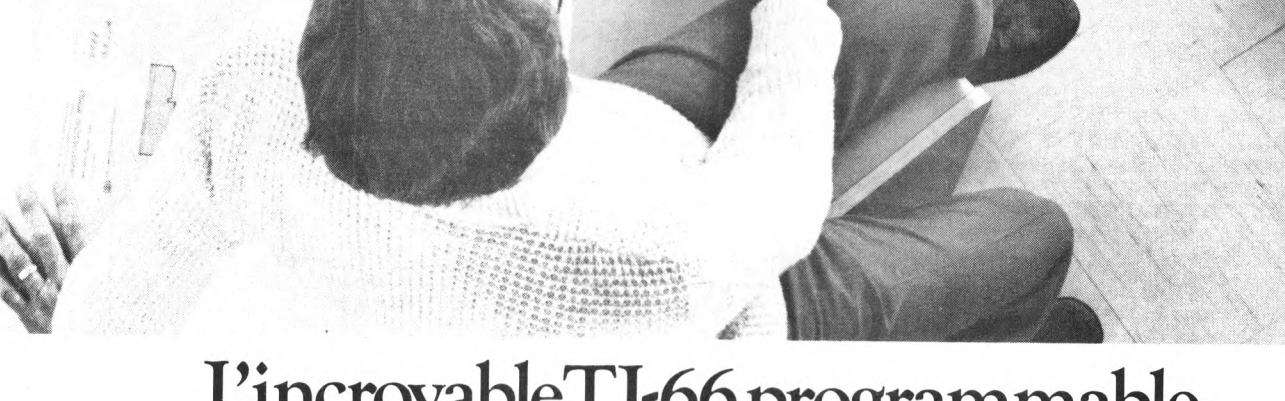

## EincroyableTI'66 programmable. Des performances exceptionnelles à un prix exceptionnel.

La calculatrice TI-66 programmable de Texas Instruments fait partie d'une classe à part. Comparée à toutes les autres, elle vous offre des performances exceptionnelles à un prix qui l'est aussi.

Elle a tout ce dont vous avez besoin pour vous donner un réel avantage et faire face aux problèmes professionnels les plus épineux ou aux études supérieures les plus poussées.

Jugez vous-même ses performances : la TI-66 programmable a toutes les fonctions nécessaires pour venir à bout des calculs répétitifs et séquentiels. Elle peut comprendre jusqu'à 512 niveaux de programme, et possède

64 mémoires de données. De plus, la TI-66 de Texas Instruments peut être connectée à l'imprimante PC 200. Performance supplémentaire :

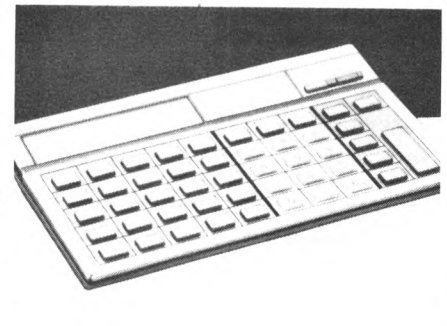

vous pouvez y entrer les programmes de la TI-58 C (qui couvrent une très large gamme de fonctions indispensables à certaines tâches professionnelles). Vous pouvez également développer ou concevoir vos propres programmes.

Essayez la TI-66 programmable de Texas Instruments. Vous découvrirez une calculatrice remarquable qui, à prix égal, possède des \_ qualités supérieures.

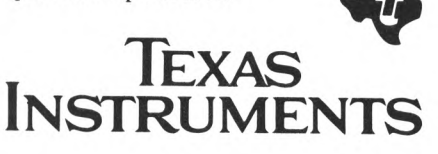

### APPRENDRE

## PARCOURS SANS FAUTE **PO UR PARENTS PROGRAMMEURS**

Il est tout à fait possible de créer des programmes éducatifs. Toutefois, il faut avoir sans cesse présent à l'esprit l'âge de leurs destinataires. Certains écueils sont à éviter si l'on ne veut pas voir le petit bijou concocté avec amour négligé, détesté ou... détruit.

**P** rofesseur ou instituteur venu à l'informatique presque par force, vous êtes devenu un passionné de la programmation ? Vous ne laissiez à personne le soin de préparer vos cours jusqu'alors et vous avez envie de créer vous-même des programmes avec lesquels vos élèves vont travailler? Père ou mère de famille jaloux de la santé mentale de vos petits, vous aimez conter vous-même les histoires, vous avez votre propre méthode d'apprentissage de la table de multiplication héritée de votre grand-mère. Quant aux sous-préfectures, bien que ce soit passé de mode, vous y tenez ? Alors, pas d'hésitation, dans un cas comme dans l'autre, passez à l'acte : lancez-vous dans la création de programmes éducatifs.

La plupart des exercices informatisés ne sont guère difficiles à programmer. Leur contenu pédagogique, tant que l'on ne prétend pas laire de l'enseignement, fait plutôt appel au bon sens. Mais quelques conseils rendront vos logiciels plus performants.

Le schéma d'un exercice programmé est relativement simple : poser une question, corriger la réponse et éventuellement noter sont les trois étapes classiques à envisager. Bien peu de concepteurs, cependant, pensent qu'ils s'adressent à des enfants, moins bien coordonnés, dont les capacités diffèrent un peu de celles des adultes. Il faudra donc leur proposer des manipulations simplifiées. Leur capacité d'attention est moindre ; non seulement il est nécessaire d'envisager des programmes courts (de quinze à vingt minutes), mais il faut aussi s'attacher à clarifier la présentation et à vérifier que toutes les informations données ont bien été perçues (correction d'une erreur, par exemple). Enfin, les rythmes de lecture doivent être adaptés à l'âge de l'utilisateur.

#### Simplifiez les manipulations

Se repérer sur le clavier n'est pas chose évidente pour un enfant. Ne lui compliquez pas la tâche en lui demandant d'entrer ses commandes en tapant des mots entiers. Même la localisation d'une lettre unique peut poser des problèmes. A proscrire : les manipulations simultanées de deux touches (touche de contrôle, par exemple, ou touche majuscules). Pensez au contraire aux touches bien visibles : barre d'espace, touche d'entrée, flèches directionnelles pour les déplacements. Si vous faites afficher des

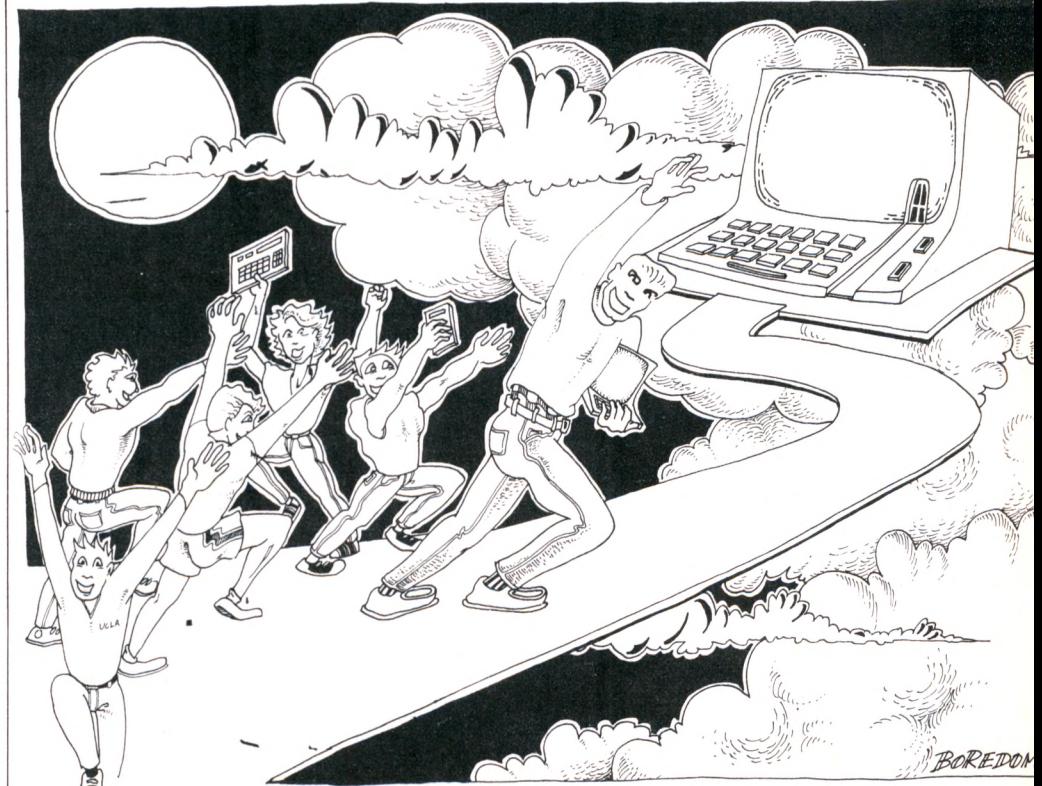

grilles, évitez les repérages cartésiens (du genre B6 - sous-marin coulé !) pour les enfants de moins de 7 ans.

#### Am éliorez la lisibilité de votre programme

Affichez de préférence des textes courts. Utilisez un vocabulaire simple, sans ambiguïté. Une instruction telle que « pour déplacer le curseur, utilisez les flèches directionnelles » risque de ne pas être comprise par un enfant, « curseur » et « directionnelles » ne faisant pas partie de son vocabulaire. On préférera « utilise les flèches pour faire bouger le carré clignotant ». Les instructions, d'une façon générale, doivent être élaborées avec soin; il faut s'assurer que l'enfant a bien compris toutes les manipulations qui lui sont demandées. L'utilisation des symboles peut être d'une grande aide ; pensez au point d'interrogation qui apparaît à l'écran lorsque l'ordinateur sollicite l'entrée d'une donnée par l'utilisateur (IN-PUT) : le message nous semble clair. Essayez de trouver des astuces de cet ordre. Si vos phrases ne tiennent pas en une seule ligne, un truc utilisé par les professionnels de la communication peut vous aider : essayez le découpage par « groupes de souffle ». Il s'agit de regrouper les mots par paquets, comme dans une conversation. Exemple : Tu peux choisir / de faire des multiplications / ou des divisions.

Evitez de donner trop d'informations dans une seule page écran, votre message sera plus compréhensible. Vous pouvez souligner les éléments importants par des effets (inversion vidéo, gros caractères, couleur...) ou attirer l'attention par le son (bip sonore), mais l'abus de ces procédés peut avoir un effet contraire en perturbant l'attention ; les signaux en surabondance s'annulent.

La taille des lettres peut avoir une importance pour les tout-petits. Des caractères en double hauteur s'imposent. Ne négligez pas les accents; leur absence dans les textes est une erreur pédagogique. Enfin, il existe un sens de lecture qui doit être respecté dans la mesure du possible : un texte se lit de gauche à droite et de bas en haut. Aussi ne disperserez-vous pas vos informations aux quatre coins de l'écran. Analysez le parcours que suivra le regard de votre jeune utilisateur, veillez à ce qu'il soit conforme au sens de la lecture. N'oubliez pas que les images se lisent elles aussi. Assurez-vous qu'elles sont bien reconnues : vous avez dessiné une table et l'enfant voit un pont.

#### Affinez vos analyses de réponses

Vous avez posé une question (quelle est la capitale de la France ?) et vous attendez une réponse (Paris). Votre programme a-t-il

prévu plusieurs formulations différentes de cette réponse? Que se passera-t-il si l'enfant, qui a appris à faire des phrases, répond « c'est Paris » au lieu de « Paris » tout simplement? Le programme donnerat-il la réponse comme fausse ? Votre analyse de réponse doit prévoir la recherche d'un mot clef dans une phrase. Si elle est un peu élaborée, elle sera également capable de détecter les tournures négatives (comment serait traitée la réponse : « n'estce pas Paris » ?). Bien sûr, il vous faudra penser à éliminer les blancs : les enfants appuient souvent par inadvertance sur la barre d'espace. « Espace - Paris - Espace » devra pouvoir être considéré comme juste, ou l'enfant n'y comprendra plus rien. Pensez aux fautes de frappe et prévoyez des possibilités de correction avant validation.

Si l'analyse de réponse vous paraît trop compliquée (elle l'est tout de même), vous pouvez vous en sortir en recourant à un bon vieux QCM (questionnement à choix multiple).

Exemple : Quelle est la capitale de la France?  $1 -$  PARIS  $2 -$  BOGOTA 3 VICHY. Mais c'est un peu une façon de forcer la réponse, et les résultats sont moins probants. Il est préférable de ne pas abuser de cette technique.

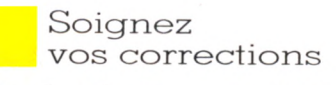

L'analyse de réponse aboutit généralement à un jugement assez sommaire : c'est juste ou c'est faux. Corriger les erreurs d'un enfant ne consiste pas seulement à les lui signaler. Il faut essayer de justifier une appréciation en apportant quelques explications (exemple : Bogota n'est pas en France et ne peut donc pas être la capitale de ce pays). Attention cependant à ne pas transformer un simple exercice en une véritable leçon. Les méthodes à utiliser ne sont pas les mêmes et vous risqueriez d'embrouiller votre enfant. Essayez de donner des éléments d'explication, plutôt que des explications complètes.

En cas d'erreurs répétées, pensez à donner la bonne réponse. Rien de plus déconcertant que ces programmes qui bouclent en attendant une donnée inconnue de l'utilisateur. De quoi dégoûter un enfant de l'informatique éducative. Mais pensez surtout à vérifier que votre correction a été lue. Je me souviens d'un programme fort simple qui faisait afficher un nombre écrit en chiffres et demandait à l'enfant de l'écrire en lettres. En cas d'erreur, la réponse était donnée. Mais les enfants ne progressaient pas ; ils faisaient toujours autant d'erreurs aux mêmes endroits. Ils ne lisaient pas les corrections parce qu'il n'était pas nécessaire de les lire pour continuer à « jouer » avec le programme. Le simple fait de les obliger à recopier la bonne réponse a débloqué la

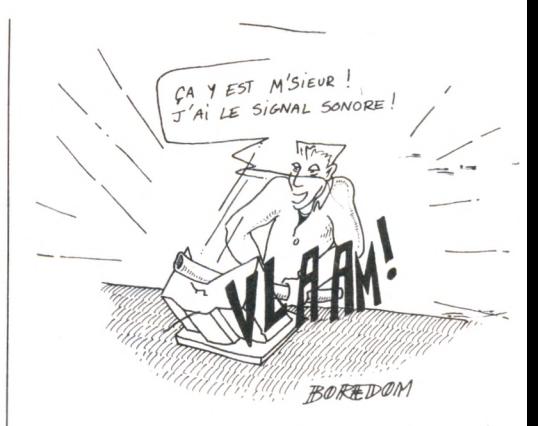

situation : les progrès ont ensuite été foudroyants.

#### Animez vos programmes

Ne croyez pas qu'un programme éducatif doive obligatoirement être austère. Les animations graphiques et sonores servent de renforcements : elles encouragent à persévérer. Animez donc vos programmes. Vous pouvez mettre des scores, des compteurs de temps qui stimulent par l'excitation du « trop tard ». Ne négligez pas le côté ludique de votre logiciel : pensez à l'émulation du jeu, de la compétition.

Personnalisez votre programme : il sera plus vivant. Inventez un petit personnage qui dialoguera à la place de l'ordinateur. Il appellera l'enfant par son nom, fera quelques commentaires amicaux, l'invitera à poursuivre le jeu. Car, pour les enfants, tout ce qui passe sur ordinateur est un jeu.

#### Protégez votre programme

Non, nous ne pensons pas au problème de la protection contre le piratage. Mais vos programmes ont besoin d'être protégés... de leurs utilisateurs. Attention aux erreurs de manipulation des enfants, qui risquent d'aboutir à un « plantage ». Quelques gags classiques : l'enfant qui appuie inconsidérément sur la touche d'entrée, décalant la page écran et finissant même par faire disparaître tout affichage. L'enfant qui s'amuse avec les lettres alors que le programme est en attente de données mumériques, provoquant l'apparition de messages incongrus (REDO FROM START). Et même le charmant galopin qui s'amuse avec le RESET (s'il faut tout recharger à partir d'une cassette, on râle...).

Une seule solution : le blocage du clavier. Protégez votre programme en bloquant le clavier à chaque fois qu'il doit rester inutilisé. Ne débloquez ensuite que les touches qui seront nécessaires. C'est surtout le niveau de protection d'un programme qui différencie le programme d'amateur du programme professionnel.

*Patrice Reinhorn\/Ô*

Depuis 10 ANS, EDUCATEL<br>Prépare aux carrières de bepuis<br>prépare aux califormes for-<br>l'informatique, nous for-<br>Chaque année, nous cleasier<br>cons 5.000 intrice de saisie prépair<br>l'informatique, nous for-<br>chaque année, nous for-<br>monus l'opérature de saisie<br>monus l'opérature informaticiens,<br>Chaque année,<br>mons 5,000 informaticiens,<br>depuis l'opératrice de saisie<br>depuis l'analyste. mons 3.<br>depuis l'opératrice<br>jusqu'à l'analyste.

## **Quelque soit votre niveau deformation, ^ l'un de ces 10 métiers peut être demain le vôtre.**

#### **C hoisissez votre futur m étier :**

#### **ANALYSTE PROGRAMMEUR**

Vous êtes la charnière entre la conception du projet et sa réalisation, vous adaptez chaque programme en fonction de la demande de l'utilisateur (niveau d'accès: BAC).

#### **PROGRAMMEUR D'APPLICATION**

Vous travaillez en collaboration avec l'analyste, testez et mettez au point les programmes (niveau d'accès : 2<sup>e</sup> - 1<sup>re</sup>).

#### **PUPITREUR**

Vous avez un rôle de dialogue avec la machine. Le pupitreur effectue la mise en route, la conduite et la surveillance des installations de traitement informatique (niveau  $d'accès: 3<sup>e</sup> - 4<sup>e</sup>).$ 

#### **OPERATRICE DE SAISIE**

Votre travail consiste à saisir des informations en langage com préhensible pour l'ordinateur (accessible à tous).

#### **LANGAGE BASIC**

Langage le plus utilisé en micro-informatique.

#### **B.T.S. INFORMATIQUE**

Même débutant, vous pourrez réaliser votre projet d 'avenir grâce à ce diplôme officiel qui vous garantit une situation stable (niveau d'accès: BAC).

#### **ANALYSTE**

**Choisissez**

**une carrière**

A un niveau intermédiaire entre l'utilisateur et l'application informatique, vous concevez l'application et formalisez la solution qui sera ensuite confiée aux programmeurs (niveau d'accès : BAC + 2).

#### **PROGRAMMEUR SUR MICRO-ORDINATEUR**

Vous maîtrisez la programmation sur micro-ordinateur et le langage BASIC (niveau d'accès : 3e ou B.E.P.C.).

#### **B.P. INFORMATIQUE**

Préparation à l'examen officiel (niveau d'accès soit 5 années d 'expérience professionnelle dans l'informatique, soit un C A P. - B.E.P - B.P. - B.T.S. ou le Baccalauréat + 2 années d'expérience professionnelle dans l'informatique),

**OPERATEUR SUR ORDINATEUR**<br>Vous assurerez principalement les différentes manipu- o<br>lations nécessaires au fonctionnement de l'ordinateur O (niveau d'accès : 3e - B E.P.C.).

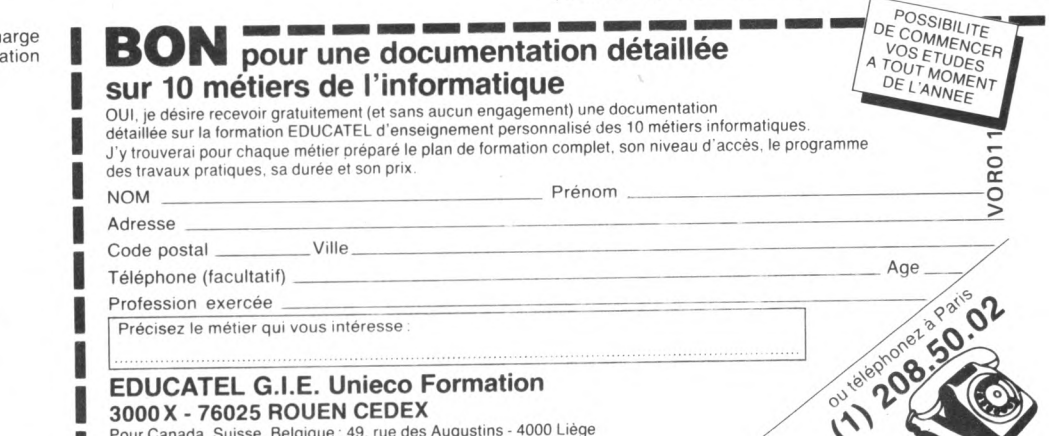

**Vous pouvez commencer vos études à tout moment, sans interrompre vos a c tiv ité s p r o fe s s io n n e lle s a c t u e lle s .**

Opératrice Opérateur

Langage I informatique

Analyste Analyste informatique

Programmeur<br>micro-ordinateur

 $\ddot{}$ 

 $\circ$ 

netiers<br>Informatiques

Programmeur d'application

de saisie

**MOIO** 

Départemen

Pupitreur

Devenir informaticien en 1984, c'est choisir une carrière d'avenir, avec l'assurance de trouver immédiatement de nombreux débouchés, et des perspectives d 'autant plus intéressantes que la place de l'ordinateur ne cesse de s'accroître dans tous les domaines : économique, social, administratif, etc.

Quel que soit votre niveau de formation (et même si vous n'avez pas de diplôme), EDUCATEL se charge de vous apprendre en quelques mois par les moyens les plus modernes, et avec un enseignement personnalisé à votre cas, le métier inform atique qui vous convient le mieux.

A la fin de votre formation EDUCATEL, vous recevrez un certificat que savent apprécier les employeurs et nous appuierons votre candidature.

Demandez, sans aucun engagement de votre part, notre documentation gratuite en nous renvoyant le bon cidessous ou en nous téléphonant au (1) 208.50.02.

Si vous êtes salarié, votre étude peut être prise en ch par votre employeur (loi du 16-7-1971 sur la forma continue).

**E D U C A TE L r 1083, ro u te de N eufchâtel 3 0 0 0 X - 7 6 0 2 5 RO U E N Cédex**

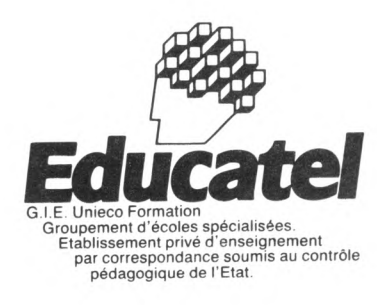

Pour Canada, Suisse, Belgique : 49, rue des Augustins - 4000 Liège Pour TOM-DOM et Afrique : documentation spéciale par avion.

### ENQUÊTE

## **LES SEPT VISAGES DE L'ACHETEUR**

Qui choisit quoi ? Votre Ordinateur a mené une enquête qui permet d'esquisser le portrait des acheteurs types : le joueur, le patient, le patriote, le riche, l'envieux, l'éducateur et même le collectionneur. Dans quel type vous reconnaissez-vous ?

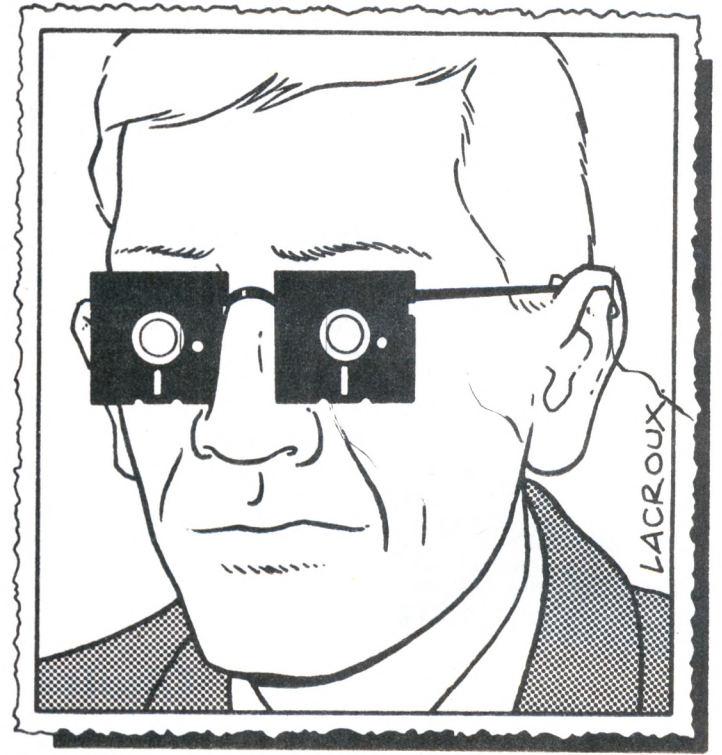

Le collectionneur

 $\begin{matrix} z & z & x \\ z & z & z \\ y & z & z \end{matrix}$ 

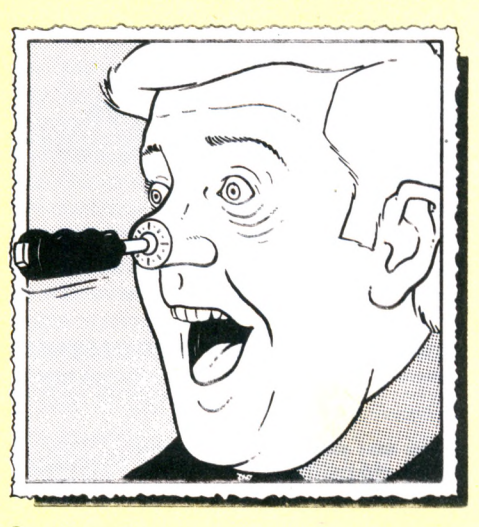

#### Le joueur

**A** cheter un ordinateur, ce n'est pas si simple On peut prendre le problème dans tous les sens, le retourner, l'examiner sous toutes les coutures, il est un fait : l'acte d'achat ne sera consommé que si l'on sait quoi faire de la machine.

L'amateur recherchera un peu de graphisme, un zeste de traitement de texte, un soupçon d'applications financières  $-$  mais pas trop -, beaucoup de jeux, de bons jeux, Son cocktail étant savamment dosé, il ne lui reste plus qu'à adopter la machine

idéale. A ce stade, les choses se compliquent à l'envie. Passons sur les prix mal ajustés, les couleurs de mauvais goût, les pieds en caoutchouc mou, la publicité trop aguicheuse... pour en venir à un élément décisif : le vendeur. Rares sont les néophytes qui passent sans encombre cet écueil. Bien souvent, ils s'en remettent à ces doucereuses explications. Et advienne que pourra !

Le patient

Pour acheter l'ordinateur qui « vous ira comme un gant », jouez donc au jeu des

#### Le patriote

sept familles : le joueur, le patient, le patriote, le riche, l'envieux, l'éducateur, le collectionneur. Il s'agit de se reconnaître dans l'une de ces familles et, après ajustement du modèle à sa morphopsychologie, de choisir l'appareil correspondant ou ses dérivés. Bien sûr, comme dans certaines élections, on peut panacher, couper tel cépage trop typé d'une pincée d'humour.

**\* Le joueur** aime Atari et les jeux d'arcades. Son grand frère, plus rarement sa grande soeur, fréquente les salles obscures,
pleines de bruit, de fumée, de lucarnes affriolantes. Lui, pauvre débutant mais déjà l'âme joueuse, se passionne pour tous les jeux : aventures, sport, wargames (jeux de guerre). Le plus souvent, il se soucie peu de la haute résolution attenant aux différents matériels. Seules comptent la quantité et la diversité des jeux. Il rejoint en cela le collectionneur. Il sait aménager des plages de loisirs différents : sport, lecture. A l'achat, sa main l'aidera à reconnaître la meilleure poignée de jeu.

**\* Le patient** sait attendre un ordinateur plusieurs mois, s'il y a rupture de stock. Il aime Sinclair. Il a l'âge des techniciens qui inventent dans la foulée un télescope de fortune, un kart, un capteur solaire. Il a su attendre le dernier-né de la gamme britannique, Spectrum. Pendant ce temps, loin de trépigner sur son clavier, il programmait. Il n'ignore plus rien des sous-routines. Le patient sait quand ses parents lui laisseront la télévision pour brancher son appareil : après le journal de 23 heures. Il adhère au plus grand club, celui de l'informatique individuelle - deux millions de membres et raffole des simulateurs de vol du Spectrum : on se croirait dans la cabine d'un avion de chasse. A ce stade, le « Spectrumiste » redouble de patience pour attendre les quelque deux mille jeux en vente outre-Manche.

**\* Le patriote** chante cocorico ! et préfère

**ACHETER EN BANDE**

**Les acheteurs d'ordinateurs ne sont p as tous d es individualistes forcenés.** Certains agissent en bandes organi**sées. Ainsi, un ly cée parisien héberge trois clans : ceux du Spectrum, ceux d'Oric, ceux de CBM G4. Rien à voir** avec un club et trois tendances vagues. Chaque bande recrute ses membres sur un critère apparemment sim**ple : être muni de l'ordinateur correspondant. En réalité, l'élève ne jette pas** son dévolu sur une machine simple**m ent parce que sa bibliothèque de** jeux est abondante ou sa programmation aisée. A ce stade, toutes les ma**chines se ressem blent. Non, on opte pour telle m achine parce que l'on fait partie de tel clan. Ici, l'achat d'un** ordinateur n'est pas le début de sa propre aventure informatique mais le **résultat d'une acceptation par une** bande, selon des critères encore mal **définis.**

Le riche vacille devant Apple. La légende des boutiques parisiennes relate l'anecdote de cet ambassadeur ne connaissant que le doux nom biblique de « Pomme ». *«J'ai trois enfants, j'en achète trois. »* Il paie comptant et emporte les trois machines. Le fan d'Apple a les moyens, pour lui ou pour ses

un Apple. Il achète Commodore, le CBM 64 en particulier, pour les nombreux programmes traduits de l'américain et « donnant un goût d'Apple » à son ambition informatique. Autrement dit, l'envieux est *réaliste.* Il teste son désir d'ordinateur sur une marque moins connue (mais de grande diffusion), dépense relativement peu et dispose de jeux dont les thèmes sont quelquefois réservés à Apple.

L'éducateur ne jure que par Thomson. En bon père de famille, il imposera à son école de disposer d'au moins un T07 pour deux enfants. Il tient à ce que ses fils' et filles découvrent en l'informatique éducative les vertus d'un nouvel enseignement. Bien souvent il justifiera toute expérience scolaire en ce sens, du moment que « l'enseignement est assisté par ordinateur » (EAO). L'éducateur, bien entendu, a trouvé un allié sûr en la personne de l'enseignant respectueux de la consigne du ministère de l'Éducation nationale : « utiliser français ». Sa rigidité idéologique confine parfois au ridicule. Il ne jure que par le crayon optique du seul ordinateur familial à en disposer en série.

**\* Le collectionneur** réconcilie une mode et une passion ancestrale. Il s'attache à un ordinateur exclusivement, ne collectionne pas les matériels mais les logiciels. Ce passionné d'Apple a demandé dans sa boutique préférée qu'on « lui mette de côté tout ce qui sort en jeux ». Son budget atteint

L'éducateur

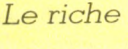

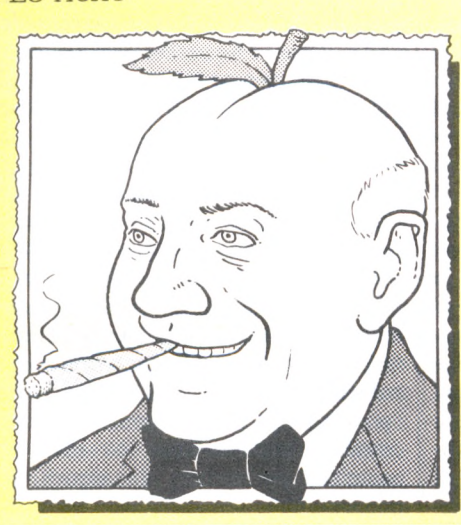

Oric à tout autre système. Il est à l'opposé du patient, adorateur de Sinclair. Lors de la pénurie de matériel informatique, en 1983, ce néophyte 100 % n'a pu tenir le coup. Il a craqué devant la seule machine disponible : Oric. Il en avait trop envie pour attendre un autre modèle. En bon Français, il développe deux passions oriciennes : le jeu et, secondairement, la programmation. Il choisit des jeux en français, *Mission delta* par exemple, dont il apprécie le graphisme de qualité.

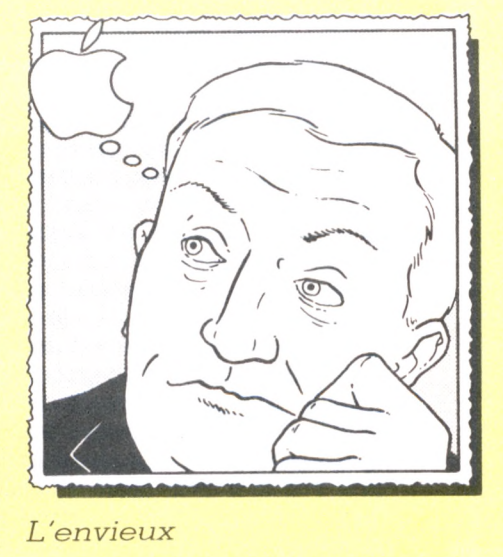

enfants. Il prendra goût aux applications semi-professionnelles du premier ordinateur américain et partagera éventuellement avec ses rejetons le plaisir des multiples jeux, quelquefois très recherchés, de la bibliothèque Apple. Le riche se recrute dans la nouvelle mouvance des cadres « décalés » qui lisent *Libération,* aiment la publicité bien faite et n'hésitent pas à émettre un avis sur les difficultés d'IBM à s'imposer en informatique familiale.

**\* L'envieux** n'a pas les moyens de s'offrir

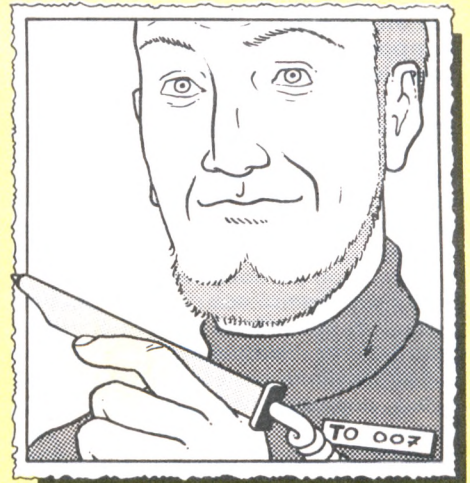

les deux mille francs par mois. Le responsable du magasin le voit venir comme un abonné exigeant, tatillon ou véritable conseiller. Il y a les « mordus » mais aussi « les timides collectionneurs », tel ce vieux monsieur encore en activité *« qui stocke pour la retraite tous les logiciels sur Oric ».* Il ne les utilise pas, ne les regarde pas, *« pour ne pas gâcher sa surprise ».* Le vrai collectionneur manque de temps pour connaître ses jeux. Il collectionne, il ne joue pas. *Christian Tortel\/Ô*

#### RCCES DIRECT

#### *L ' a d j o n c t i o n d e c a r t e s p r é s e n t e - t - e l l e d e s risques* ?

Les constructeurs conçoivent leurs machines en adaptant les caractéristiques des composants aux besoins du modèle standard. Il faudra alimenter les cartes à partir des circuits électriques habituels. Or ceux-ci travaillent souvent au plus juste. Multiplier les cartes, c'est souvent multiplier les risques de surcharge. Un ordinateur dont tous les connecteurs sont remplis a peu de chance de pouvoir fonctionner correctement. De plus, la présence de circuits supplémentaires dans le volume confiné de l'ordinateur provoque une élévation sensible de la température. Il faut parfois installer un ventilateur.

#### *utilisées le plus souvent ?*

 $\bullet$  La carte mémoire : elle augmente la capacité mémoire de l'ordinateur ; toutefois, les microprocesseurs 8 bits ne peuvent utiliser directement (on dit adresser) que 64 Ko ; la quantité qui excède cette valeur n'est utilisable ni par les programmes standard ni par le **B a sic.**

• La carte langage : contrairement à l'idée reçue, ce n'est pas une mémoire morte qui contient un autre langage, mais une mémoire vive. Elle se substitue en adresse à la mémoire Basic de l'appareil. On y charge les langages avec lesquels on désire programmer.

 $\bullet$  La carte modem-minitel : prévue pour le raccordement au réseau téléphonique, elle contient le modem homologué ainsi que le programme de reconnaissance et d'affichage des caractères vidéotex (les caractères graphiques utilisés dans ce genre de transmission de données).

 $\bullet$  La carte contrôleur : on y branche le lecteur de disquettes et elle décode les informations magnétiques contenues sur la disquette pour les transformer en octets compréhensibles par l'ordina**teur.**

 $\bullet$  La carte écran : elle étend les possibilités graphiques de l'ordinateur. Souvent elle porte la largeur d'écran à 80 colonnes et offre davantage de couleurs et une plus grande finesse de dessin.

**• La ca rte h o r lo g e : e lle con tien t tout** simplement une horloge à quartz indépendante du courant électrique. Lors du démarrage de l'ordinateur, un petit programme se charge de lire l'heure et de la transmettre à l'ordinateur.

 $\bullet$  La carte microprocesseur : en fait,  $c$ 'est un ordinateur complet qui utilise le clavier normal et les mémoires de votre appareil habituel. Son prix est souvent très élevé.

# **LA CARTE : UN ATOUT POUR VOTRE** *Credinateur* provoque une<br> *Sible* de la température. Il<br> *Quelles sont les cartes*

Carte mémoire, carte d'interface, carte coprocesseur, carte langage... Circuits imprimés rectangulaires greffés dans le ventre de votre ordinateur, les cartes augmentent ses possibilités, lui permettent de meilleures performances.

**V** ous venez à peine d'acquérir un ordinateur, et déjà vous rêvez d'en accroître les possibilités. Une seule ressource : lui greffer des cartes.

N'ayez aucune honte, vous n'êtes pas un maître dénaturé, vouloir faire faire plus de choses à un ordinateur est tout naturel. Prenons le cas du premier achat (nous disons bien premier, car il sera suivi de beaucoup d'autres). Souvent, il s'agit de la concrétisation d'un rêve, pour laquelle les besoins et l'usage précis auxquels on destine l'appareil n'ont pas été vraiment pris en compte. L'utilisera-t-on pour le jeu, la gestion familiale ou encore comme un instrument d'initiation à la programmation ? A l'origine, toutes ces motivations se mêlent les unes aux autres. Mais au fil des jours se dessine une utilisation plus fréquente, pour laquelle l'ordinateur, tel qu'il a été acheté, semble mal adapté. Il faut alors accroître les possibilités de l'appareil et lui donner de meilleures performances.

Ces améliorations portent toujours sur du matériel que vous rajoutez dans le ventre de l'ordinateur. La possibilité de greffer plusieurs extensions sur un même appareil assure le succès de certains modèles tels que l'Apple II ou plus récemment l'IBM PC ; si vous les ouvriez, vous découvririez des rangées de connecteurs prêts à accueillir ces ajouts. Extérieurement, chacun de ceux-ci se présente sous la forme d'une

plaquette rectangulaire recouverte de composants électroniques reliés entre eux par de fines pistes métalliques. La forme de ce circuit imprimé évoque celle d'une carte, d'où son nom.

La plupart des machines domestiques sont dotées d'une capacité mémoire de 48 Ko, voire 64 Ko sur les plus récentes. Supposons que nous voulions écrire un programme long. A lui seul il occupera plusieurs dizaines de kilo-octets. Le système d'exploitation, le langage et l'écran prenant une grande partie du reste, les données à traiter ne disposent plus d'une place suffisante. **La carte mémoire** est la réponse idéale : elle offre des *circuits mémoire supplémen***taires directement utilisables par l'ordinateur.** Il est fréquent de rencontrer des cartes proposant 64 Ko, voire 128 Ko. Si l'on songe qu'un octet peut stocker un caractère alphabétique, ce sont des centaines de milliers de signes qui peuvent être rangés dans de telles cartes, dont la capacité avoisine celle d'un disque souple. D'un coût inférieur au lecteur de disquettes, d'une **rapidité d'accès** infiniment supérieure, la carte mémoire est souvent utilisée comme pseudodisque (le *Ramdisk).* Son seul inconvénient réside dans la volatilité des informations, qui se perdent avec l'extinction de l'ordinateur.

Les **cartes d'interface** servent, elles, à la **liaison entre un appareil extérieur et l'ordinateur.** Elles sont d'un usage très courant, qu'il s'agisse de raccorder une

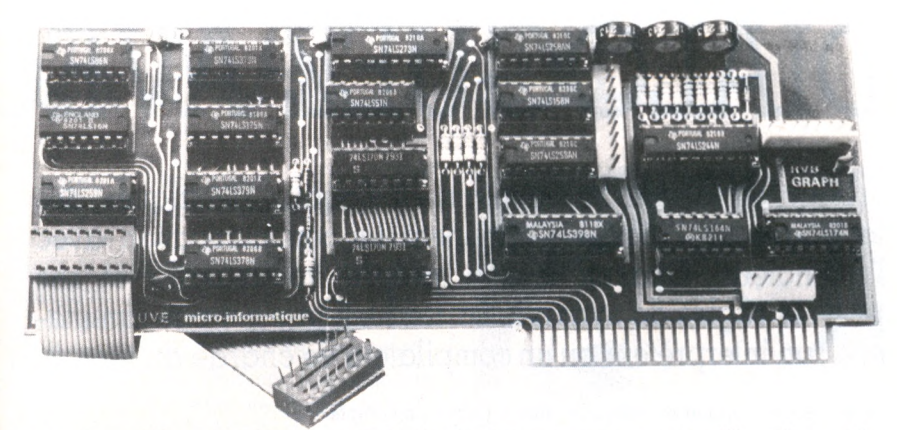

La carte graphique Chat Mauve, pour Apple. Ce chat ne manque pas de griffes ; c'est par le connecteur (en bas à droite) qu'on l'incruste dans l'ordinateur, mais il faut aussi brancher l'autre fiche au bout de sa sangle.

imprimante, un modem, une sonde de mesure. Leur rôle principal est d'adapter le débit des informations aux possibilités de chacun des appareils en présence. Dans le cas d'une imprimante par exemple, la capacité d'impression est de quelques dizaines de caractères par seconde, contre une possibilité d'envoi de la part de l'ordinateur de plusieurs milliers de caractères. Une carte attend que l'imprimante lui donne le feu vert, envoie alors quelques caractères, attend un nouvel accord avant d'envoyer les suivants, et ainsi de suite jusqu'à épuisement. Une telle interface possède toujours une intelligence limitée, sous forme d'un programme habituellement stocké en mémoire morte.

De plus en plus fréquemment, la carte interface d'imprimante se voit complétée par une certaine quantité de mémoire, qui sert de zone de transit aux données échangées : **le.buffer.**

Dans un buffer, le microprocesseur de l'ordinateur range en une seule fois toutes les données à transmettre ce qui lui permet de retrouver alors sa disponibilité pour le programme en cours ; en toute indépendance, la carte libère les données au fur et à mesure des besoins du périphérique.

Et lorsque vous aurez fait le tour des possibilités de votre ordinateur, vous n'aurez plus besoin de changer d'appareil. Les **cartes coprocesseur** seront là pour lui donner le coup de fouet nécessaire. Votre microprocesseur semble trop lent, adjoignez-lui un coprocesseur : circuit spécialisé issu de la même famille, il est destiné à travailler en tandem avec l'unité centrale et à la soulager pour certaines opérations.

Plus un microprocesseur est répandu, plus la famille de circuits spécialisés sur laquelle il règne est nombreuse. Pour calculer, la carte coprocesseur arithmétique vous donnera une vitesse et une précision sans aucune commune mesure avec celles obtenues sans son aide. Les possibilités sont surtout spectaculaires dans le domaine des sons ou du graphisme. Avec de telles cartes, votre ordinateur devient capable de parler (synthèse vocale) ou de dessiner (carte graphique), ses capacités sont multipliées et vous obtenez alors des possibilités de travail proches de celles des machines professionnelles.

En dernier ressort, pourquoi ne changeriez-vous pas carrément de microprocesseur? Vous pourrez réutiliser le même clavier, les mêmes mémoires et les mêmes périphériques ; seul changera le maître qui coordonne toutes les actions. Par le biais de son microprocesseur, l'ordinateur était affilié à un système d'exploitation donné, et par là même à une famille de logiciels. Donnez-lui un modèle de microprocesseur concurrent, vous doublerez le monde qui lui est accessible. La **carte microprocesseur** se charge de rendre votre ordinateur bicéphale.

Panacée, semble-t-il, pour combler les insuffisances, les cartes n'en restent pas moins des extensions à utiliser avec discernement. Vouloir à tout prix augmenter les possibilités d'une machine pourrait aboutir à un assemblage d'éléments disparates. Ce n'est pas en suréquipant votre ordinateur que vous le transformerez en un appareil de la classe supérieure... Il fallait choisir une autre machine !

*Alain LavenirWÔ*

#### *P e u t - o n u t i l i s e r d e s c a r t e s d ' u n e a u t r e m a r q u e q u e c e l l e d e l 'o r d i n a t e u r ?*

Oui, sous réserve qu'elles soient com patibles avec votre appareil. Vous pourrez ainsi souvent vous procurer des cartes moins chères que celles figurant au catalogue du constructeur, pour des performances comparables. Attention toutefois s'il s'agit d'interfaces intelligentes, la protection des droits d'auteur interdit de recopier exactement les programmes contenus en MEM; certains programmes du commerce risquent donc de ne pas fonctionner correctement, ne retrouvant pas toutes les caractéristiques du modèle standard. Mettez dans la balance la notoriété et le sérieux du constructeur. N'oubliez pas les éventuels problèmes de pièces détachées, qui pourraient se poser si le fabricant (ou l'importateur) de votre carte miracle venait à disparaître.

#### *<u>Quelle différence entre</u>* une carte parallèle et une *c a r t e s é r i e ?*

La carte parallèle autorise un grand débit d'informations. Sur les microprocesseurs actuels, les données sont codées en utilisant 8 bits (le trop fameux octet). Sur une carte parallèle, les 8 bits d'un octet sont émis (ou reçus) simultanément : imaginez une autoroute où chompton to the built voies per Sur une carte envoyées bit comme sur un que, la circulat grand débit.<br> **I***I* destinées aux imprimantes à **Peut-on adjocates lorsque teur n'a pas deux imprimantes de la peut-on ad** route où chaque chaussée aurait huit voies permettant un trafic élevé. Sur une carte série, les données sont envoyées bit après bit sur un seul fil. Comme sur une chaussée à voie unique, la circulation ne peut atteindre un grand débit. Les cartes séries sont destinées aux périphériques « lents » : imprimantes à marguerite, modems...

*lement accueillir une extension. Reste* à souhaiter que ce modèle d'ordina*teur ait été assez vendu pour avoir* intéressé un fabricant de cartes... et un importateur. A défaut, il reste l'interface réservée à l'imprimante, qui équipe nombre d'ordinateurs. Si elle est standard (par exemple RS 232), elle peut accueillir certains boîtiers adap- $\frac{1}{1}$  mémoire mortes dialoquant avec l'unité centrale, fréquemment des cartes modem donnant accès aux réseaux.

#### ES DIRECT

#### *L a n g a g e i n t e r p r é t é o u c o m p i l é , l e q u e l c h o i s i r ?*

Sur les ordinateurs domestiques, le langage Basic est installé sous forme d'interpréteurs qui occupent moins de place en mémoire que les compilateurs. Leur méthode de travail par traduction mot à mot est extrêmement souple et permet une correction rapide des erreurs. Le programme restant à tout instant écrit sous forme d'un texte, il est facilement modifiable. Puisque le travail de traduction doit être refait à chaque fois, l'exécution du programme est plus lente. Les compilateurs sont moins souples d'emploi. Ils opèrent en deux étapes : tout d'abord, on écrit le texte du programme à l'aide d'un éditeur (un programme qui transforme l'écran en l'équivalent d'une feuille pour machine à écrire) ; ce texte est ensuite traité par un second programme qui le traduit en codes binaires, et le rend exécutable. Toute erreur ou modification impose de revenir à l'étape d'édition. Inconvénient : on ne peut tester instantanément le bon fonctionnement d'un programme. Mais cette double opération étant réalisée une fois pour toutes, un programme compilé fonctionne tout seul par la suite et s'exécute très rapidem ent. Le compilateur sera préféré par ceux (fortunés) pour qui la vitesse est primordiale.

#### *Faut-il acheter un lang a g e i n t é g r é ?*

Lorsque vous achetez un ordinateur, il est toujours livré avec un langage (habituellement le Basic) qui vous permet de le programmer. Le plus souvent, ce langage est installé à demeure dans les mémoires mortes ; inamovible, il constitue la base de l'ordinateur. Certains constructeurs, toutefois, livrent le langage sous forme d'un programme à charger en mémoire vive, ou d'une cartouche enfichable. Plus souple, cette formule permet de modifier et d'étendre les possibilités de l'ordinateur, sans toucher à la machine elle-même ni restreindre sa capacité mémoire ; qu'il s'agisse d'une nouvelle version plus puissante ou d'un langage totalement différent, cette solution est un gage de prévoyance. La cartouche enfichable, qui est une mémoire permanente, sera toutefois préférée au chargement en mémoire vive, trop long et trop vulnérable en cas de coupure de courant. Mais nous vivons déjà à l'ère de la consommation informatique. Et, désormais, nombre de constructeurs renoncent à ces solutions modulaires, préférant vendre un nouvel appareil.

# **DIALOGUEZ AVEC**

Traduction du discours humain en signaux électriques, des langages spécifiques permettent la communication avec l'ordinateur. Chacun a son propre vocabulaire et ses propres règles de syntaxe. La traduction n'est pas simultanée : un interpréteur ou un compilateur se charge du travail.

Le même programme en trois « langues » (gérer un compte en banque). En Basic, abondamment commenté, il est relativement simple à suivre. En Pascal et en Forth, pas de numéros de lignes : les différentes zones sont localisées par des noms. Exemple : l'expression GOSUB 200 du Basic ligne 30 est l'équivalent de AFFMENU du Pascal et du Forth. Un programme écrit dans un de ces deux langages a besoin de peu de commentaires pour être compréhensible.

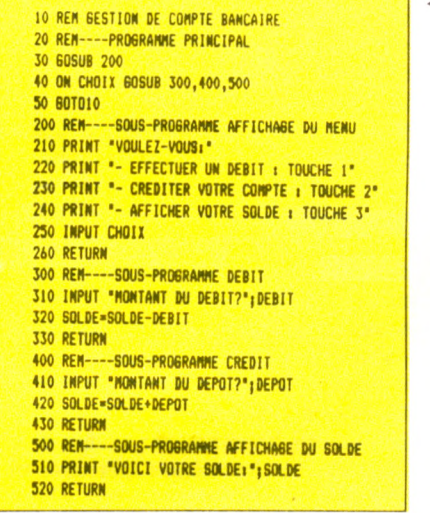

**L** 'ordinaire de l'informaticien amateur serait amélioré s'il pouvait parler à haute voix à l'ordinateur et lui dicter ses ordres. Hélas ! ce rêve reste prématuré : les seuls signaux que sait reconnaître la machine sont électriques. Le langage de programmation est l'intermédiaire par lequel vous allez lui dicter vos ordres. Pour vous, ces ordres seront formés d'une suite de mots introduits au clavier. Arrivés dans l'ordinateur, ils deviennent des signaux électriques.

Il existe un grand nombre de langages vous permettant de programmer, chacun ayant un vocabulaire, composé de la liste des ordres autorisés, et des règles de syntaxe qu'il vous faudra respecter scrupuleusement. **Aucun lan**gage n'est universel. En théorie, tous les ordinateurs parlant le même lam

*■4* Basic Forth ► T Pascal : AFFMENU<br>CR .' VOULEZ-VOUS!' CR<br>.' EFFECTUER UN DEBIT i TOUCHE 1' CR<br>.' AFFICHER VOTRE SOLDE i TOUCHE 3' CR<br>.' AFFICHER VOTRE SOLDE i TOUCHE 3' CR KEY 48 - | i DEB MONTANT DU DEBIT?' INPUT SOLDE **@** SWAP - SOLDE ! **: CRED<br>.' MONTANT DU DEPOT?' INPUT**  $SOLDE \triangleq SMAP + SOLDE$  ! i i AFFSOLDE .\* VOICI VOTRE SOLDE!' SOLDE • . CR | i DEPART BE6IN AFFMENU CASE 1 0F DEB ENDOF 2 0F CRED ENDOF 3 0F AFFSOLDE ENDOF ENDCASE A6AIN | PR06RAM 6ESTIQN-DE-CW1PIE-BANCAIRE VAR SOLDE, CRED IT , DEB IT : REAL j VAR CHOU, Ai INTE6ER j PROCEDURE AFFHENU; **BEGIN** MRITELN; NR1TELN ( 'VOULEZ-VOUS» )| MRITELN ( '- EFFECTUER UN DEBIT:TOUCHE 1 >| MRITELM C - CREDITER VOTRE COMPTE:TOUCHE 2 );<br>WRITELN C - AFFICHER VOTRE SOLDE:TOUCHE 3 ); READ (CHOIX); WRITELN END<sub>i</sub><br>Procedure deb<sub>i</sub> **BEGIN WRITE('NONTANT DU DEBIT? ');READ (DEBIT);** S0LDE:«S0LDE-DEBIT END) PROCEDURE CRED; BEGIN MRITE( 'MONTANT DU DEPOT ');READ (CREDIT)( SOLDE:«SOLDE+CREDIT END) PROCEDURE AFFSOLDE; BEGIN<br>| WRITE ('VOICI VOTRE SOLDE:',SOLDE); END; BEGIN A:«0;SOLDE:«0; REPEAT AFFMENU; CASE CHOIX OF 1 i DEB ; 2 i CRED ; 3 i AFFSOLDE | END UNTIL A=1 END.

( GESTION DE COMPTE BANCAIRE<br>0 VARIABLE SOLDE<br>1 IMPUT PAD 5 ERASE PAD 5<br>EXPECT PAD 1- MUMBER DROP ;

gage se devraient d'utiliser les mêmes mots. Or ils sont plutôt comme les habitants d'un même pays : tous parlent la même langue, mais avec des petits particularismes régionaux. Si le tronc du langage est commun, certains ordres diffèrent. Les constructeurs d'or-

# **LA MACHINE**

dinateurs expliquent qu'il s'agit d'adaptations aux possibilités particulières de leur machine (en général dans le domaine des sons et des graphiques).

Dans cette multitude de langages, l'un s'est imposé au monde de l'informatique domestique : le Basic (de l'anglais Beginner's Ail Purpose Symbolic Instruction Code), créé dans les années 70. Son nom résume clairement toute son ambition : un code d'instructions symboliques utilisables dans tous les domaines d'application, destiné aux débutants.

Quel ordinateur, aujourd'hui, pourrait sé passer des services du Basic ? Son  $vocabulaire - tiré de l'anglais - est$ simple, chaque mot utilisé décrivant l'action effectuée. Prenons un exemple : l'ordre PRINT (un verbe anglais qui signifie imprimer) correspond à une impression.

La plupart des différentes versions équipant les machines actuelles ont été conçues par la même société : Microsoft. Cette situation de quasi-monopole présente un avantage : elle a permis de limiter les différences entre Basics. Ainsi, un programme écrit en Microsoft peut être réécrit sur un autre ordinateur, avec quelques modifications mineures. Et le standard de demain existe déjà : c'est le Basic MSX, qui équipera la prochaine génération d'ordinateurs, après avoir transité par le Japon.

Aujourd'hui, on compare les différents langages en parlant de leur niveau. Les langages de plus bas niveau manipulent des concepts voisins de ceux réellement utilisés par le microproces-

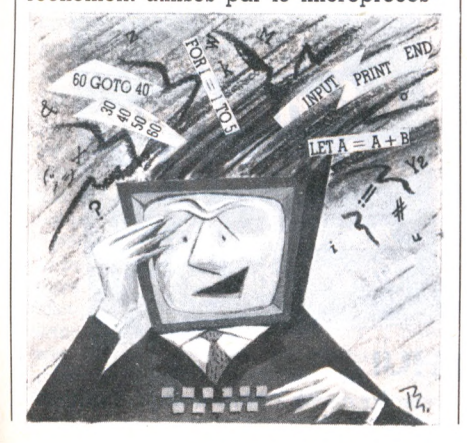

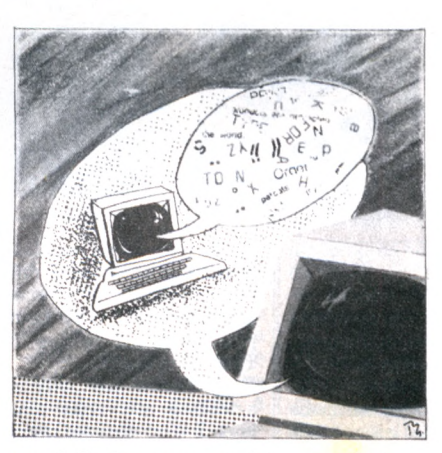

seur\*. Le langage machine est ainsi au plus bas niveau possible : il raisonne sur les bits \* élémentaires que reçoit le microprocesseur.

Au fur et à mesure que le niveau du langage s'élève, les concepts représentés deviennent de plus en plus généraux et de plus en plus proches de ceux qu'utilise l'être humain dans sa vie quotidienne. Par exemple, en Basic (qui n'est pourtant pas un langage de très haut niveau), une addition s'écrit déjà avec les mêmes symboles que sur une feuille de papier.

La capacité mémoire des machines augmentant, il devient désormais possible d'envisager non plus quelques dizaines d'ordres pour un langage, mais des centaines, voire des milliers. Ces ordres seront moins abstraits, ce qui rendra la programmation compréhensible par tous.

Aujourd'hui, cela n'est pas encore le cas, le programmeur doit analyser son problème avant de le transcrire dans un langage donné. Le langage de demain permettra de donner des ordres à l'ordinateur en utilisant les mots de tous les jours.

Et ceux qu'inquiètent ces progrès (qui peuvent faire croire que la machine est devenue intelligente, capable de discernement) se rassureront,en répétant sans cesse cette phrase de Molière : *« je vis encore de bonne soupe et non de bon langage. »*

*Alain Lavenir VO*

*\* Se reporter à notre « Abécédaire », pages 80-81, et à l'« Accès direct»* publié dans le nº 7 de Votre Ordinateur, *page 72.* 

#### *Q u e l s s o n t l e s p r i n c i p a u x , langages?*

Pour débuter, vous ne pourrez ignorer le Basic. Un très grand nombre de programmes l'utilisent. Ses dernières versions sont très élaborées et permettent l'écriture de programmes d'un bon niveau.

Si votre ordinateur le permet, n'hésitez pas à découvrir des mondes nouveaux, achetez d'autres langages.

• L'Assembleur vous permettra de travailler directement sur le microprocesseur, en pensant au même rythme que lui, d'écrire directement en langage machine vos programmes gagneront en efficacité. Quoique complexe, c'est un outil passionnant pour explorer le fonctionnement logique de l'ordinateur.

• Pour initier vos enfants à la programmation, Logo sera le langage idéal. Les opérations de manipulation de mots restent très simples, et l'utiiisation de la tortue ravira les amateurs de dessin.

• Forth sera un instrument très puissant dans lequel vous pourrez définir vous-même vos propres instructions. M alheureusem ent complexe, il s'adresse à des programmeurs très avertis.

· Pascal, le langage à la mode, est très simple à apprendre. Abordant, l'écriture des programmes par une vision d'ensemble, il leur confère une structure très élégante. Les versions performantes de Pascal exigeront souvent une capacité mémoire importante et l'utilisation d'un lecteur de disquettes.

#### *Q u ' a p p e l l e - t - o n î n t e r p r é teur et compilateur?*

On parle à juste titre d'écrire un programme : dans un langage donné, il se présente comme un texte *é c rit,* composé d'une suite d'ordres, de mots. La traduction de ces mots en signaux électriques binaires est confiée à un programme spécialisé. Si la traduction est à refaire *à* chaque nouvelle exécution d'un programme en Basic, par exemple, nous avons affaire à un interpréteur. Imaginez un interprète muni d'une table de correspondance entre les mots du langage de programmation utilisé et la suite d'ordres machine à laquelle ils correspondent. A chaque exécution, l'interpréteur lit un mot du programme, en recherche dans sa table la traduction en langage machine, traduit et passe au mot suivant. Dans le cas d'un compilateur, le texte du programme en Basic est traduit une fois pour toutes en codes binaires lors de la première exécution.

# **INITIATION**

Le fonctionnement des microprocesseurs Ch. M. Gilmore « Microdunod », Dunod. 133 pages, 70 FF. Mathématiques pour microinformatique W. Barden « Microdunod », Dunod.

115 pages, 65 FF. Quand on bouscule un flipper, qu'on s'énerve sur un space invaders ou qu'on extrait une racine complexe sur une calculette, peu nous chaut la technique, nous ne quêtons que le succès. Pas plus que la matière des boutons que l'on manipule ne nous intéresse le fonctionnement de ce qui est en-dessous. Ainsi parle Macintosh, au long de ses paraboles grand public : si nous sommes des utilisateurs, apprenons à utiliser, mais pourquoi diable à tabriquer? A contre-courant de ce fleuve grandissant sur les berges désertes ou abritées, nous trouverons successivement les saint Thomas qui ne veulent pas s'en laisser conter puis tous ceux pour qui l'invention requiert la compréhension jusqu'au plus rudimentaire de ce qu'ils manipulent : pour apprécier un sorbet, tout le monde n'a pas besoin de connaître la voie métabolique de l'absorption des sucres lents par la muqueuse duodénale. Certains se le doivent. Pour eux, la collection « Microdunod » propose deux ouvrages passionnants, guidés par le souci d'expliquer dans toute sa finesse la logique interne qui préside aux règlements de comptes des informations à l'intérieur d'un microprocesseur...

*Le fonctionnement des microprocesseurs* décrit avec précision les méthodes employées dans un microprocesseur pour y ménager l'information que celui-ci reçoit : entrer, traiter, stocker, sortir. Le livre échappe aux égarements sur le matériel (spécificités, noms de marques, etc.) pour se concentrer sur la description de ce qui opère, les moyens, les astuces par lesquelles

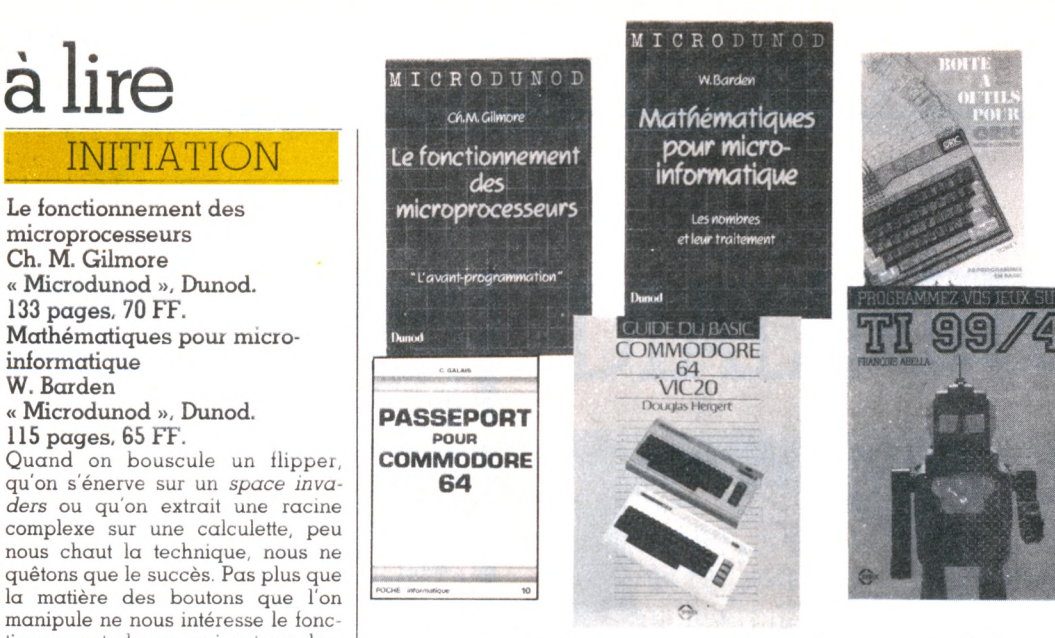

on tirera de la machine ce qu'on en veut. Et il nous l'explique dans un propos accessible, ce qui ne signifie pas simple, nul n'approchera sans peine les subtilités de l'organisation des microprocesseurs.

*Mathématiques pour micro-informatique* est rédigé dans le même esprit. Il cartographie les chemins par lesquels les microprocesseurs traitent les nombres. Et l'on sait que les ordinateurs opèrent les fonctions mathématiques les plus simples très différemment de la façon dont nous ânonnons les tables de multiplication. Que l'on ait à traiter directement avec un microprocesseur, et ce type d'ouvrage général, clair de propos, est nécessaire. Que l'on souhaite simplement comprendre l'aménagement du jeu d'aiguillages où circuleront nos peines et nos octets, et ce type de livre est tout à fait prenant.

#### **B R IC O L A G E**

#### Programmez vos jeux sur TI  $99/4A$

#### François Abella Sybex, 108 pages, 78 FF.

L'informatique avance si vite qu'elle ne prend pas le temps d'honorer ses morts. Ainsi le TI 99, longtemps chanté, a-t-il basculé dans l'oubli avant même que les

stocks n'en soient écoulés. Pourtant nombre d'utilisateurs ont joué de ses cartouches et inventé par son puissant Basic. C'est pour eux que paraissent encore des livres pour TI 99. Tant mieux.

*Programmez vos jeux sur TI 99* s'adresse aux vrais amateurs de jeux. Il n'en propose que quelquesuns, mais ciselés dans le détail, joliment présentés et fort bien découpés, mettant en relief les sousprogrammes que nos amateurs réutiliseront dans leurs créations. Pour aider à comprendre la construction des programmes, les instructions particulières du Basic résident du TI 99 et du Basic étendu sont expliquées dans une large et claire introduction.

Boîte à outils pour Oric I et Atmos - 15 programmes en Basic Michel Martin

#### Megao Poche, Editions du PSI 128 pages, 35 FF.

Une boîte à outils fort commode et bien nommée. Elle renferme quinze programmes - en Basic - que l'on peut faire tourner tels quels. Ce sont pour une moitié des jeux, pour l'autre du graphisme et des mathématiques. Mais on peut aussi grappiller de-ci, de-là une foule de sousprogrammes pour créer des nouveautés originales et personnelles.

C'est là l'intérêt de la boîte à outils. Les programmes sont suffisamment bien découpés, les routines repérées, les explications bien posées, pour que l'on puisse piocher aisément les éléments du bricolage d'un programme nouveau. Ces éléments sont variés : classement, déplacements, colorations, tracés de courbe, gestion de curseur, adressage, et même désassemblage, etc. Les ressources des Oric sont donc bien exploitées, il appartiendra à chacun de les creuser encore ; ces quinze programmes apportent les outils pour le faire.

#### COMMODORE

Passeport pour Commodore 64 Claudy Galais Poche-Informatique, ETSF 125 pages, 35 FF.

Un mini-dictionnaire  $-$  petit format, petit prix - du Basic résident de cet appareil. Une centaine de fonctions, commandes et instructions y sont traitées en deux rubriques : utilisation, avec un petit programme illustratif ; explication ligne à ligne du programme d'exemple. Manuel pratique, ce sera un ouvrage de référence pour qui veut programmer sur Commodore 64. Mais pourquoi diable imprimer avec une typographie d'imprimante matricielle?

#### Guide du Basic Commodore 64 et Vie 20 Douglas Hergert

#### Sybex, 203 pages, 78 FF.

Si le *Passeport pour Commodore 64* est un dictionnaire, le *Guide du Basic Commodore 64 et Vie 20* tient de l'encyclopédie. C'est avec force explications et exemples de programmes ou de leurs résultats que sont présentées les instructions Basic résident sur les micro-Commodore. C'est donc un véritable outil d'étude qui nous est proposé, accessible aux débutants et utile aux meilleures compétences. Il trouve d'ailleurs là sa limite, même si les quelques dizaines de programmes illustrant les explications sont opérationnels et parfois amusants.

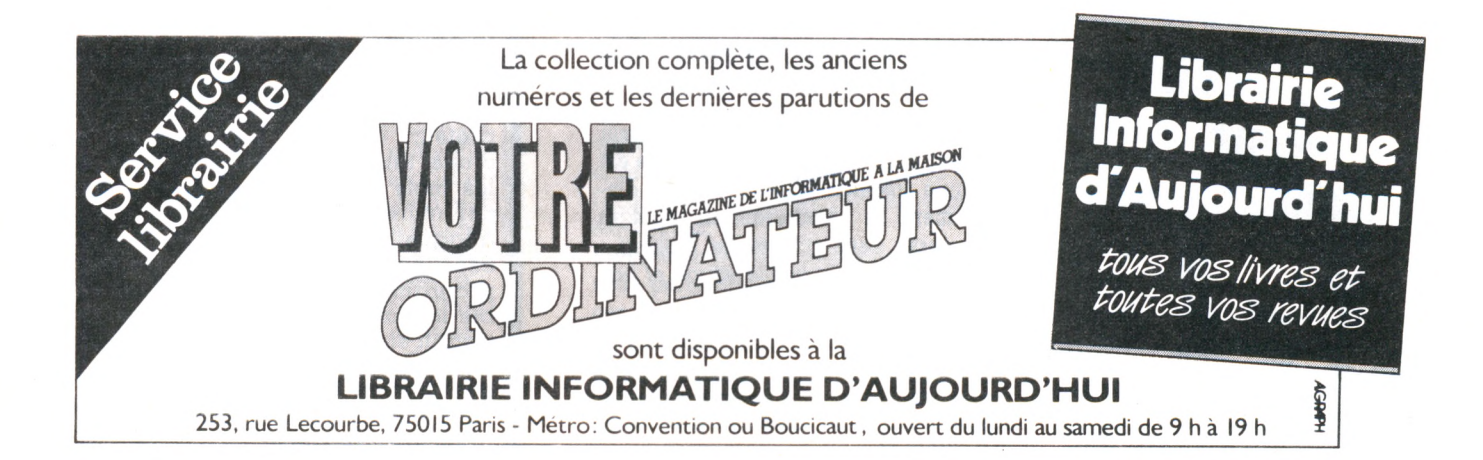

## vrage se révèle être un bon mode

#### **R O B O T S**

#### Guide des robots familiaux par Olivier Chazoule Editions du Dollar Diffusion Hachette micro-informatique 194 pages, 59 FF.

Vous pourriez vous attendre à ce q u 'u n livre intitulé *Guide des robots familiaux* comporte au moins quelques photos des objets qu'il décrit. Eh bien non. A part l'inévitable Topo en couverture, l'intérieur de l'ouvrage n'est illustré que de petits dessins au graphisme incertain et à l'humour improbable. Alors on finit par se demander s'ils existent vraiment, ces « petits compagnons » qui, nous dit-on, *« savent téléphoner, prévenir les pompiers quand une fumée incongrue menace votre maison, qui vous enseignent les langues et trouvent les dossiers enfouis dans votre bureau poussié*reux ». Et pour en avoir le cœur net. on téléphone aux trois adresses données en fin de quide. Pour acheter un robot, ce serait Sivea. Dring ! *« Allô... Un robot domestique ? Ah non. Nous en avons eu un en démonstration, mais nous ne le commercialisons pas dans nos ma*gasins. » Louer alors. Essayons la Fnac, puisque le guide nous l'indique à cet usage : « Ah, non ! Il n'a *jamais été question de location. Nous avons Hero I en stock, mais nous ne le mettons pas en magasin : il est invendable. Il n'a pas de programme, il n'est donc pas exploitable par qui ne sait pas programmer en langage machine. Et il faudrait le vendre plus de 29 000 FF.* » Redring ! Publi Robos : *« Oui, nous louons des robots, mais ils s'adressent plutôt à des magasins ou des foires-expositions, ce ne sont pas à proprement parler des robots domestiques. Ils font quelques petites démonstrations, distribuent des prospectus, etc. »*

Alors lisez ce petit livre agréablement écrit si vous avez envie de rêver en vous préparant à la société de loisirs... Mais si vous envisagez d'acheter votre premier esclave, attendez des informations mieux adaptées à la réalité francaise.

#### La robotique par Benjamin Coriat La découverte/Maspero 136 pages, 29 FF

Pas question ici de gadgets domestiques plus ou moins androïdes, mais une étude de ce mastodonte aux articulations fines qu'est le robot industriel. *« Dans les ateliers où il pénètre, à la forge, au soudage, à la peinture, au moulage des plastiques, c'est souvent pour prendre en charge des tâches répétitives, épui*santes, dégradantes. » Pourtant, son intrusion massive, en pleine crise de l'emploi, suscite bien des craintes : le robot modifie certains emplois, en supprime beaucoup, et

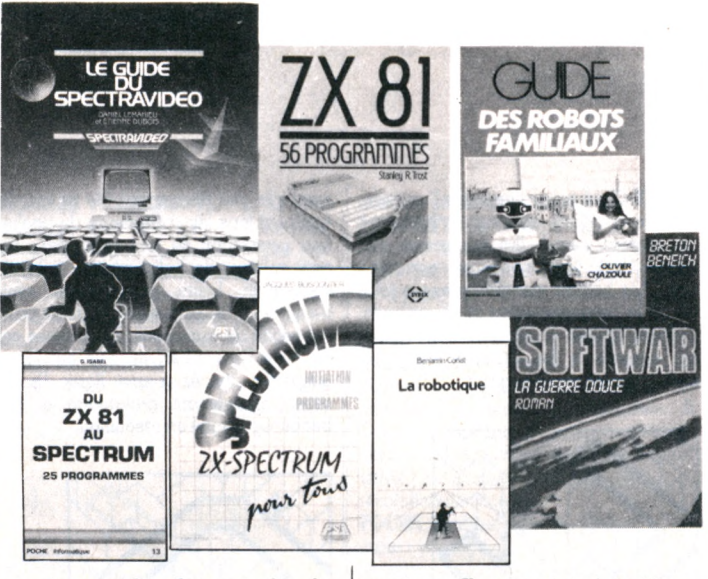

on évoque de plus en plus les usines japonaises sans ouvriers. Benjamin Coriat, avec beaucoup de sobriété, tait le point sur la situation réelle de la robotique dans le monde, afin d'apporter des éléments d'information objectifs à jeter dans la polémique. Sa conclusion est m itigée : « *Non, les robots ne sont pas la solution trouvée à la crise !... A l'inverse, ils ne sont pas non plus la cause de nos maux actuels. Comme toujours priment et primeront les rapports sociaux de travail et de production* — *dans lesquels ils seront insérés et se développeront. »* Si vous êtes vousmême victime de cette fascinationcrainte que suscitent nos nouveaux esclaves, ne manquez pas ce livre, facilement lisible, qui explique com m ent ç a m arch e et où, et qui a id e à réfléchir. *I.C.*

#### **DU ZX 81 AU ZX SPECTRUM**

#### ZX 81 - 56 programmes Stanley R. Trost Sybex, 145 pages, 78 FF.

Des programmes destinés à l'exercice im m édiat : finances, gestion, analyse de données et mathématiques en constituent les champs de manœuvres. On commence par positionner chaque problème, très concrètement : pour le calcul de la valeur actualisée d'une créance à termes échelonnés, l'auteur explique comment Jacqueline a placé son capital pour en recevoir 3 200 FF par mois. Puis on déroule le programme, qui n'est pas, ou est très mal, positionné. Pas d'explications sur son contenu, son découpage, ses formules ; de plus, il fait souvent appel à un (ou plusieurs) sous-programme(s) listé(s) en début de chapitre ou en annexe, où il faut aller le rechercher. Tous les programmes sont courts; ils peuvent tous être tapés en moins de 10 minutes, selon l'éditeur. Une représentation d'écran affiche le résultat qui  $apparaitra - je vous le souhaite$ lorsqu'on fera rouler le programme. En somme, ce livre n'a d'intérêt que pratique. Il est tout à fait déconseillé pour apprendre la programmation.

#### Du ZX 81 au Spectrum, 25 programmes Guy Isabel Ed. Poche Informatique ETSF. 122 pages, 35 FF.

Ce livre s'adresse à ceux qui, tidèles à Sinclair, passent du ZX 81 au ZX Spectrum. Avant de reléguer le premier au placard ou de le bloquer à la commande de la machine à café-radio-réveil-toaster-autocuiseur d'œufs à la coque, il peut être utile de profiter de sa maîtrise du 81 pour acquérir celle du Spectrum. Les 25 programmes sont faits pour cela, étant tous donnés dans deux versions, une pour chaque appareil. Quand une possibilité du Spectrum peut être exploitée, elle est introduite dans sa version du programme et ainsi mise en valeur « en situation ». On saisira aisément les richesses nouvelles qu'offre ce modèle par rapport au 81. Ce n'est qu'alors – et sûrement pas sans nostalgie – que l'on pourra céder son 81 à un néophyte prêt à son tour à s'enflammer pour cette curieuse machine.

ZX Spectrum pour tous - Initiation + programmes. Marcel Henrot et Jacques Boisgontier Editions du PSI

137 pages, 100 FF.

Pour prendre en main le Spectrum, appréhender son Basic, découvrir<br>ses richesses, voici *ZX Spectrum pour tous.* Ce livre est une mine, mais une mine à creuser par ceux qui n'ont pas peur de manier la pioche : les auteurs ne le font pas à leur place. Ils guident de place en place, désignant les bons filons, les endroits où creuser et ce qu'on y pourra trouver. Reste à le faire. A ce train de pas de charge, les possibilités du Spectrum sont richement exploitées. Une place privilégiée est réservée aux diverses possibilités graphiques, statiques et dynamiques. Deux larges annexes répertorient les instructions, puis les fonctions, exemples à l'appui. L'oud'emploi, écrasant le détail jugé superflu mais révélant les richesses de l'appareil.

#### SPECTRAVIDEO

Le guide de Spectravideo Daniel Lemahieu et Etienne Dubois. Editions du PSI

173 pages, 100 FF.

Cet ouvrage est en fait un guide de programmation Basic adapté aux SV 318 et 328. Il est destiné à ceux qui souhaitent utiliser le clavier, et pas seulement la manette de jeu incorporée à cet appareil aux fonctions multiples. C'est un vrai guide, bien loin du dictionnaire. Il nous parle méthode et programmation structurée, depuis la conception d'un programme jusqu'à son testing. Plutôt que d'aborder les instructions, il étudie les grandes fonctions – numériques, graphiques, sonores, logiques, etc.  $-$  en nous expliquant les moyens de les traiter. C'est une bonne méthode pour un guide, et puisqu'un glossaire, en annexe, permet de retrouver les commandes et instructions traitées dans les grandes fonctions, l'outil est très satisfaisant. Là encore, on peut déplorer la typographie de type imprimante matricielle.

**FICTION** 

#### Softwar (La guerre douce) Thierry Breton et Denis Beneich Editions Robert Laffont 280 pages, 75 FF.

Au rancart, les bombes A et H et leurs cousines à neutrons ! La guerre des logiciels succède à celle des armements nucléaires. Le principe est simple : infiltrer dans les programmes vendus à l'ennemi des instructions qui, lorsqu'elles se présentent, détraquent l'ensemble du programme, voire l'ensemble du système informatique de l'adversaire. Ce dernier devenant alors complètement désorganisé n'est plus qu'à ramasser à la petite cuillère. *Softwar* est, on l'aura pressenti, un roman d'espionnage à la sauce informatique. Face à face, Américains contre Russes. Les premiers ont réussi à infuser dans le programme qui gère les données météorologiques de l'URSS le poison d'une instruction félone. Mais les analystes russes réussissent à la dépister. Cerveaux de l'Ouest contre cerveaux de l'Est, d'un côté et de l'autre les grosses caboches du logiciel lancent leurs coups, prévoient les parades, fouillent les milliers d'instructions des program mes. Qui va l'emporter ? Réponse en fin de ce roman à suspense qui se lit d'un trait en moins d'une nuit blanche, même si l'on ignore tout et de l'espionnage et des techniques informatiques.

#### NOUVEL ABÉCÉDAIRE

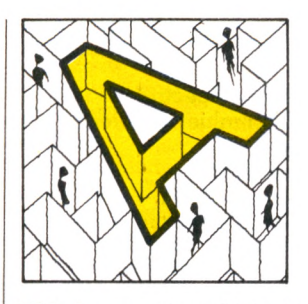

**ADA** : Langage très sophistiqué, inspiré du Pascal, en mieux. Inventé récemment par une équipe française. Ce nom vient d'un des pionniers de l'informatique... du XIX<sup>e</sup> siècle : Lady Ada Augusta Lovelace Byron, fille du poète du même nom et collaboratrice d'un autre pionnier, Charles Babbage.

**ALGORITHME** : Al Khuwarizmi fut un brillant mathémacicien arabe du IX\* siècle, et ce nom a été repris, quelque peu modifié, pour désigner le principe, la recette d'une démonstration, le squelette d'un programme. Trouver l'algorithme, c'est trouver le secret de la solution.

**ANTIOPE** : Abréviation de Acquisition numérique et télévisualisation d'im ages organisées en pages d'écriture. Il s'agit d'un télétexte, ou encore d'un vidéotex passif. Ces noms barbares cachent une réalité plus simple : l'envoi de textes sur les téléviseurs, à la place des images habituelles.

**AZERTY ou QWERTY** : Regardez la première ligne d'une machine à écrire française, vous y lirez « AZERTYUIOP ». Les Anglo-Saxons n'ont pas la même, bien que la différence soit faible : sur les leurs, on lit « QWERTYUIOP ». Les Français rechercheront donc un clavier « Azerty », qui est, de plus, en principe, pourvu de nos caractères accentués.

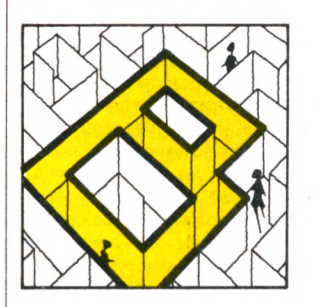

**BITS (8 bits et 16 bits) :** Certains ordinateurs sont dits « 8 bits » tandis que d'autres sont dits « 16 bits ». Cette différence désigne en fait le type du processeur utilisé. La plupart des ordinateurs familiaux sont des « 8 bits », et de plus en plus d'ordinateurs professionnels sont maintenant des « 16 bits ». Pour l'usager, la différence est non seulement le prix d'achat (les seconds étant généralement plus chers que les premiers), mais la rapidité d'exécution des programmes (plus grande pour les « 16 bits ») et enfin la disponibilité des logiciels (certains sont prévus pour les « 8 bits », d'autres pour les « 16 bits », les seconds ayant rattrapé, en nombre, les premiers).

**BOGUE** : Tout programme que l'on vient d'écrire comporte souvent - hélas des bogues, c'est-à-dire des erreurs qui l'empêchent de fonctionner correctement. Les bogues viennent presque toutes de la programmation et ne soni pas toujours faciles à déceler. L'opération qui consiste à les éliminer s'appelle mise au point, ou débogage.

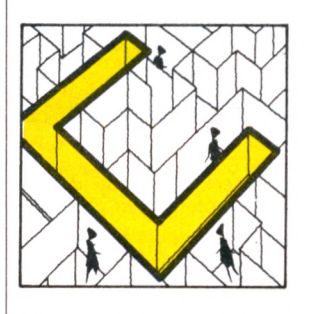

**CARTE** : Plaque sur laquelle se trouve un ensemble de circuits intégrés réalisant une fonction. Un ordinateur en comporte plusieurs et il est parfois possible d'en rajouter pour disposer de possibilités supplémentaires, mémoire accrue, interface, etc.

**CARTOUCHE** : Petite boite à connecter à un ordinateur. Elle contient de la mémoire morte et apporte à l'ordinateur un programme tout fait. Ce peut être un jeu, par exemple.

**COBOL** : Langage de programmation conçu en 1959 pour résoudre plus facilement les problèmes de gestion. Ne tourne que sur les grosses machines.

**CODES BARRES** : Ce sont les petites barres verticales présentes désormais sur les étiquettes des produits vendus dans le commerce. Il existe des lecteurs de codes barres, sortes de petits stylos à brancher sur un ordinateur qui doit disposer d'une sortie prévue à cet effet. Beaucoup en disposent désormais en option et pourront ainsi faciliter l'inventaire d'une boutique.

**COMPATIBILITE** : Faculté d'un programme ou d'un appareil à s'adapter sur d'autres machines que celle pour laquelle il a été initialement prévu; faculté d'un ordinateur d'accepter systématiquement les logiciels ou les options d'un autre ordinateur. Bien peu de produits de l'informatique sont compatibles les uns avec les autres. Quant à la compatibilité des programmes ou des extensions, elle peut n'être qu'incomplète. Quelques standards ont toutefois été mis en place.

**CONSOLE** : Appareil possédant un écran et, éventuellement, un clavier, mais que l'on ne peut pas programmer. Les consoles de jeu bien connues reçoivent des cartouches apportant des programmes tout faits.

**C P /M** : Acronyme de « Control Program for Microprocessors », marque déposée p ar la société Digital Research. Il s'agit du plus répandu des systèmes d'exploitation de disquettes, devenu une sorte de standard.

**CRISTAUX LIQUIDES** : Les écrans à cristaux liquides sont plats et consom-

ment très peu de courant. De ce fait, ils équipent tous les ordinateurs de poche, leur permettant de tout avoir dans un petit volume, de l'alimentation à la visualisation. Leurs inconvénients sont, d'une part, un prix élevé, d'autre part, l'absence de luminosité. Le premier est en train de tomber, et, s'ils ont longtemps été limités à une ligne, ils en offrent maintenant davantage et ont beaucoup gagné en résolution.

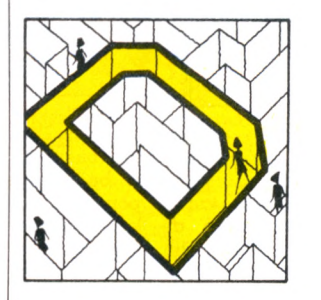

**DËBOGUER** : Voir Bogue. **DIDACTICIEL** : Programme informatique destiné à l'enseignement. **DIGITAL** : Terme anglais pour numérique, à proscrire en français, même si vous comptez sur vos doigts.

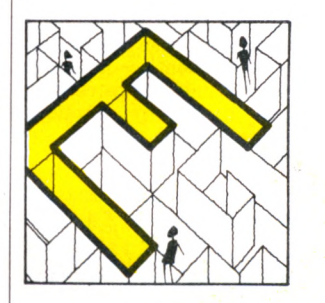

**ÉDITEUR** : Programme dont dispose tout ordinateur, assurant la présentation de tous les textes affichés à l'écran. C'est également l'éditeur qui obéit aux commandes de mouvements du curseur, depuis le clavier.

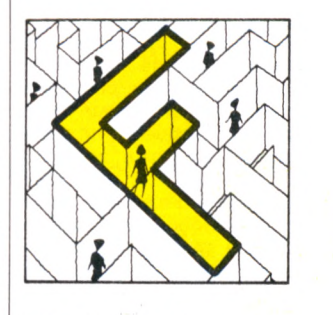

**FICHIER** : Informations de même nature stockées sur un support quelconque : fiches cartonnées, cassette, disquette, disque... Caractérisé par la nature de son support, son volume, ses modes d'accès et sa fréquence d'utilisation. **FORTH** : Langage complexe et puissant

plus spécialement destiné aux applications de calculs.

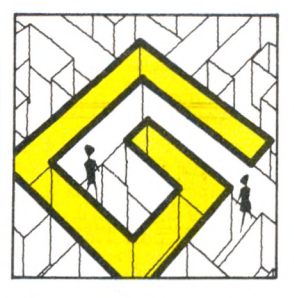

**GESTION DE FICHIERS** : Fonction pour laquelle les ordinateurs sont très doués, assurée par des logiciels de gestion de fichiers. Le programme gère lui-même une sorte de bac à fiches, enregistré sur la disquette (le magnétophone n'est, dans ce cas, guère utilisable). Il se charge de ranger les fiches, puis de les rechercher selon tel ou tel critère donné par l'utilisateur. Les logiciels de gestion de fichiers disposent maintenant de fonctions très puissantes en versions professionnelles et apparaissent sur les ordinateurs domestiques.

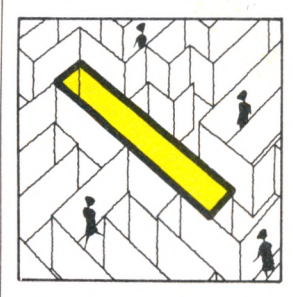

**IEEE 488** : La norme numéro 488 de l'« Institute of Electrical and Electronic Engineers » (États-Unis) définit tous les détails d'une certaine transmission de type parallèle.

**INITIALISATION** : Initialiser un ordinateur, c'est le mettre en état de marche. Lui-même, juste après la mise sous tension, ajuste certaines valeurs telles qu'elles doivent être avant toute utilisation. Un programme s'initialise également. Il doit débuter par une série d'instructions affectant les valeurs de début à certaines variables.

**INTERFACE** : Une interface est l'ensemble du matériel et du logiciel nécessaires pour assurer la communication entre un périphérique et un ordinateur.

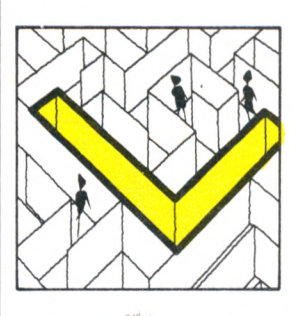

**LANCER UN PROGRAMME** : C'est tout simplement faire démarrer son exécution.

**LOGO** : Langage à but pédagogique, plus destiné à enseigner les principes de la programmation qu'à réaliser des programmes. Ceux-ci sont essentiellement à composition graphique. Ce langage est disponible sur un certain nombre d'ordinateurs domestiques.

**LUTIN** : Structure graphique définissable par le programmeur. Une fois ce lutin dessiné, il peut être nommé dans un programme et placé à tout endroit de l'écran, des instructions simples permettent alors de le déplacer. Si l'ordinateur n'en dispose pas, il faut, pour obtenir le même résultat, redessiner l'objet à déplacer à chaque nouvelle position. Les lutins font ou ne font pas partie des possibilités du Basic d'un ordinateur.

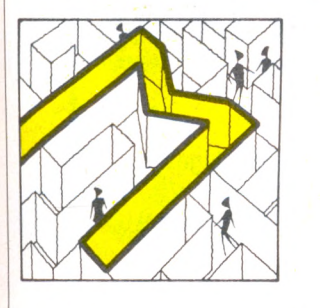

**MARGUERITE** : Tête d'impression pour machine à écrire ou imprimante. Les marguerites se sont répandues dans beaucoup d'imprimantes, leur procurant une « qualité courrier » : les caractères sont ceux qu'aurait pu frapper une machine à écrire, à la différence de la plupart des imprimantes matricielles.

**MATRICIELLE** : Désigne les imprimantes formant les caractères grâce à une tête munie d'aiguilles. Celles-ci dessinent la lettre point par point, dans une matrice de taille variable dont dépend très largement la qualité d'impression.

**MÉMOIRE** : Une mémoire est un organe qui permet de stocker une information afin de l'utiliser ultérieurement. Les ordinateurs utilisent différents types

de mémoires :

- la mémoire dans laquelle l'ordinateur va chercher couramment des instructions ou des données est la mémoire centrale. Sur les ordinateurs individuels, cette mémoire est essentiellement constituée de circuits à semi-conducteurs, qui sont des MEM (mémoire morte) ou des MEV (mémoire vive).

- la mémoire externe de grande capacité, et qui peut être une minidisquette, une disquette, un disque, ou même une mémoire à bulles.

**MEM ou mémoire morte** : Une mémoire morte est une mémoire dont le contenu ne peut être modifié en usage normal. Ainsi, en cours de fonctionnement, un programme mal conçu ne peut détruire le contenu de cette mémoire ; on ne peut écrire dans une MEM (anglais : ROM).

**MEV ou mémoire vive** : On peut écrire dans une mémoire MEV (et lire aussi, bien entendu). Les zones de données d'un programme sont donc toujours en MEV, et c'est trop souvent le cas du programme lui-même (anglais : RAM).

**MÉMOIRE PERMANENTE** : A ne pas confondre avec la mémoire morte. Les ordinateurs de poche utilisent des circuits spéciaux consommant moins d'électricité que ceux des ordinateurs de table (mais travaillant plus lentement). Ils peuvent par conséquent alimenter constamment leur mémoire vive, même quand l'ordinateur a été atteint. Les programmes et les données sont donc conservés.

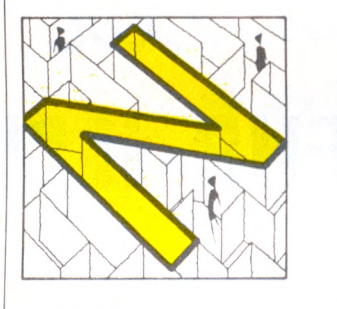

**NUMÉRIQUE** : Sur un disque musical, le relief du sillon est une image de la musique initiale : le signal est dit « analogique ». L'ordinateur est bien incapable de manipuler ce type d'information, évoluant continûment dans le temps. Lui ne peut manipuler que des suites discontinues de nombres : des signaux numériques.

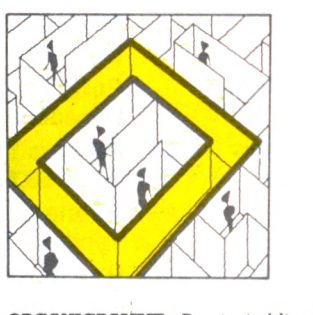

**ORGANIGRAMME** : Dessin établi selon certaines conventions et représentant le cheminement du programme. Il en décrit le schéma et est pratiquement indifférent du langage utilisé en final pour traduire ces idées en programme. Il est la première expression de l'algorithme résolvant le problème.

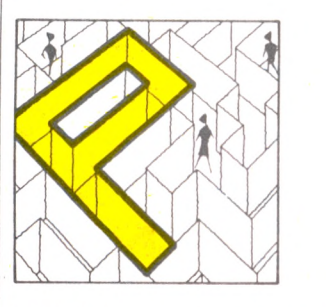

**PASCAL** : Langage de programmation dit « structuré ». Créé en 1968, il offre de nombreuses différences par rapport au Basic. Plus délicat à manier, il nécessite, de la part de l'ordinateur, une

#### quantité de mémoire supérieure.

PHOTOSTYLE : Nom savant pour « crayon lumineux », ce petit stylo muni d'une cellule photo-électrique permet de pointer un endroit de l'écran afin d'exécuter une commande.

**PIXEL** : Contraction de l'anglais « picture element » (élément de dessin). Le pixel est le plus petit point image qu'est capable de manipuler l'ordinateur. Il s'agit donc d'une de ses caractéristiques propres, indépendante de l'écran utilisé. Le nombre de pixels définit la résolution des images.

**POCHE (ordinateurs de poche)** : Dits aussi « poquettes ». De petite taille (mais ne tenant pas forcément dans la poche), les ordinateurs de poche intègrent l'alimentation (par pile ou par batterie), l'électronique, le clavier et un écran à cristaux liquides. On les distingues des calculatrices programmables par le fait qu'ils parlent Basic. Ils sont entièrement autonomes, avec une mémoire permanente.

**PROGICIEL** : Logiciel professionnel livré avec une épaisse documentation, regroupant souvent plusieurs ·programmes. Le terme est flou et est fréquemment synonyme de logiciel cher.

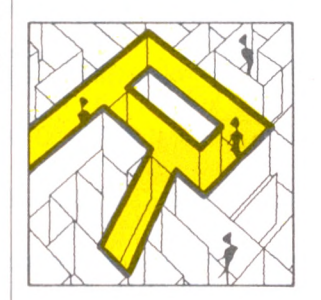

**RÉSEAU** : Ensemble d'ordinateurs ou de services informatiques reliés entre eux et pouvant donc travailler ensemble. Le réseau peut être local (interne à une entreprise), national ou international.

**RS-232C** : Protocole de transmission du type série, devenu un standard. Beaucoup d'ordinateurs ont, ou peuvent avoir, une « sortie RS-232C ». Parmi les périphériques, les modems et un bon nombre d'imprimantes en sont équipés.

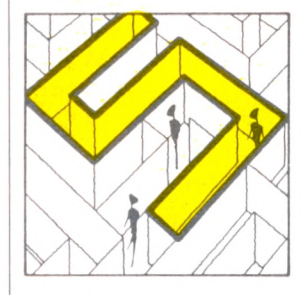

**SAISIE** : Terme désignant l'opération par laquelle un programme va chercher les données à l'extérieur, en demandant à l'écran qu'un homme les frappe au clavier ou en allant lui-même les chercher sur une disquette ou une cassette.

**SÉRIE** : Mode de transmission opposé au mode parallèle : les informations sont envoyées les ' unes derrière les autres. Le protocole le plus répandu est celui dit RS-232C.

**SICOB** : C' est à l'informatique ce que le salon de l'Automobile est à la voiture. Cette manifestation se tient à Paris chaque mois de septembre ; en 1984, il possède aussi une « édition de printemps » en mai.

**SOURIS** : Petite boîte munie d'une boule que l'on fait rouler sur une table. Un fil la relie à l'ordinateur (d'où ce sobriquet). Un curseur reproduit à l'écran les mouvements de la souris et permet ainsi de choisir rapidement, sans toucher au clavier, une des options proposées. **SPRITE** : Terme anglais pour lutin.

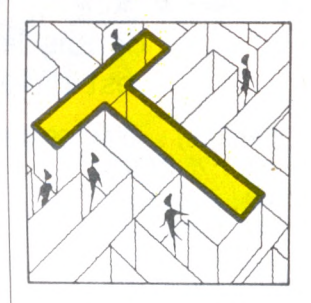

**TABLE TRAÇANTE** : Ne pas confondre avec une imprimante et encore moins avec une tablette graphique. Une table traçance dessine des traits continus grâce à un stylo (ou plusieurs si elle est en couleurs) se déplaçant au bout d'un bras. Il exécute donc n'importe quel graphique, cela quelle qu'en soit la complexité.

**TABLETTE GRAPHIQUE** : Plaque sensible, reliée à l'ordinateur, sur laquelle on déplace un stylo, dont les mouvements peuvent être détectés et enregistrés par un programme.

**TABLEUR** : Programme à vocation professionnelle mais disponible sur un nombre croissant d'ordinateurs familiaux. Il permet de créer de grands tableaux de chiffres, d'automatiser les calculs entre colonnes ainsi que de puissantes opérations (sauvegarde sur disquettes, etc.).

**TÉLÉTEL** : Réseau destiné à transmettre des pages d'écran entre des terminaux spécialisés, le modèle « Minitel » loué par les PTT. L'utilisateur peut non seulement accéder à des informations mais aussi en émettre : ce système est encore appelé Vidéotex actif.

**TELËTEXTE** : Voir Antiope. **TERMINAL** : Console destinée à être

connectée à un ordinateur.

**TRAITEMENT DE TEXTE** : Logiciel permettant d'écrire à l'écran comme sur une machine à écrire. Il dispose toujours de nombreuses fonctions facilitant considérablement la création des textes : corrections réalisées à l'écran, déplacement ou suppression de mots ou de paragraphes, sauvegarde des textes sur disquettes. Disponibles sur un certain nombre d'ordinateurs familiaux de haut de gamme.

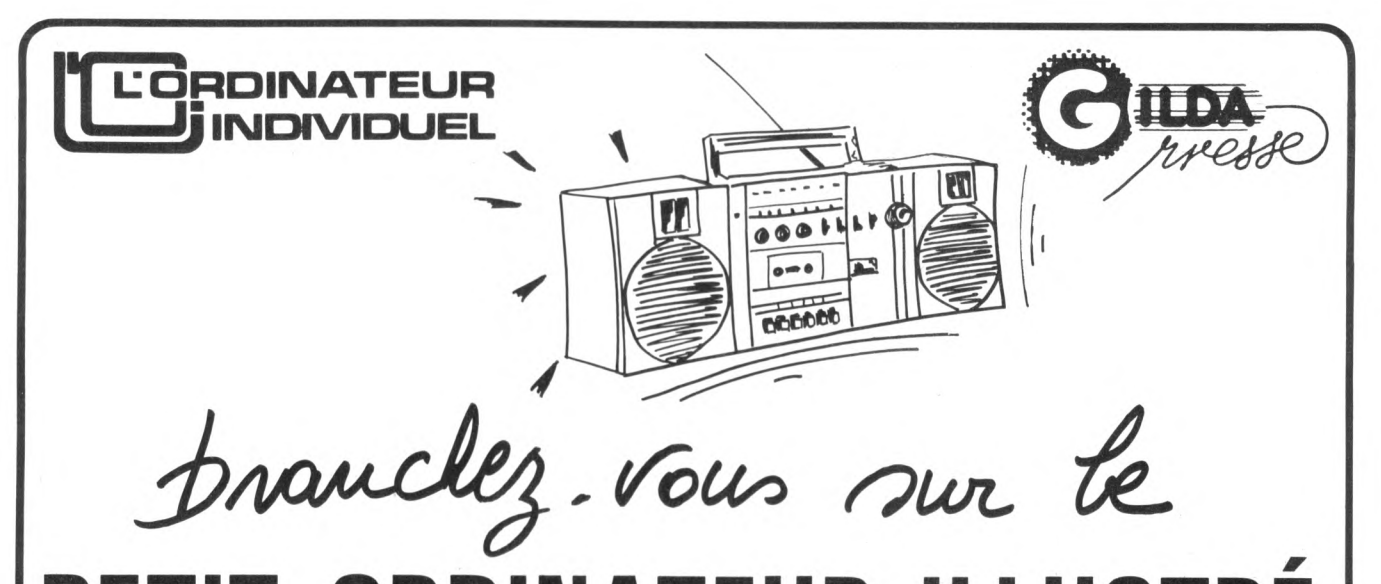

**PEDINATEUR ILLUSTRÉ** depuis le **10** septem bre ce **magazine radio** de **15** m inutes

est diffusé **chaque semaine** sur les stations suivantes(\*)

**Alençon** : AFM, 89.4 MHz Tél. : 26.23.99 **Alès** : Filasoi 88.6 MHz - Jeudi 19 h. **Amiens** : RCC, 101 MHz Tél. : 92.08.08 **Angers** : Angers 101, 101 MHz. Tél. : 68.44.44 **Angoulême** : Radio Marguerite, 99.9 MHz. Tél. : 92.39.39 **Bayonne** : Radio Adour Navarre, 90.7 MHz. Tél. : 25.50.10 **Belfort** : Radio Soleil, 88.1 MHz Samedi 12 h. 05 **Besancon** : RVF, 98.1 MHz Tél. : 83.24.22 **Bordeaux** : Radio 100, 94.3 MHz Tél. : 52.51.57 **Bourges** : Radio Recto-Verso, 98 MHz. Tél. : 21.18.18 **Brest** : FM 101 Samedi 19 h. 30 **Brive** : Radio Brive Licorne, 95 MHz. Mardi 18 h. 30 **Caen** : FM 96,8 Dimanche 10 h. **Cannes** : Fréquence Sud 97.7 MHz. Samedi 19 h. **Carcassonne** : Radio 11, 94.1 MHz. Mercredi 8 h. 45 **Castres** : Radio Tarn Sud, 97.5 MHz. Vendredi 21 h. **Chambéry** : Fréquence Horizon, 100 MHz. Tél. : 69.76.71

**V**

**Chartres** : Radio Loisirs n° 1, 97.3 MHz. Tél. : 21.51.85 **Clermont-Ferrand** : MU, 96.2 MHz. Tél. : 36.80.30 **Dax** : ACQS 95, 95.1 MHz Tél. : 57.81.61 **Dijon** : Radio 2000, 90.7 MHz Lundi 21 h. 15 **Gap** : RTM, 90 MHz Mardi 13 h. **Guéret** : REM, 100.1 MHz Tél. : 52.79.03 **Haute-Loire-Ardèche** : Radio RCL, 103 MHz. Tél. : 26.26.00 **Lannion** : Pays de Trégor, 91.6 MHz. Samedi 9 h. 30 **Laval** : Perrine 101.3 MHz. Mardi 19 h. 30 **La Rochelle** : Radio La Rochelle, 92 MHz. Tél. : 41.66.00 **Le Havre** : EVA 103,5 MHz. Tél. : 89.27.02 **Le Mans** : FM 104, 104 MHz Tél. : 82.44.22 **Lille** : Radio Contact, 93.4 MHz Tél. : 24.34.34 **Limoges** : HPS, 102.7 MHz Tél. : 37.77.54 **Lyon** : Ciel FM, 96.9 MHz Tél. : 842.58.55 **Marseille** : Fréquence Marseille 94.7 MHz. Mardi 20 h. 30 **Metz** : Radio L, 93.3 MHz Tél. : 733.21.22

**Montpellier** : Radio Alligator, 94.5 MHz. Tél. : 92.00.44 **Nancy** : Rockin'chair, 95.8 MHz Tél. : 355.16.74 **Nantes** : Atlantic FM, 96.8 MHz Mercredi 19 h. 30 **Narbonne** : Radio Corail, 93.6 MHz. Samedi 9 h. 30 **Orléans** : Orléans FM, 93.6 MHz Dimanche 9 h. 15 **Paris** : Gilda, 103.5 MHz Dimanche 10 h. **Poitiers** : RPO, 90 MHz Tél. : 58.59.55 **Rennes** : RBS, 89.1 MHz Vendredi 21 h. **Rouen** : Arlequin, 103 MHz Dimanche 11 h. 15 **St-Etienne** : Radio Loire Service, Tél. : 34.12.23 **Salon-de-Provence** : Radio Centuries, 99.7 MHz. Tél. : 42.18.00 **Sens** : Radio Horizons, 91.2 MHz. Tél. : 95.15.31 **Strasbourg** : Nuée Bleue, 89.5 MHz. Mardi 18 h. 15 **Tarbes** : Pirène 98 MHz. Samedi 19 H. 30 **Toulon** : Radio Mistral, 104 MHz. Tél. 75.03.34 **Tours** : Méga-Tours, 103 MHz Tél. : 61.22.88 **Troyes** : Discone Radio, 92 MHz. Jeudi 18 h. 45

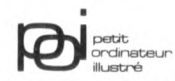

**(\*) Pour obtenir l'horaire de diffusion exact du "Petit Ordinateur Illustré",** veuillez contacter la radio émettant dans votre région.

de progran eurs de poche, ordinateurs de poche,<br>un trésor d'idées<br>nous d'idées un trésor d'idées pour mieux programmer

JUILLET-AOÙT 1984 A l'essai : le Basic<br>du nouvenu du nouveau<br>The **Thomson MO5** 

**Coup d'œil**<br>Sur trois i

sur trois logiciels :<br>sur trois logiciels :<br>Compactor re Compactor pour TO7<br>Basic étendu de TO7 **Basic étendu du TO7<br>Basic étendu du TI 99/4A<br>Tool pour Commode** Tool pour Commodor

programmer *!* un ordinateur est devenu pour vous un loisir, un plaisir...

le journal

des amateu

une passion, sachez que LIST a été créé pour vous. LIST vous aide à tirer davantage de votre matériel, à vous perfectionner dans la conception des programmes qui "tourneront" sur votre machine. LIST vous initie aux langages informatiques et sélectionne les meilleurs livres pour progresser. LIST vous informe de l'actualité et vous fournit trucs, astuces et idées pour mieux programmer...

Pour être sûr de ne rater aucun numéro et pour recevoir LIST chez vous, abonnez-vous!

# **LIST, LE PLAISIR DE<br>PROGRAMMER<br>20F chez votre marchand de journaux**

#### **BULLETIN**<br>D'ABONNEMENT

75491 Paris Cedex 10 **De la algebra de la B D A B D A B D A B D A B D A B D A B D A B D A B D A B D A B D A B D A B D A B D A B D A B D A B D A B D A B D A B D A B D A B D A B D A B D A B D A B D A B D A B D A B D A B D A B D A B D A B D A B D 5, place du Colonel-Fabien** 

**DNOMIE** 

Adresse

**/**

Ville :<br>Code postal : I I I I i Pays :<br>Veuillez m'abonner pour 10 numéros au prix<br>avantageux de **160 F<sup>\*</sup>** au lieu de 200 F. Je fais ainsi<br>une économie de 40 F sur le prix de vente au numéro. **19 June économie de 40 F sur le prix de vente a<br>Je joins mon règlement indispensable libellé S Je joins mon règne de LIST.** 

 $n^{\circ}1$ 

**E JOURNAL NES AMATEURS** 

\* Belgique : 1330 FB ; Suisse : 50 FS ; Canada : 30 \$ C ; autres pays : 210 FF.<br>Par avion : Afrique francophone : 245 FF; Amérique, autre Afrique, Océanie : 305 FF<br>Asie : 355 FF.

! Belgique : Soumillon, 28, av. Massenet, 1190 Bruxelles. Versement Société Générale 2100405 835-39. d'Epargne et de Crédit, 10-2418 Le Mont CH 1052, compte courant nº 650 156-7.<br>Canada : LMPI, 9345, rue de Meaux, S<sup>t</sup> Léonard (Québec), H 1R 3H3, Canada.<br>Autres pays : 5, place du Colonel-Fabien, 75491 Paris Cedex 10.

#### LE BASIC A LA LOUPE

# **J O U O N S A V E C LES NOMBRES**

Souvent, les nombres résultant des calculs sont trop longs, difficiles à utiliser. Voici trois instructions qui vous permettront de les remodeler, pour les rendre plus clairs.

**P** our obtenir la valeur absolue d'une variable A, on utilise l'instruction ABS $(A)$ . Ainsi ABS $(-3.8)$  et ABS  $(3.8)$ fournissent le même résultat, soit 3.8. Cette instruction peut s'utiliser soit en mode direct soit en mode programme. PRINT ABS( $-3.8$ ) $\triangleright$  $3.8\overline{2}$ OK<sub>2</sub> PRINT ABS(3.8) *7*  $3.8 \overline{z}$  $OKZ$ INT (nombre) ou INT (variable) permet d'obtenir la partie entière d'un nombre ou du contenu d'une variable numérique : INT(7.9) vous renvoie 7  $INT(-7.9)$  vous renvoie -8. Pourquoi cela pour les nombres négatifs? Tout se passe autour de 0. En effet, il faut bien distinguer 0.1 et  $-0.1$ , INT(0.1) donne 0 et INT( $-0.1$ )  $d$ onne  $-1$ . **Exercices** • *Conserver le résultat d'un calcul avec seulement deux chiflres après le point.* Une méthode consistera à multiplier ce résultat par 100, à en prendre la partie entière, puis à rediviser par 100.  $NEWZ$ 5 REM DEUX CHIFFRES APRES LE POINT<sub>2</sub>  $10 A = 7.6543$  $20 B = A * 100$  $30 \text{ C} = \text{INT(B)}$ 40  $D = C/100$   $\triangleright$ 50 PRINT  $A, B, C, D$   $\triangleright$ RUN

7.6543 765.43 765 7.65

La ligne 50 permet de suivre les calculs. • *Arrondir au Iranc le plus proche.* Si l'on ajoute 0,5 au chiffre, la partie entière fournit l'arrondi au nombre le plus proche. NEW<sub>2</sub> 5 REM ARRONDI AU FRANC LE PLUS PROCHE<sub>2</sub>  $10 A = 6.4 \triangleright$ 15 B=A+0.5 *7* 20  $C = INT(A)$ 25 PRINT A, B, C $\triangleright$ RUN 6.4 6.9 6 OK • *Arrondir au Iranc supérieur.* Dans ce cas il faut ajouter 1 au lieu de 0.5.  $NEW$ <sub> $\geq$ </sub> 5 REM ARRONDI AU FRANC SUPERIEUR  $\triangleright$ 10 A = 6.6  $\triangleright$  $15 B = A + 1 Z$ 20  $C = INT(B)$   $\triangleright$ 25 PRINT  $A, B, C$   $\triangleright$ RUN 6.6 7.6 7 OK GERMAN SERVER SERVER STRUCK Pour  $A = 6.2$ , on a aussi :  $C = 7$ . • *Arrondir au centime le plus proche.* Avec ce qui a été dit dans les exercices précédents, vous devez être en mesure de trouver la solution. En voici une. NEW<sub>2</sub> 5 REM ARRONDI AU CENTIME LE PLUS PROCHE  $\triangleright$ 10 A = 6.789  $\triangleright$ 15 B =  $(A * 100)+0.5$   $\triangleright$ 20 C = INT(B)  $\triangleright$  $25 D = C/100 \triangleright$ 30 PRINT A,B,C,D *7* RUN

6.789 679.4 679 6.79

OK

Jusqu'à présent, nous n'avons vu que les « manipulations » sur des variables numériques. Il est possible de transformer ces variables numériques en variables alphanumériques (ou chaînes de caractères) ceci permettra d'effectuer toutes les opérations possibles sur des chaînes (nous en reparlerons au prochain numéro). Cette transformation s'obtient en utilisant le mot basic STR\$().

La longueur de la chaîne de caractères correspond au nombre de chiffres, auquel on ajoute le point et le signe. Ainsi, pour le nombre 5, la longueur de la chaîne sera 2, le signe + étant sous-entendu.

#### **Exercice**

• *Pour l'établissement d'une facture, nous souhaitons garder des nombres de cinq chiffres avant le point et deux après, arrondis au centime le plus proche.*

Nous aurons donc huit caractères pour former le nombre, 'et la longueur de la chaîne associée sera  $8+1=9$ . Il nous faut : entrer le nombre ; ne retenir que 2 chiffres après le point ; compléter s'il y a moins de 8 caractères ; imprimer le résultat.  $NEW$ <sub> $\geq$ </sub>

5 REM LONGUEUR D'UN NOMBRE  $\triangleright$ 6 REM DEUX CHIFFRES APRES

LE POINT<sub>2</sub> 10 INPUT A  $\triangleright$ 

 $15 B = INT(A * 100 + 0.5)/100$   $\triangleright$ 

20  $B\$  = STR $\$(B)$   $\geq$ 

24 REM NOMBRE TROP GRAND  $\triangleright$ 25 IF LEN(B\$) $>9$  THEN 10  $\overline{Z}$ 

- 30 IF LEN(B\$) = 9 THEN 45  $\triangleright$
- 34 REM AJUSTEMENT DE LONGUEUR  $\overline{Z}$
- 35 B\$=" "+B\$  $\triangleright$

40 GOTO 30 2

45 PRINT B\$ $\triangleright$ 

50 END  $\triangleright$ 

Remarquons un nouveau mot : LEN(), qui permet automatiquement de connaître la longueur de la chaîne de caractères située entre les parenthèses. Nous y reviendrons.

**OK** 

#### L'INSTRUCTION DU MOIS

# LES NOMBRES **A L É A T O IR E S : R N D ( l)**

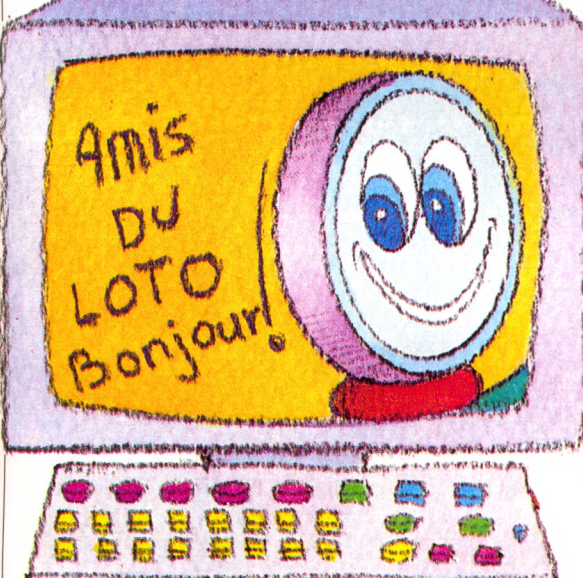

**I je na je najvezitika za je na je na je na je na je na je na je na je na je na je na je na je na je na je na** 

**L** a fonction RND(l) fournit un nombre aléatoire entre 0 et 1, ce dernier étant exclu. Certains matériels utilisent directement RND sans chiffre entre les parenthèses, reportez-vous donc au manuel d'instructions de votre ordinateur. Le mot RND est une abréviation de l'anglais RANDOM, qui signifie hasard. Un tel calcul est particulièrement apprécié sur ordinateur, car il permet d'animer facilement des jeux. Pour vous familiariser avec son mécanisme de fonctionnement, je vous invite à faire exécuter sur votre écran ce petit programme qui vous aidera à sortir soixante nombres au hasard.

NEW<sub>2</sub>

I.

5 REM UTILISATION DE RND $(1)$   $\triangleright$ 10 FOR  $I=$  I TO 60 $\mathbf{z}$ 15 PRINT RND(1) $\triangleright$ 20 NEX I  $\overline{2}$ 

25 END $\triangleright$ 

Si vous recommencez plusieurs fois, les boucle qui reproduira cinq fois l'opération. même ordre. **Exercices** • *Obtenir au hasard cinquante nombres compris entre 0 et 20.* On peut multiplier par 20 le nombre obtenu grâce à RND(l). Cependant, puisque 1 n'est jamais tiré, 20 ne sera jamais atteint. Il est donc préférable de multiplier par 21.  $NFW$ 5 REM NOMBRE ENTRE 0 ET 20  $\triangleright$ 10 FOR I=1 TO 50 $\triangleright$ 15  $A = RND(1) * 21$ 20 PRINT INT  $(1)$ ;  $\mathbf{z}$ 25 NEXT 1 @ 30 END® RUN permet d'obtenir sur l'écran cinquante nombres compris entre 0 et 20. • *Tirer cinquante nombres compris entre 60 et 80.* Rien de plus facile maintenant : à 0 correspond 60, à 20 correspond 80. NEW<sub>2</sub> 5 REM NOMBRE ENTRE 60 ET 80  $\triangleright$ 10 FOR I=1 TO 50 $\triangleright$  $15 A = RND(1)$ 20 B = 60 + INT(A)  $*$  21  $\triangleright$ 25 PRINT B;  $\triangleright$ 30 NEXT I  $\triangleright$  $35$  END $\triangleright$ • *Vous désirez organiser un loto et tirer 5 nombres entre 0 et 100.* Pour cela il faut : - tirer un nombre au hasard entre 0 et 1; - le convertir en un nombre entre 0 et 100 ; - afficher le résultat ; - le tout doit être introduit au sein d'une

séries de nombres compris entre NEW<sub>2</sub> 0 et 1 ne se répéteront 5 REM JEU DE LOTO $\overline{\mathbf{z}}$ jamais dans le 10 FOR 1=1 TO 5:REM DÉBUT DE BOUCLE<sub>2</sub> 15  $A = RND(1) * 100$ 20 B = INT(A) $\triangleright$ 25 PRINT  $\overline{B}$ 30 NEXT 1  $\triangleright$ 35 END  $\triangleright$ • *Tirer des chaînes de caractères.* Ce programme utilisera des DATA. NEW<sub>2</sub> 5 REM TIRER UNE CHAINE AU HASARD  $\triangleright$  $10 A=RND(1)$   $\triangleright$ 15 B=INT( $A$   $*$  11)  $\triangleright$ 20 FOR I=1 TO 10 $\overline{z}$ 25 READ P $(1)$   $\triangleright$ 30 IF I $><$ B THEN 40 $\geq$ 35 PRINT P $(1)$   $\triangleright$ 40 NEXT 1® 45 RESTORE  $\geq$ 50 END $\overline{2}$ 100 DATA ALBERT, MARIE, JEAN, MURIEL, YVES, PIERRE® 110 DATA FRANÇOISE, ALINE, JEROME, ERIC<sup>I</sup> Une petite explication concernant la ligne 30 : elle permet de n'inscrire que le nom correspondant au numéro d'ordre qui a été tiré. Ici, dans les DATA nous avons mis des prénoms. D'autres idées peuvent aboutir de la même façon : menus surprises, tirage<br>d'équipes, etc. *lean-Michel leao* d'équipes, etc. *Jean-Michel Jego \ / <sup>q</sup>*Amauche

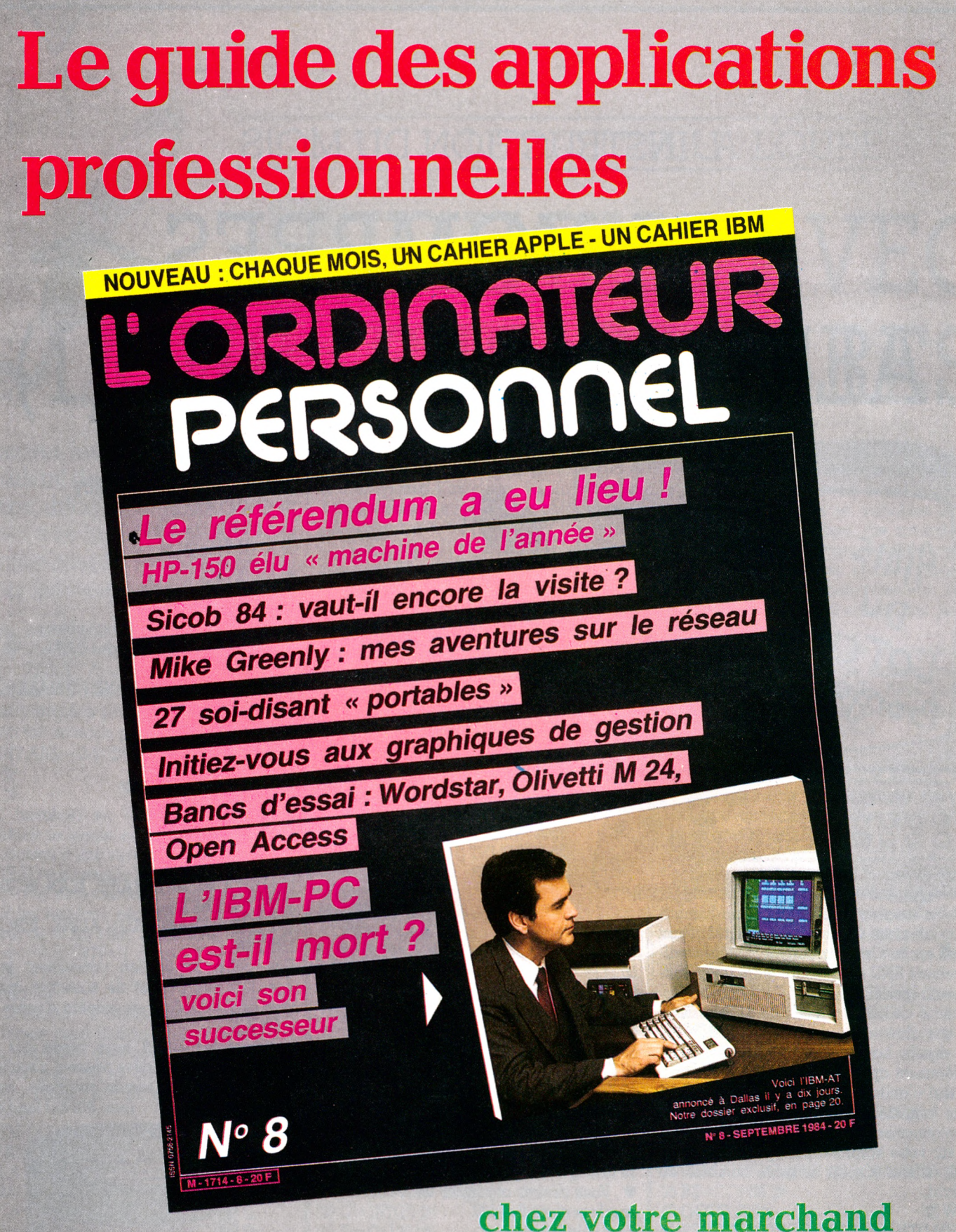

de journaux

 $N^{\circ}$   $8$ 

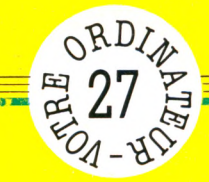

## L'ASTROLOGIE

Bélier ? Lion ? Scorpion ? Ou peut-être Sagittaire ? Entrez une date de naissance, et ce programme nous dira tout, du signe zodiacal correspondant aux traits généraux caractérisant les natifs de ce signe.

#### par Jean-François Sehan

ligne 330 place dans le tableau J() le nombre de jours de chaque mois, dans P() le nombre de jours entre

appel du sous-programme en deux signes, dans S\$() les douze signes du zodiaque et dans D\$() la dominante de chacun de ces signes.

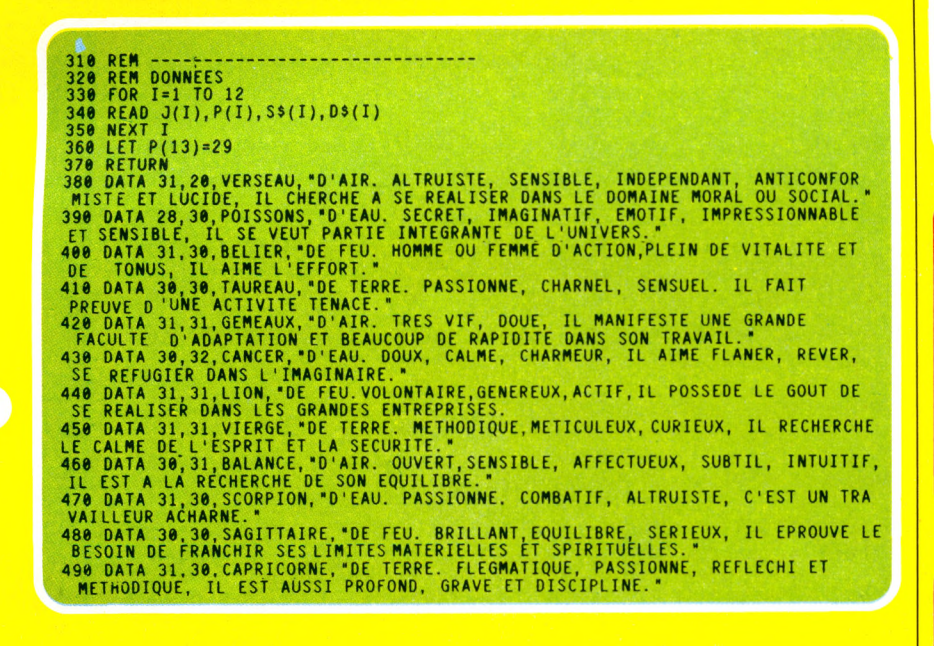

Si votre ordinateur ne possède pas les instructions DATA et READ, il faut remplacer les lignes 330 à 490 par :

330  $J(1)=31$ 

- 340  $P(1) = 20$  $350$  S\$ $(1) = \alpha$  VERSEAU »
- $360$   $D\$ (1) = \alpha  $D'AIR$ . ALTRUISTE,... ETC 370  $J(2)=28$

etc., en prenant les données des DATA des lignes 380 à 490.

Puis les lignes 80 à 130 saisissent le jour et le mois de naissance et calculent le nombre de jours vécus depuis le l<sup>er</sup> janvier (variable N).

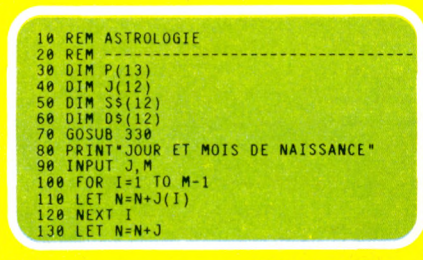

Ce sont les lignes 160 à 230 qui déterminent le signe zodiacal, en comparant le nombre de jours vécus N avec la somme des écarts entre chaque signe (renseignements pris dans le tableau P).

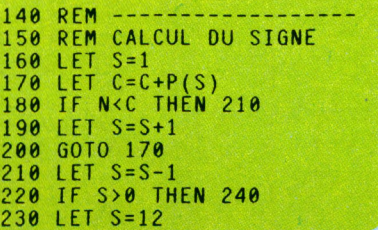

Il ne reste plus, aux lignes 260 à 290, qu'à afficher le signe du tableau S\$() ginsi que la dominante contenue dans le tableau D\$().

240 REM 250 REM SIGNE ASTROLOGIQUE<br>260 PRINT: PRINT: "-ASTROLOGIE -": PRINT 270 PRINT"VOTRE SIGNE:";S\$(S)<br>280 PRINT:PRINT"DOMINANTE:"<br>290 PRINT "SIGNE ";D\$(S)<br>300 END **O JOUR ET MOIS DE NAISSANCE**  $\mathbf{v}_?$  4,1 **ASTROLOGIE-VOTRE SIGNE : CAPRICORNE DOMINANTE: SIGNE DE TERRE. FLEGMA TIQUE, PASSIONNE, REFLECHI** ET METHODIQUE, IL EST AUSSI **PROFOND, GRAVE ET** DISCIPLINE. Liste des variables C total du nombre de jours d'écart entre les signes D\$() liste des dominantes de chaque signe I indice de boucle FOR/NEXT Ţ jour de naissance

- nombre de jours par mois  $J()$ M mois de naissance
- N nombre de jours vécus depuis le l<sup>er</sup> janvier
- $P()$ tableau des écarts entre deux signes
- $S$ numéro du signe
- S\$() liste des douze signes du zodiaque

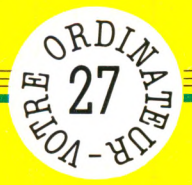

# **AND AND AND SECULE PROGRAMME**

votre cis ≊ <u>vi</u> gu individi urs **ordinate** les tous presque sur tourner pour conçus sont STROL  $\overline{c}$ ň en programmes Ces

signaler. les **10 REM ASTROLOGIE<br>20 REM ---------<br>30 DIM P(13) 20 REM - - - - - - - - - - - - - - - - - - - - -**  nous **30 DIM P (13) 40 DIM J( 12 ) 50 DIM S \$(12) 60 DIM D\$ (12)** de **70 GOSUB 330 80 PR INT"JOUR ET MOIS DE NAISSANCE"** avant **90 INPUT J,M 100 FOR 1=1 TO M-l 110 LET N=N+J(I ) 120 NEXT I** manuel **130 LET N=N+J 140 R E M - - - - - - - - - - - - - - - - - --- 150 REM CALCUL DU SIGNE 160 LET S=1 170 LET C=C+P(S) 180 IF N<C THEN 210** votre **190 LET S=S+1 200 GOTO 170 210 LET S=S-1** consulter **220 IF S>0 THEN 240 230 LET S=12 240 REM - - - - - - - - - - - - - - - - - - - - - 250 REM SIGNE ASTROLOGIQUE 260 PRINT:PRINT "-ASTROLOGIE-":PRINT 270 PRINT"VOTRE SIGNE:";S\$ (S ) 280 PRINT:PRINT"DOMINANTE:**<br>290 PRINT "SIGNE ":D\$(S) de **290 PRINT "SIGNE ";D\$(S) 300 END** demandons **310 R E M -- ----- - - - - - - - - - - - - - 320 REM DONNEES 330 FOR 1=1 TO 12 340 REAO J(I),P(I),S\$(I),D\$(I) 350 NEXT I 360 LET P (13)=29 370 RETURN 380 DATA 31,20,VERSEAU, "D'AIR. ALTRUISTE, SENSIBLE, INDEPENDANT, ANTI** vous **CONFORMISTE ET LUCIDE, IL CHERCHE A SE REALISER DANS LE DOMAINE MORAL OU SOCIAL. 390 DATA 28.30,POISSONS,\*D'EAU. SECRET, IMAGINATIF, EMOTIF, IMPRES** nous **SIONNABLE ET SENSIBLE, IL SE VEUT PARTIE INTEGRANTE DE L'UNIVERS." 400 DATA 31,30,BELIER, "DE FEU. HOMME OU FEMME D'ACTION, PLEIN DE VITA LITE ET DE TONUS, IL AIME L 'EFFORT." 410 DATA 30,30,TAUREAU,"DE TERRE. PASSIONNE, CHARNEL, SENSUEL. IL**  $\mathcal{L}_{\mathcal{A}}$  $t$ és: FAIT PREUVE **D** 'UNE ACTIVITE TENACE. **420 DATA 31,31,GEMEAUX,"D'AIR. TRES VIF, DOUE,IL MANIFESTE UNE GRANDE FACULTE D 'ADAPTATION ET BEAUCOUP DE RAPIDITE DANS SON TRAVAIL." 430 DATA 30,32,CANCER,"D'EAU. DOUX, CALME, CHARMEUR, IL AIME FLANER,** cularit REVER, SE REFUGIER DANS L'IMAGINAIRE. **440 DATA 31,31,LION,"DE FEU. VOLONTAIRE, GENEREUX, ACTIF, IL POSSEDE** partio **LE GOUT DE . SE REALISER DANS LES GRANDES ENTREPRISES. 450 DATA 31,31, VIERGE,"DE TERRE. METHODIQUE, METICULEUX, CURIEUX, IL RECHERCHE LE CALME DE L'ESPRIT ET LA SECURITE."** des **460 DATA 30,31,BALANCE,"D'AIR. OUVERT,SENSIBLE, AFFECTUEUX, SUBTIL, INTUITIF, IL EST A LA RECHERCHE DE SON EQUILIBRE." 470 DATA 31,30,SCORPION,"D'EAU.PASSIONNE, COMBATIF, ALTRUISTE, C 'EST UN TRAVAILLEUR ACHARNE."** présente **480 DATA 30,30,SAGITTAIRE,"DE FEU. BRILLANT,EQUILIBRE, SERIEUX, IL E PROUVE LE BESOIN DE FRANCHIR SES LIMITES MATERIELLES ET SPIRITUELLES." 490 DATA 31,30,CAPRICORNE,"DE TERRE. FLEGMATIQUE, PASSIONNE, REFLECHI ET METHODIQUE, IL EST AUSSI PROFOND, GRAVE ET DISCIPLINE "** nachine

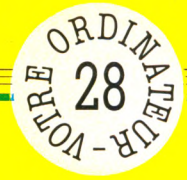

### LES CRYPTOGRAMMES

Si vous aimez les messages secrets, les informations codées, les encres sympathiques, bref, si vous êtes féru de cryptographie, vous pourrez donner libre cours à votre passion en échangeant des textes indécodables... sauf pour celui qui en connaît la clef !

#### *par Jean-François Sehan*

**Expedition de la code de la code de la coder de la coder du programme de vous<br>La coder ou à décoder, puis le mot** n effet, le programme vous demande s'il s'agit d'un message de passe (la clef du message). Vous devez taper un message quelconque, par exemple « VOTRE ORDINATEUR » ou « DE NORBERT A MARCEL». Sans cette clef, il n'est pas possible de décoder un message.

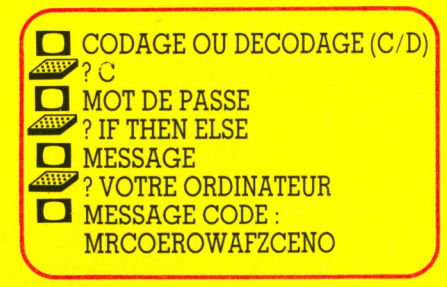

La ligne 50 saisit le type d'opération à effectuer : codage ou décodage. Les lignes 60 et 70 envoient aux programmes concernés.

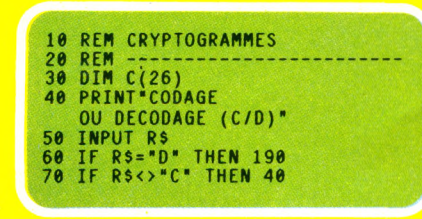

Codages : Après l'appel du sousprogramme de saisie du mot de passe, du message et de la création du tableau de transcription, on code une à une toutes les lettres du message M\$ à l'aide d'une boucle FOR/NEXT. Seules les lettres sont réellement codées, les autres signes sont ignorés. Il faut remplacer l'instruction MID\$(M\$,I,1) par M\$(I) pour le ZX81 et le Spectrum, et par SEG\$(M\$,I,1) pour le TI 99/4A (lignes 130 et 140).

```
80 REM ------<br>90 REM CODAGE
 90 REM CODAGE<br>110 GOSUB 310<br>110 PRINT"MESSAGE CODE:"<br>120 FOR 1=1 TO LEN(M$)<br>130 IF MID$(M$,I,1)<"A" OR MID$<br>(M$,1,1)>"Z" THEN 150<br>140 PRINT CHR$(C(ASC(MID$<br>PRINT CHR$(C(ASC(MID$<br>150 NEXT I
160 END
```
Décodage : Comme pour le codage, on fait d'abord appel au sous-programme en 310, puis on décode une à une toutes les lettres du message M\$ à l'aide d'une boucle FOR/NEXT. Il faut aussi remplacer les MID\$ des lignes 220 et 240. —»

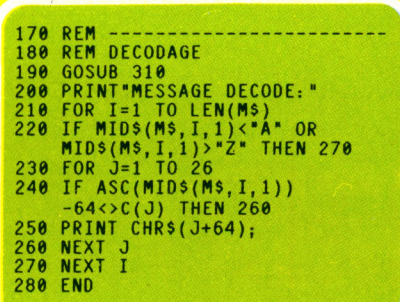

Les lignes 310 à 490 créent dans le tableau C() les codes de transcription. Dès que le mot de passe est saisi, on place dans le tableau C() la correspondance de chaque lettre en fonction du mot de passe P\$. Un exemple : si  $C(1)=3$ , la lettre A devient C; si  $C(26) = 5$ , la lettre Z devient E; A étant la l<sup>re</sup> lettre de l'alphabet, C la 3<sup>e</sup>, Z la  $26^{\circ}$  et E la  $5^{\circ}$ . Les instructions MID\$(P\$,I,1) seront remplacées par P\$(I) sur les Sinclair et par SEG\$(P\$,1,1) sur les Texas Instruments.

```
290 REM - - - - - - - - - - - - - - - - - - - - - - - - -
    300 REM CREATION CODES
310 PRINT"MOT DE PASSE"
     320 INPUT P$
330 IF P $ = " " THEN 310
340 LET D=1<br>350 FOR I=1 TO LEN(P$)
350 FOR 1=1 TO LEN(P$)
360 IF MID$(P$, I, 1 ) < "A" OR M I D $ (P $ , 1 , 1 ) > "Z " THEN 400
370 IF C ( A S C ( M I D $ ( P $ , I , 1 ) )-64)<>0 THEN 400
380 LET C ( A S C ( M ID $(P $, I,1) )—6 4 ) =D
390 LET D=D+1
400 NEXT I
     410 FOR 1=26 TO 1 STEP -1
420 IF C (I )<>0 THEN 450
430 LET C (I ) = D
440 LET D=D+1
450 NEXT I
460 PRINT"MESSAGE"
470 INPUT M$
480 IF M $ = " " THEN 460
490 RETURN
```
#### **Liste des variables**

**C() tableau de transcription D nombre de lettres déjà dans le tableau**

*r*

- **I indice de boucle FOR/NEXT**
- **J indice de boucle FOR/NEXT**
- **M\$ message à coder ou à décoder**
- **PS mot de passe R\$ choix de l'utilisateur**

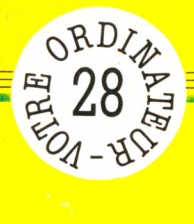

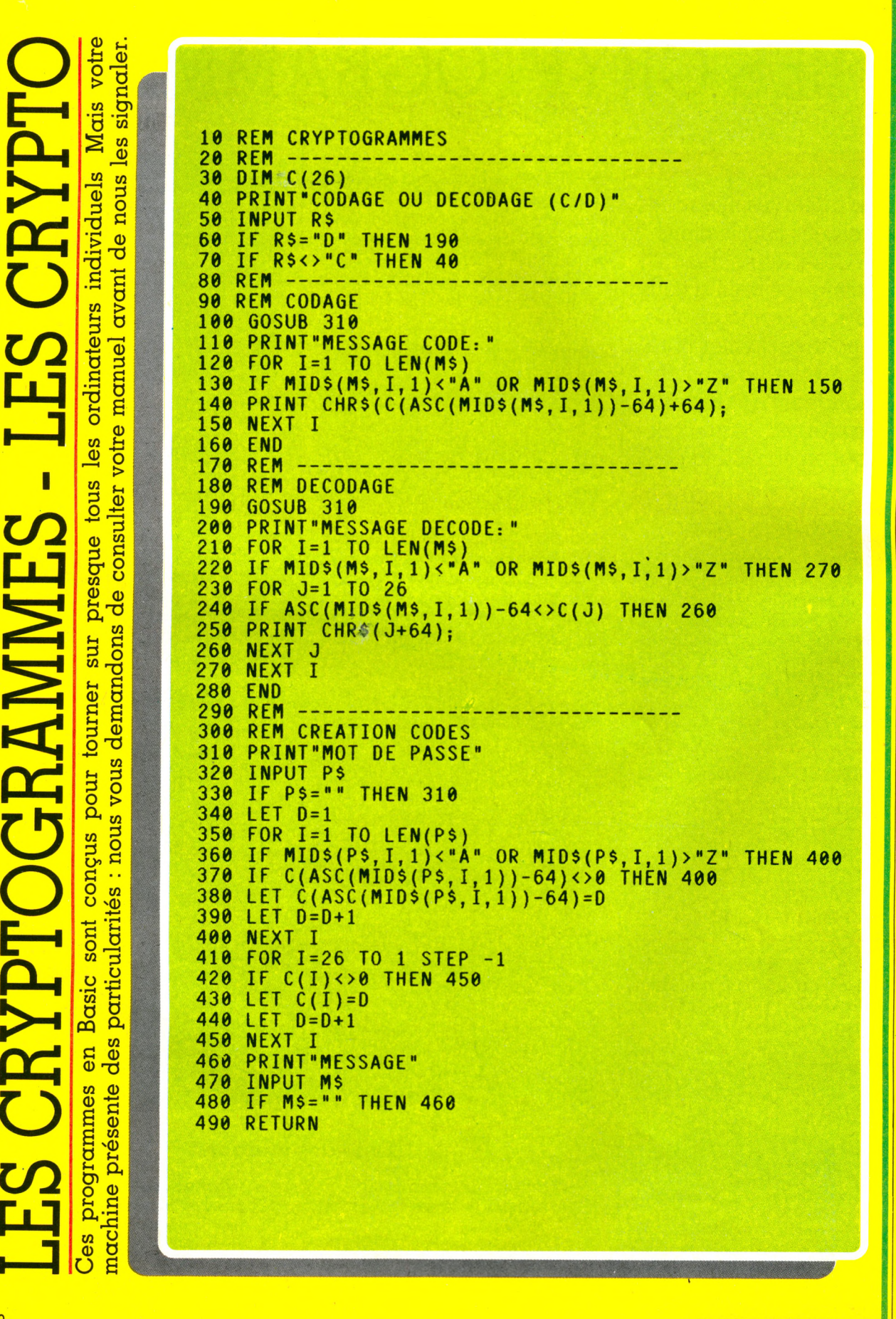

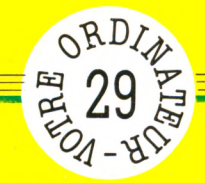

## **LES TOURS DE HANOI**

Faire passer sur la tour de droite, et dans le même ordre, des disques empilés sur la tour de gauche, en vous aidant de la tour du milieu... un jeu qui demande patience et réflexion.

*par Jean-François Sehan*

**V** ous pouvez choisir le nombre de disques à manœuvrer, entre trois et six.

Le programme demande la tour de départ du mouvement, puis la tour d'arrivée : entrer 1, 2 ou 3 numéros (des tours). Il refuse les ordres impossibles à exécuter : on ne peut poser un disque sur un autre moins large. Mais un disque peut aller de la tour 1 à la tour 3, puis revenir à la tour 2. Il affiche aussi tout au long du jeu le nombre d'essais.

Un petit conseil : il faut mieux pour vos nerfs commencer par trois disques !

La ligne 40 saisit le nombre de disques à jouer (trois à sept). Puis on dimensionne un tableau D pour connaître pendant le jeu l'emplacement des disques sur les trois tours. On remplit le tableau de départ en mettant tous les disques sur la première tour, le disque le plus grand étant placé à la position 1.

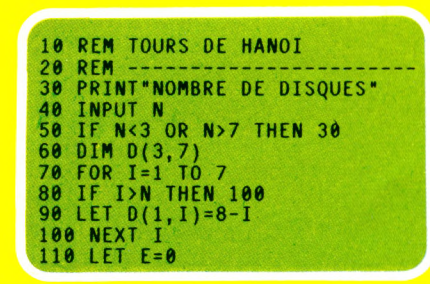

Les lignes 150 à 210 saisissent le numéro de la tour de départ (on déplace dans ce cas le disque supérieur).

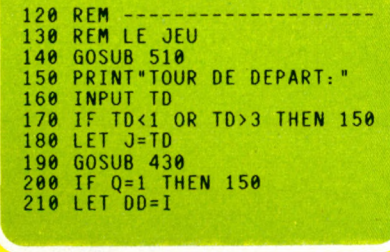

Le sous-programme en 430 trouve le numéro de ce disque. Si cette tour ne comporte aucun disque, on met le drapeau à 1 (variable Q). Au retour du  $\frac{1}{\text{sous-programme}}$ , si Q=1 on revient à la saisie de la tour de départ.

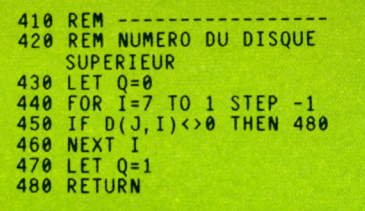

On utilise le même principe pour la tour d'arrivée. Au retour du sous-programme en 430, on teste si le disque du dessus n'est pas plus petit , auquel cas on reviendrait à la saisie de la tour de départ.

```
220 PRINT"T0UR D'ARRIVEE:" 
230 INPUT TA
240 IF TA<1 OR TA>3 THEN 220
250 IF TA=TD THEN 150
260 LET J=TA
270 GOSUB 430
280 IF Q=1 THEN 300
290 IF 0(T0,00)>D(TA,I)
THEN 150 
300 LET DA=I+1 
310 LET 0(TA,DA)=0(TD,D0)
320 LET D (TD,00)=0
330 LET E=E+1
       PRINT"ESSAIS: "; E
```
Les lignes 350 à 370 testent sur la troisième tour si tous les disques sont déjà placés. Si ce n'est pas le cas, on retourne à la ligne 140 pour l'essai suivant, sinon on affiche le message « REUSSI » et le nombre d'essais.

350 FOR 1=1 TO N 360 IF 0(3,I)=0 THEN 140 370 NEXT I 380 GOSUB 510<br>390 PRINT"REUSSI EN";E;"COUPS" **400 FND** 

C'est le sous-programme des lignes 510 à 650 qui dessine sur l'écran les trois tours à partir du tableauD().

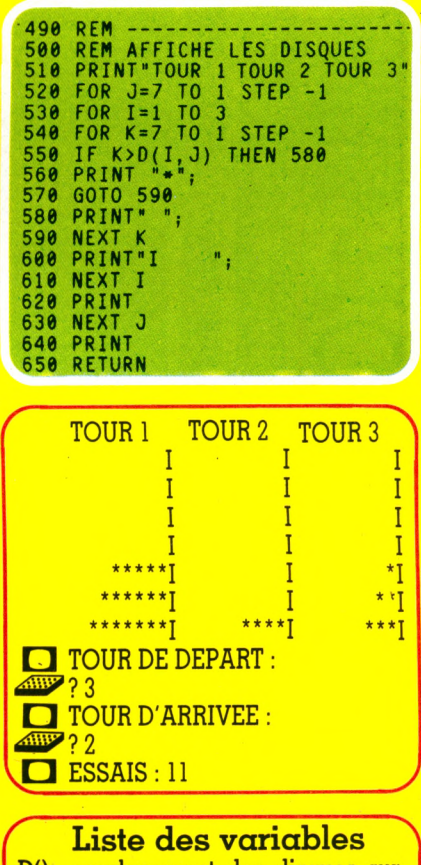

- **D() emplacement des disques sur les tours**
- **DA emplacement du disque sur la tour d'arrivée**
- **DD emplacement du disque sur la tour de départ**
- **E nombre d'essais**
- **I indice de boucle FOR/NEXT**
- **I indice de boucle FOR/NEXT**
- **K indice de boucle FOR/NEXT**
- **N nombre de disques Q si Q= 1, il y a erreur de**
- **déplacement**
- **TA tour d'arrivée**
- **VP tour de départ** *)*

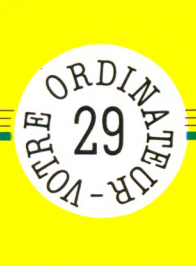

votre signaler Mais les ES TOURS <u>ທ່</u> nous individuel de manuel avant ordinateurs votre les tous consulter **POURS DE HANOI**presque de vous demandons sur tourner pour 1 : nous conçus particularités sont Basic des en nachine présente programmes Ces

**REM TOURS DE HANOI**  $10$  $20$ **REM** 30 **PRINT "NOMBRE DE DISQUES" INPUT N** 40 IF N<3 OR N>7 THEN 30<br>DIM D(3,7)<br>FOR I=1 TO 7 50 60 70 80 IF I>N THEN 100<br>90 LET D(1, I)=8-I<br>100 NEXT I<br>110 LET E=0 **REM ------<br>REM LE JEU<br>GOSUB 510**  $\frac{120}{130}$ 140 PRINT"TOUR DE DEPART: " 150  $\frac{160}{170}$ <br> $\frac{180}{180}$ **INPUT TD<br>IF TD<1 OR TD>3 THEN 150** LET J=TD GOSUB 430<br>IF Q=1 THEN 150<br>LET DD=I 190  $\frac{200}{210}$ PRINT "TOUR D'ARRIVEE: " 220  $\frac{230}{240}$ INPUT TA<br>IF TA<1 OR TA>3 THEN 220 IF TA=TD THEN 150 250  $260$  $\frac{270}{280}$ GOSUB 430<br>IF Q=1 THEN 300  $\frac{1}{1}$ IF  $Q=1$  THEN 360<br>
IF  $D(TD, DD) > D(TA, I)$  THEN 150<br>
LET  $DA=I+1$ <br>
LET  $D(TA, DA) = D(TD, DD)$ <br>
LET  $D(TD, DD) = 0$ <br>
LET  $E = E+1$ 290 300 310  $320$ 330 **PRINT "ESSAIS: "; E**<br>FOR I=1 TO N<br>IF D(3, I)=0 THEN 140 340  $350$ 360 **NEXT** 370  $\mathbf I$ GOSUB 510<br>PRINT"REUSSI EN"; E; "COUPS" 380 390 400 END REM 410 420 **REM** NUMERO DU DISQUE SUPERIEUR LET Q=0<br>FOR 1=7 TO 1 STEP -1 430 440 IF  $D(J, I) \Leftrightarrow \theta$  THEN 480 450  $NEXT$   $I$ <br>LET  $Q=1$ 460 470 480 RETURN REM 490 500 AFFICHE LES DISQUES PRINT "TOUR 1 510 TOUR<sub>2</sub> **TOUR 3\*** FOR J=7 TO 1 STEP -1<br>FOR I=1 TO 3<br>FOR K=7 TO 1 STEP -1 520 530 540 IF K>D(I, J) THEN 580 550 560  $570$ GOTO 590 580 NEXT K 590 PRINT<sup>\*</sup>I 600 ٠, 610 NEXT I 620 PRINT **NEXT J**<br>PRINT 630 640 650 **RETURN** 

#### *F IC H E P R O E R R flflE* **-----------Æ t**

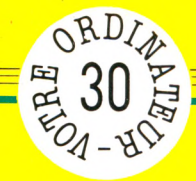

# **LE MORSE**

**Futurs** radios amateurs, voilà le plus court chemin pour devenir un bon « pianiste »

*par Jean-François Sehan*

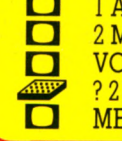

□ 2 MESSAGE VOTRE CHOIX

 $\frac{1}{3}$  la liste des codes morse de tout ajoutés pour les codes ne comprendre l'alphabet. Chaque code doit prendre l'alphabet. Chaque code doit prendre

 $\begin{array}{|c|c|c|c|c|c|}\n\hline\n\text{−} & \text{1 ALPHABET} & \text{■} & \text{? VOTRE ORDINATEUR} \\
\hline\n\text{−} & \text{2 MESSAGE} & \text{■} & \text{...} & \text{...} & \text{...} & \text{...} & \text{...} \\
\hline\n\end{array}$ ggï? ? 2 □ MESSAGE □ MESSAGE gjg? ? /

Le programme place dans la variable quatre caractères ; des blancs sont<br>A\$ la liste des codes morse de tout ajoutés pour les codes ne comprenant

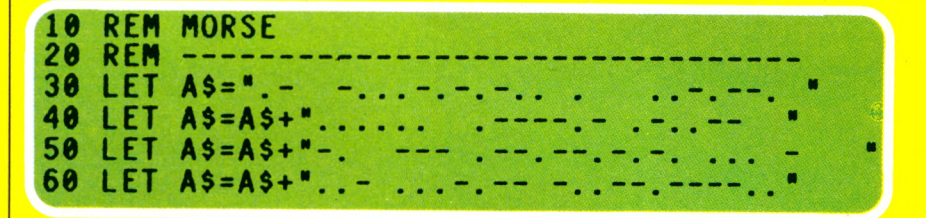

désirée.

```
70 REM<br>80 REM
80 REM MENU
90 PRINT
100 PRINT '1 ALPHABET'
110 PRINT "2 MESSAGE'
120 PRINT "VOTRE CHOIX
   130 INPUT W
140 IF W=1 THEN 330
150 IF W»2 THEN 380
160 GOTO 120
```
Le sous-programme des lignes 190 à 300 édite le message contenu dans la variable M\$.

Chaque caractère est pris séparément (boucle I) et retranscrit en morse (boucle K) en prenant dans la variable A\$ la correspondance des lettres.

**178 REM ---.... -. . . . . . 188 REM EDITION MESSAGE 198 FOR 1=1 TO LEN(Mî) 200 LET P=ASC(MID\$(M\$,I,1)) 210 IF P<65 OR P>90 THEN 280 220 LET P=P-65 230 FOR K=l+P\*4 TO 4+P\*4 240 IF MID\$(A5,K,1) = \* " THEN 268 250 PRINT MI0\$(A\$,K,1): 250 PRINT<br>260 NEXT K<br>270 PRINT** PRINT **280 NEXT I 290 PRINT 300 RETURN**

Puis la ligne 130 saisit au clavier l'option Les lignes 330 à 350 placent dans M\$ l'alphabet que l'on fait interpréter par le sous-programme des lignes 190 à 300.

> **310 REM -------- 320 REM ALPHABET 330 LET M\$='ABCDEFGHI JKLMNOPQRSTUVWXYZ" 340 GOSUB 190 350 GOTO 90**

Les lignes 380 à 420 demandent à l'utilisateur de taper au clavier un message. Il est interprété comme l'alphabet par le sous-programme en 190.

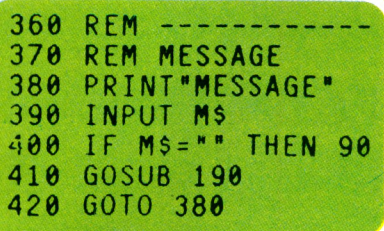

#### **Liste des variables \**

**AS liste des codes morse**

**/**

- **I indice de boucle FOR/NEXT**
- **K indice de boucle FOR/NEXT**
- **MS message à émettre**
- **P pointeur de liste des codes morse**
- **W choix de l'utilisateur** v\_\_ *J*

**ANU diancement du programme, un<br>
menu vous est proposé : 1<br>
Vous choisissez une option en en tapant** u lancement du programme, un menu vous est proposé : ALPHABET 1.2 MESSAGE 2. le numéro.

Alphabet : L'alphabet complet s'affiche .sur votre écran en code morse ; puis le programme retourne au menu.

Message : Vous entrez votre message puis, en tapant sur ENTER (RETURN ou ENTREE sur d'autres machines), vous obtenez sa traduction en code morse.

Vous pouvez ensuite soit redemander un message, soit retaper sur ENTER pour revenir au menu.

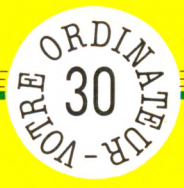

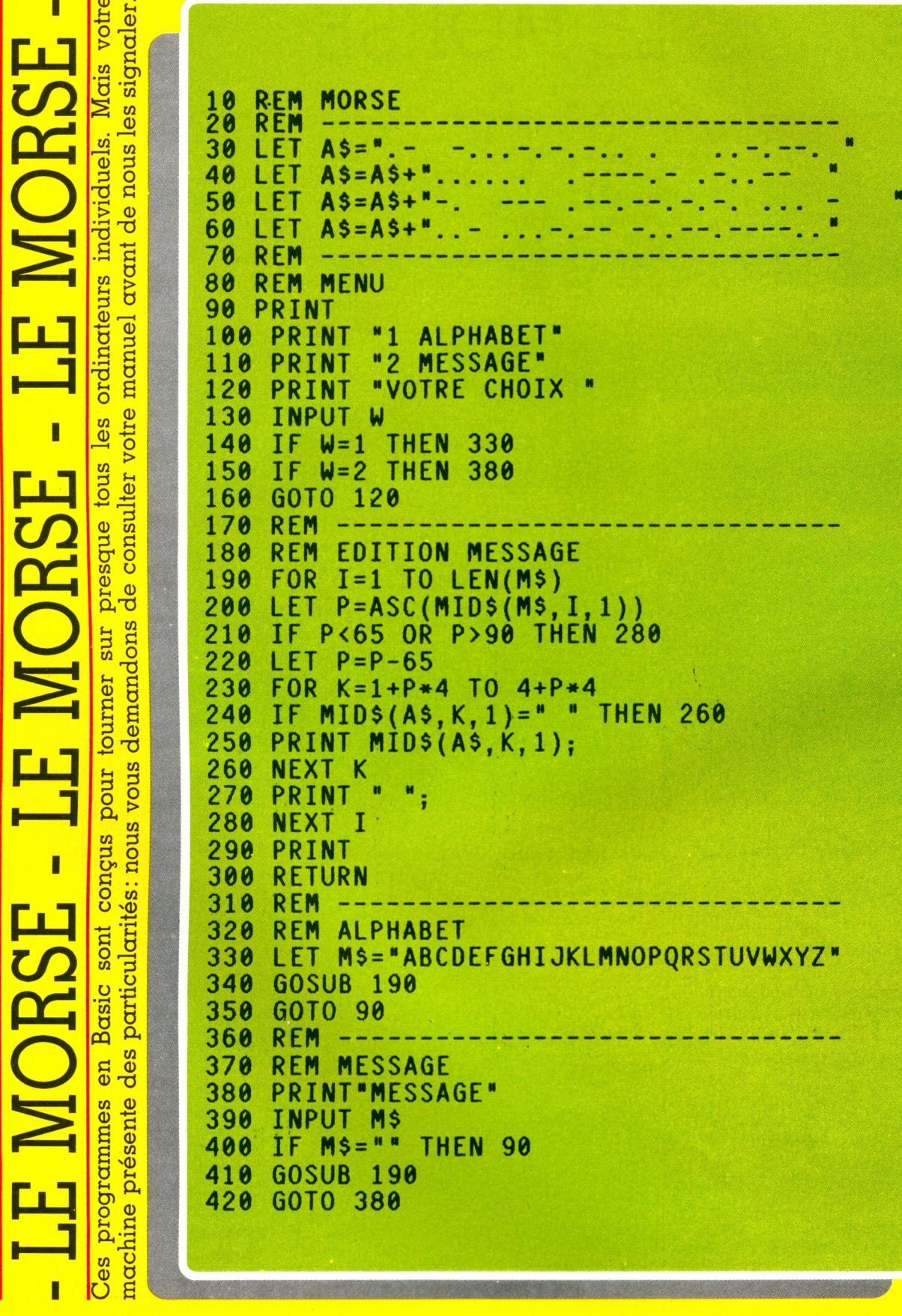

E

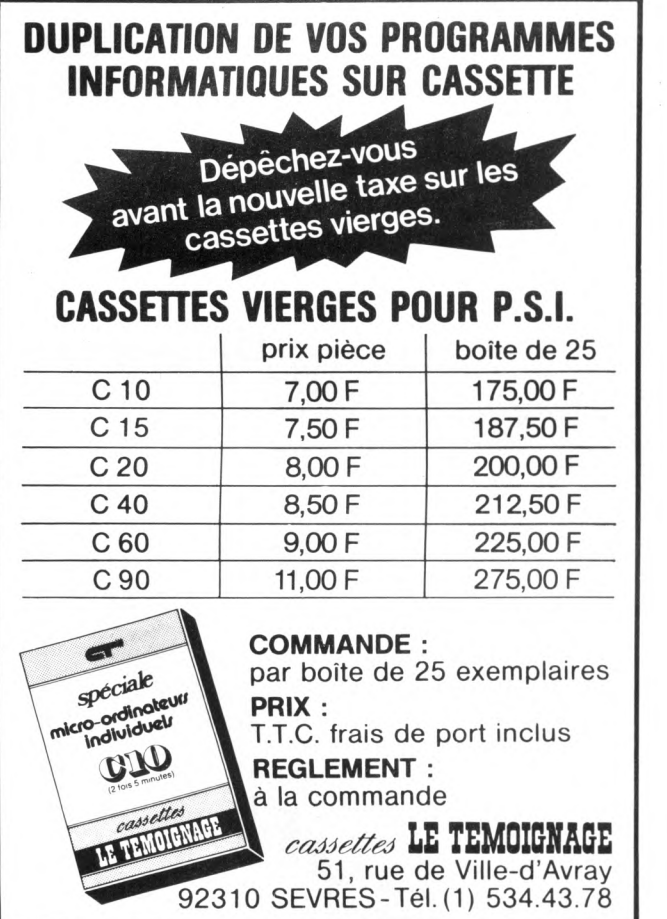

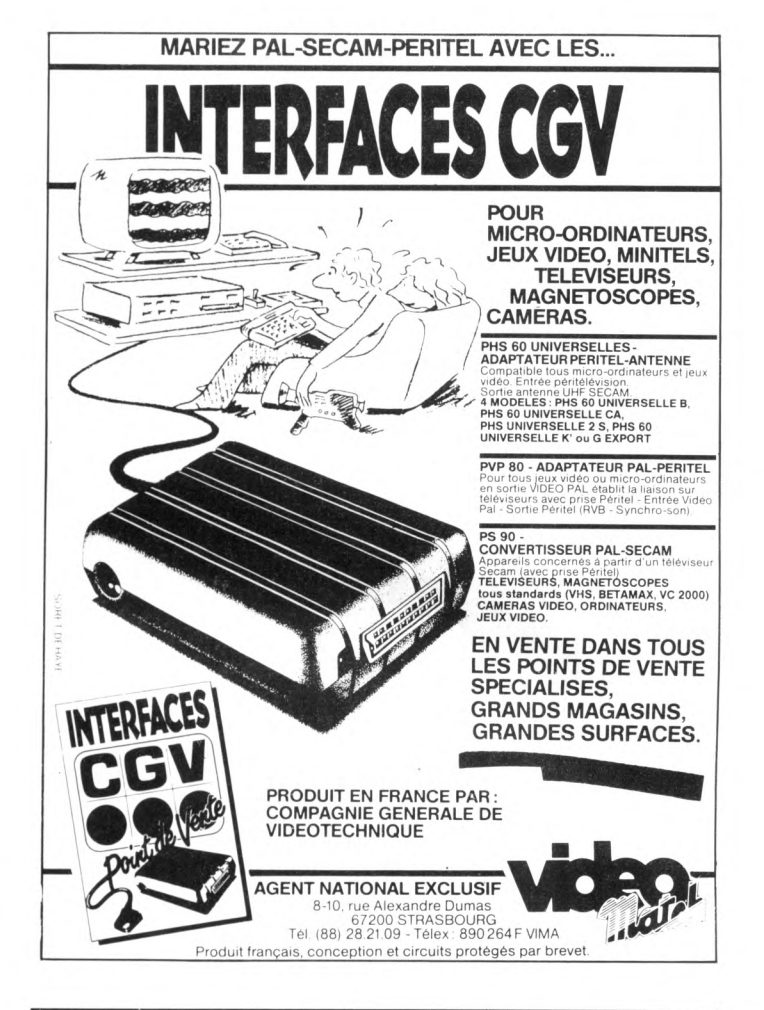

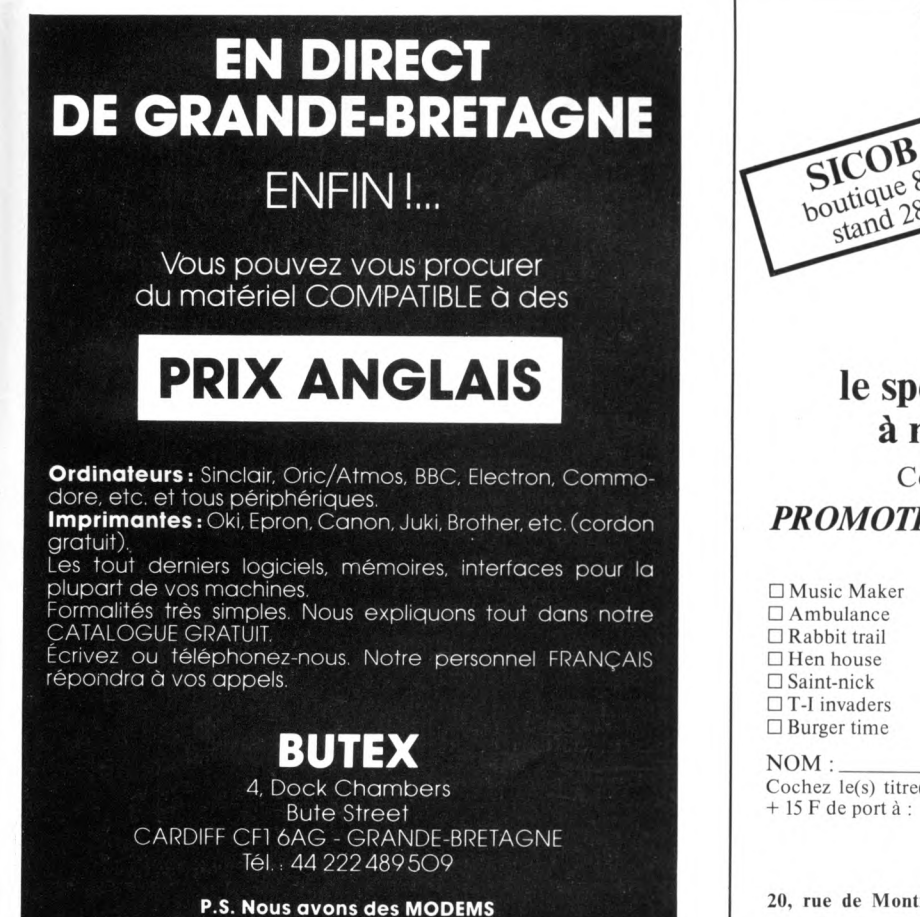

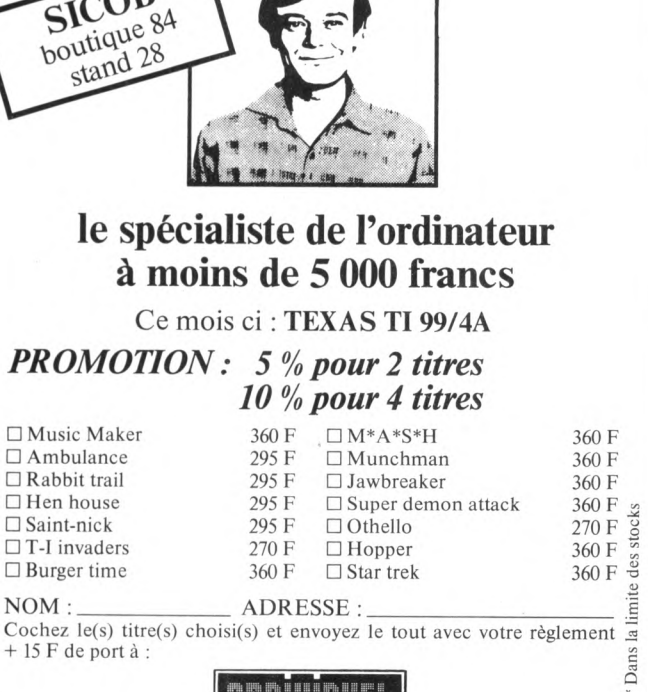

**VINCENNES** 100 m du R.E.R.

ORDIUDUEL

**20, rue de Montreuil - 94300 VINCENNES - TEL. : (1) 328.22.06**

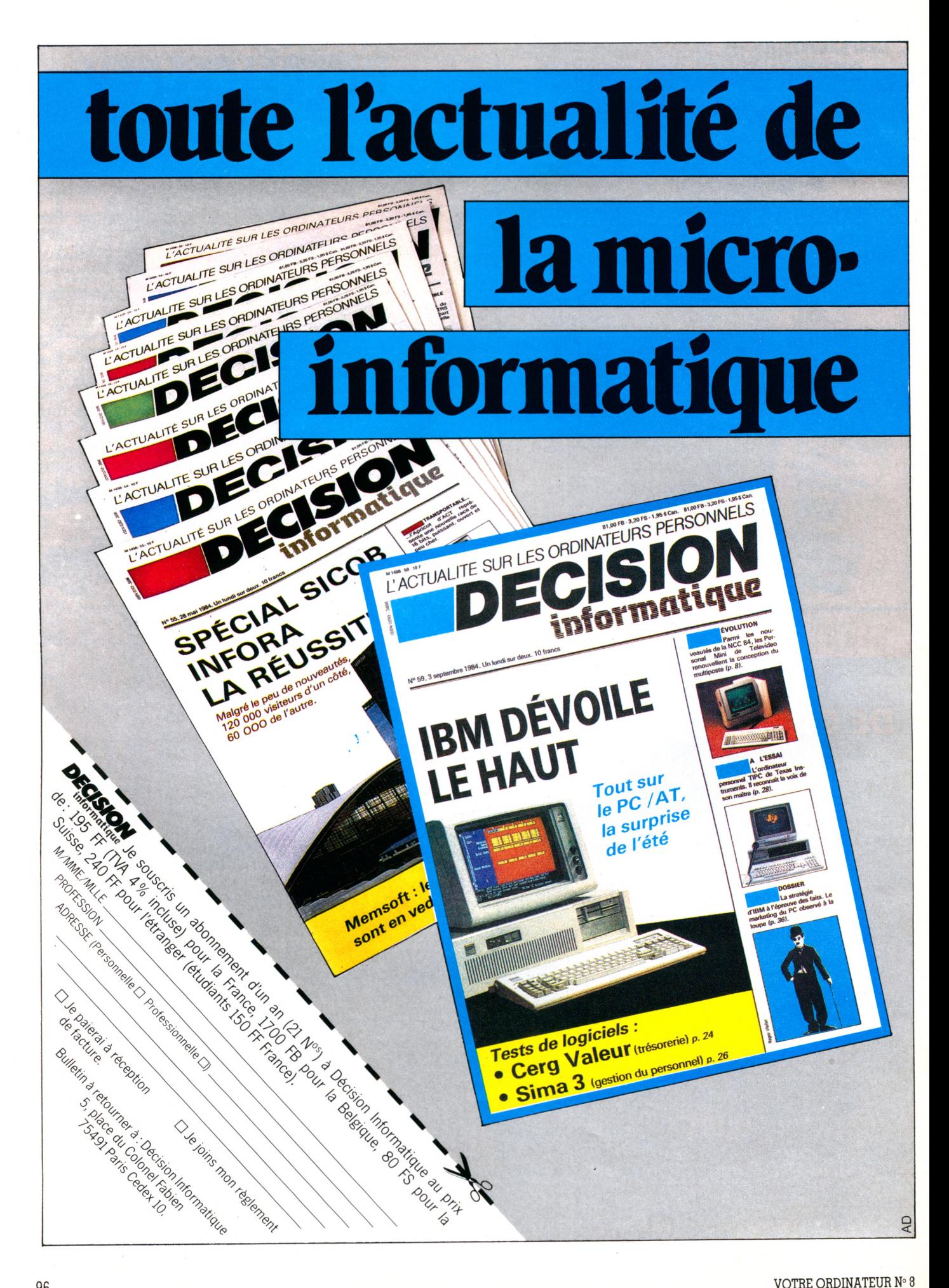

### humeur

e jeudi matin, c'est carrément avec<br>
la brume dans les yeux que je suis<br>
entré au collège. Dans ce brouillard,<br>
je discernai pourtant la présence de la e jeudi matin, c'est carrément avec la brume dans les yeux que je suis entré au collège. Dans ce brouillard, police et me demandai si elle était la conséquence de notre dernière grève, au cours de laquelle les troisième et nousmêmes nous étions fait rappeler à l'ordre.

Or donc les policiers encerclaient littéralement la directrice qui titubait sous un flot de questions (rassurez-vous, il lui en faut plus que ça pour tomber). Après le cours de math, qui ne vit pas le professeur ciller une fois de trop, nous fûmes informés du « deuil » par notre informaticien officiel (on pourrait tout aussi bien l'appeler jardinier, cela ne changerait pas grand-chose) : pendant la nuit, tout le matériel informatique (soft et hard) avait été volé ! Je souhaite pour ces individus que la Vierge soit clémente : ce ne sont pas des ordinateurs qu'ils ont volés, c'est notre vie, notre mé-

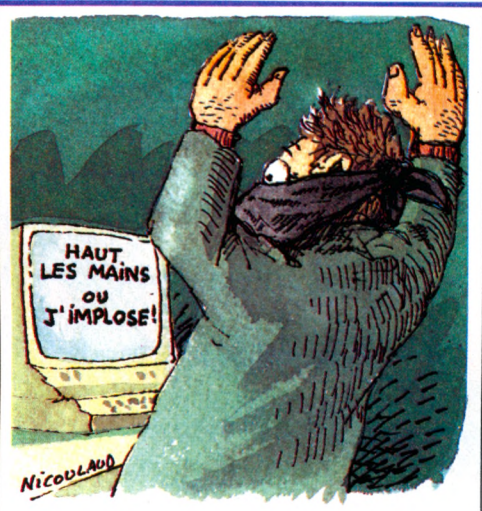

moire, notre cerveau !... Je me sauvai loin de la cascade de pleurs déclenchée par la nouvelle. Comme par hasard, dans ces cas-là tout le monde voudrait se suicider,

#### **AU VOLEUR! A R R Ê T E Z -L E !**

sauf par noyade ce qui serait pourtant si simple... Reconnaissez nos voleurs si vous les rencontrez : ils portent neuf lecteurs de disquettes à peine sortis des choux et pleins d'appétit, un Apple II qui a géré autant de carnets de notes que de drames familiaux, un Apple Ile qui en a vu de plus belles encore, deux imprimantes qui fixaient pour la postérité aussi bien l'erreur que le trait de génie, et un joystick qui n'a joué qu'avec des professeurs (les seuls à avoir eu le loisir de découvrir les quelques cassettes de jeu fort coûteuses qui accompagnent le tout). Si donc vous rencontrez ces voleurs, arrangezvous pour récupérer notre bien et pour me l'envoyer par la poste. Merci.

*Guillaume Mural, 13 ans*

#### *I'AI DOMPTÉ* **MA RIVALE**

nnée tatidique ! 1978 ! Cette année-<br>là, mon cher et tendre se mit à me<br>tromper. Problèmes personnels, me<br>direz-vous ! Certes, qui cela peut-il bien nnée fatidique ! 1978 ! Cette annéelà, mon cher et tendre se mit à me tromper. Problèmes personnels, me intéresser de lire le récit d'une femme trompée? Mais c'est que, moi, je ne suis pas trompée comme tout le monde. Je le fus et je le suis, oui, mais par devinez quoi ? UN ORDINATEUR.

Lecteur, lectrice, je vous mets en garde. Si un jour vous vous rendez compte que votre moitié a été piquée par cet Eros-là, alors vous n'aurez plus qu'à souhaiter être piqué(e) à votre tour car, même « avec le temps », rien ne s'en va !

Mais revenons à 1978. Nous habitions un charmant studio dans le Marais, quand un beau soir mon mari rentra les bras chargés de petits objets plus singuliers les uns que les autres ainsi que de divers plans. Selon lui, tout cela devait donner un ordinateur.

Devant mon air dubitatif - comment ce fatras pouvait-il faire des choses si intelligentes - , il m'expliqua qu'en fait c'était un kit. Quand je le vis frétiller comme un gardon accroché à l'appât, mon intuition féminine me fit pressentir l'intrusion dangereuse d'un tiers élément dans notre couple. Je ne me trompais pas. Mon mari vivait un grand roman d'amour teinté d'une passion dévorante que, pas chien, il voulait bien me faire partager. C'est ainsi que pendant de

longues semaines nous avons passé presque toutes nos soirées à trier, coller, assembler, désassembler, réassembler, monter, démonter...

La gestation fut longue et difficile, avec de grands moments de découragement et de dispute (j'avais le malheur de ne pas être particulièrement passionnée), et puis, et puis de tout cela sortit une petite boîte à trois étages (les cartes mémoire) affublée de deux grosses oreilles (le ventilo et l'alimentation), et d'un embrouillamini de fils multicolores. Ajoutez à cela un clavier sans boîtier et un magnétophone à cassettes, et vous aurez le portrait de ce premier bébé.

Pas génial, hein ! Vu de loin on pourrait encore avoir l'illusion de penser que tout cela n'est pas bien méchant. Erreur grossière. C'est extrêmement envahissant. Plus question de vouloir regarder un film à la télé, celle-ci était devenue l'écran de l'objet. Nous nous sommes initiés à manger à la japonaise, notre table étant devenue le support de l'œuvre. Se reposer, hors de question : lorsque ce trésor était en marche, le bruit du ventilo ressemblait à une quinte de toux chronique ! Je vous laisse imaginer le tableau quand nous nous sommes décidés à acheter le berceau, enfin la console : 2,50 m de long sur 1 m de large, dans un studio de 30 m2 (cuisine et salle de bains comprises).

Vous êtes-vous déjà réveillé avec des bleus partout parce que vous couchez entre votre mari (futé lui, il s'est mis de l'autre côté) et une console en ferraille ? Et les réflexions

des collègues qui vous croient en se fichant de votre tête, ou ne vous croient pas et rient sous cape. Oh ! très drôle !

Enfin, les années ont passé. Notre bébé, grandi, est devenu un peu plus discipliné, un peu plus beau et un peu moins bruyant. Il couche toujours dans notre chambre : quand on donne de mauvaises habitudes au début... Il m'aide maintenant à gérer mon budget et y apporte sa quote-part. Il a fini par prendre sa place dans la famille, mais je dois vous dire un secret : si cent fois il n'est pas passé par la fenêtre, c'est que vraiment je me suis retenue à quatre mains. Au fait, nous rentrons d'un voyage à Venise et c'est bien grâce à cet empoisonneur que nous avons pu nous l'offrir. Vénalité quand<br>tu nous tiens la libre des l'anonyme Une lectrice anonyme

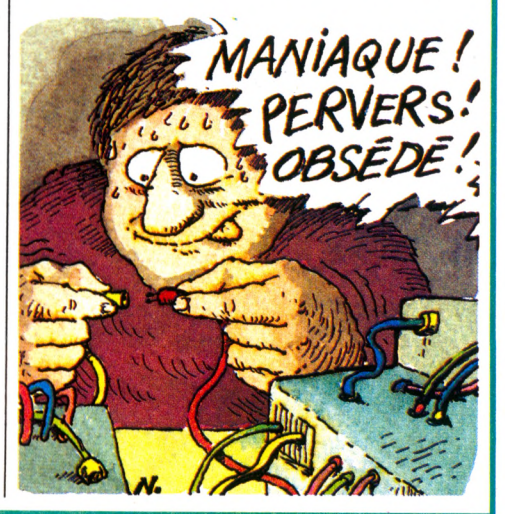

### $bd$

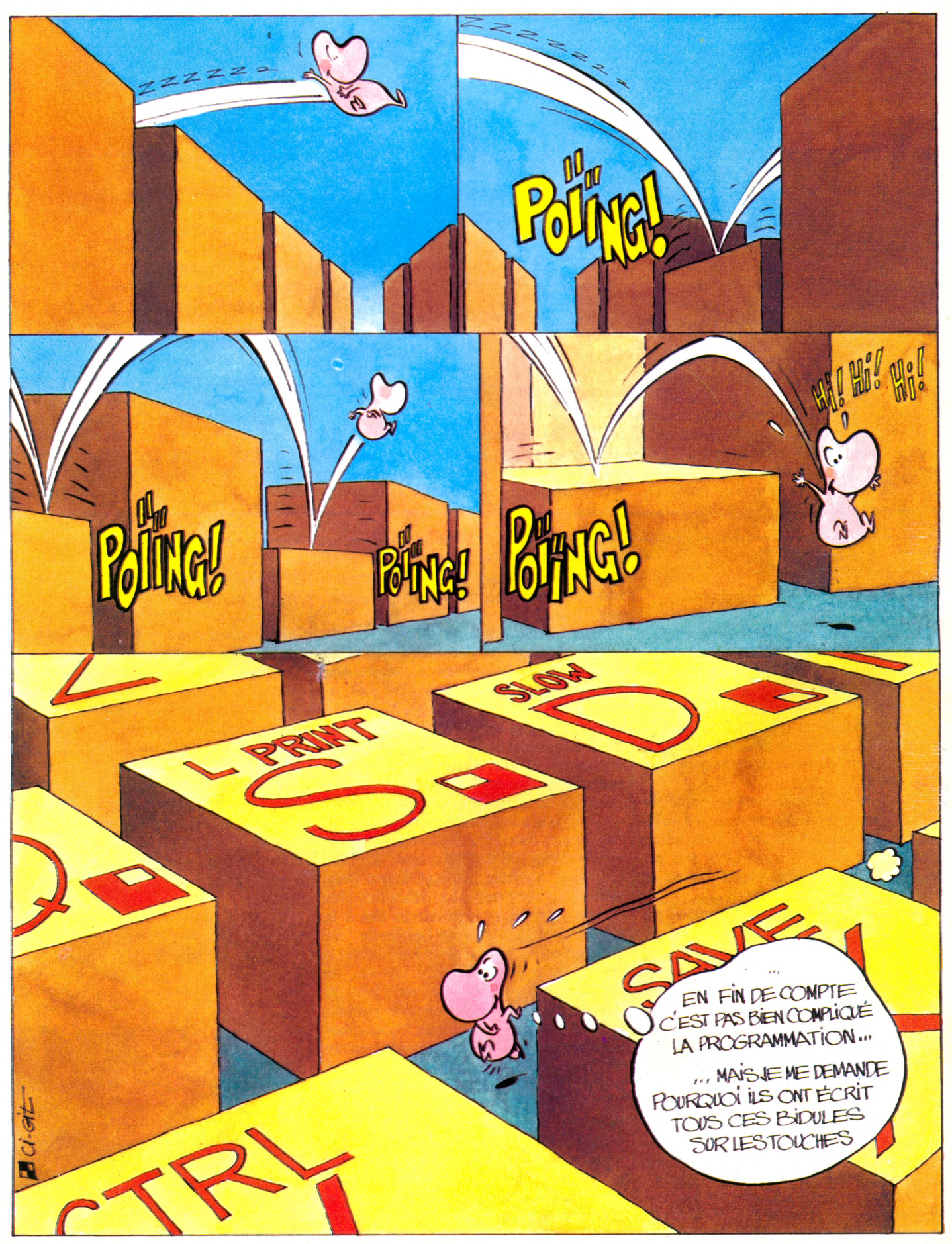

Imprimerie Sima, rue des Epinettes, ZI Torcy Sud 77200. Printed in France. Photocomposition et photogravure : Publications Élysées 91, Champs-Élysées, 75008 Paris. Dépôt léga<mark>l</mark><br>imprimeur octobre1984 n° 752.84. Directeur d

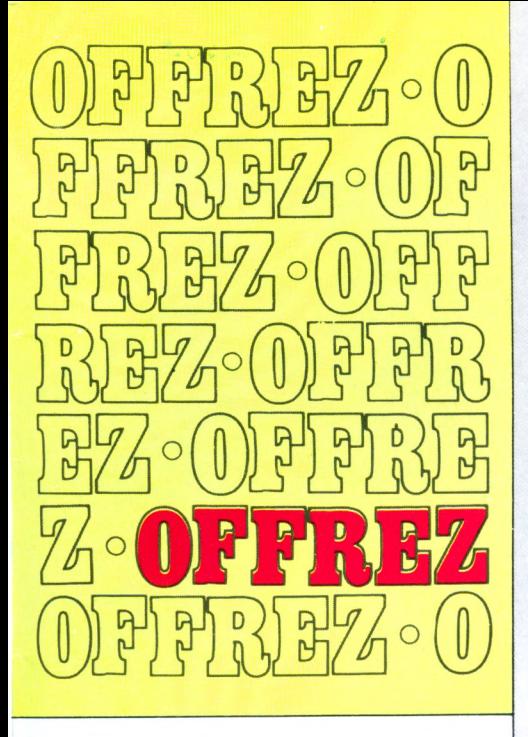

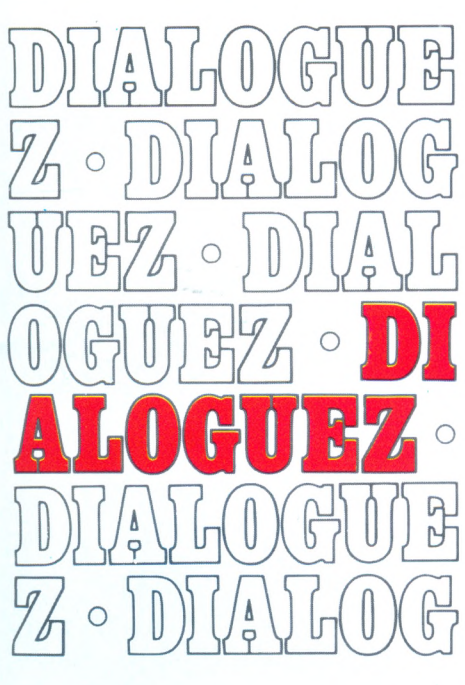

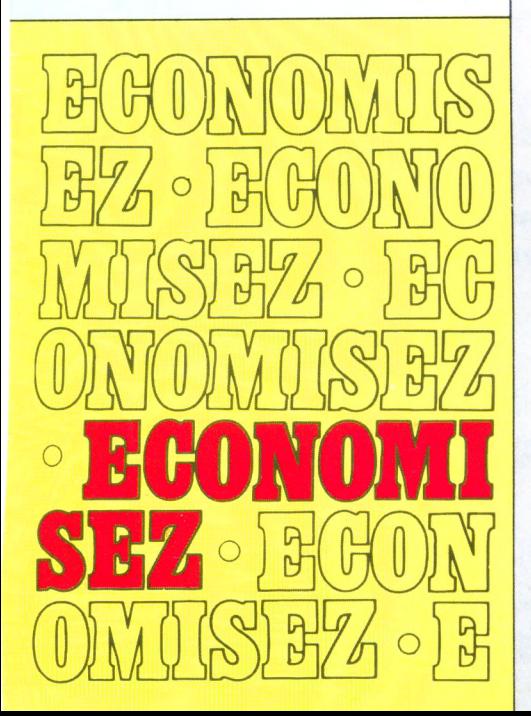

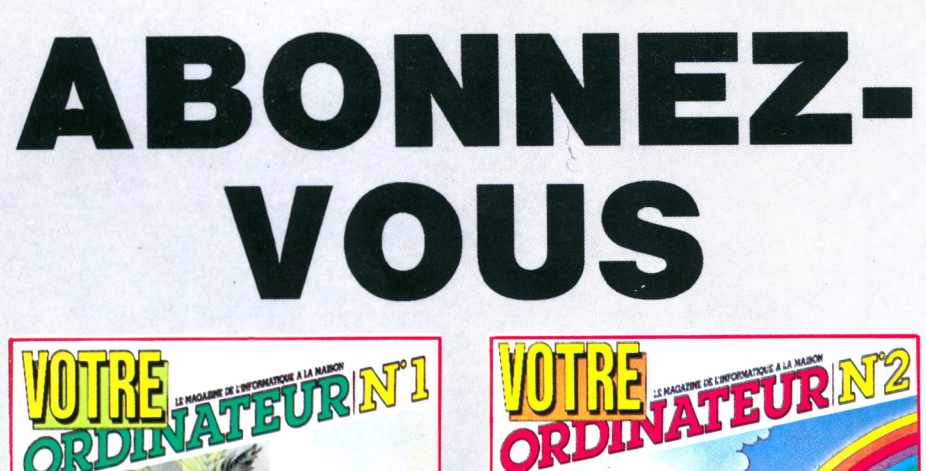

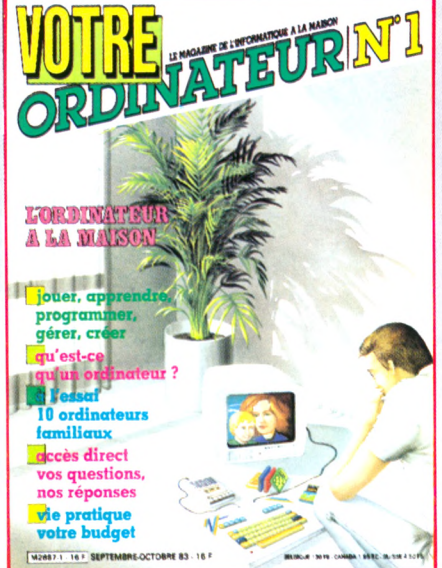

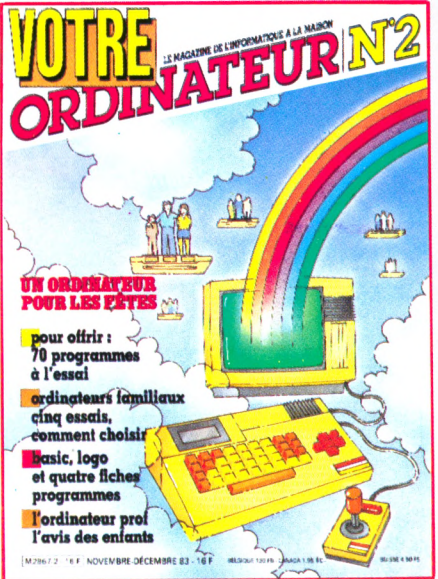

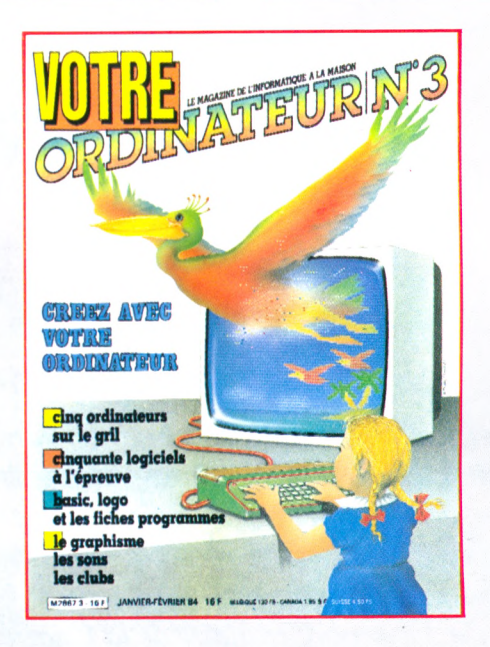

**Vous qui utilisez un ordinateur chez vous ou qui envisagez d'en** acheter un, abonnez-vous à **VOTRE ORDINATEUR.** D'une présentation agréable, VOTRE ORDINATEUR vous fournit **l'information pratique dont vous avez besoin. Ses conseils, ses idées d'utilisation, sa rubrique « actualités » vous permettent de mieux utiliser votre ordinateur. Vos choix de matériels, de programmes et de livres seront plus faciles grâce aux nombreux essais publiés dans la revue.** Abonnez-vous dès aujourd'hui à **VOTRE ORDINATEUR** ; vous serez **certain de le recevoir régulièrement... Et, de plus, vous réaliserez une économie de 30 francs sur le prix d'achat au numéro.**

#### **le magazine pratique de l'ordinateur à la maison**

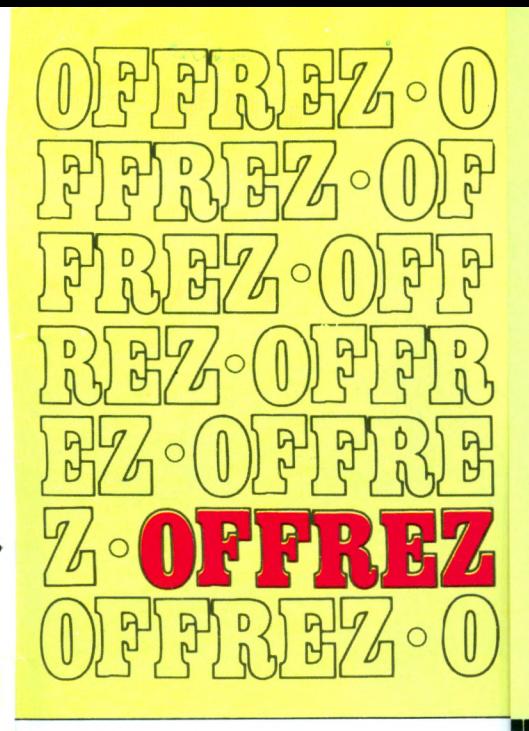

O

O

O

O

**THE** 

O

o

 $\frac{1}{2}$ 

o

O

 $\heartsuit$ 

# ABON  $\left( \blacksquare$ pour 10 numéros

à renvoyer, accompagné de votre règlement, à VOTRE ORDINATEUR, Service Abonnements, 5, place du Colonel-Fabien, 75491 PARIS Cedex 10.

dialog

avec

T. б

많

**ALOGUEZ ECRIVEZ-NOUS** 

PARIS Cedex 10.

Q

ta a

arazziar zaiae ABONNEZ-VOUS pour 10 numéros et gagnez 30 francs

vos suggestions et vos remarques vos réactions et vos questions à renvoyer à VOTRE ORDINATEUR, 5, place du Colonel-Fabien, 75491

LE MAGAZINE DE L'INFORMATIQUE A LA MAISO

 $\frac{1}{2}$ 

à renvoyer, accompagné de votre règlement, à VOTRE ORDINATEUR, Service Abonnements, 5, place du Colonel-Fabien, 75491 PARIS Cedex 10.

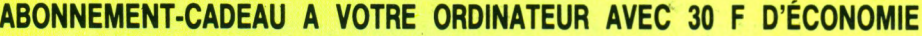

Veuillez abonner la personne de mon choix pour 10 numéros.

ی ہی ہی ہی جب جب بی بی ہی ہی ہی ہی ہی

医大脑下颌 医白色 医血管 医小脑下颌 医血管下颌 医血管 医三角

VOTRE ORDINATEUR lui sera envoyé de ma part, et une carte avertira cette personne que je lui offre VOTRE ORDINATEUR en cadeau.

Je note que je bénéficie, pour mon abonnement-cadeau, du tarif avantageux de 140 F\* au lieu de 170 F. Je fais donc une économie de 30 F sur le prix de vente au numéro. Je joins à cet abonnement mon règlement indispensable libellé à l'ordre de VOTRE ORDINATEUR.

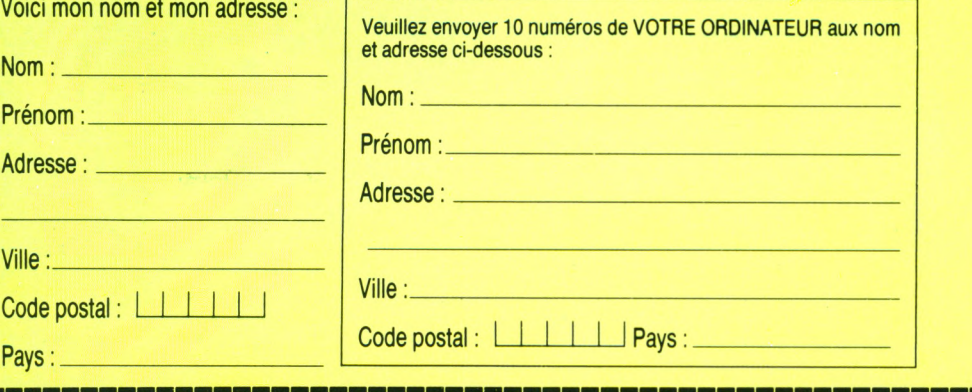

Écrivez-nous ici vos suggestions et vos remarques, vos réactions et vos questions.

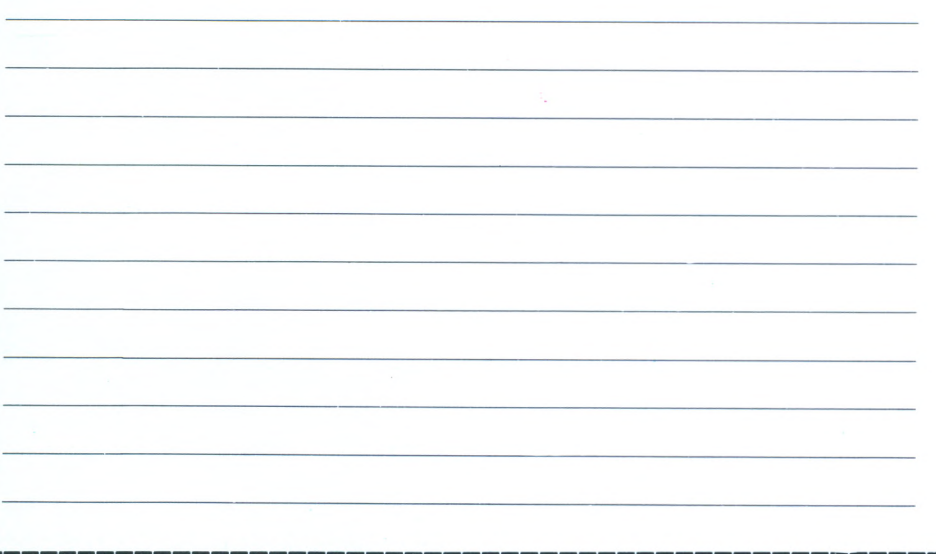

#### **ABONNEMENT PERSONNEL A VOTRE ORDINATEUR AVEC 30 F D'ÉCONOMIE**

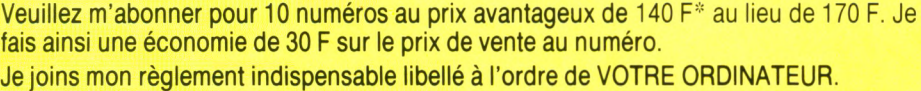

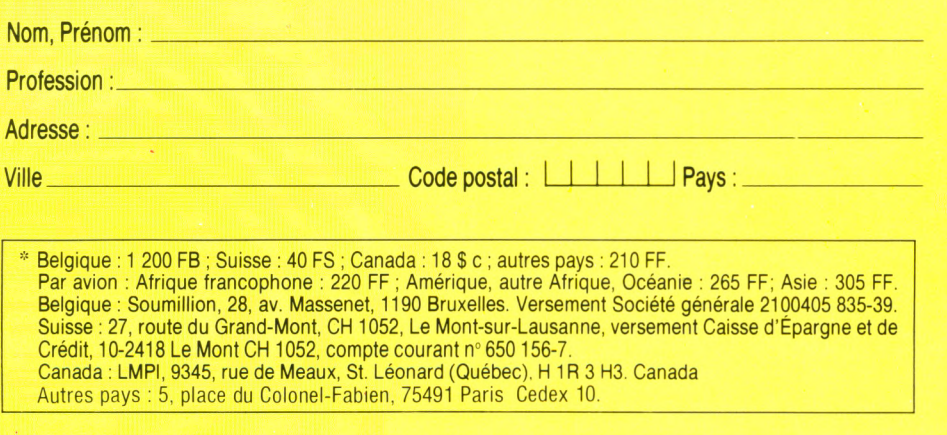

# ELEPHANT STORY

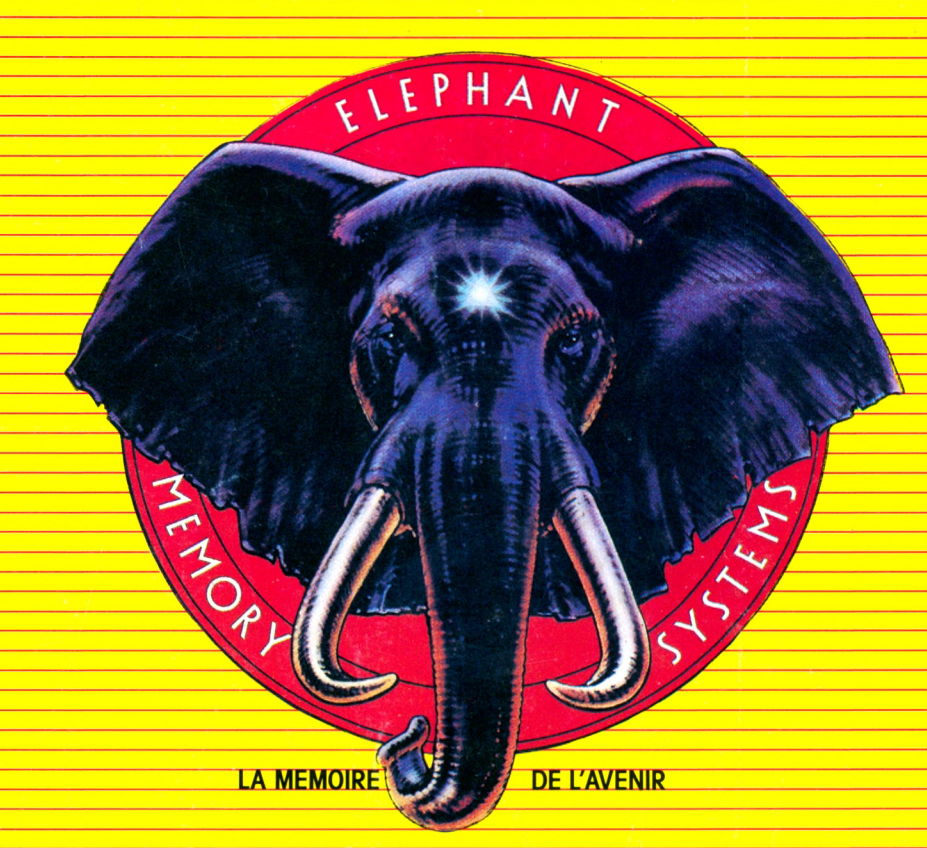

# ONCE UPON A TIME..

*Il était une fois un éléphant qui avait une mémoire de cheval. Les m ois passaient, les années passaient: il n'oubliait rien. Sa mémoire restait si fidèle que les spécialistes en étaient tout perturbés et ne trouvaient pas d 'explications à ce phénomène.*

*C 'est le Professeur Dennison, titulaire de la Chaire de Psychologie des Pachydermes à l'Université de N orwood (M ass. - U SA ) qui, le prem ier, identifia la rai-* *son profonde des stupéfiantes capacités de notre éléphant : il a va it une m ém oire particulièrem ent élaborée, composée d 'un nombre considérable de disques souples que le Professeur Dennison dénomma Eléphant Memory Systems (Systema Elephantis Memoriae). Depuis cette découverte, Elephant Memory Systems* est devenu la marque d'une gamme complète de dis*ques souples pour ordinateurs et micro ordinateurs.*

La haute technologie qui préside à la fabrication des disques souples ELEPHANT MEMORY SYSTEMS les place à un niveau de qualité tel qu'il permet la restitution totale des informations confiées à la mémoire de l'Eléphant. Tous les disques souples ELEPHANT MEMORY SYSTEMS sont testés sur toute leur surface pour 12 millions de passages et sont garantis par Dennison exempts de toute erreur.

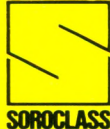

*SIC O B : Stand Soroclass 2 A 2122 - Tél: 776.12.91*

Produits Dennison (USA) distribués en France par: **SOROCLASS** 8, rue Montgolfier - 93115 ROSNY-SOUS-BOIS - **3** 16 (1) 855.73.70